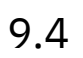

# *IBM MQ*

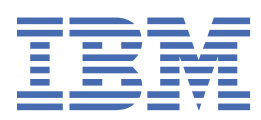

#### **Hinweis**

Vor Verwendung dieser Informationen und des darin beschriebenen Produkts sollten die Informationen unter ["Bemerkungen" auf Seite 185](#page-184-0) gelesen werden.

Diese Ausgabe bezieht sich auf Version 9 Release 4 von IBM® MQ und alle nachfolgenden Releases und Modifikationen, bis dieser Hinweis in einer Neuausgabe geändert wird.

Wenn Sie Informationen an IBMsenden, erteilen Sie IBM ein nicht ausschließliches Recht, die Informationen in beliebiger Weise zu verwenden oder zu verteilen, ohne dass eine Verpflichtung für Sie entsteht.

**© Copyright International Business Machines Corporation 2007, 2024.**

# **Inhaltsverzeichnis**

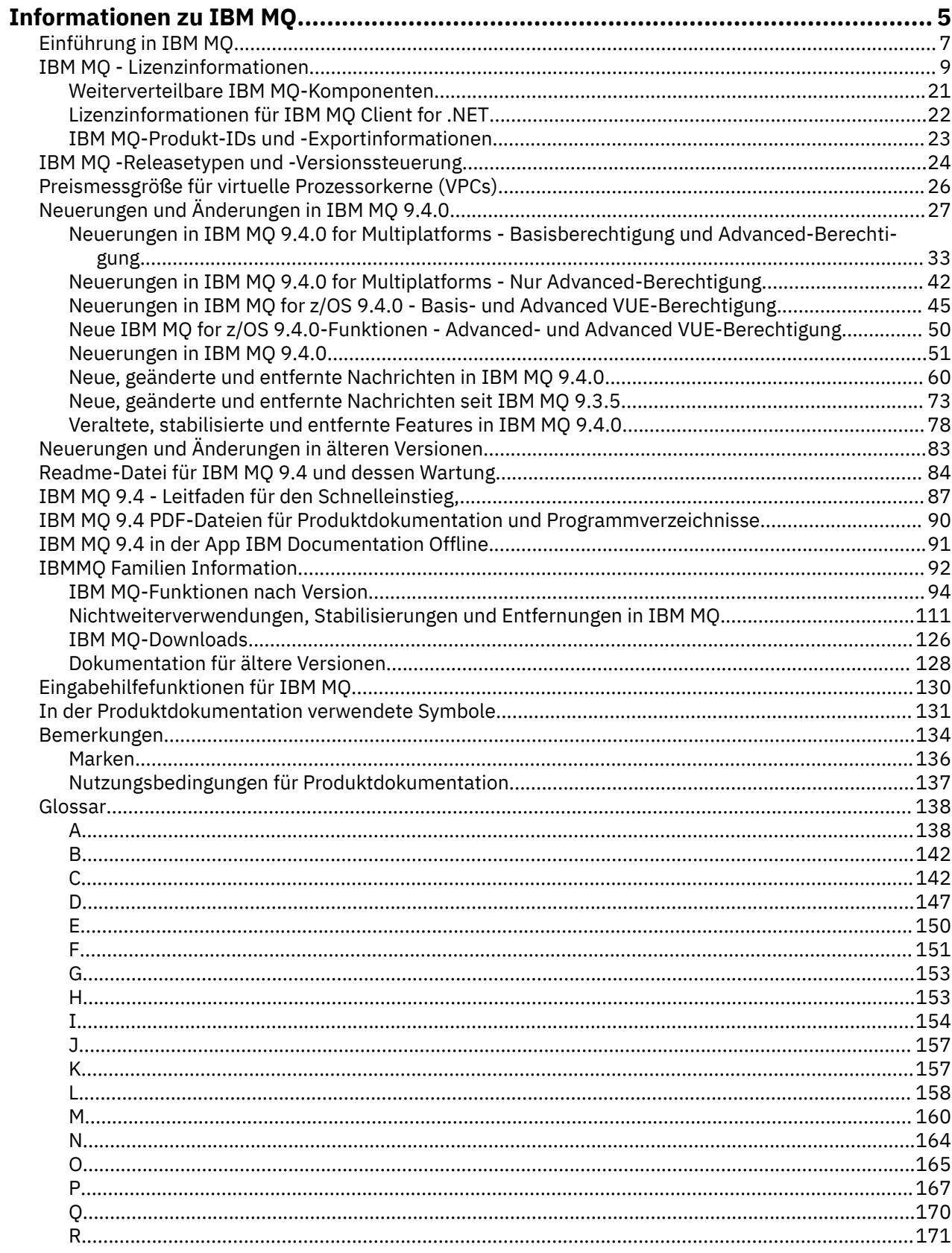

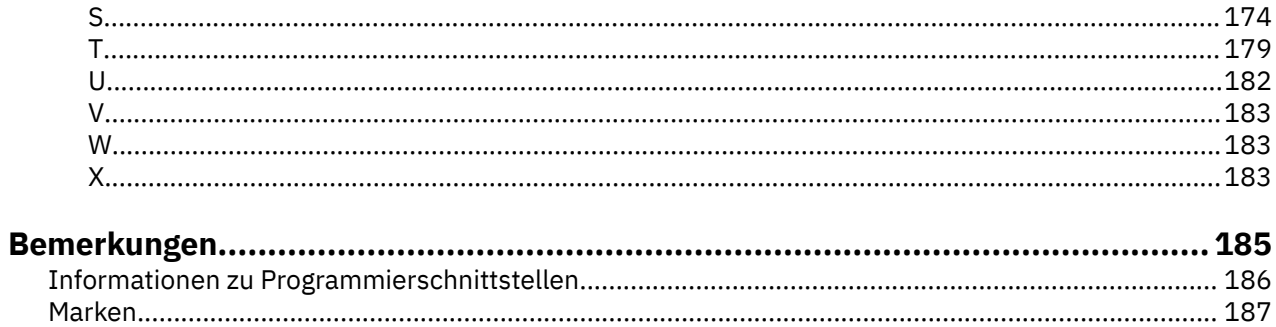

# <span id="page-4-0"></span>**Informationen zu IBM MQ**

Die Informationen in diesem Abschnitt helfen Ihnen beim Einstieg in IBM MQ 9.4. Sie erhalten hier eine Einführung in das Produkt sowie einen Überblick über die Neuerungen und Änderungen in dieser Version.

Mithilfe von IBM MQ können Sie es Anwendungen ermöglichen, zu verschiedenen Zeiten und in vielen verschiedenen IT-Umgebungen zu kommunizieren.

#### **Was ist IBM MQ?**

IBM MQ unterstützt den Informationsaustausch zwischen Anwendungen, Systemen, Services und Dateien durch das Senden und Empfangen von Nachrichtendaten über Messaging-Warteschlangen. Dies vereinfacht die Erstellung und Wartung von Geschäftsanwendungen. IBM MQ ist auf einer breiten Palette von IT-Plattformen ausführbar und kann in verschiedenen Umgebungen, einschließlich On-Premises-, In-Cloud- und Hybrid-Cloud-Bereitstellungen eingesetzt werden. IBM MQ unterstützt eine Reihe verschiedener APIs, einschließlich Message Queue Interface (MQI), JMS, REST, .NET, AMQP und MQTT.

#### IBM MQ bietet:

- Vielseitige Messaging-Integration von Mainframe zu mobil, die ein universelles, robustes Messaging-Backbone für dynamische heterogene Umgebungen bereitstellt.
- Nachrichtenübermittlung mit sicheren Funktionen, deren Ergebnisse überprüfbar sind.
- Servicequalität mit garantiert einmaliger Zustellung von Nachrichten, die sicherstellt, dass die Nachrichten auch Anwendungs- und Systemausfälle überstehen.
- Leistungsfähiger Nachrichtentransport für die schnelle und zuverlässige Datenzustellung.
- Hoch verfügbare und skalierbare Architekturen zur Unterstützung der Anforderungen einer Anwendung.
- Verwaltungsfunktionen zur Vereinfachung des Messaging-Managements, die Ihnen die Auseinandersetzung mit komplizierten Tools ersparen.
- Entwicklungstools nach offenen Standards, die Erweiterungen und Geschäftswachstum unterstützen.

Eine Anwendung kann aus verschiedenen Programmierschnittstellen und Programmiersprachen auswählen, um eine Verbindung zu IBM MQ herzustellen.

IBM MQ stellt diese Funktionen zur *Nachrichtenübermittlung* und *Warteschlangensteuerung* für mehrere Betriebsmodi bereit: *Punkt-zu-Punkt*; *Publish/Subscribe*.

#### *Messaging*

Programme kommunizieren miteinander, indem sie sich gegenseitig Daten in Nachrichten zusenden, statt sich direkt anzurufen.

#### *Queuing*

Nachrichten werden in Warteschlangen gestellt, sodass Programme unabhängig voneinander mit unterschiedlichen Übertragungsgeschwindigkeiten und zu unterschiedlichen Zeiten an verschiedenen Standorten ausgeführt werden können, ohne dass eine direkte Verbindung zwischen ihnen besteht.

#### *Punkt-zu-Punkt*

Anwendungen senden Nachrichten an eine Warteschlange und empfangen Nachrichten aus einer Warteschlange. Jede Nachricht wird von einer einzelnen Anwendungsinstanz konsumiert. Der Sender muss den Namen des Ziels kennen, aber nicht wissen, wo es sich befindet.

#### *Publish/Subscribe*

Anwendungen subskribieren Themen. Sobald eine Anwendung eine Nachricht zu einem subskribierten Thema veröffentlicht, sendet IBM MQ Kopien der Nachricht an die Anwendungen, die das Thema subskribiert haben. Die Veröffentlichungskomponente kennt nicht die Namen der Subskribenten und weiß auch nicht, wo sie sich befinden.

#### **Zugehörige Informationen**

[Systemvoraussetzungen für IBM MQ](https://www.ibm.com/support/pages/system-requirements-ibm-mq)

# **IBM MQ**

IBM MQ ist eine leistungsfähige, sichere und zuverlässige Messaging-Middleware. Mithilfe von Nachrichten und Warteschlangen ermöglicht sie den Austausch von Informationen zwischen Anwendungen, Systemen, Services und Dateien. Sie erleichtert und beschleunigt die Integration unterschiedlichster Anwendungen und Daten auf einer Vielzahl von Plattformen. Sie unterstützt eine breite Palette von APIs und Sprachen und kann lokal, in einer Cloud und in einer Hybrid-Cloud implementiert werden.

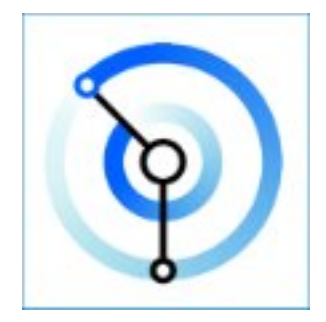

Dokumentationssätze sind für jedes der folgenden IBM MQ-Produkte verfügbar:

- "IBM MQ for Multiplatforms und IBM MQ for z/OS" auf Seite 6
- "IBM MQ Explorer" auf Seite 6
- • ["IBM MQ in Containern und IBM Cloud Pak for Integration" auf Seite 7](#page-6-0)
- • ["IBM MQ in Cloud" auf Seite 7](#page-6-0)
- • ["IBM MQ Appliance" auf Seite 7](#page-6-0)

# **IBM MQ for Multiplatforms und IBM MQ for z/OS**

Die Dokumentation für diese Produkte wird in einer einzigen Dokumentationsgruppe dargestellt, die in die folgenden Kategorien unterteilt ist: Jede Kategorie enthält Themen, die für das IBM MQ for Multiplatforms Produktoder für das IBM MQ for z/OS Produkt oder für beide Produktegelten. Diese Dokumentation gilt für das IBM MQ 9.4 Long Term Support-Release und seine Wartung sowie für die IBM MQ 9.4 Continuous Delivery-Releases.

- • [Informationen zu IBM MQ](#page-4-0)
- Technische Übersicht
- Szenarios
- Planung
- Wartung und Migration
- Installation und Deinstallation
- Sicherheit
- Konfiguration
- Verwaltung
- Anwendungsentwicklung
- Überwachung und Leistung
- Fehlerbehebung und Support
- Referenzinformationen

# **IBM MQ Explorer**

IBM MQ Explorer ist eine optionale grafische Benutzerschnittstelle, die unter Windows und Linux® x86-64 ausgeführt wird. Es ist eine Fernverbindung zu Warteschlangenmanagern möglich, die auf einer beliebigen <span id="page-6-0"></span>unterstützten Plattform, einschließlich z/OS, ausgeführt werden. Auf diese Weise kann Ihr gesamter Messaging-Backbone über die Konsole angezeigt, durchsucht und geändert werden.

Siehe Einführung in IBM MQ Explorer.

## **IBM MQ in Containern und IBM Cloud Pak for Integration**

Sie können IBM MQ in dem in IBM Cloud Pak for Integration, IBM MQ Advanced und IBM MQ Advanced for Developers bereitgestellten vordefinierten Container ausführen. IBM MQ Advanced container bietet ein unterstütztes Image und einen Operator und kann verwendet werden, um ein produktionsbereites IBM MQ-Image in Red Hat® OpenShift®zu implementieren.

Sie können IBM MQ auch in einem selbst erstellten Container ausführen.

Weitere Informationen finden Sie unter IBM MQ in Containern und IBM Cloud Pak for Integration.

# **IBM MQ in Cloud**

Dieser verwaltete Service ist sowohl in IBM Cloud als auch in Amazon Web Services (AWS) verfügbar. Mit dem IBM MQ on Cloud-Service können Sie IBM MQ als verwaltetes Angebot verwenden und IBM zum Verarbeiten von Upgrades, Patches und auch vielen der operativen Verwaltungstasks verwenden und sich dadurch auf die Integration von IBM MQ mit Ihren Anwendungen zu konzentrieren.

Siehe [IBM MQ on Cloud.](https://cloud.ibm.com/docs/mqcloud/index.html)

## **IBM MQ Appliance**

IBM MQ Appliance ist ein Hardwareprodukt, auf dem IBM MQ fertig installiert und betriebsbereit ist. Es gibt kein Universalbetriebssystem, das dem Administrator oder Messaging-Benutzer zugänglich wäre, und alles, was auf der Appliance läuft, ist in der Appliance-Firmware werkseitig vorinstalliert.

Siehe IBM MQ Appliance.

# **Einführung in IBM MQ**

Eine Übersicht darüber, was IBM MQ tun kann, wie Sie es verwenden, wie es funktioniert und welche Tools und Ressourcen mit ihm bereitgestellt werden.

# **Was kann IBM MQ für mich tun?**

IBM MQ stellt ein universelles Messaging-Backbone mit robuster Konnektivität für flexibles und zuverlässiges Messaging zwischen Anwendungen bereit und ermöglicht die Integration vorhandener IT-Assets in einer serviceorientierten Architektur (SOA).

- IBM MQ sendet und empfängt Daten zwischen Ihren Anwendungen und über Netze hinweg.
- Die Nachrichtenübermittlung ist *zuverlässig* und von der Anwendung *entkoppelt*. Zuverlässig, weil IBM MQ Nachrichten transaktionsgesteuert austauscht, und entkoppelt, weil Anwendungen nicht überprüfen müssen, ob Nachrichten, die sie gesendet haben, sicher zugestellt werden.
- Sie können die Nachrichtenübermittlung zwischen Warteschlangenmanagern mit TLS schützen.
- Mit dem Advanced Message Queuing Protocol (AMQP) können Sie Nachrichten verschlüsseln und signieren, die von einer Anwendung eingereiht und von einer anderen abgerufen werden.
- Anwendungsprogrammierer müssen dazu keine Kenntnisse über das Programmieren von Kommunikationsroutinen besitzen.

### **Wie verwende ich IBM MQ?**

Ein IBM MQ-Messaging-System enthält einen oder mehrere Warteschlangenmanager. Warteschlangenmanager sind der Ort, an dem Messaging-Ressourcen wie z. B. Warteschlangen konfiguriert werden und mit dem sich Anwendungen lokal vom gleichen System oder über das Netz verbinden.

Ein Netz aus verbundenen Warteschlangenmanagern unterstützt die asynchrone Weiterleitung der Nachrichten zwischen Systemen, auf denen produzierende und konsumierende Anwendungen mit verschiedenen Warteschlangenmanagern verbunden sind.

IBM MQ kann mit verschiedenen Tools (grafische Benutzerschnittstelle (GUI) von IBM MQ Explorer, scriptgesteuerte oder interaktive Befehlszeilentools oder programmgesteuert) verwaltet werden.

Die Anwendungen, die sich mit IBM MQ verbinden, können in den verschiedensten Programmiersprachen und APIs geschrieben worden sein: Von C und Cobol zu Java und. Net zu NodeJS und Ruby.

# **Funktionsweise von IBM MQ**

Hier eine kurze Übersicht über die Funktionsweise von IBM MQ.

- Zunächst muss sich eine Messaging-Anwendung mit einem Warteschlangenmanager verbinden. Zur Annahme der Anwendungsverbindungen muss hierzu eventuell ein Kanal auf dem Warteschlangenmanager erstellt werden.
- Wenn eine Anwendung Daten an eine andere Anwendung übertragen möchte, erstellt sie eine Nachricht und stellt die Daten in diese Nachricht. Sie reiht die Nachricht in eine Warteschlange ein oder veröffentlicht sie für ein Thema, so dass die Nachricht an die Subskribenten des Themas übermittelt wird.
- Die Warteschlange bzw. die Subskriptionen können sich auf dem gleichen oder auf verschiedenen miteinander verbundenen Warteschlangenmanagern befinden. Im letzteren Fall arbeiten die verbundenen Warteschlangenmanager zusammen, um die Nachricht zuverlässig vom Warteschlangenmanager des Produzenten an die Zielwarteschlangenmanager zu übertragen. Nicht die Anwendungen kommunizieren miteinander, sondern die Warteschlangenmanager.
- Die Nachrichtenverarbeitung erfolgt auf Basis verschiedener Servicequalitäten mit unterschiedlich gewichteten Kompromissen zwischen Zuverlässigkeit, Persistenz und Geschwindigkeit. Die höchste Servicequalität für Nachrichten sind persistente Nachrichten, die transaktionsgesteuert gesendet und empfangen werden. Dies stellt sicher, dass die Nachrichten genau einmal zugestellt werden, selbst im Falle eines System-, Netz- oder Anwendungsausfalls.
- IBM MQ-Kanäle verbinden Warteschlangenmanager über ein Netz mit anderen Warteschlangenmanagern. Sie können IBM MQ -Kanäle selbst erstellen oder einen Warteschlangenmanager einem Cluster von Warteschlangenmanagern hinzufügen, in dem IBM MQ -Kanäle automatisch erstellt werden, sobald sie benötigt werden.
- <mark>• 2/0S b</mark>Unter z/OS können Sie mehrere Warteschlangenmanager so konfigurieren, dass sie Warteschlangen in der Coupling-Facility gemeinsam nutzen. Anwendungen, die mit unterschiedlichen Warteschlangenmanagern verbunden sind, können Nachrichten in dieselben Warteschlangen einreihen und aus denselben Warteschlangen abrufen.
- Einem Warteschlangenmanager können viele Warteschlangen und Themen zugeordnet sein.
- Auf einem Computer können sich mehrere Warteschlangenmanager befinden.
- Eine Anwendung kann auf demselben Computer wie der Warteschlangenmanager oder auf einem anderen Computer ausgeführt werden. Wird sie auf demselben Computer ausgeführt, handelt es sich um eine IBM MQ-Serveranwendung. Wird sie auf einem anderen Computer ausgeführt, handelt es sich um eine IBM MQ-Clientanwendung. Ob es ein IBM MQ-Client oder -Server ist, macht für die Anwendung fast keinen Unterschied. Sie können eine Client/Server-Anwendung mit IBM MQ-Clients oder -Servern erstellen.

**Windows** Wenn Sie IBM MQ noch nicht kennen und eine Einführung in die Arbeit mit IBM MQ benötigen, finden Sie entsprechende Informationen unter [LearnMQ](https://ibm.biz/learn-mq) on IBM Developer.

### **Welche Tools und Ressourcen sind im Lieferumfang von IBM MQ enthalten?**

IBM MQ stellt folgende Tools und Ressourcen bereit:

• Steuerbefehle, die aus der Befehlszeile ausgeführt werden. Mit den Steuerbefehlen erstellen, starten und stoppen Sie Warteschlangenmanager. Auch Verwaltungs- und Problembestimmungsprogramme von IBM MQ werden mit den Steuerbefehlen ausgeführt.

- <span id="page-8-0"></span>• IBM MQ-Scriptbefehle (MQSC), die von einem Interpreter ausgeführt werden. Mit den Befehlen können Sie Warteschlangen und Themen erstellen und IBM MQ konfigurieren und verwalten. Bearbeiten Sie die Befehle in einer Datei und übergeben Sie die Datei an das Programm **runmqsc**, das die Befehle interpretiert. Sie können den Interpreter auch auf einem Warteschlangenmanager ausführen, der die Befehle an einen anderen Computer sendet, um einen anderen Warteschlangenmanager zu verwalten.
- PCF-Befehle (Programmable Command Format), die Sie in eigenen Anwendungen zur Verwaltung von IBM MQ aufrufen. Die PCF-Befehle bieten dieselbe Funktionalität wie die Scriptbefehle, sind jedoch einfacher zu programmieren.
- Die IBM MQ Console ist eine webbasierte Benutzerschnittstelle, die Sie zur Verwaltung von IBM MQ verwenden können. Die IBM MQ Console wird in einem Browser ausgeführt und stellt die Steuerung über Warteschlangenmanager und IBM MQ-Objekte bereit.
- Die REST API stellt eine alternative programmierbare Schnittstelle zu den vorhandenen IBM MQ Script Commands (MQSC) und Programmable Command Format-(PCF-)Tools bereit. Mithilfe dieser REST-konformen API können Sie die IBM MQ-Verwaltung in gängige DevOps und Automationstools integrieren.
- Beispielprogramme

• Windows $\mathbb{S}$  Linux  $\blacksquare$  Auf Windows- und Linux x86- und x86-64-Plattformen können Sie mit IBM MQ Explorer das gesamte Warteschlangenmanager-Netz unabhängig von der Plattform, auf der die Warteschlangenmanager ausgeführt werden, verwalten und konfigurieren. Mit IBM MQ Explorer können dieselben Verwaltungsaufgaben wie mit den Scriptbefehlen ausgeführt werden, er ist aber im Dialogbetrieb einfacher zu bedienen.

#### **Zugehörige Konzepte**

#### ["Neuerungen und Änderungen in IBM MQ 9.4.0" auf Seite 27](#page-26-0)

IBM MQ 9.4.0 ist das Long Term Support-Nachfolgerelease (LTS) zu IBM MQ 9.3.0. Es ist außerdem das Continuous Delivery (CD)-Folgerelease zu IBM MQ 9.3.5, bei dem es sich um das letzte CD-Release für IBM MQ 9.3 handelt. IBM MQ 9.4.0 schließt die Funktionen und Erweiterungen ein, die zuvor in den CD-Releases von IBM MQ 9.3.1 bis IBM MQ 9.3.5 bereitgestellt wurden, sowie einige neue Funktionen und Erweiterungen in IBM MQ 9.4.0. Die Funktionen, auf die Sie zugreifen können, sind von den Berechtigungen für Ihre Produkte abhängig.

#### ["In der Produktdokumentation verwendete Symbole" auf Seite 131](#page-130-0)

Die Produktdokumentation für alle IBM MQ 9.4 -Releasetypen (LTS, CD, CP4I-LTS), Releaseversionen und Plattformen wird in einem einzigen Informationsset in IBM Documentationbereitgestellt. Wenn Informationen für einen bestimmten Releasetyp, eine bestimmte Version oder eine bestimmte Plattform spezifisch sind, wird dies durch ein rechteckiges Symbol angezeigt. Informationen, die für alle Releasetypen, Versionen und Plattformen gelten, bleiben unmarkiert. Symbole werden auch verwendet, um zwischen JMS-und Jakarta-Messaging zu unterscheiden und um Produktfeatures hervorzuheben, die veraltet, stabilisiert oder entfernt wurden.

Technische Übersicht

# **IBM MQ - Lizenzinformationen**

Was Sie mit IBM MQ kaufen können und zu welchen Installationen Sie bei jedem einzelnen Kauf berechtigt sind.

**Hinweis:** Dieses Lizenzhandbuch enthält ergänzende Informationen, die Sie bei der Implementierung der Programme unterstützen, die Sie über IBM innerhalb Ihrer erworbenen Berechtigung lizenziert haben. Ihre Lizenzvereinbarung (z. B. die Internationalen Nutzungsbedingungen für Programmpakete der IBM (IPLA) oder eine gleichwertige Angabe) und die zugehörigen Transaktionsdokumente, einschließlich der Lizenzinformationen für das IBM MQ Produktangebot, stellen die einzige und vollständige Vereinbarung zwischen Ihnen und IBM in Bezug auf die Nutzung des Programms dar.

# **Lizenzprogrammspezifikationen für IBM MQ for z/OS**

 $\approx$  z/OS

Die Veröffentlichung "Licensed Program Specifications" für IBM MQ for z/OS 9.4 kann als PDF-Datei von der folgenden Position heruntergeladen werden: <https://publibfp.dhe.ibm.com/epubs/pdf/c3474880.pdf>.

# **Was Sie mit IBM MQ kaufen können**

# **F** Multi 5724-H72 IBM MQ for Multiplatforms

Für IBM MQ for Multiplatforms umfasst das Produktangebot folgende gebührenpflichtige Komponenten, die unabhängig voneinander erworben werden können:

- IBM MQ
- IBM MQ High Availability Replica (früher IBM MQ Idle Standby) $\frac{nT}{n}$  auf Seite 10
- IBM MQ Advanced
- IBM MQ Advanced High Availability Replica (früher IBM MQ Advanced Idle Standby)<sup>"1" auf Seite 10</sup>
- IBM MQ Advanced for Developers (ohne Gewährleistung, kostenloser Download)
- IBM MQ for Non-Production Environment
- IBM MQ Advanced for Non-Production Environment

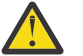

## **Achtung:**

1. Vor IBM MQ 9.1.4 müssen ILMT-Berichte (IBM License Metric Tool) manuell korrigiert werden, um anzuzeigen, ob eine erkannte Installation für IBM MQ High Availability Replica oder IBM MQ Advanced Advanced High Availability Replica berechtigt ist. Sie können die Optionen -l und -e des Befehls **setmqinst** verwenden, um die Hochverfügbarkeitsreplikatberechtigung für ILMT für die automatische Erkennung ordnungsgemäß festzulegen. Weitere Informationen finden Sie in den Befehlen **setmqinst** und **dspmqinst** .

Für die folgenden gebührenpflichtigen Komponenten können bestehende Abonnements und der Support verlängert werden. Es kann keine neue Berechtigung erworben werden. Weitere Informationen finden Sie im [Ankündigungsschreiben zur Zurückziehung](https://www.ibm.com/docs/en/announcements/archive/ENUS917-031) .

- IBM MQ Telemetry
- IBM MQ Advanced Message Security
- IBM MQ Advanced Message Security High Availability Replica (früher IBM MQ Advanced Message Security Idle Standby)
- IBM MQ Managed File Transfer Service
- IBM MQ Managed File Transfer Service High Availability Replica (früher IBM MQ Managed File Transfer Service Idle Standby)
- IBM MQ Managed File Transfer Agent

## **z/OS**

Unter z/OS bietet IBM MQ folgende Programme an, die unabhängig voneinander erworben werden können:

- **5655-MQ9** IBM MQ for z/OS
- **5655-AV1** IBM MQ Advanced for z/OS Value Unit Edition
- **5655-AV9** IBM MQ Advanced for z/OS
- **5655-VU9** IBM MQ for z/OS Value Unit Edition

Für die folgenden gebührenpflichtigen Komponenten können bestehende Abonnements und der Support verlängert werden. Es kann keine neue Berechtigung erworben werden. Weitere Informationen finden Sie im [Ankündigungsschreiben zur Zurückziehung](https://www.ibm.com/docs/en/announcements/archive/ENUS919-089) :

- **5655-MF9** IBM MQ Managed File Transfer for z/OS
- **5655-AM9** IBM MQ Advanced Message Security for z/OS

# **Zu welchen Installationen ist mein Unternehmen berechtigt?**

**Wichtig:** Für IBM MQ for Multiplatforms enthalten die IBM MQ-Installationsmedien alle Komponenten, aber Sie dürfen nur die Untermenge installieren, für die Sie eine Berechtigung erworben haben.

Jede Komponente, die als 'unbegrenzte Installationen' markiert ist, ist eine Clientkomponente und so viele Kopien wie erforderlich können auf Clientsystemen installiert werden. Sie werden nicht gezählt und mit der erworbenen IBM MQ-Berechtigung abgeglichen.

#### **IBM MQ, IBM MQ Advanced und IBM Cloud Pak for Integration**

In der folgenden Tabelle werden in der ersten Spalte die IBM MQ-Produktfunktionen und in den übrigen Spalten der Tabelle die IBM MQ-Produktangebote aufgelistet. Für jede Produktfunktion zeigt eine Markierung in der Spalte für ein Produktangebot an, welche Produktangebotsberechtigung für die Verwendung einer Produktfunktion benötigt wird.

*Tabelle 1. Produktangebotsberechtigung für IBM MQ, IBM MQ Advanced und IBM Cloud Pak for Integration*

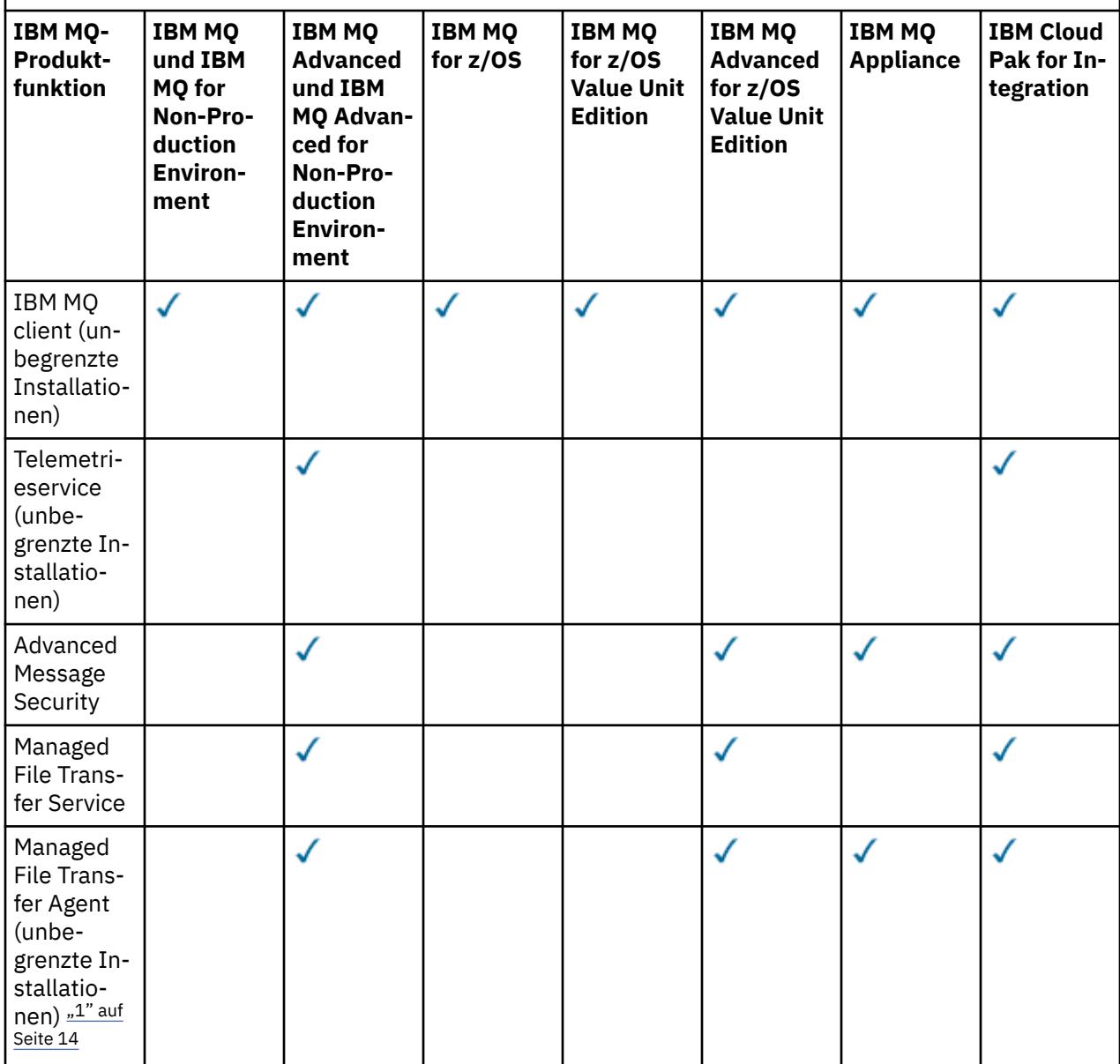

*Tabelle 1. Produktangebotsberechtigung für IBM MQ, IBM MQ Advanced und IBM Cloud Pak for Integration (Forts.)*

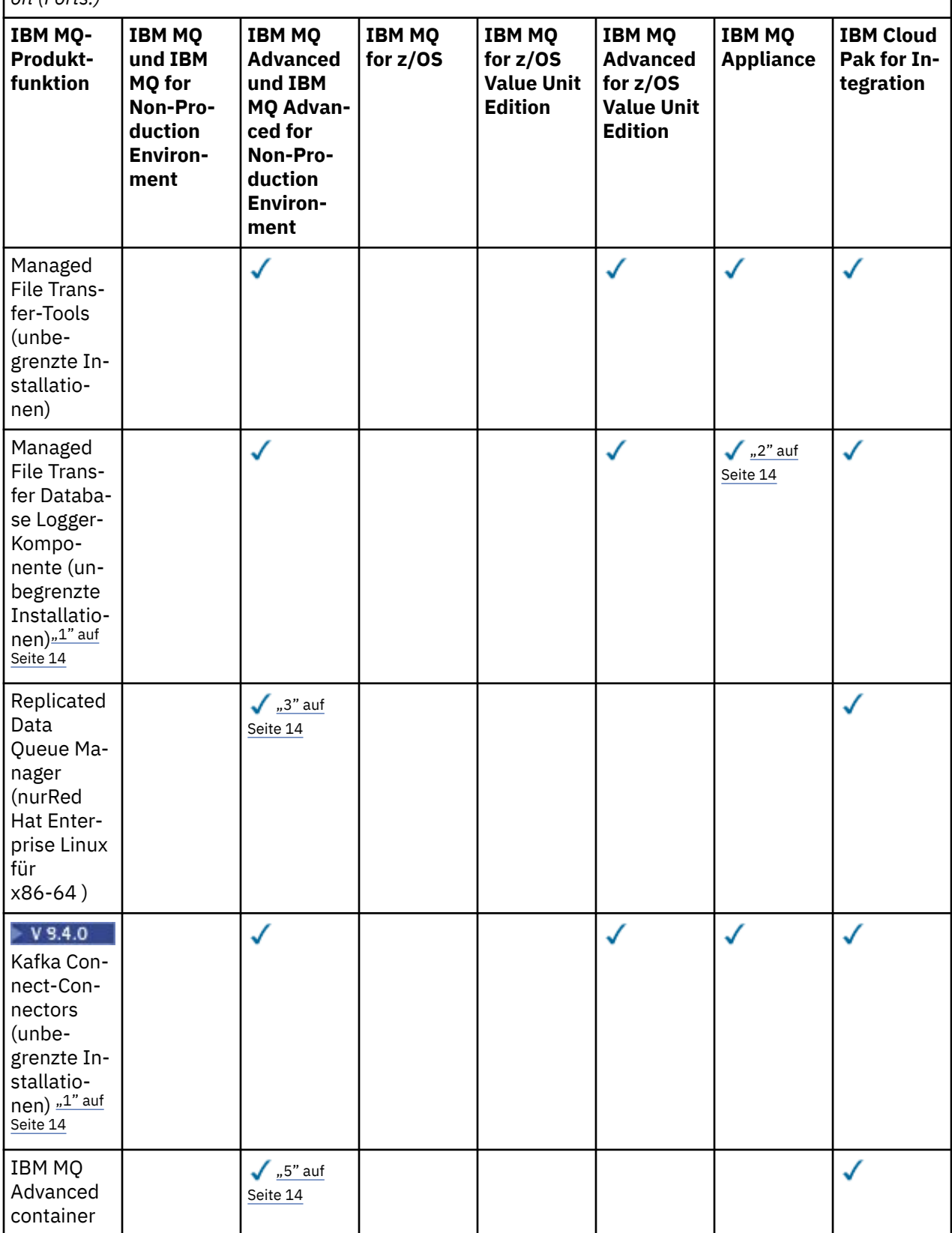

*Tabelle 1. Produktangebotsberechtigung für IBM MQ, IBM MQ Advanced und IBM Cloud Pak for Integration (Forts.)*

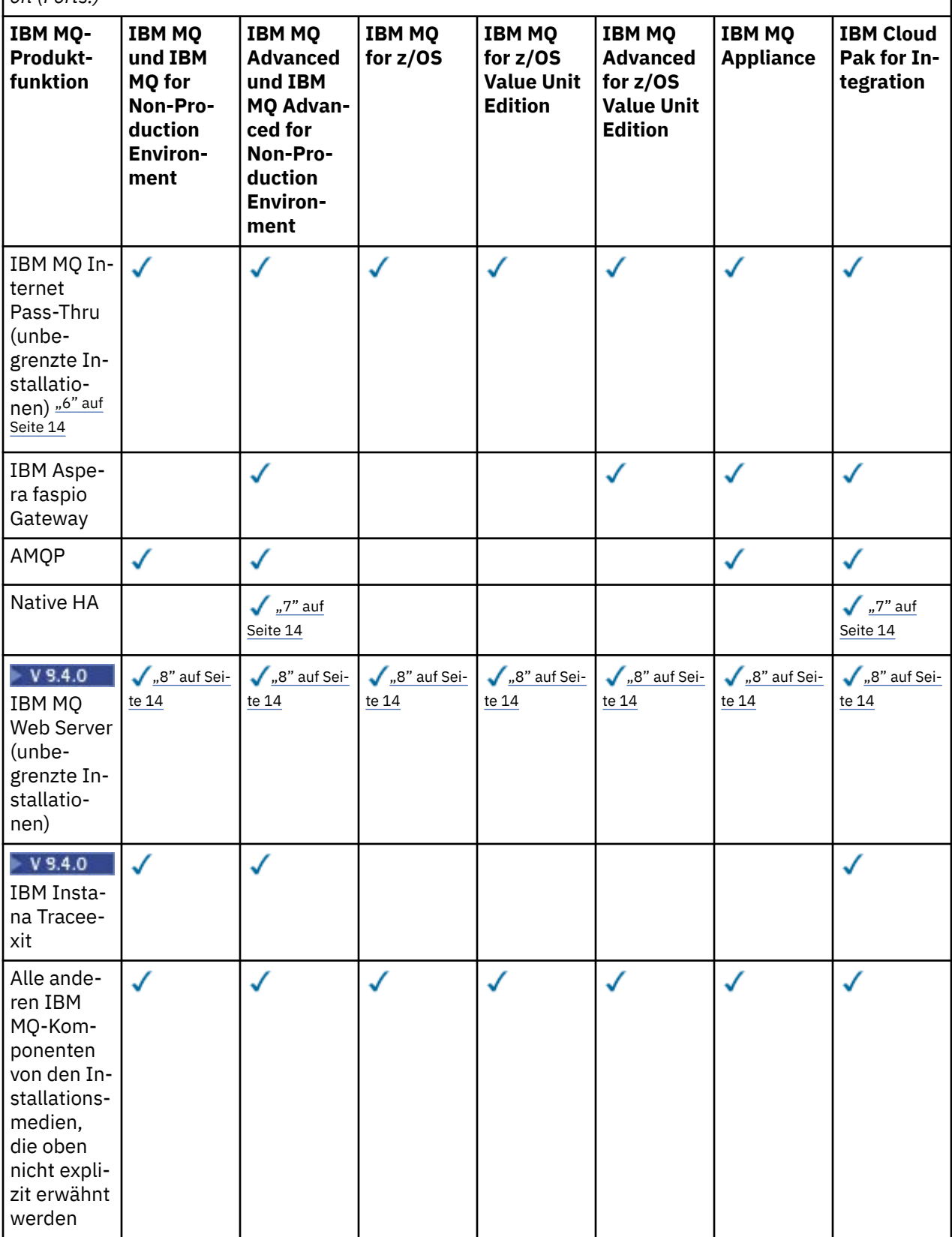

**Anmerkungen:**

- <span id="page-13-0"></span>1. Kann nur eine Verbindung zu einem für IBM MQ Advanced oder IBM MQ Appliance berechtigten Warteschlangenmanager herstellen. Managed File Transfer-Komponenten können auch eine Verbindung zu Warteschlangenmanagern mit IBM MQ Managed File Transfer-Berechtigung herstellen.
- 2. FILE-Modus nur als Clientverbindung.
- 3. Erfordert IBM MQ Advanced-Berechtigung für einen Knoten und IBM MQ Advanced- oder IBM MQ Advanced High Availability Replica-Berechtigung auf den anderen beiden Knoten.
- $4.$  Linux Nur Linux x86-64.
- 5. Entwicklercontainer-Images befinden sich unter IBM Container Registry. Die Produktionsimages werden nur als Continuous Delivery-Aktualisierungen ohne Long Term Support bereitgestellt.
- 6. Bei der Unterstützung der Verschlüsselungshardware handelt es ich um eine erweiterte Funktion, die nur verwendet werden darf, wenn einer der mit MQIPT verbundenen Warteschlangenmanager über die Berechtigung für IBM MQ Advanced, IBM MQ Appliance oder IBM MQ Advanced for z/OS Value Unit Edition verfügt. Weitere Informationen finden Sie unter EnableAdvancedCapabilities.
- 7. Native Hochverfügbarkeit ist für die produktive Nutzung für Kunden verfügbar, die eine Berechtigung für IBM MQ Advanced oder IBM Cloud Pak for Integration die Bereitstellung IBM MQ Advanced von Berechtigungsverhältnissen für die Konvertierung haben. Für Entwicklungszwecke ist die native Hochverfügbarkeitsfunktionalität auch in der kostenlosen IBM MQ Advanced for Developersverfügbar. Native Hochverfügbarkeit wird nur mit IBM MQ in Containerbereitstellungen unterstützt. Kunden können lizenzierte vordefinierte Container-Images für Produktion und Entwicklung aus IBM Container Registry abrufen oder ein angepasstes Container-Image erstellen.

Die unterstützten Mindestversionen von OpenShift Container Platform und Kubernetesin Public-und Private-Cloud-Umgebungen sind für jedes Release auf den [IBM MQ -Systemanforderungsseiten](https://www.ibm.com/support/pages/system-requirements-ibm-mq)dokumentiert. IBM stellt unverändert Referenzimplementierungen auf GitHub für die [Erstellung des ange](https://github.com/ibm-messaging/mq-container/blob/master/README.md)[passten Container-Imageu](https://github.com/ibm-messaging/mq-container/blob/master/README.md)nd ein [Helm-Diagramm](https://github.com/ibm-messaging/mq-helm/blob/main/README.md) zur Bereitstellung bereit. Diese zeigen zusammen, wie die native Hochverfügbarkeit in einer gemeinsamen Kubernetes -Umgebung implementiert werden kann. Kunden wird empfohlen, zu prüfen, ob dies in der vorgesehenen Umgebung ordnungsgemäß funktioniert.

8. Linux Nur Linux for x86-64, Linux on Power Systems - Little Endianund Linux for IBM Z .

#### **Managed File Transfer, Advanced Message Security und Telemetry**

In der folgenden Tabelle werden in der ersten Spalte die IBM MQ-Produktfunktionen und in den übrigen Spalten der Tabelle die IBM MQ-Produktangebote aufgelistet. Für jede Produktfunktion zeigt eine Markierung in der Spalte für ein Produktangebot an, welche Produktangebotsberechtigung für die Verwendung einer Produktfunktion benötigt wird.

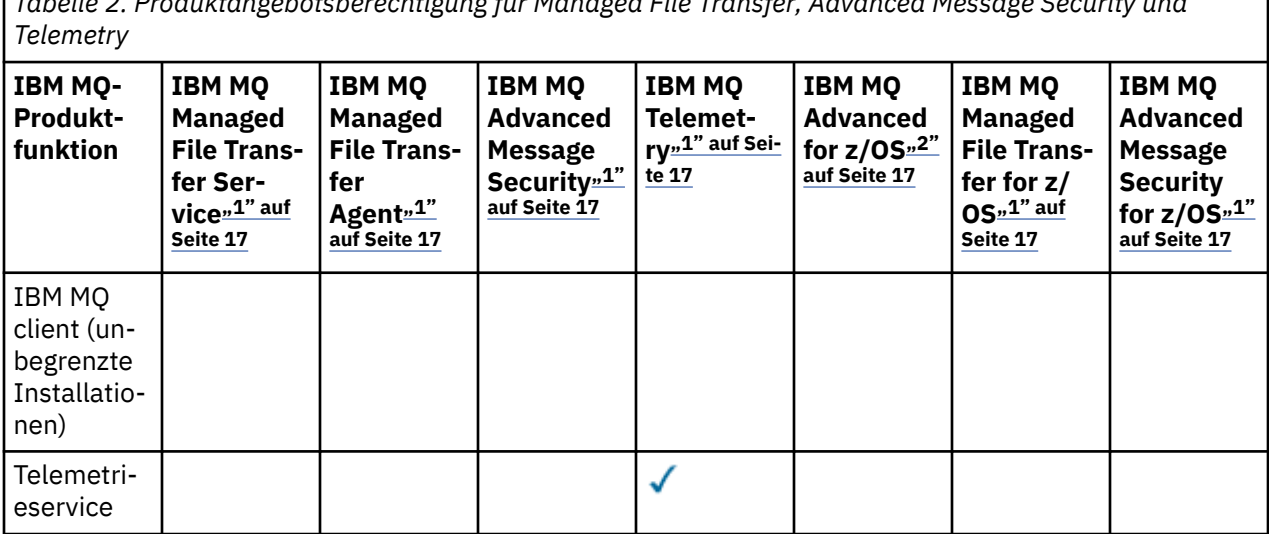

*Tabelle 2. Produktangebotsberechtigung für Managed File Transfer, Advanced Message Security und*

*Tabelle 2. Produktangebotsberechtigung für Managed File Transfer, Advanced Message Security und Telemetry (Forts.)*

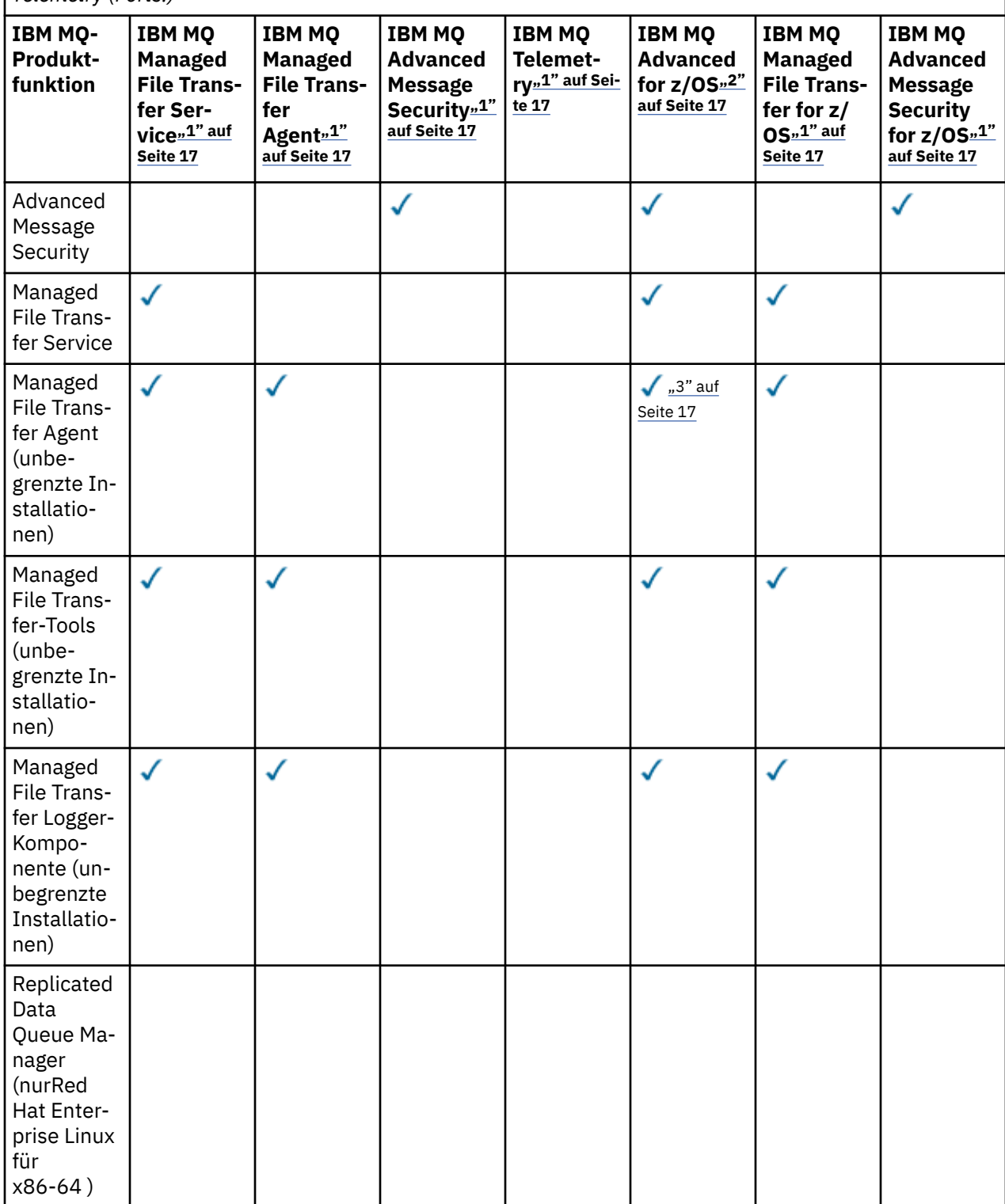

*Tabelle 2. Produktangebotsberechtigung für Managed File Transfer, Advanced Message Security und Telemetry (Forts.)*

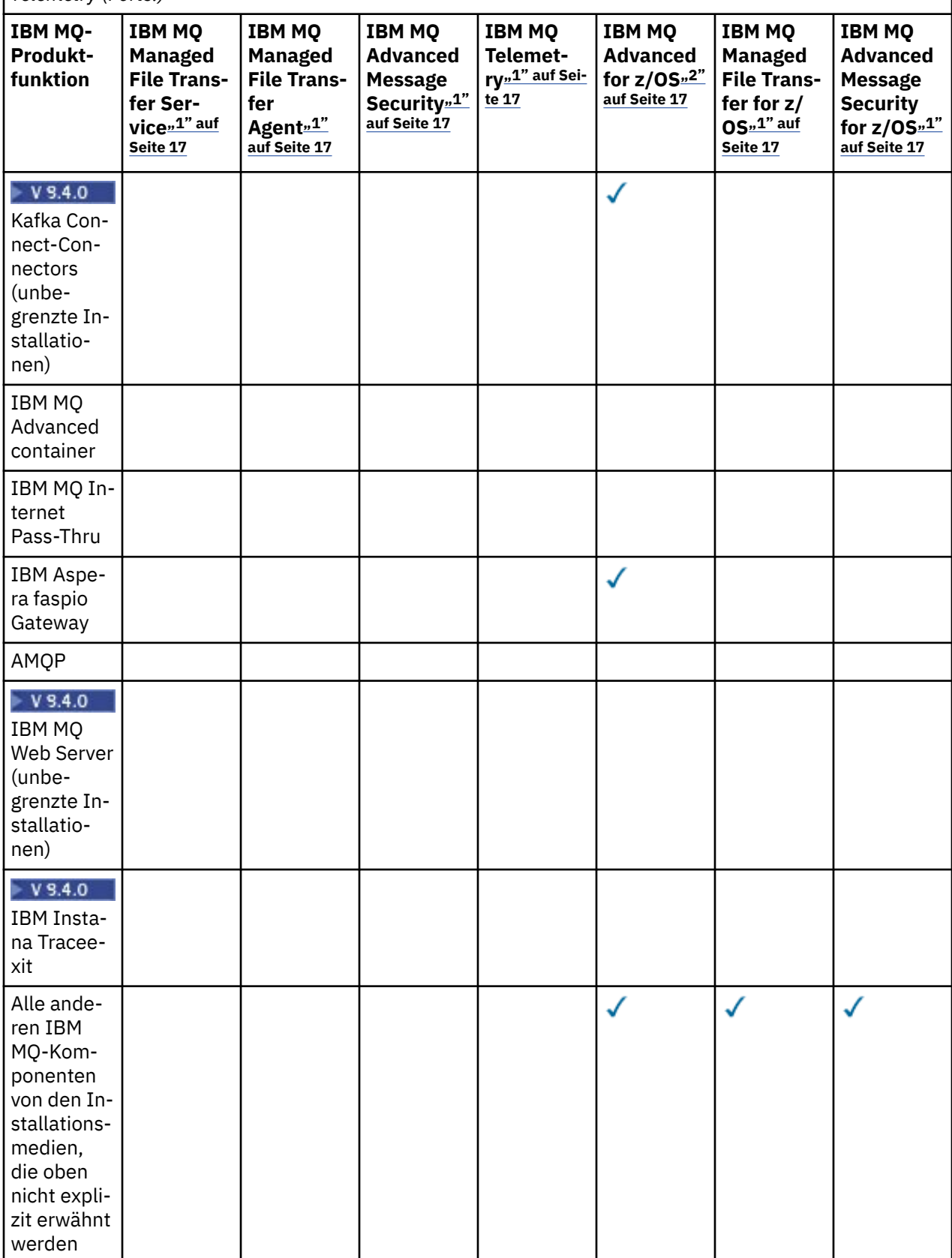

#### **Anmerkungen:**

- <span id="page-16-0"></span>1. Für diese Programme kann keine neue Berechtigung mehr erworben werden.
- 2. IBM MQ for z/OS-Berechtigung muss separat erworben werden.
- 3. Darf nur eine Verbindung zu einem für IBM MQ Advanced, IBM MQ Appliance oder IBM MQ Managed File Transfer berechtigten Warteschlangenmanager herstellen.

#### **IBM MQ Advanced for Developers (ohne Gewährleistung)**

IBM MQ Advanced for Developers ist als kostenloser Download für Entwicklungszwecke verfügbar und bietet die volle Funktionalität, die mit IBM MQ Advancedverfügbar ist. Zu den -Komponenten gehören:

- IBM MQ Advanced for Developers -Serverinstallation
- IBM MQ Advanced for Developers -Paket ohne Installation zum Erstellen von Container-Images
- IBM MQ MacOS Toolkit

Führen Sie die folgenden Schritte aus, um den Download abzurufen:

- 1. Rufen Sie [Downloading IBM MQ 9.4](https://www.ibm.com/support/pages/downloading-ibm-mq-94)auf.
- 2. Klicken Sie auf die Registerkarte für das neueste Continuous Delivery -bzw. Long Term Support -Release.
- 3. Suchen Sie am Ende des Dokuments nach **Weitere nützliche Links** > **Entwicklung** > **IBM MQ Advanced for Developers**.
- 4. Klicken Sie auf den Link für Ihre bevorzugte Plattform (Windows / Linux / Ubuntu /Raspberry Pi).

Dies ist ein kostenloser Download. Unterstützung für Entwicklungs-, Test-und Staging-Umgebungen kann durch Erwerb einer IBM MQ for Non-Production Environment -oder IBM MQ Advanced for Non-Production Environment -Berechtigung erworben werden.

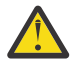

**Achtung:** Die IBM MQ-Lizenz definiert, was Entwicklungszwecke sind.

Darüber hinaus kann Ihr Unternehmen IBM MQ-Versionen beliebig kombinieren. Beispiel: Ihre 100 PVUs für IBM MQ (Server) -Berechtigung könnten in 50 PVUs der IBM MQ 9.3 -Version und 50 PVUs der IBM MQ 9.4 -Version dieser Komponente aufgeteilt werden.

### **Was sind Abonnementlizenzkomponenten?**

#### $V9.4.0$

- Abonnementlizenzkomponenten sind für IBM MQ auf Multiplatforms (PID 5724-H72) verfügbar und umfassen Folgendes:
	- VPC-basierte Komponenten für IBM MQ und IBM MQ Advanced
	- Subscription-Lizenz-Upgrade-Komponenten
	- Erweiterte Unterstützungskomponenten
	- Komponenten von Advanced Support
- Sie sind für Kunden bestimmt, IBM MQ über ein privates Angebot auf dem AWS Marketplace zu kaufen. Diese Teile befinden sich zusammen mit den vorhandenen monatlichen VPC-und Perpetual PVC-Teilen. Weitere Informationen finden Sie unter [Anleitung für Abonnementlizenzen.](https://www.ibm.com/software/passportadvantage/subscriptionlicenses.html)

# **Was sind gebührenpflichtige High Availability Replica-Komponenten?**

High Availability Replica-Komponenten (früher Idle Standby) wurden speziell für Hochverfügbarkeitsumgebungen eingeführt, in denen mehrere Systeme konfiguriert werden, um Redundanz bereitzustellen. In diesem Fall werden nicht alle Systeme mit voller Kapazität genutzt, weshalb eine niedrigere Gebühr angebracht sein kann.

Für die meisten Szenarios mit Failover-Systemen, in denen IBM MQ installiert ist, gilt Folgendes:

- Wenn der Failover automatisch erfolgt und IBM MQ nicht anderweitig aktiv verwendet wird, muss das Failover-System als IBM MQ High Availability Replica oder IBM MQ Advanced High Availability Replica lizenziert werden.
- Wenn der Failover manuell erfolgt (z. B. für eine Disaster-Recovery) und IBM MQ nicht anderweitig aktiv verwendet wird, werden keine IBM MQ- oder IBM MQ High Availability Replica-Lizenzen (oder ihre IBM MQ Advanced-Äquivalente) benötigt. Weitere Informationen finden Sie im Abschnitt über [Lizenzdokumente für Sicherungen.](https://www.ibm.com/software/sla/sladb.nsf/sla/software_policies/)
- Die IBM MQ Replicated Data Queue Manager High Availability- und Disaster Recovery-Features erfordern eine Berechtigung, wie in den Lizenzbedingungen beschrieben. Unten finden Sie eine Kopie der Bedingungen.

Sie müssen den Befehl **setmqinst** verwenden, um anzugeben, dass eine Installation ein Hochverfügbarkeitsreplikat ist. Diese Aktion wendet Tags auf die Installation an, sodass sie von der IBM License Metric Tool (ILMT) identifiziert werden kann. Weitere Informationen finden Sie unter **setmqinst**.

#### **Anmerkungen:**

- 1. Für die Funktionen IBM MQ-Multi-Instanz-Warteschlangenmanager und Replicated Data Queue Manager ist eine High Availability Replica-Berechtigung erforderlich.
- 2. Es gibt keine High Availability Replica-Komponente für die MQ Telemetry-Komponente. Für das aktive und das passive System muss die gleiche MQ Telemetry-Komponente erworben werden, außer wenn Sie IBM MQ Advanced High Availability Replica besitzen, denn dort ist es eingeschlossen.

Lizenzbedingungen für IBM MQ High Availability Replica-Komponenten werden in den Programmlizenzbedingungen definiert.

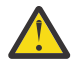

**Achtung:** Überprüfen Sie immer die Programmlizenzvereinbarung auf die neuesten Lizenzbedingungen.

A: Die Nutzung des Programms durch den Lizenznehmer ist auf die beiden folgenden Funktionen beschränkt, wie nachfolgend oder wie im Abschnitt "Andere Hochverfügbarkeitslösungen" angegeben.

1. Multi-Instanz-Warteschlangenmanager

Der Lizenznehmer darf die Funktion "Multi-Instanz-Warteschlangenmanager" des Programms nur für Standby-Zwecke verwenden. Im Standby-Modus ist das Programm gestartet, aber es muss sichergestellt werden, dass das Programm inaktiv bleibt, außer wenn die aktive und separat berechtigte IBM MQ-Kopie des Programms einen Failover auf das Hochverfügbarkeitsreplikat des Programms durchführt. Wenn dieser Fall eintritt, kann das Hochverfügbarkeitsreplikat des Programms während der Dauer des Failover für die Ausführung produktiver Arbeiten eingesetzt werden. Das Programm wird als inaktiv (idle) angesehen, solange kein Failover stattfindet und es ausschließlich für Verwaltungsaktionen und nicht für die Ausführung produktiver Arbeiten genutzt wird.

2. Replicated Data Queue Manager High Availability Feature

Damit der Lizenznehmer die Funktion "Replicated Data Queue Manager" des Programms einsetzen kann, ist eine Konfiguration auf drei Servern erforderlich, und alle Warteschlangenmanager auf den drei Servern müssen Replicated Data Queue Manager sein. Zwei der Server können als IBM MQ Advanced High Availability Replica konfiguriert und berechtigt werden, aber die Kopie von IBM MQ auf dem dritten konfigurierten Server muss separat lizenziert werden, indem Berechtigungen für IBM MQ Advanced erworben werden.

2a. Disaster-Recovery für Warteschlangenmanager für replizierte Daten: Bei Verwendung dieser Hochverfügbarkeitsfunktion in Verbindung mit der Replikation an einem Disaster-Recovery-Standort müssen die drei Hochverfügbarkeitsserver am Disaster-Recovery-Standort ebenfalls wie oben beschrieben berechtigt sein.

3. Replicated Data Queue Manager Disaster Recovery Feature

Damit der Lizenznehmer diese Funktion "Replicated Data Queue Manager" des Programms einsetzen kann, ist eine Konfiguration auf zwei Servern erforderlich, und alle Warteschlangenmanager auf den beiden Servern müssen Replicated Data Queue Manager sein. Einer der Server können als IBM MQ Advanced High Availability Replica konfiguriert und berechtigt werden, aber die Kopie von IBM MQ

auf dem zweiten konfigurierten Server muss separat lizenziert werden, indem Berechtigungen für IBM MQ Advanced erworben werden. Diese aus zwei Servern bestehende Disaster-Recovery-Konfiguration unterscheidet sich von der aus drei Servern bestehenden Hochverfügbarkeitskonfiguration, selbst wenn sie mit Replikation an einem Disaster-Recovery-Standort verwendet wird.

B. Andere Hochverfügbarkeitslösungen

Soll das Programm mit anderen Hochverfügbarkeitslösungen eingesetzt werden, ist der Lizenznehmer berechtigt, das Programm als Hochverfügbarkeitsreplikat zu verwenden, solange sich dieses zu Backup-Zwecken auf einem Standby-Server befindet und das Programm nicht gestartet wird. Das Programm kann bei einem Ausfall des aktiven Servers automatisch von den Hochverfügbarkeitskomponenten gestartet werden und in diesem Fall während der Dauer des Failover für die Ausführung produktiver Arbeiten eingesetzt werden.

# **Wie konfiguriere ich IBM MQ für Nicht-Produktionsumgebungen?**

IBM MQ Advanced for Non-Production Environment ist eine Berechtigungsoption für interne Entwicklungs-und Testsysteme für nicht produktionsbezogene Aktivitäten.

Sie müssen den Befehl **setmqinst** verwenden, um anzugeben, dass eine Installation für eine nicht für die Produktion verwendete Umgebung ist. Diese Aktion wendet Tags auf die Installation an, sodass sie von der IBM License Metric Tool (ILMT) identifiziert werden kann. Weitere Informationen finden Sie unter **setmqinst**.

IBM MQ for Non-Production Environment kann derzeit nicht für die automatische Identifizierung durch IBM License Metric Tool (ILMT) konfiguriert werden.

# **Welche Komponenten von IBM MQ kann ich separat vom Warteschlangenmanager installieren?**

Einige Komponenten von IBM MQ sind für die Client-oder Administratorverwendung konzipiert und sollen auf Systemen installiert werden, die fern von einem IBM MQ -Warteschlangenmanager sind, aber über ein Netz mit einem IBM MQ -Warteschlangenmanager verbunden sind. Die folgende Liste enthält die IBM MQ -Komponenten, die in dieser Kategorie enthalten sind und gemäß den Lizenzbedingungen auf fernen Systemen installiert werden können:

#### **IBM MQ/IBM MQ Appliance**

- IBM MQ C-, C++-und .NET -Clients
- IBM MQ Java/JMS -Client
- IBM MQ-Ressourcenadapter
- IBM MQ Internet Pass-Thru (MQIPT)
- IBM MQ Explorer
- $\bullet$  V 9.4.0 **IBM MQ Web Server**

#### **IBM MQ Advanced/IBM MQ Appliance**

- IBM MQ Managed File Transfer Agent
- IBM MQ Managed File Transfer-Datenbankprotokollfunktion
- IBM MQ Managed File Transfer-Tools
- <mark>V 9.4.0 Kafka Quellen-und Sink-Connectors für IBM MQ verbinden</mark>
- IBM Aspera faspio Gateway

Darüber hinaus wird eine Untergruppe dieser Komponenten für die Weiterverteilung mit 3rd lizenziert. Weitere Informationen finden Sie unter ["Weiterverteilbare IBM MQ-Komponenten" auf Seite 21.](#page-20-0)

# **Weitere Fragen**

In einem IBM MQ -Netz, das IBM MQ Advanced -Funktionen wie Managed File Transfer und Advanced Message Securityverwendet, welche IBM MQ Warteschlangenmanager benötigen IBM MQ Advanced -Berechtigung?

- Für Advanced Message Security benötigen nur die Endpunktwarteschlangenmanager, für die AMS-Richtlinien definiert sind, eine IBM MQ Advanced-Berechtigung.
- Für Managed File Transfer benötigen nur die Warteschlangenmanager, bei denen MFT-Komponenten (Agent und Logger) Verbindungen herstellen, eine IBM MQ Advanced-Berechtigung.
- Intermediäre Warteschlangenmanager, die nur Nachrichten weiterleiten, aber keine IBM MQ Advanced-Verarbeitung durchführen, benötigen nur IBM MQ-Berechtigung.

Fragen zu Hochverfügbarkeit und der Funktion für replizierte Datenwarteschlangenmanager:

• F: Kann ich beim Konfigurieren der RDQM-Hochverfügbarkeitsfunktion alle Warteschlangenmanager auf demselben System unter RDQM-Steuerung stellen?

A: Ja. Warteschlangenmanager können auf jedem Knoten in der HA-Gruppe ausgeführt werden, einschließlich aller drei Warteschlangenmanager auf einem Knoten. Dies stellt keine optimale Konfiguration für eine bestmögliche Nutzung der Systemressourcen auf den drei Knoten dar, aber unsere Lizenzierung verhindert dies nicht.

• F: Müssen alle Knoten in einer RDQM-HA- oder DR-Konfiguration über dieselbe Speicher-, Festplattenund CPU-Kapazität verfügen?

A: Nein, aber unsere Empfehlung ist, dass alle Knoten die gleiche Ressourcenzuordnung haben. Die maximale Plattenspeicherkapazität für RDQM ist auf die maximale Kapazität des kleinsten Systems in der Konfiguration begrenzt, und die Erstellung eines Warteschlangenmanagers schlägt fehl, wenn RDQM zuvor nicht die erforderliche Plattenkapazität zuordnen kann. Was CPU und Speicherplatz betrifft: Wenn die Arbeit eines mit großzügigen Ressourcen ausgerüsteten, leistungsstarken Systems im Fail-Over-Fall von einem System mit geringerer Speicher- und CPU-Kapazität übernommen werden muss, kann es zu unerwünschten Auswirkungen auf die Leistung kommen, da sich die maximalen Nachrichtendurchsatzraten reduzieren.

• F: Kann ich sowohl einen RDQM-HA- als auch einen RDQM-DR-Warteschlangenmanager auf demselben System ansiedeln?

A: Dies würde gegen die Lizenzbedingungen für IBM MQ Advanced-Hochverfügbarkeitsreplikas verstoßen, da ein System entweder ein dedizierter RDQM-HA- oder ein dedizierter DR-Knoten sein muss. Es kann nicht beides zugleich sein. Technisch ist es zwar möglich, für diese Konfiguration wäre jedoch eine Berechtigung für IBM MQ Advanced erforderlich.

# **Unterstützungsprogramme**

Das folgende Unterstützungsprogramm wird mit IBM MQ Advanced 9.4, IBM MQ Advanced for Non-Production Environment 9.4, IBM MQ Advanced for z/OS Value Unit Edition 9.4und IBM MQ Advanced for z/OS 9.4lizenziert:

• IBM Aspera faspio Gateway 1.3

#### **Zugehörige Konzepte**

#### ["Neuerungen und Änderungen in IBM MQ 9.4.0" auf Seite 27](#page-26-0)

IBM MQ 9.4.0 ist das Long Term Support-Nachfolgerelease (LTS) zu IBM MQ 9.3.0. Es ist außerdem das Continuous Delivery (CD)-Folgerelease zu IBM MQ 9.3.5, bei dem es sich um das letzte CD-Release für IBM MQ 9.3 handelt. IBM MQ 9.4.0 schließt die Funktionen und Erweiterungen ein, die zuvor in den CD-Releases von IBM MQ 9.3.1 bis IBM MQ 9.3.5 bereitgestellt wurden, sowie einige neue Funktionen und Erweiterungen in IBM MQ 9.4.0. Die Funktionen, auf die Sie zugreifen können, sind von den Berechtigungen für Ihre Produkte abhängig.

Technische Übersicht IBM MQ

# <span id="page-20-0"></span>**Weiterverteilbare IBM MQ-Komponenten**

IBM MQ stellt mehrere Komponenten bereit, die für eine Weiterverteilung mit Anwendungen anderer Anbieter lizenziert sind. Die weiterverteilbaren Lizenzbedingungen befinden sich möglicherweise in der entsprechenden Programmlizenzvereinbarung für IBM MQ.

Die Lizenzvereinbarung finden Sie auf der Website [IBM Terms.](https://www.ibm.com/terms) In der Lizenzvereinbarung werden IBM MQ-Clientkomponenten auch als "Components Not Used for Establishing Required Entitlements" (Komponenten, die nicht für die Festlegung der erforderlichen Berechtigungen verwendet werden) aufgelistet. Es ist der IBM MQ-Warteschlangenmanager, mit dem die Anwendung verbunden wird, für den die richtige Berechtigung erforderlich ist.

Alle weiterverteilbaren IBM MQ-Komponenten werden für Produktionsumgebungen unterstützt. Die Systemanforderungen und der Lebenszyklus der Unterstützung sind identisch mit denjenigen der zugehörigen installierbaren Clientimages. Weitere Informationen finden Sie auf der Seite [IBM Support - Software](https://www.ibm.com/support/lifecycle/) [Lifecycle](https://www.ibm.com/support/lifecycle/).

# **IBM MQ-Clientkomponenten**

IBM MQ-Clientkomponenten können unter den Lizenzbedingungen der folgenden Programme weiterverteilt werden:

- IBM MQ
- IBM MQ Advanced
- IBM MQ Appliance M2001, M2002 und M2003
- IBM MQ for z/OS
- IBM MQ for z/OS Value Unit Edition
- IBM MQ Advanced for z/OS Value Unit Edition

#### **Voraussetzungen:**

Der Warteschlangenmanager, mit dem die Anwendung eine Verbindung herstellt, muss mit einem der oben genannten Programme berechtigt sein.

#### **Weiterverteilbare Komponenten:**

- IBM MQ Clients ab IBM Fix Central
	- –<https://ibm.biz/mq94redistclients>
- IBM MQ Message Service Client (XMS) for C/C++ (IA94 SupportPac)
	- –<https://ibm.biz/mqxms3supportpac>
- IBM MQ .NET-Clientkomponenten von nuget.org
	- –<https://www.nuget.org/packages/IBMMQDotnetClient/>
	- –<https://www.nuget.org/packages/IBMXMSDotnetClient/>
- IBM MQ Java-Clientkomponenten von Maven
	- – [https://search.maven.org/search?q=a:com.ibm.mq.allclient,](https://search.maven.org/search?q=a:com.ibm.mq.allclient) oder
	- –<https://mvnrepository.com/artifact/com.ibm.mq/com.ibm.mq.allclient>

# **IBM MQ Managed File Transfer Agent**

IBM MQ Managed File Transfer Agent (einschließlich der Komponente Managed File Transfer Logger ab IBM MQ 9.3.0) kann unter den Lizenzbedingungen der folgenden Programme weitergegeben werden:

• IBM MQ Advanced

- <span id="page-21-0"></span>• IBM MQ Appliance M2000, M2001 und M2002
- IBM MQ Advanced for z/OS Value Unit Edition
- IBM MQ Managed File Transfer Agent

#### **Voraussetzungen:**

Der Warteschlangenmanager, mit dem die Anwendung eine Verbindung herstellt, muss mit einem der oben genannten Programme berechtigt sein.

#### **Weiterverteilbare Komponenten:**

- IBM MQ Managed File Transfer Agent aus IBM Fix Central.
	- –<https://ibm.biz/mq94redistmftagent>

#### **IBM MQ for z/OS-Stubroutinen**

#### $\approx 2/0$ S

IBM MQ for z/OS-Stubroutinen können unter den Lizenzbedingungen der folgenden Programme weiterverteilt werden:

- IBM MQ for z/OS
- IBM MQ for z/OS Value Unit Edition
- IBM MQ Advanced for z/OS Value Unit Edition

#### **Voraussetzungen:**

Der Warteschlangenmanager, mit dem die Anwendung eine Verbindung herstellt, muss mit einem der oben genannten Programme berechtigt sein.

#### **Weiterverteilbare Komponenten:**

Folgende MQ-Stubroutinen, die durch Bindungen, bearbeitete Links oder auf andere Weise in Code eingeschlossen sind und auf z/OS-Systemen ausgeführt werden sowie in folgendem Dataset enthalten sind - CSQ.SCSQLOAD:

• CSQBSTUB, CSQBRRSI, CSQBRSTB, CSQCSTUB, CSQQSTUB, CSQXSTUB, CSQASTUB

Mitglieder der folgenden Dateien sind für die Anwendungsentwicklung und Kompilierung erforderlich und können auch umverteilt werden:

- CSQ.SCSQPLIC-PL/I-Include-Dateien
- CSQ.SCSQMACS-Assemblermakros
- CSQ.SCSQHPPS C++-Headerdateien
- CSQ.SCSQC370-C-Headerdateien
- CSQ.SCSQCOBC-COBOL-Copybooks
- CSQ.SCSQDEFS C++-Seitendecks-Untergruppe:

CSQA, CSQBAS1X, CSQBAS2X, CSQBMB1X, CSQBMB2X, CSQBMQ1, CSQBMQ1X, CSQBMQ2X, CSQBRI1, CSQBRI1X, CSQBRI2X, CSQBRR1, CSQBRR1X, CSQBRR2X, CSQBXB1X, CSQBXB2X, CSQBXI1, CSQBXI1X, CSQBXI2X, CSQBXQ1, CSQBXQ1X, CSQBXQ2X, CSQBXR1, CSQBXR1X, CSQBXR2X, CSQBXS1X, CSQBXS2X, CSQC, CSQCMQ2X, CSQCXQ2X, CSQMDA, CSQMDL, CSQMDV, CSQMD1A, CSQMD1L, CSQMD1V, CSQMD2A, CSQMD2L, CSQMD2V, CSQP, CSQQMQ1X, CSQQMQ2X, CSQQXQ1X, CSQQXQ2X, CSQV

# **Lizenzinformationen für IBM MQ Client for .NET**

IBM MQ Client for .NET ist eine Komponente von IBM MQ, die kostenlos heruntergeladen werden kann. Die Komponente kann zur Integration von .NET-Anwendungen anderer Anbieter in eine IBM MQ-Messaging-Infrastruktur verwendet werden. Die IBM MQ Clients, einschließlich IBM MQ Client for .NET, werden unter den Lizenzbedingungen für IBM MQ Clients in der IBM MQ-Produktlizenz lizenziert.

<span id="page-22-0"></span>IBM MQ Client for .NET ist Teil des IBM MQ Client-Pakets, das Clientbibliotheken enthält, die viele verschiedene Programmiersprachen unterstützen. IBM MQ-Clients (einschließlich IBM MQ .NET-Clientbibliotheken) werden kostenlos mit bestimmten Weitergaberechten zur Verfügung gestellt (siehe Bedingungen der IBM MQ-Produktlizenz für weiterverteilbare Komponenten), damit Drittanbieter IBM MQ-Anwendungen problemlos entwickeln und verteilen können. Die IBM MQ-Clients werden unverändert bereitgestellt. Für technischen Support und Fehlerkorrekturen ist ein Unterstützungsvertrag mit IBM erforderlich.

# **IBM MQ-Produkt-IDs und -Exportinformationen**

Hier finden Sie eine Übersicht über IBM MQ-Produktangebote, die zugehörigen Produkt-IDs (PIDs) und Exportklassifikationen.

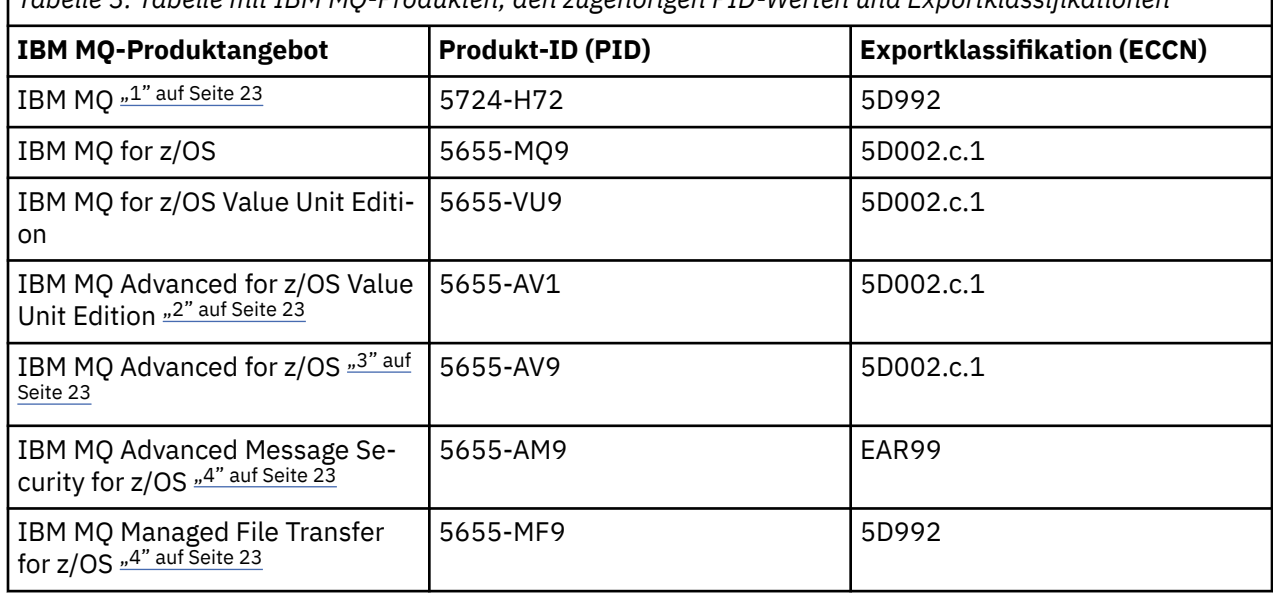

# *Tabelle 3. Tabelle mit IBM MQ-Produkten, den zugehörigen PID-Werten und Exportklassifikationen*

#### **Anmerkungen:**

- 1. 5724-H72 IBM MQ enthält folgende gebührenpflichtige Komponenten:
	- IBM MQ
	- IBM MQ -Hochverfügbarkeitsreplikat
	- IBM MQ Advanced
	- IBM MQ Advanced -Hochverfügbarkeitsreplikat
	- IBM MO Managed File Transfer Service "4" auf Seite 23
	- IBM MQ Managed File Transfer Service Hochverfügbarkeitsreplikat "4" auf Seite 23
	- IBM MQ Managed File Transfer Agent "4" auf Seite 23
	- IBM MQ Advanced Message Security "4" auf Seite 23
	- IBM MQ Advanced Message Security Hochverfügbarkeitsreplikat "4" auf Seite 23
	- IBM MQ Telemetry "4" auf Seite 23
- 2. IBM MQ Advanced for z/OS Value Unit Edition ist ein definierendes zCAP-Programm (Collocated Application Pricing).
- 3. IBM MQ Advanced for z/OS ist ein Bundle aus IBM MQ Advanced Message Security for z/OS, IBM MQ Managed File Transfer for z/OSund Connector Pack. Zur Ausführung des Warteschlangenmanagers ist eine separate Berechtigung für IBM MQ for z/OS oder IBM MQ for z/OS Value Unit Edition erforderlich.
- 4. Gemäß dem [Ankündigungsschreiben zur Zurückziehung](https://www.ibm.com/docs/en/announcements/archive/ENUS917-031)vom 9th Juli 2019 werden diese Programme vom Vertrieb zurückgezogen. Bestehende Kunden können diese Produkte weiterhin verwenden und erhalten auch weiterhin Fixes und künftige Funktionsupdates (sofern ein gültiger Subskriptions- und

<span id="page-23-0"></span>Unterstützungsvertrag vorliegt). Die Funktionalität ist weiterhin für neue und bestehende Kunden mit IBM MQ Advanced, IBM MQ Advanced for z/OS und IBM MQ Advanced for z/OS VUEverfügbar.

### **IBM MQ-Appliances**

MQ Appliance

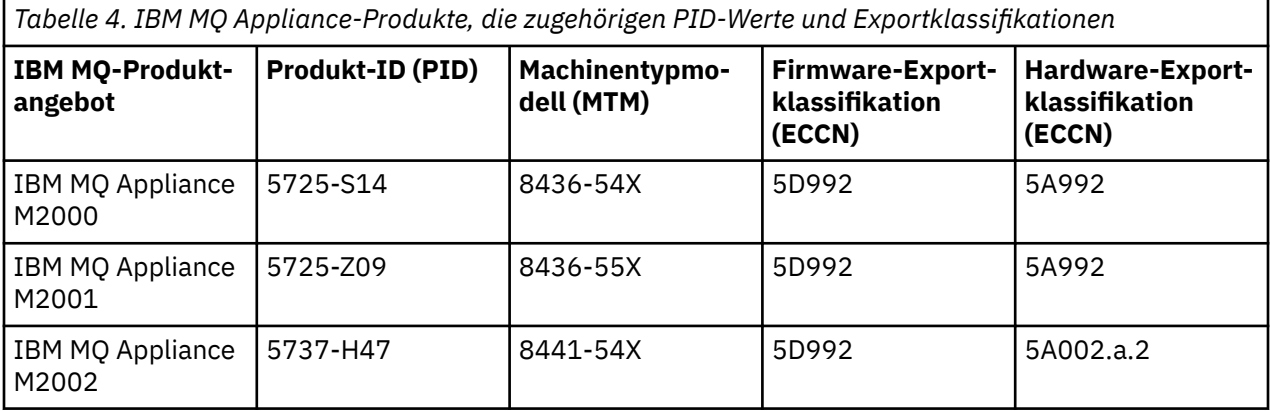

#### **Zugehörige Konzepte**

 $z/0S$ Aufzeichnung der Produktnutzung bei IBM MQ for z/OS-Produkten

# **IBM MQ -Releasetypen und -Versionssteuerung**

Es gibt zwei Haupttypen von Releases für IBM MQ: Long Term Support (LTS) und Continuous Delivery (CD). Einige Versionen von IBM MQ Advanced container sind IBM Cloud Pak for Integration - Support Cycle 2 (formerly Long Term Support) -Releases (CP4I-SC2).

# **LTS -und CD -Releasetypen**

Das Ziel der beiden Hauptreleasetypen besteht darin, die Voraussetzung für die Bereitstellung neuer und erweiterter IBM MQ-Funktionen so schnell wie möglich im nächsten CD-Release zu erfüllen, während gleichzeitig ein stabiles LTS-Release für Systeme, die eine langfristige Bereitstellung von IBM MQ benötigen, und für Kunden, die diese traditionelle Option bevorzugen, beibehalten werden soll.

Die beiden Releasetypen unterscheiden sich durch die Modifikationsnummer, d. h. die M-Ziffer des VRMF:

- Long Term Support -Releases haben immer die Modifikationsnummer null. Beispiel: 9.3.0 und 9.4.0
- Continuous Delivery -Releases haben normalerweise eine Modifikationsnummer ungleich null. Beispiel: 9.4.1, 9.4.2usw.

Für jede neue Version von IBM MQ ist ein erstes CD -Release verfügbar, das gleichzeitig mit dem ersten LTS -Release verfügbar ist. Beide Releases haben dieselbe Modifikationsstufe Null und beide sind funktional identisch. Beispiel: IBM MQ 9.4.0 ist das nachfolgende LTS -Release für IBM MQ 9.3.0. Es handelt sich auch um das nachfolgende CD -Release für IBM MQ 9.3.5.

Jedes LTS -Release wird für die Dauer des Release unterstützt. Jedes CD -Release wird 12 Monate lang unterstützt oder ist eines der letzten beiden CD -Releases, je nachdem, welches Release länger ist.

**Anmerkung:** IBM MQ Explorer, IBM MQ Operator und IBM MQ Container-Releases sind nur CD . Siehe Versionsunterstützung für IBM MQ Operator.

Weitere Informationen finden Sie unter [IBM MQ -Häufig gestellte Fragen zu Long Term Support-und](https://www.ibm.com/support/pages/ibm-mq-faq-long-term-support-and-continuous-delivery-releases) [Continuous Delivery-Releases](https://www.ibm.com/support/pages/ibm-mq-faq-long-term-support-and-continuous-delivery-releases).

Gehen Sie wie folgt vor, um die IBM MQ -Version zu überprüfen:

• Geben Sie den Befehl **dspmqver**oder **DSPMQMVER** unter IBM iein. Die zurückgegebenen Nachrichten enthalten das dreistellige VRM oder, falls eine Wartung durchgeführt wurde, das vierstellige VRMF.

- Verwenden Sie die Methode GET der REST-API.
- Linux Par Windows Zeigen Sie die Eigenschaftsanzeige des -Warteschlangenmanagers in IBM MQ Exploreran.
- THE Sehen Sie sich die Nachricht CSQY000I im Jobprotokoll des Warteschlangenmanagers an. Diese Nachricht wird beim Start des Warteschlangenmanagers ausgegeben und zeigt den Releasetyp an.

Die Befehlsebene eines Warteschlangenmanagers ist die dreistellige VRM-Ebene. EinIBM MQ Programm kann aufrufenMQINQ , vorbei an derMQIA\_COMMAND\_LEVEL Selektor, um die Befehlsebene des Warteschlangenmanagers abzurufen, mit dem er verbunden ist. Sie können die Befehlsebene des Warteschlangenmanagers auch im Warteschlangenmanager-Eigenschaftenanzeige inIBM MQ Explorer .

# **Wartungsbereitstellungsmodell**

Ab 1Q 2023 gibt es zwei Arten von Wartung:

# **LTS Fixpacks**

Fixpacks enthalten Rollups aller Fehler, die seit der Bereitstellung des vorherigen Fixpacks oder seit der allgemeinen Verfügbarkeit behoben wurden. Fixpacks werden ausschließlich für LTS -Releases während ihres normalen Unterstützungslebenszyklus erstellt.

#### **LTS** CD. **Kumulative Sicherheitsupdates (CSUs)**

CSUs sind kleinere Updates und enthalten Sicherheitspatches, die seit der vorherigen Wartung oder GA freigegeben wurden. CSUs werden für LTS -Releases (einschließlich Releases in der erweiterten Unterstützung) sowie für das neueste IBM MQ CD -Release erstellt, sofern dies für die Bereitstellung relevanter Sicherheitspatches erforderlich ist.

Beide Typen von Wartung sind gegenseitig kumulativ (d. h., sie enthalten alles, was in älteren CSUs und Fixpacks enthalten ist) und beide werden mit denselben Mechanismen für die Anwendung von Wartung installiert. Außerdem aktualisieren beide Wartungstypen die F-Ziffer des VRMF auf eine höhere Zahl als alle vorherigen Wartungspakete:

- Bei LTS Bei LTS -Releases ist die F-Ziffer des VRMF entweder eine Fixpacknummer, bei der es sich um einen durch 5 teilbaren Wert handelt, oder eine CSU-Nummer, bei der es sich um einen nicht durch 5 teilbaren Wert handelt. Beispiel: 9.3.0.5 ist ein Fixpack und 9.4.0.1 ist eine LTS CSU.
- Bei CD -Releases ist die F-Ziffer der VRMF entweder eine Null oder eine CSU-Nummer, die ein nicht durch 5 teilbarer Wert ist. Beispiel: 9.3.2.1 ist eine CD CSU.

Für Wartungsreleases vor 1Q 2023 gab es keine CSU-Aktualisierungen. Daher stellt die F-Ziffer im VRMF immer die Fixpackstufe dar.

Wartungsstufen haben keine Auswirkungen auf die Befehlsebene des Warteschlangenmanagers. Es ist keine Migration erforderlich und Wartungsstufen haben keine Auswirkungen auf das Serviceenddatum eines Release.

Weitere Informationen finden Sie unter [Änderungen am Wartungsbereitstellungsmodell von IBM MQ](https://www.ibm.com/support/pages/changes-ibm-mqs-maintenance-delivery-model).

Für jede unterstützte Plattform wirkt sich der von Ihnen ausgewählte Releasetyp auf Bestellung, Installation, Wartung und Migration aus. Weitere Informationen finden Sie unter IBM MQ -Releasetypen: Überlegungen zur Planung.

# **Wartungsbereitstellungsmodell: Unterschiede nach Plattform**

**Full Multiplation Für Multiplatforms, LTS -Fixpacks und -CSUs und CD -CSUs** 

- als vorläufige Fixes heruntergeladen werden
- nach Fixpack-oder CSU-Nummer heruntergeladen werden
- sind kumulativ

<span id="page-25-0"></span>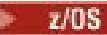

Für z/OS, LTS -Fixpacks und CSUs

- als vorläufige Fixes heruntergeladen werden
- werden nach PTF-Nummer heruntergeladen
- sind kumulativ

z/OS CD -CSUs werden normalerweise nicht als separate Downloads zur Verfügung gestellt. Sie werden im nächsten CD -Release gebündelt. Wenn Sie nicht auf das nächste CD -Release warten können, können Sie eine CD -CSU als USERMOD anfordern.

### **IBM MQ Advanced container und das CP4I-LTS-Releasemodell**

#### $CF4I-SC2$ CD.

IBM MQ Advanced container wird nur unterstützt, wenn es mit IBM MQ Operator auf dem Red Hat Open-Shift Container Platform implementiert wird. IBM MQ Advanced container-Operatoren werden für die Verwendung als Teil des IBM Cloud Pak for Integration oder unabhängig von der Verwendung unterstützt. IBM Cloud Pak for Integration verwendet das IBM Cloud Pak for Integration - Support Cycle 2 (formerly Long Term Support) -Releasemodell (CP4I-SC2). Dies bietet Unterstützung für bis zu 2 Jahre, mit einer optionalen Verlängerung für ein weiteres Jahr, für jedes CP4I-LTS -Release.

Das IBM MQ Advanced container-Image basiert auf IBM MQ Continuous Delivery und wird in der Regel als CD-Release unterstützt. Wenn ein Container-Image jedoch auf einer Version von IBM MQ 9.4basiert und der Container als Teil von IBM Cloud Pak for Integrationverwendet wird, wird der Container stattdessen als CP4I-LTS -Release unterstützt.

Detaillierte Zuordnungen zwischen IBM MQ -Operatoren, IBM Cloud Pak for Integration -Versionen und Container-Images finden Sie im Releaseprotokoll für IBM MQ Operator.

#### **Zugehörige Konzepte**

Aktualisierung für IBM MQ durchführen **Zugehörige Informationen**

[Download vonIBM MQ 9.4](https://www.ibm.com/support/pages/downloading-ibm-mq-94)

# **Preismessgröße für virtuelle Prozessorkerne (VPCs)**

Ein virtueller Prozessorkern (Virtual Processor Core, VPC) ist eine Einheit, mit der IBM MQ lizenziert werden kann. Ein VPC kann entweder ein virtueller Kern, der einer virtuellen Maschine zugeordnet ist, oder ein physischer Prozessorkern sein, sofern der Server nicht für virtuelle Maschinen partitioniert ist. Wenn die Anzahl der virtuellen Kerne die Anzahl der physischen Kerne überschreitet, entspricht die Anzahl der VPCs, die lizenziert werden müssen, der Anzahl der physischen Kerne.

Die Nutzung jedes einzelnen VPC wird in Virtual Processor Core-Instance-Hours gemessen und auf Minutenbasis (volle Minuten) erfasst. Eine Instanz ist eine aktive Kopie von IBM MQ (das Programm) ohne Kopien des Programms, die für Sicherungszwecke verwendet werden, insbesondere solche, die als "cold" oder "warm" bezeichnet werden, gemäß der Definition im Dokument "im Rahmen der IPLA lizenzierte IBM-Software - Dokument zur Definierung der Sicherungsverwendung" unter [Softwarerichtlinien.](https://www-40.ibm.com/software/sla/sladb.nsf/sla/software_policies/)

Sie müssen ausreichende Nutzungsrechte für die Gesamtzahl der Stunden besitzen, die jeder VPC für jede Instanz des Programms in einem festen Zeitraum von zwölf (12) Monaten verfügbar gemacht wird. Sie müssen das mit dem Programm bereitgestellte Messtool verwenden, um Ihre Nutzung des Programms zu überwachen. Wird das Messtool nicht verwendet, benötigen Sie Nutzungsrechte für 720 Stunden pro Kalendermonat für jeden VPC in Ihrer Umgebung, der für eine Instanz des Programms verfügbar gemacht werden kann. Dies gilt unabhängig davon, ob der VPC für eine Instanz des Programms gerade verfügbar gemacht wird oder verfügbar gemacht wurde.

Weitere Informationen zum Ermitteln der Nutzung von VPCs finden Sie unter [Virtueller Prozessorkern](https://www.ibm.com/docs/en/license-metric-tool?topic=metrics-virtual-processor-core-vpc) [\(VPC\)](https://www.ibm.com/docs/en/license-metric-tool?topic=metrics-virtual-processor-core-vpc). In diesem Artikel wird erläutert, wie Sie mithilfe von IBM License Metric Tool einen Bericht konfigurieren und erstellen können, über den Sie die Anzahl der VPCs, die Sie lizenzieren müssen, ermitteln

<span id="page-26-0"></span>können. Der Artikel enthält Beispiele dafür, wie die VPC-Nutzung für virtuelle und physische Serverumgebungen berechnet wird.

#### **Zugehörige Tasks**

IBM MQ für die Verwendung mit dem Messservice in IBM Cloud Private konfigurieren

# **Neuerungen und Änderungen in IBM MQ 9.4.0**

IBM MQ 9.4.0 ist das Long Term Support-Nachfolgerelease (LTS) zu IBM MQ 9.3.0. Es ist außerdem das Continuous Delivery (CD)-Folgerelease zu IBM MQ 9.3.5, bei dem es sich um das letzte CD-Release für IBM MQ 9.3 handelt. IBM MQ 9.4.0 schließt die Funktionen und Erweiterungen ein, die zuvor in den CD-Releases von IBM MQ 9.3.1 bis IBM MQ 9.3.5 bereitgestellt wurden, sowie einige neue Funktionen und Erweiterungen in IBM MQ 9.4.0. Die Funktionen, auf die Sie zugreifen können, sind von den Berechtigungen für Ihre Produkte abhängig.

Weitere Informationen dazu, was Sie mit IBM MQ kaufen können und zu welchen Installationen Sie bei jedem einzelnen Kauf berechtigt sind, finden Sie im Abschnitt ["IBM MQ - Lizenzinformationen" auf Seite](#page-8-0) [9](#page-8-0).

## **Bereitstellungs- und Unterstützungsmodell**

IBM MQ 9.4.0 folgt dem Bereitstellungs- und Unterstützungsmodell für IBM MQ, das in IBM MQ 9.0 eingeführt wurde. Ab IBM MQ 9.0 sind zwei Releasetypen verfügbar: ein Long Term Support-Release (LTS) und ein Continuous Delivery-Release (CD).

LTS<sub></sub> Das Long Term Support-Release ist ein Änderungsstand, für den Unterstützung, einschließlich Fehlerkorrekturen und Sicherheitsaktualisierungen, über einen bestimmten Zeitraum bereitgestellt wird. Dieses Release ist für Systeme vorgesehen, die eine langfristige Bereitstellung und maximale Stabilität erfordern.

CD. Continuous Delivery-Releases stellen innerhalb einer wesentlich kürzeren Kadenzzeit zusätzlich zu Programmkorrekturen und Sicherheitsaktualisierungen neue funktionale Erweiterungen bereit, sodass neue Funktionen wesentlich schneller verfügbar sind. Diese Releases sind für Systeme vorgesehen, in denen Anwendungen die neuesten Funktionen von IBM MQ nutzen möchten.

Weitere Informationen finden Sie unter IBM MQ -Releasetypen und -Versionssteuerung und [IBM MQ](https://www.ibm.com/support/pages/ibm-mq-faq-long-term-support-and-continuous-delivery-releases) [-Häufig gestellte Fragen zu Long Term Support-und Continuous Delivery-Releases.](https://www.ibm.com/support/pages/ibm-mq-faq-long-term-support-and-continuous-delivery-releases)

### **Verwendung der Informationen zu** *Neuerungen und Änderungen* **für IBM MQ 9.4.0**

IBM MQ 9.4.0 enthält die Features, Erweiterungen und Änderungen des Verhaltens, die zuvor in den CD -Releases von IBM MQ 9.3.0 bis IBM MQ 9.3.5bereitgestellt wurden, sowie einige Features, Erweiterungen und Änderungen des Verhaltens, die in IBM MQ 9.4.0neu sind:

- Funktionen, Erweiterungen und Verhaltensänderungen, die für Benutzer von Long Term Support (LTS) unter IBM MQ 9.4.0 neu sind, sind durch ein dunkelblaues Symbol  $\triangleright$  V 9.4.0 gekennzeichnet.
- Funktionen, funktionale Erweiterungen und Verhaltensänderungen, die für Benutzer von Continuous Delivery (CD) unter IBM MO 9.4.0 neu sind, sind durch ein hellblaues Symbol  $\sim$  V s.4.0 gekennzeichnet.

# **Neuerungen in IBM MQ for Multiplatforms -Basis-und Advanced-Berechtigung**

#### **Multi**

Unter [Multiplatforms](#page-131-0) sind die folgenden Funktionen und Erweiterungen sowohl mit der Berechtigung für Basisprodukte als auch mit der Advanced-Berechtigung verfügbar.

#### **Installation und Migration**

Die folgenden Funktionen sind neu in Long Term Support und Continuous Delivery unter IBM MQ 9.4.0:

• **Windows** • **V** 9.4.0 • Linux • **V** 9.4.0 • **Windows**][MQ 9.4.0 Juni 2024][Linux][MQ [9.4.0 Juni 2024\]Neue Methode für die Anwendung von Wartung unter Windows und Linux" auf Seite](#page-34-0) [35](#page-34-0)

#### **Sicherheit**

Die folgenden Funktionen sind zum ersten Mal in IBM MQ 9.3.x Continuous Delivery -Releases enthalten und neu in Long Term Support unter IBM MQ 9.4.0:

- $\frac{1}{2}$  V 9.4.0 **AIX** [Linux][AIX]JWT-Unterstützung (JSON Web Token) und [tokenbasierte Authentifizierung" auf Seite 36](#page-35-0)
- V 9.4.0 Juni 2024]Neue Eigenschaft zum Festlegen des Benutzerkontexts, der für [die Berechtigung in messaging REST API verwendet wird" auf Seite 36](#page-35-0)
- ["\[MQ 9.4.0 Juni 2024\]Änderungen am MQCSP-Kennwortschutz in MQIPT" auf Seite](#page-36-0) [37](#page-36-0)
- Windows $\geq$  Linux V 9.4.0 [Windows][Linux][MO 9.4.0 Juni 2024]Unterstützung für [TLS1.3 auf verwalteten .NET -Clients" auf Seite 37](#page-36-0)

Die folgenden Funktionen sind neu in Long Term Support und Continuous Delivery unter IBM MQ 9.4.0:

- V 9.4.0 Linux V 9.4.0 AIX [Die Verwaltung der tokenbasierten Authenti](#page-35-0)[fizierung wird durch die Unterstützung für das JWKS-Schlüsselmanagement erheblich vereinfacht](#page-35-0)
- $\begin{array}{|c|c|c|c|c|c|}\n\hline\n\text{V 9.4.0} & \text{V 9.4.0} & \text{ALW} & \text{M0 9.4.0 Juli 2024} & \text{M0 9.4.0 Juli 2024} & \text{M1 2024} & \text{M1 2024} & \text{M2 2024} & \text{M1 2024} & \text{M2 2024} & \text{M1 2024} & \text{M2 2024} & \text{M2 2024} & \text{M2 2024} & \text{M2 2024} & \text{M2 2$ [Windows\]Neuer TLS-Überspringen-Validierungsmodus für IBM MQ -Clientanwendungen unter C](#page-36-0) [und JMS" auf Seite 37](#page-36-0)
- $\cdot$  V 9.4.0  $\cdot$  V 9.4.0  $\cdot$  MMQ 9.4.0 Juni 2024][MQ 9.4.0 Juni 2024]Neue Eigenschaft zur Angabe [der Protokolle, die von MQIPT akzeptiert werden" auf Seite 37](#page-36-0)
- $\bullet$  V 9.4.0  $\bullet$  V 9.4.0  $\bullet$  ALW  $\bullet$  , [MQ 9.4.0 Juni 2024][MQ 9.4.0 Juni 2024][AIX, Linux, [Windows\]Neue Befehle zur Verwaltung von Schlüsseln, Zertifikaten und Zertifikatsanforderungen"](#page-36-0) [auf Seite 37](#page-36-0)
- $\begin{array}{|c|c|c|c|c|}\hline \text{W 9.4.0} & \text{W 9.4.0} \end{array}$  Juni 2024][MQ 9.4.0 Juni 2024][AIX, Linux, Windows]Neuer [Befehl zur Verwaltung von Keystores und Zertifikaten, die von MQIPT verwendet werden" auf Seite](#page-37-0) [38](#page-37-0)

### **Verwaltung**

Die folgenden Funktionen sind zum ersten Mal in IBM MQ 9.3.x Continuous Delivery -Releases enthalten und neu in Long Term Support unter IBM MQ 9.4.0:

- V 9.4.0 **Funktionale Erweiterungen für IBM MO Console**" auf Seite 38
- $\cdot$  V 9.4.0  $\cdot$  , [MQ 9.4.0 Juni 2024]Eigenständiger IBM MQ Web Server" auf Seite 38
- $\blacktriangleright$   $\blacktriangleright$  9.4.0  $\blacktriangleright$   $\ldots$   $\blacktriangleright$   $\ldots$  auf Seite 38
- N 9.4.0 ["\[MQ 9.4.0 Juni 2024\]Planung von Medienimages-lineare Protokollierung" auf Seite](#page-38-0) [39](#page-38-0)
- $\cdot$   $\cdot$  V 9.4.0  $\blacksquare$ , [MQ 9.4.0 Juni 2024]Erweiterung der Attribute des Warteschlangenmanagerstatus" [auf Seite 39](#page-38-0)
- $\blacktriangleright$  V 9.4.0  $\blacktriangleright$  GP4I  $\blacktriangleright$  [MO 9.4.0 Juni 2024][MO 9.4.0 Juni 2024]Hinzufügen von nativen HA-[Statusattributen" auf Seite 39](#page-38-0)
- $\rm V$   $\rm S.4.0$   $\blacksquare$  , [MQ 9.4.0 Juni 2024]Befehl 'dspmqver' meldet jetzt den Freigabetyp" auf Seite 39
- $\sim$  <code>V 9.4.0</code>  $\sim$  <code>MQ 9.4.0 Juni 2024]Umgebungsvariablen für die Optimierung von E/A-Operationen,  $\sim$ </code> [die zu lange dauern" auf Seite 39](#page-38-0)
- V 9.4.0 ["\[MQ 9.4.0 Juni 2024\]Funktionale Erweiterungen für die MQIPT -Tracedateikonfigura](#page-38-0)[tion" auf Seite 39](#page-38-0)
- ["\[MQ 9.4.0 Juni 2024\]OpenTelemetry -Traceerstellung" auf Seite 39](#page-38-0)

Die folgenden Funktionen sind neu in Long Term Support und Continuous Delivery unter IBM MQ 9.4.0:

- $\bullet$  V 9.4.0  $\bullet$  V 9.4.0  $\bullet$   $\bullet$   $\rm [MQ \ 9.4.0 \ J$ uni 2024][MQ 9.4.0 Juni 2024]JSON-formatierte Protokolle [für AMQP und MQTT aktivieren" auf Seite 39](#page-38-0)
- $\bullet$  V 9.4.0  $\bullet$  V 9.4.0  $\bullet$  MMO 9.4.0 Juni 2024][MQ 9.4.0 Juni 2024]LZ4 -Komprimierung ist jetzt [für Kanäle verfügbar" auf Seite 40](#page-39-0)

#### **Anwendungsentwicklung**

Die folgenden Funktionen sind zum ersten Mal in IBM MQ 9.3.x Continuous Delivery -Releases enthalten und neu in Long Term Support unter IBM MQ 9.4.0:

- V 9.4.0 **AIX** M<sub>n</sub> [MQ 9.4.0 Juni 2024][AIX]Unterstützung für AIX Compiler IBM Open XL  $C/C++$  for AIX 17.1.0 (XLC  $17$ )" auf Seite 40
- $\sim$  <code>V 9.4.0  $\sim$  "[MQ 9.4.0 Juni 2024]Leistungsverbesserungen bei der Verarbeitung von AMQP-</code> [Nachrichtenbestätigungen" auf Seite 40](#page-39-0)
- $\bullet$  Windows  $\bullet$  Linux  $\bullet$  V 9.4.0  $\bullet$  [Windows][Linux]Erweiterungen für IBM MQ .NET und [XMS .NET" auf Seite 40](#page-39-0)
- $\bullet$  <code>V 9.4.0</code> , Funktionale Erweiterungen für IBM MQ classes for JMS und IBM MQ classes for [Jakarta Messaging für die gemeinsame Nutzung von TCP/IP-Verbindungen und die Verwendung](#page-40-0) [modularer Anwendungen" auf Seite 41](#page-40-0)
- V 9.4.0 M. MO 9.4.0 Juni 2024]Unterstützung der Neuverteilung von Anwendungen für IBM MQ [classes for JMS" auf Seite 41](#page-40-0)
- $\blacktriangleright$  V 9.4.0  $\blacktriangleright$  [MQ 9.4.0 Juni 2024]Remote Messaging mit messaging REST API" auf Seite 41
- ["\[Linux\]\[MQ 9.4.0 Juni 2024\]Container-Nicht-Installations-Image hinzu](#page-40-0)[gefügt für Linux ARM64 /Apple Silicon" auf Seite 41](#page-40-0)

Die folgenden Funktionen sind neu in Long Term Support und Continuous Delivery unter IBM MQ 9.4.0:

 $\cdot$  V S.4.0  $\cdot$  V S.4.0 [Unterstützung für .NET 8 -Anwendungen mit IBM MQ classes for .NET](#page-39-0) [und IBM MQ classes for XMS .NET](#page-39-0)

# **Neuerungen in IBM MQ for Multiplatforms -Nur erweiterte Berechtigung**

Multi MQ Adv.

Auf Multiplattformen sind die folgenden Funktionen und Verbesserungen nur mit der Advanced-Berechtigung verfügbar.

### **Lizenzberechtigung, Installation und Upgrade**

Die folgenden Funktionen sind zum ersten Mal in IBM MQ 9.3.x Continuous Delivery -Releases enthalten und neu in Long Term Support unter IBM MQ 9.4.0:

 $\triangleright$  OpenShift  $\triangleright$  V 9.4.0  $\blacksquare$  MO 9.4.0 Juni 2024]Native HA-Berechtigung" auf Seite 43

#### **Verwaltung**

Die folgenden Funktionen sind zum ersten Mal in IBM MQ 9.3.x Continuous Delivery -Releases enthalten und neu in Long Term Support unter IBM MQ 9.4.0:

- $\cdot$  <code>V 9.4.0</code>  $\cdot$  <code>MQ 9.4.0</code> Juni 2024]Ereignisse aus geschäftskritischen Daten mithilfe von Kafka [Connect entsperren" auf Seite 43](#page-42-0)
- $\triangleright$  OpenShift  $\triangleright$  V 9.4.0  $\blacksquare$  [OpenShift Container Platform][MQ 9.4.0 Juni 2024]Automatische Wie[derherstellung beschädigter Objekte für native HA-Warteschlangenmanager" auf Seite 43](#page-42-0)
- ["\[MQ 9.4.0 Juni 2024\]\[MQ 9.4.0 Juni 2024\]Zeitplanung für Medienimage-Replizierte](#page-42-0) [Protokollierung" auf Seite 43](#page-42-0)
- $\bullet$   $\blacksquare$   $\blacksquare$
- $\cdot$   $\blacksquare$  V  $\sp{3.4.0}$   $\blacksquare$  Managed File Transfer -Erweiterungen für Ressourcenüberwachungen und fteRAS" [auf Seite 44](#page-43-0)

Die folgenden Funktionen sind neu in Long Term Support und Continuous Delivery unter IBM MQ 9.4.0:

 $\cdot$  V 9.4.0  $\cdot$  V 9.4.0  $\cdot$  MMQ 9.4.0 Juni 2024][MQ 9.4.0 Juni 2024]LZ4 -Komprimierung jetzt für [native Hochverfügbarkeit verfügbar" auf Seite 44](#page-43-0)

## **Neuerungen in IBM MQ for z/OS - Basis- und Advanced VUE-Berechtigung**  $z/0S$

Anz/OS sind die folgenden Funktionen und Erweiterungen sowohl mit der Basisproduktberechtigung als auch mitIBM MQ Advanced for z/OS Value Unit Edition (Advanced VUE ) Anspruch.

#### **Sicherheit**

Die folgenden Funktionen sind zum ersten Mal in IBM MQ 9.3.x Continuous Delivery -Releases enthalten und neu in Long Term Support unter IBM MQ 9.4.0:

• N.S.4.0 [Neue Eigenschaft zum Festlegen des Benutzerkontexts, der für die Autorisierung in](#page-45-0) [messaging REST APIverwendet wird](#page-45-0)

Die folgenden Funktionen sind neu in Long Term Support und Continuous Delivery unter IBM MQ  $9.4.0$ 

 $\bullet$   $\blacksquare$  Y 5.4.0  $\blacksquare$  V 5.4.0  $\blacksquare$ , [MQ 9.4.0 Juli 2024] Neuer Tuper TLS-Überspringen-Vali[dierungsmodus für IBM MQ JMS -Clientanwendungen unter z/OS" auf Seite 46](#page-45-0)

#### **Verwaltung**

Die folgenden Funktionen sind zum ersten Mal in IBM MQ 9.3.x Continuous Delivery -Releases enthalten und neu in Long Term Support unter IBM MQ 9.4.0:

- ["\[MQ 9.4.0 Juli 2024\]Höhere Skalierbarkeit für den Kanalinitiator" auf Seite 46](#page-45-0)
- V 3.4.0 ["\[MQ 9.4.0 Juli 2024\]Erweiterungen für SMF-Warteschlangenstatistikdatensätze und](#page-46-0) [SMF-Abrechnungsdaten" auf Seite 47](#page-46-0)
- V 9.4.0 Funktionale Erweiterungen für IBM MQ Console" auf Seite 47
- V 9.4.0 [Eigenständig IBM MQ Web Server](#page-47-0)

Die folgenden Funktionen sind neu in Long Term Support und Continuous Delivery unter IBM MQ 9.4.0:

• V 9.4.0 • V 9.4.0 • [Seitengruppen und Pufferpools können in der IBM MQ Console unter](#page-46-0) [z/OSangezeigt werden](#page-46-0)

- $\begin{array}{|c|c|c|c|c|c|}\n\hline\n\text{V 9.4.0} & \text{V 9.4.0} \\
\hline\n\text{MQ 9.4.0 Juni 2024} & & \text{MQ 9.4.0 J} \\
\hline\n\end{array}$ [unter IBM MQ for z/OS" auf Seite 48](#page-47-0)
- $\cdot$  V s.4.0  $\cdot$  V s.4.0  $\cdot$  MMQ 9.4.0 Juni 2024][MQ 9.4.0 Juni 2024]Schnellerer Protokolldurch[satz mit zHyperLink" auf Seite 48](#page-47-0)

#### **Anwendungsentwicklung**

Die folgenden Funktionen sind zum ersten Mal in IBM MQ 9.3.x Continuous Delivery -Releases enthalten und neu in Long Term Support unter IBM MQ 9.4.0:

- $\bullet$   $\blacksquare$  Frweiterungen für IBM MQ classes for JMS und IBM MQ classes for Jakarta Messaging [zur gemeinsamen Nutzung von TCP/IP-Verbindungen und zur Verwendung modularer Anwendungen](#page-47-0)
- $\blacktriangleright$  Y 9.4.0 [Remote Messaging mit messaging REST API](#page-48-0)

# **Neuerungen in IBM MQ for z/OS -nur Advanced-und Advanced VUE -Berechtigung** z/OS MQ Adv. VUE MQ Adv. z/OS

Anz/OS sind die folgenden Funktionen und Erweiterungen mit Advanced oderAdvanced VUE nur Anspruch.

#### **Verwaltung**

Die folgenden Funktionen sind zum ersten Mal in IBM MQ 9.3.x Continuous Delivery -Releases enthalten und neu in Long Term Support unter IBM MQ 9.4.0:

- $\cdot$  <code>V 9.4.0  $\cdot$ </sup>, [MQ 9.4.0 Juli 2024]Zusätzliche Funktionalität für Benutzer mit IBM MQ Advanced</code> [for z/OS -Berechtigung" auf Seite 50](#page-49-0)
- V 9.4.0 [Ereignisse aus geschäftskritischen Daten mit Kafka Connect entsperren](#page-49-0)
- M. M. 4.0 [Managed File Transfer -Erweiterungen für Ressourcenüberwachungen und](#page-49-0) **fteRAS**

Die folgenden Funktionen sind neu in Long Term Support und Continuous Delivery unter IBM MQ 9.4.0:

•

# **Neuerungen in IBM MQ 9.4.0**

IBM MQ 9.4.0 enthält Verhaltensänderungen, die zuvor in den CD -Releases von IBM MQ 9.3.0 bis IBM MQ 9.3.5bereitgestellt wurden, sowie einige Änderungen, die in IBM MQ 9.4.0neu sind:

#### **Lizenzberechtigung, Installation und Migration**

Die folgenden Änderungen wurden zuerst in IBM MQ 9.3.x Continuous Delivery -Releases angezeigt und sind neu für Long Term Support unter IBM MQ 9.4.0:

- Multi V 9.4.0 ["\[UNIX, Linux, Windows, IBM i\]\[MQ 9.4.0 Juni 2024\]Änderung der Be](#page-53-0)[rechtigungsoption 'nonprod' des Befehls 'setmqinst'" auf Seite 54](#page-53-0)
- $\cdot$   $\cdot$  V 9.4.0  $\blacksquare$ . [MO 9.4.0 Juni 2024]Änderungen an den Funktionen, die mit dem mqweb-Server [bereitgestellt werden" auf Seite 54](#page-53-0)

Die folgenden Änderungen sind neu in Long Term Support und Continuous Delivery unter IBM MQ 9.4.0:

- $\bullet$  V 9.4.0  $\bullet$  Linux  $\bullet$  V 9.4.0  $\bullet$  [MO 9.4.0 Juni 2024][Linux][MQ 9.4.0 Juni 2024]Hinwei[se zur Migration beim Entfernen von IBM MQ Bridge to Salesforce" auf Seite 54](#page-53-0)
- Windows V 9.4.0 Linux V 9.4.0 [MO 9.4.0 Juni 2024][MO 9.4.0 Juni [2024\]IBM Aspera faspio Gateway-Version aktualisiert" auf Seite 54](#page-53-0)

#### **Sicherheit**

 $V$  9.4.0 Die folgenden Änderungen wurden zuerst in IBM MQ 9.3.x Continuous Delivery -Releases angezeigt und sind neu für Long Term Support unter IBM MQ 9.4.0:

- $\frac{1}{2}$  V 9.4.0 AIX  $\frac{1}{2}$  [Linux][MO 9.4.0 Juni 2024][AIX]Änderungen am Attribut ['Sicherheitsrichtlinie' der Zeilengruppe 'Service' in der Datei qm.ini" auf Seite 55](#page-54-0)
- $\cdot$   $\blacksquare$  V 5.4.0  $\blacksquare$ , [MQ 9.4.0 Juni 2024]Änderung der Eigenschaft SSLCIPH für AMQP-Kanäle" auf Seite [55](#page-54-0)

Die folgenden Änderungen sind neu in Long Term Support und Continuous Delivery unter IBM MQ 9.4.0:

- $\bullet$   $\blacksquare$  Y 5.4.0  $\blacksquare$  V 5.4.0  $\blacksquare$ , [MQ 9.4.0 Juni 2024][MQ 9.4.0 Juni 2024]AMQP-Kanal unterstützt kei[ne CMS -Keystores mehr" auf Seite 55](#page-54-0)
- $\begin{array}{|c|c|c|c|c|c|}\n\hline\n\text{V} & 9.4.0 & \text{[MQ 9.4.0 Juni 2024][MO 9.4.0 Juni 2024]Entfernung der Untersütt-} \hline\n\end{array}$ [zung für RSA-Schlüsselaustausch im FIPS-Modus" auf Seite 55](#page-54-0)

#### **Verwaltung**

Die folgenden Änderungen wurden zuerst in IBM MQ 9.3.x Continuous Delivery -Releases angezeigt und sind neu für Long Term Support unter IBM MQ 9.4.0:

- $\frac{V\, 9.4.0}{V\, 9.4.0}$  Juni 2024]Geänderter Rückkehrcode für endmqm" auf Seite 57
- Linux  $\blacktriangleright$  V 9.4.0 **AIX**, [Linux][MQ 9.4.0 Juni 2024][AIX]Änderung der Standard[berechtigungen des Tools 'runmqdlq'" auf Seite 57](#page-56-0)
- $\frac{2}{108}$  V 9.4.0 ,  $\frac{1}{10}$   $\frac{1}{2}$ /OS][MQ 9.4.0 Juli 2024]Änderungen am Befehl RECOVER [CFSTRUCT" auf Seite 57](#page-56-0)
- $\bullet$  MQ Adv.  $\bullet$  V 9.4.0  $\bullet$  MQ Adv. VUE  $\vert$ , [IBM MQ Advanced][MQ 9.4.0 Juni 2024][IBM MQ Advan[ced VUE\]Änderungen an der Ausgabe des Befehls MFT fteDisplayVersion" auf Seite 57](#page-56-0)
- Windows **Linux + V 9.4.0 4 AIX 1**, [MQ 9.4.0 Juni 2024][AIX, Linux, Wind[ows\]Änderungen an Einträgen im Verbindungsprotokoll für Verbindungen zu MQIPT TLS-Serverrou](#page-56-0)[ten, die geschlossen werden, ohne dass Daten gesendet werden" auf Seite 57](#page-56-0)
- $\sim$  <code>V 9.4.0  $\sim$  [z/OS][MO 9.4.0 Juli 2024]Änderungen an der Art und Weise, wie die state the state state state state state state state state state state state state state state state state state state state state state</code> [EXTRACT-Funktion CSQ1LOGP Nachrichten mit Nachrichteneigenschaften verarbeitet" auf Seite](#page-56-0) [57](#page-56-0)
- $\frac{1}{2}\sqrt{108}$   $\rightarrow$   $\sqrt{9.4.0}$   $\frac{1}{2}\sqrt{0.05}$  [MQ 9.4.0 Juli 2024]Änderungen an zHyperWrite" auf Seite 58

Die folgenden Änderungen sind neu in Long Term Support und Continuous Delivery unter IBM MQ 9.4.0:

- $\cdot$  V 9.4.0  $\cdot$  V 9.4.0  $\cdot$  MM 9.4.0 Juni 2024][MO 9.4.0 Juni 2024]RHEL 7 wird für RDOM nicht [mehr unterstützt." auf Seite 58](#page-57-0)
- $\bullet$  V 9.4.0  $\bullet$  V 9.4.0  $\bullet$  **ALW**  $\bullet$  **.** MO 9.4.0 Juni 2024][MO 9.4.0 Juni 2024][AIX, Linux, [Windows\]Wechseln Sie zum Start des AMQP-Service" auf Seite 58](#page-57-0)

#### **Anwendungsentwicklung**

Die folgenden Änderungen wurden zuerst in IBM MQ 9.3.x Continuous Delivery -Releases angezeigt und sind neu für Long Term Support unter IBM MQ 9.4.0:

- V 9.4.0 **J**<sub>n</sub> [MQ 9.4.0 Juni 2024]Änderungen an Bouncy Castle-JAR-Dateinamen" auf Seite 58
- ["\[MQ 9.4.0 Juni 2024\]com.ibm.mq.cfg.useIBMCipherMappings wird nicht mehr für die](#page-57-0) [Konfiguration von Zuordnungen benötigt." auf Seite 58](#page-57-0)

<span id="page-32-0"></span>• ["\[Windows\]\[Linux\]\[MQ 9.4.0 Juni 2024\]Verbesserungen](#page-57-0) [von Fehlernachrichten für Sicherheitsexitfehler, wenn ein .NET -Client eine Verbindung zu IBM MQ](#page-57-0) [herstellt" auf Seite 58](#page-57-0)

Die folgenden Änderungen sind neu in Long Term Support und Continuous Delivery unter IBM MQ 9.4.0:

- $\cdot$  <code>V 9.4.0  $\cdot$  <code>V 9.4.0</code>  $\cdot$  <code>J</code> <code>MQ 9.4.0 Juni 2024][MQ 9.4.0 Juni 2024]Separat herunterladbare IBM</code></code> [Semeru Java -Laufzeit für IBM MQ -Clientanwendungen verwenden" auf Seite 58](#page-57-0)
- $\bullet$  Windows  $\bullet$  V 9.4.0 Linux  $\bullet$  V 9.4.0  $\bullet$  Windows IMO 9.4.0 Juni 2024 II Linux IMO [9.4.0 Juni 2024\]IBM MQ .NET Standard -Clientbibliotheken entfernen" auf Seite 59](#page-58-0)
- $\bullet$  <code>V 9.4.0  $\bullet$  <code>V 9.4.0  $\bullet$ </code> , [MQ 9.4.0 Juni 2024][MQ 9.4.0 Juni 2024]Änderungen an der Erstel-</code> [lung von C-Beispielprogrammen mit Authentifizierungsfunktionalität" auf Seite 59](#page-58-0)

#### **Container**

Die folgenden Änderungen wurden zuerst in IBM MQ 9.3.x Continuous Delivery -Releases angezeigt und sind neu für Long Term Support unter IBM MQ 9.4.0:

- $\blacktriangleright$  <code>V 9.4.0</code>  $\blacksquare$  <code>Linux][MQ 9.4.0 Juni 2024]Geänderte Umgebungsvariablen für das IBM MQ Advan-</code> [ced for Developers -Container-Image" auf Seite 59](#page-58-0)
- N 9.4.0 . DeenShift Container Platform][MQ 9.4.0 Juni 2024]Für die Verwendung in Contai[nern muss ein Zertifikat über einen eindeutigen registrierten Namen verfügen." auf Seite 60](#page-59-0)

#### **Zugehörige Konzepte**

["IBM MQ - Lizenzinformationen" auf Seite 9](#page-8-0)

Was Sie mit IBM MQ kaufen können und zu welchen Installationen Sie bei jedem einzelnen Kauf berechtigt sind.

#### ["Neuerungen und Änderungen in älteren Versionen" auf Seite 83](#page-82-0)

Hier finden Sie Links zu Informationen über neue Features und Änderungen an Funktionen und Ressourcen, die in Produktversionen vor IBM MQ 9.4 vorgenommen wurden. Dies betrifft auch Stabilisierungen, Einstellungen der Unterstützung und Entfernungen.

Neuerungen und Änderungen in IBM MQ Explorer

#### ["In der Produktdokumentation verwendete Symbole" auf Seite 131](#page-130-0)

Die Produktdokumentation für alle IBM MQ 9.4 -Releasetypen (LTS, CD, CP4I-LTS), Releaseversionen und Plattformen wird in einem einzigen Informationsset in IBM Documentationbereitgestellt. Wenn Informationen für einen bestimmten Releasetyp, eine bestimmte Version oder eine bestimmte Plattform spezifisch sind, wird dies durch ein rechteckiges Symbol angezeigt. Informationen, die für alle Releasetypen, Versionen und Plattformen gelten, bleiben unmarkiert. Symbole werden auch verwendet, um zwischen JMS-und Jakarta-Messaging zu unterscheiden und um Produktfeatures hervorzuheben, die veraltet, stabilisiert oder entfernt wurden.

#### **Zugehörige Informationen**

[Systemvoraussetzungen für IBM MQ](https://www.ibm.com/support/pages/system-requirements-ibm-mq)

[Webseite der Produkt-Readmes für IBM MQ, WebSphere MQ und MQSeries](https://www.ibm.com/support/pages/node/317955)

# **Neuerungen in IBM MQ 9.4.0 for Multiplatforms -Basisberechtigung und Advanced-Berechtigung**

Bei Multiplatforms stellt IBM MQ 9.4.0 eine Reihe neuer Features bereit, die mit Basisproduktberechtigung und auch mit erweiterter Berechtigung zur Verfügung stehen.

#### **Installation und Migration**

Die folgenden Funktionen sind neu in Long Term Support und Continuous Delivery unter IBM MQ 9.4.0:

• **Windows** • **V** 9.4.0 • Linux • **V** 9.4.0 • **Windows**][MQ 9.4.0 Juni 2024][Linux][MQ [9.4.0 Juni 2024\]Neue Methode für die Anwendung von Wartung unter Windows und Linux" auf Seite](#page-34-0) [35](#page-34-0)

#### **Sicherheit**

Die folgenden Funktionen sind zum ersten Mal in IBM MQ 9.3.x Continuous Delivery -Releases enthalten und neu in Long Term Support unter IBM MQ 9.4.0:

- $\frac{1}{2}$  V 9.4.0 **AIX** [Linux][AIX]JWT-Unterstützung (JSON Web Token) und [tokenbasierte Authentifizierung" auf Seite 36](#page-35-0)
- V 9.4.0 Juni 2024]Neue Eigenschaft zum Festlegen des Benutzerkontexts, der für [die Berechtigung in messaging REST API verwendet wird" auf Seite 36](#page-35-0)
- V 9.4.0 **Julie 1.** [MQ 9.4.0 Juni 2024]Änderungen am MQCSP-Kennwortschutz in MQIPT" auf Seite [37](#page-36-0)
- Windows $\geq$  Linux V 9.4.0 [Windows][Linux][MO 9.4.0 Juni 2024]Unterstützung für [TLS1.3 auf verwalteten .NET -Clients" auf Seite 37](#page-36-0)

Die folgenden Funktionen sind neu in Long Term Support und Continuous Delivery unter IBM MQ 9.4.0:

- V 9.4.0 Linux V 9.4.0 AIX [Die Verwaltung der tokenbasierten Authenti](#page-35-0)[fizierung wird durch die Unterstützung für das JWKS-Schlüsselmanagement erheblich vereinfacht](#page-35-0)
- $\begin{array}{|c|c|c|c|c|c|}\n\hline\n\text{V 9.4.0} & \text{V 9.4.0} & \text{ALW} & \text{M0 9.4.0 Juli 2024} & \text{M0 9.4.0 Juli 2024} & \text{M1 2024} & \text{M1 2024} & \text{M2 2024} & \text{M1 2024} & \text{M2 2024} & \text{M1 2024} & \text{M2 2024} & \text{M2 2024} & \text{M2 2024} & \text{M2 2024} & \text{M2 2$ [Windows\]Neuer TLS-Überspringen-Validierungsmodus für IBM MQ -Clientanwendungen unter C](#page-36-0) [und JMS" auf Seite 37](#page-36-0)
- $\cdot$  V 9.4.0  $\cdot$  V 9.4.0  $\cdot$  MMQ 9.4.0 Juni 2024][MQ 9.4.0 Juni 2024]Neue Eigenschaft zur Angabe [der Protokolle, die von MQIPT akzeptiert werden" auf Seite 37](#page-36-0)
- ["\[MQ 9.4.0 Juni 2024\]\[MQ 9.4.0 Juni 2024\]\[AIX, Linux,](#page-36-0) [Windows\]Neue Befehle zur Verwaltung von Schlüsseln, Zertifikaten und Zertifikatsanforderungen"](#page-36-0) [auf Seite 37](#page-36-0)
- $\begin{array}{|c|c|c|c|c|c|}\n\hline\n\text{V} 9.4.0 & & \text{ALW} & \text{M} & \text{M} & \text$ [Windows\]Neuer Befehl zur Verwaltung von Keystores und Zertifikaten, die von MQIPT verwendet](#page-37-0) [werden" auf Seite 38](#page-37-0)

#### **Verwaltung**

Die folgenden Funktionen sind zum ersten Mal in IBM MQ 9.3.x Continuous Delivery -Releases enthalten und neu in Long Term Support unter IBM MQ 9.4.0:

- V 9.4.0 **Funktionale Erweiterungen für IBM MO Console**" auf Seite 38
- $\cdot$  V 9.4.0  $\cdot$  , [MQ 9.4.0 Juni 2024]Eigenständiger IBM MQ Web Server" auf Seite 38
- $\textcolor{blue}{\bullet}$  V  $\textcolor{red}{\mathbf{8.4.0}}$   $\textcolor{red}{\bullet}$  . [MO 9.4.0 Juni 2024]Neues CAPEXPRY-Attribut" auf Seite 38
- ["\[MQ 9.4.0 Juni 2024\]Planung von Medienimages-lineare Protokollierung" auf Seite](#page-38-0) [39](#page-38-0)
- $\cdot$   $\cdot$  V 9.4.0  $\blacksquare$ , [MQ 9.4.0 Juni 2024]Erweiterung der Attribute des Warteschlangenmanagerstatus" [auf Seite 39](#page-38-0)
- $\blacktriangleright$  V 9.4.0  $\blacktriangleright$  GP41  $\blacktriangleright$  [MO 9.4.0 Juni 2024][MO 9.4.0 Juni 2024]Hinzufügen von nativen HA-[Statusattributen" auf Seite 39](#page-38-0)
- $\rm V$   $\rm S.4.0$   $\blacksquare$  , [MQ 9.4.0 Juni 2024]Befehl 'dspmqver' meldet jetzt den Freigabetyp" auf Seite 39
- <span id="page-34-0"></span> $\mathbb{F} \setminus \mathbb{S}.4.0$  , [MQ 9.4.0 Juni 2024]Umgebungsvariablen für die Optimierung von E/A-Operationen, [die zu lange dauern" auf Seite 39](#page-38-0)
- V 9.4.0 <sub>"</sub>[MQ 9.4.0 Juni 2024]Funktionale Erweiterungen für die MQIPT -Tracedateikonfigura[tion" auf Seite 39](#page-38-0)
- ["\[MQ 9.4.0 Juni 2024\]OpenTelemetry -Traceerstellung" auf Seite 39](#page-38-0)

Die folgenden Funktionen sind neu in Long Term Support und Continuous Delivery unter IBM MQ 9.4.0:

- $\bullet$  V 9.4.0  $\bullet$  V 9.4.0  $\bullet$   $\bullet$   $\rm [MQ \ 9.4.0 \ J$ uni 2024][MQ 9.4.0 Juni 2024]JSON-formatierte Protokolle [für AMQP und MQTT aktivieren" auf Seite 39](#page-38-0)
- $\bullet$  V s.4.0  $\bullet$  V s.4.0  $\bullet$  MMQ 9.4.0 Juni 2024][MQ 9.4.0 Juni 2024]LZ4 -Komprimierung ist jetzt [für Kanäle verfügbar" auf Seite 40](#page-39-0)

#### **Anwendungsentwicklung**

Die folgenden Funktionen sind zum ersten Mal in IBM MQ 9.3.x Continuous Delivery -Releases enthalten und neu in Long Term Support unter IBM MQ 9.4.0:

- V 9.4.0 **AIX** M<sub>n</sub> [MQ 9.4.0 Juni 2024][AIX]Unterstützung für AIX Compiler IBM Open XL  $C/C++$  for AIX 17.1.0 (XLC 17)" auf Seite 40
- $\cdot$  <code>V 9.4.0  $\cdot$  , [MQ 9.4.0 Juni 2024]Leistungsverbesserungen bei der Verarbeitung von AMQP-</code> [Nachrichtenbestätigungen" auf Seite 40](#page-39-0)
- $\bullet$  Windows  $\bullet$  Linux  $\bullet$  V 9.4.0  $\bullet$  [Windows][Linux]Erweiterungen für IBM MQ .NET und [XMS .NET" auf Seite 40](#page-39-0)
- $\bullet$  <code>V 9.4.0</code> , Funktionale Erweiterungen für IBM MQ classes for JMS und IBM MQ classes for [Jakarta Messaging für die gemeinsame Nutzung von TCP/IP-Verbindungen und die Verwendung](#page-40-0) [modularer Anwendungen" auf Seite 41](#page-40-0)
- V 9.4.0 M. MO 9.4.0 Juni 2024]Unterstützung der Neuverteilung von Anwendungen für IBM MQ [classes for JMS" auf Seite 41](#page-40-0)
- $\textcolor{blue}{\bullet}$  <code>V 9.4.0</code>  $\textcolor{red}{\bullet}$  <code>MQ 9.4.0</code> Juni 2024]Remote Messaging mit messaging REST API" auf Seite 41
- $\blacksquare$   $\blacksquare$   $\blacks$ [gefügt für Linux ARM64 /Apple Silicon" auf Seite 41](#page-40-0)

Die folgenden Funktionen sind neu in Long Term Support und Continuous Delivery unter IBM MQ 9.4.0:

 $\cdot$  V S.4.0  $\cdot$  V S.4.0 [Unterstützung für .NET 8 -Anwendungen mit IBM MQ classes for .NET](#page-39-0) [und IBM MQ classes for XMS .NET](#page-39-0)

# **Installation und Migration**

**Mindows • V 9.4.0 • Linux • V 9.4.0 • Neue Methode für die Anwendung von Wartung** 

#### **unter Windows und Linux**

Ab IBM MQ 9.4.0wenden Sie Wartungspakete auf Ihre IBM MQ Installationen unter Windows und Linux an, indem Sie ein Upgrade für IBM MQdurchführen. Diese neue Methode vereinfacht den Prozess zur Anwendung von Wartungspaketen und macht die Speicherung von Dateien aus älteren Fixpacks auf dem System überflüssig. Da diese älteren Dateien nicht im System gespeichert werden, ist weniger Plattenspeicherplatz erforderlich und die Dateien sind nicht vorhanden, um von Schwachstellenscantools markiert zu werden.

Weitere Informationen zum Anwenden von Wartungen unter Linuxfinden Sie unter Wartungen unter Linuxanwenden und entfernen.

<span id="page-35-0"></span>Weitere Informationen zum Anwenden von Wartungen unter Windowsfinden Sie unter Wartungen unter Windowsanwenden und entfernen.

#### **Sicherheit**

**JWT-Unterstützung (JSON Web Token) und tokenbasierte Authentifizierung**

• V 9.4.0 Ab IBM MO 9.4.0wird eine neue Methode für die Authentifizierung und Autorisierung mit Tokens hinzugefügt, die die Sicherheit verbessert und das Identitätsmanagement zentralisiert. Warteschlangenmanager, die unter AIX oder Linux ausgeführt werden, sind so konfiguriert, dass sie während der Verbindung Token akzeptieren. Wenn das Token eine Benutzeranforderung enthält, kann diese Identität auch für nachfolgende Berechtigungsprüfungen übernommen werden.

Um diese Funktionalität nutzen zu können, muss die Anwendung in C oder in Javageschrieben sein und über Clientbindungen eine Verbindung zum Warteschlangenmanager herstellen. Alle IBM MQ 9.4 -Clientplattformen unterstützen die tokenbasierte Authentifizierung. Weitere Informationen finden Sie unter Mit Authentifizierungstoken arbeiten, Warteschlangenmanager für das Akzeptieren von Authentifizierungstoken mit einem JWKS-Endpunkt konfigurierenund Authentifizierungstoken in einer Anwendung verwenden.

Um Änderungen am Anwendungscode zu vermeiden, können IBM MQ MQI clients -und Java -Clients alternativ [Kanalsicherheitsexits verwenden](https://github.com/ibm-messaging/mq-exits/tree/master/channel/extjwtexit) , um Authentifizierungstokens während der Verbindungsverarbeitung einzufügen.

 $\bullet$   $\blacksquare$  Y 9.4.0  $\blacksquare$  Ab IBM MQ 9.4.0können Anwendungen mithilfe der JMS-Client-API direkt JWT-Berechtigungsnachweise bereitstellen.

Weitere Informationen finden Sie unter Authentifizierungstoken in einer Anwendung verwenden.

 $\bullet$  V 9.4.0  $\bullet$  V 9.4.0  $\bullet$  Ab IBM MQ 9.4.0wird die Verwaltung der tokenbasierten Authentifizierung durch die Unterstützung der JWKS-Schlüsselverwaltung erheblich vereinfacht. JWKS-Dokumente sind die Standardmethode für die gemeinsame Nutzung der öffentlichen Schlüssel, die für die Validierung von Authentifizierungstokens benötigt werden. Ihr OIDC-oder OAUTH2.0 -konformer Authentifizierungsservice stellt einen solchen Endpunkt bereits bereit. Wenn der Warteschlangenmanager angewiesen wird, Schlüssel nach Bedarf automatisch abzurufen, ist es nicht mehr erforderlich, einen lokalen Keystore zu diesem Zweck manuell zu installieren oder zu verwalten. Dies ist besonders hilfreich, um sicherzustellen, dass Validierungsschlüssel ohne weitere Eingriffe des IBM MQ -Administrators nahtlos aktualisiert werden, wenn sie abgelaufen sind und ablaufen.

Weitere Informationen hierzu finden Sie im Abschnitt Warteschlangenmanager für das Akzeptieren von Authentifizierungstoken über einen JWKS-Endpunkt konfigurieren, im Abschnitt HTTPSKey-Store, in der Zeilengruppe JWKS der Datei qm.iniund in den zusätzlichen Rückgabecodes im Abschnitt Fehlercodes für Tokenauthentifizierung.

### **Neue Eigenschaft zum Festlegen des Benutzerkontexts, der für die Berechtigung in messaging REST API verwendet wird**

Ab IBM MQ 9.4.0können Sie Ihre Sicherheitskonfiguration für die messaging REST API vereinfachen, indem Sie konfigurieren, welcher Benutzerkontext für die Autorisierung verwendet wird, wenn Sie die messaging REST API zum Senden, Empfangen, Durchsuchen oder Veröffentlichen einer Nachricht verwenden.

Standardmäßig sind alle Anforderungen für die Verwendung von IBM MQ -Objekten auf der Basis der Benutzer-ID berechtigt, die bei messaging REST APIangemeldet ist. Daher muss jeder Benutzer, der als messaging REST API -Benutzer vorhanden ist, auch als IBM MQ -Benutzer vorhanden sein und für den Zugriff auf die entsprechenden IBM MQ -Objekte berechtigt sein.

Ab IBM MQ 9.4.0können Sie konfigurieren, welcher Benutzerkontext für die Autorisierung verwendet wird, wenn Sie messaging REST APIverwenden. Das heißt, Sie können den messaging REST API so konfigurieren, dass jede Anforderung für den Zugriff auf IBM MQ -Objekte auf der Basis des Benutzers berechtigt ist, der den mqweb-Server gestartet hat, anstatt des Benutzers, der bei messaging REST
APIangemeldet ist. Deshalb muss jeder Benutzer, der als messaging REST API -Benutzer existiert, nicht als IBM MQ -Benutzer existieren. Nur der Benutzer, der den mqweb-Server startet, benötigt die Berechtigung für den Zugriff auf die IBM MQ -Objekte. Weitere Informationen finden Sie unter Benutzerkontext, der für die Berechtigung verwendet wird, in messaging REST APIkonfigurieren.

#### $V.9.4.0$ **Änderungen am MQCSP-Kennwortschutz in MQIPT**

Ab IBM MQ 9.4.0kann IBM MQ Internet Pass-Thru (MQIPT) den Schutz für Kennwörter in MQCSP-Strukturen hinzufügen oder entfernen, um die Kompatibilität zwischen dem Client und dem Warteschlangenmanager für MQIPT -Routen, die TLS-Verschlüsselung hinzufügen oder entfernen, aufrechtzuerhalten. MQCSP-Kennwortschutz wird in früheren Versionen von MQIPTfür Routen, die TLS-Verschlüsselung hinzufügen oder entfernen, nicht unterstützt.

Ab IBM MQ 9.4.0ermöglicht der Standardwert der neuen Routeneigenschaft **PasswordProtection** MQIPT , MQCSP-Kennwortschutz hinzuzufügen, aber nicht zu entfernen. Verbindungen zu einer MQIPT -Route, die TLS-Verschlüsselung hinzufügt, die zuvor funktioniert hat, können mit dem Ursachencode MQRC\_PASSWORD\_PROTECTION\_ERROR fehlschlagen. Um dieses Problem zu lösen, setzen Sie die Eigenschaft **PasswordProtection** in der MQIPT -Routenkonfiguration auf compatible . Weitere Informationen zum MQCSP-Kennwortschutz finden Sie unter MQCSP-Kennwortschutz.

# Windows **Fig. 2.1 External Fig. 2.1 August 2.1 August 2.1 August 2.1 August 2.1 August 2.1 August 2.1 August 2.1 August 2.1 August 2.1 August 2.1 August 2.1 August 2.1 August 2.1 August 2.1 August 2.1 August 2.1 August 2.1**

Ab IBM MQ 9.4.0wird Unterstützung für TLS1.3 auf verwalteten .NET -Clients hinzugefügt, wenn das Betriebssystem TLS1.3unterstützt. Weitere Informationen finden Sie unter Unterstützung für TLS1.3 auf verwalteten IBM MQ .NET -und XMS .NET -Clients.

# **Neuer TLS-Überspringen-Validierungsmodus für IBM MQ**

### **-Clientanwendungen unter C und JMS**

IBM MQ 9.4.0 fügt einen Modus für die TLS-Kommunikation hinzu, der die TLS-Serverzertifikatsprüfung für die Verwendung durch C-und JMS -Clientanwendungen überspringt. Dieser Modus ermöglicht es Anwendungen, eine Verbindung zu einem TLS-gesicherten Endpunkt herzustellen, ohne dass ein Truststore oder eine vorab ausgetauschte Zertifikatskette erforderlich ist.

In C wird die neue Option NONE für das vorhandene Attribut **CertificateValPolicy** hinzugefügt. Weitere Informationen finden Sie unter Zertifikatsprüfrichtlinien in IBM MQkonfigurieren.

In JMSwurden neue Eigenschaften für die Zertifikatsprüfung mit den Optionen ANY und NONEimplementiert. Sie können diese Eigenschaften auf Clients mit CERTVALPO oder der Eigenschaft **XMSC\_WMQ\_CERTIFICATE\_VAL\_POLICY** JMS konfigurieren.

# **Neue Eigenschaft zur Angabe der Protokolle, die von MQIPT akzeptiert** (

#### **werden**

Ab IBM MQ 9.4.0können die Protokolle, die IBM MQ Internet Pass-Thru (MQIPT) akzeptiert, mit der Eigenschaft **AllowedProtocols**angegeben werden. Diese Eigenschaft verbessert die Sicherheit, da MQIPT Verbindungen zurückweist, die ein Protokoll verwenden, das die Route nicht akzeptiert.

Wenn die neue Eigenschaft nicht angegeben wird, akzeptiert MQIPT nur Verbindungen, die das IBM MQ -Protokoll verwenden. Wenn MQIPT verwendet wird, um HTTP-Verbindungen von einer anderen Instanz von MQIPTzu akzeptieren, verwenden Sie die Eigenschaft **AllowedProtocols** , um die Route so zu konfigurieren, dass HTTP-Verbindungen akzeptiert werden, bevor Sie in IBM MQ 9.4.0auf MQIPT migrieren.

Weitere Informationen finden Sie unter AllowedProtocols.

# **Neue Befehle zur Verwaltung von Schlüsseln, Zertifikaten und**

#### **Zertifikatsanforderungen**

Ab IBM MQ 9.4.0kann der Befehl **runmqktool** verwendet werden, um Schlüssel, Zertifikate und Zertifikatsanforderungen in Schlüsselrepositorys zu verwalten, die von IBM MQ unter AIX, Linux, and Windowsverwendet werden. Dieser Befehl ersetzt den Befehl **runmqckm** , der in älteren Versionen von IBM MQverfügbar ist.

Weitere Informationen zu den Befehlen, die zum Verwalten von Schlüsselrepositorys verwendet werden können, finden Sie im Abschnitt Befehle 'runmqakm' und 'runmqktool ' unter AIX, Linux, and Windows.

#### $V5.4.0$   $V5.4.0$  ALW **Neuer Befehl zur Verwaltung von Keystores und Zertifikaten,**

#### **die von MQIPT verwendet werden**

Ab IBM MQ 9.4.0kann der Befehl **mqiptKeytool** für Keystores und Zertifikate verwendet werden, die von IBM MQ Internet Pass-Thru (MQIPT) verwendet werden. Dieser Befehl ersetzt den Befehl **mqiptKeycmd** , der in älteren Versionen von MQIPTverfügbar ist.

Weitere Informationen zum Befehl **mqiptKeytool** finden Sie im Abschnitt mqiptKeytool (Zertifikate verwalten). Weitere Informationen zur Verwaltung von MQIPT -Keystores finden Sie unter MQIPT -Keystores verwalten.

## **Verwaltung**

### **Funktionale Erweiterungen für IBM MQ Console**

 $\blacktriangleright$  V 3.4.0  $\blacksquare$ Ab IBM MQ 9.4.0verfügt IBM MQ Console über ein neues Layout auf der Ebene der Warteschlangenmanageransicht. Weitere Informationen zum neuen Layout und den folgenden Erweiterungen finden Sie unter Kurzübersicht über IBM MQ Console.

 $\bullet$   $\blacksquare$  Y 9.4.0  $\blacksquare$  Auf der Registerkarte Übersicht werden verschiedene Informationen zu einem Warteschlangenmanager und den von ihm verwendeten Ressourcen angezeigt. Auf dieser Registerkarte können Sie auf einen Blick erkennen, welchen Gesamtstatus der WS-Manager hat und welche Probleme möglicherweise untersucht werden müssen. Einige der Informationen stammen aus Überwachungssystemthemen. Diese Überwachung kann bei Bedarf inaktiviert werden (siehe setmqweb-Eigenschaften).

- $\bullet$   $\blacktriangleright$  <code>V 9.4.0</code>  $\blacksquare$  Eine neue Funktion auf der Registerkarte "Warteschlangen" bietet eine Ansicht der IBM MQ -Objekte, die einer Warteschlange zugeordnet sind. Weitere Informationen finden Sie unter IBM MQ Console: Mit Warteschlangen arbeiten.
- $\cdot$   $\sqrt{9.4.0}$  Auf der Registerkarte 'Anwendungsübersicht' werden mehrere Kacheln angezeigt, die eine Schnellansicht der Anwendungen bieten, die mit dem angezeigten Warteschlangenmanager verbunden sind. Sie können dann einen Drilldown durchführen, um weitere Details anzuzeigen. Weitere Informationen finden Sie unter IBM MQ Console: Working with applications.
- Y 9.4.0 Auf der Registerkarte ' MQ Network Overview' werden mehrere Kacheln angezeigt, die einen schnellen Überblick über die Kommunikation zwischen Warteschlangenmanagern für den angezeigten Warteschlangenmanager geben.
- P 9.4.0 Die Zeitmarken, die Warteschlangenmanagern zugeordnet sind, werden jetzt in der Zeitzone angezeigt, in der der Warteschlangenmanager ausgeführt wird, und nicht in der Zeitzone von IBM MQ Console.

#### $\vee$  9.4.0 **Eigenständiger IBM MQ Web Server**

Ab IBM MQ 9.4.0können Sie IBM MQ Console und messaging REST API in einer eigenständigen IBM MQ Web Server -Installation ausführen. Der eigenständige IBM MQ Web Server wird nur unter Linuxunterstützt und kann auf Systemen ausgeführt werden, die von Ihren IBM MQ -Installationen getrennt sind.

Die Installation eines eigenständigen IBM MQ Web Server s bietet eine größere Flexibilität in Bezug auf die Systeme und die Anzahl der Systeme, auf denen IBM MQ Console und messaging REST API ausgeführt werden sollen. Mehrere Instanzen des eigenständigen IBM MQ Web Server s können auf verschiedenen Systemen installiert werden, um die erforderliche Skalierbarkeit und Verfügbarkeit bereitzustellen. Weitere Informationen zu den Installationsoptionen für die IBM MQ -Komponente, die IBM MQ Console und REST APIausführt, finden Sie unter IBM MQ Console und REST API.

# **Neues CAPEXPRY-Attribut**

Ab IBM MQ 9.4.0wird **CAPEXPRY** zu einem separaten Attribut und ersetzt das textbasierte Attribut im Feld **CUSTOM** . Weitere Informationen finden Sie unter CAPEXPRY im Befehl **ALTER QUEUES** und unter Kürzere Ablaufzeiten erzwingen.

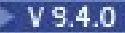

# **Planung von Medienimages-lineare Protokollierung**

Ab IBM MQ 9.4.0hat sich die Art und Weise, wie die Planung von Medienimages berechnet wird, geändert. Wenn die automatische Mediendarstellung aktiviert ist, steuern die Warteschlangenmanager-Parameter **IMGLOGLN** und **IMGINTVL** die Häufigkeit, mit der Medienimages erstellt werden. Jetzt wird auch dann, wenn **IMGINTVL** angibt, dass es Zeit ist, ein Image zu erstellen, kein neues Image erstellt, wenn seit dem letzten Image keine signifikante Menge an Arbeit ausgeführt wurde. Diese Änderung verhindert die unnötige Verwendung von Rechenzeit beim Schreiben in Protokolle, wenn wenig oder keine Informationen geändert wurden. Weitere Informationen finden Sie unter Protokolldateien verwalten und ALTER QMGR (Warteschlangenmanagereinstellungen ändern).

#### $V5.4.0$ **Erweiterung der Attribute des Warteschlangenmanagerstatus**

Ab IBM MQ 9.4.0enthalten der Befehl **DISPLAY QMSTATUS** und die Antwort des PCF-Befehls MQCMD\_INQUIRE\_Q\_MGR\_STATUS neue Attribute. Die neuen Attribute enthalten eine Reihe zusätzlicher Informationen zu Warteschlangenmanagern sowie Hilfe bei der Verwaltung und Fehlerbehebung. Weitere Informationen finden Sie unter DISPLAY OMSTATUS, MOCMD\_INQUIRE\_Q\_MGR\_STATUS (Inquire Queue Manager Status) auf Multiplatformsund MQCMD\_INQUIRE\_Q\_MGR\_STATUS (Inquire Queue Manager Status) Response on Multiplatforms.

# **Hinzufügen von nativen HA-Statusattributen**

Ab IBM MQ 9.4.0enthalten der **DISPLAY QMSTATUS** -Befehl und die Antwort des PCF-Befehls MQCMD\_InQUIRE\_Q\_MGR\_STATUS neue Attribute, die für native HA spezifisch sind. Diese Attribute enthalten zusätzliche Informationen zu nativen Hochverfügbarkeitskonfigurationen und unterstützen Sie bei der Verwaltung und Fehlerbehebung. Weitere Informationen finden Sie unter DIS-PLAY QMSTATUS, MQCMD\_INQUIRE\_Q\_MGR\_STATUS (Inquire Queue Manager Status) auf Multiplatformsund MQCMD\_INQUIRE\_Q\_MGR\_STATUS (Inquire Queue Manager Status) Response on Multiplatforms.

# **Befehl 'dspmqver' meldet jetzt den Freigabetyp**

Ab IBM MQ 9.4.0wird der **dspmqver** -Befehl um den Releasetyp erweitert, sodass leicht zu erkennen ist, ob es sich bei dem Release um Continuous Delivery oder Long Term Supporthandelt. Der gemeldete Releasetyp kann Long Term Support (LTS), Continuous Delivery(CD)oder Long Term Support(LTS)and Continuous Delivery(CD)sein. Weitere Informationen finden Sie unter dspmqver (Versionsinformationen anzeigen).

# **Umgebungsvariablen für die Optimierung von E/A-Operationen, die zu lange dauern**

Ab IBM MQ 9.4.0werden drei neue Umgebungsvariablen hinzugefügt, um den Schwellenwert zu erhöhen oder zu verringern, bei dem eine Warnung in das Warteschlangenmanagerprotokoll geschrieben wird, wenn eine langsame Lese-/Schreibzeit erkannt wird. Die Optimierung mit diesen Umgebungsvariablen kann bei der Diagnose von Betriebssystem-oder Speichersystemproblemen helfen und die Anzahl der Fehler reduzieren, die in das Protokoll geschrieben werden. Weitere Informationen finden Sie unter AMQ\_IODELAY, AMQ\_IODELAY\_INMS und AMQ\_IODELAY\_FFST.

# **Funktionale Erweiterungen für die MQIPT -Tracedateikonfiguration**

Ab IBM MQ 9.4.0kann die maximale Größe der Tracedateien, die von IBM MQ Internet Pass-Thru erstellt werden (MQIPT), und die Anzahl der Tracedateien, die beibehalten werden, mithilfe der neuen Eigenschaften **TraceFileSize** und **TraceFileCount** in der Konfigurationsdatei MQIPT konfiguriert werden. Weitere Informationen zur Aktivierung der Tracefunktion in MQIPTfinden Sie unter Tracefehler in IBM MQ Internet Pass-Thru.

# **N** 9.4.0 **OpenTelemetry -Traceerstellung**

Ab IBM MQ 9.4.0stellt IBM MQ einen Traceservice bereit, der die Integration in ein OpenTelemetry -Tracesystem ermöglicht. Weitere Informationen finden Sie unter OpenTelemetry -Integration.

# **JSON-formatierte Protokolle für AMQP und MQTT aktivieren**

IBM MQ 9.4.0 fügt Unterstützung für Protokolle im JSON-Format in AMQP und MQTT hinzu.

Protokolle im JSON-Format in AMQP und MQTT sind optional und müssen manuell aktiviert werden. Weitere Informationen finden Sie unter JSON-formatierte Protokolle für AMQP aktivieren und JSONformatierte Protokolle für MQTT aktivieren.

#### **LZ4 -Komprimierung ist jetzt für Kanäle verfügbar** V 9.4.0

LZ4 -Komprimierung kann jetzt angegeben werden, um einen schnellen, verlustfreien Algorithmus zum Komprimieren von Daten zu implementieren, die in einem Netz gesendet werden. Sie können die Geschwindigkeit oder Komprimierung priorisieren, wenn Sie LZ4 -Komprimierung angeben. Diese Optionen sind als Werte für COMPMSG verfügbar, wenn Sie mit Kanälen arbeiten (siehe beispielsweise DEFINE CHANNEL).

# **Anwendungsentwicklung**

# **UPIER 18.4.0** AIX Unterstützung für AIX Compiler IBM Open XL C/C++ for AIX 17.1.0 (XLC

**17)**

Ab IBM MQ 9.4.0können Sie AIX -Programme unter Verwendung des XLC 17-Compilers neben dem vorhandenen XLC 16-Compiler kompilieren. Weitere Informationen finden Sie unter External library and control command links to primary installation on AIX and Linux . Details zu den zusätzlichen Bibliotheksnamen finden Sie unter Building C++ programs on AIX und Preparing C programs in AIX .

# **Leistungsverbesserungen bei der Verarbeitung von AMQP-Nachrichtenbestätigungen**

**ALW** Wenn eine AMQP-Anwendung die Nachrichtenzustellung QOS\_AT\_LEAST\_ONCE (1) verwendet, wartet der AMQP-Service auf eine Bestätigung von der Anwendung, bevor er die Kopie einer Nachricht löscht, die er aufbewahrt, nachdem er diese Nachricht an die Anwendung gesendet hat. Vor IBM MQ 9.4.0wird jede bestätigte Nachricht einzeln aus der Warteschlange entfernt. Aus IBM MQ 9.4.0 -Nachrichten werden in Stapeln entfernt, was die Leistung verbessert. Weitere Informationen finden Sie unter Bestätigte AMQP-Nachrichten in Stapeln aus der Warteschlange entfernen.

# **Erweiterungen für IBM MQ .NET und XMS .NET**

- $\blacktriangleright$  V 3.4.0  $\blacksquare$  IBM MQ 9.4.0 stellt eine neue Gruppe von .NET 6 -Bibliotheken für IBM MQ .NET (amqmdnetstd.dll) und XMS .NET (amqmxmsstd.dll) bereit. Dies sind Bibliotheken, die für .NET 6 als Zielframework erstellt werden. Die Namenskonvention für diese Bibliotheken bleibt dieselbe wie für die IBM MQ .NET Standard -Bibliotheken, d. h. amqmdnetstd.dll für IBM MQ .NET und amqmxmsstd.dll für XMS .NET. Die Beibehaltung derselben Namenskonvention vereinfacht die Migration und bedeutet, dass Sie Ihre .NET Core -oder .NET -Anwendungen nicht erneut erstellen müssen. Weitere Informationen finden Sie unter IBM MQ -Klassen für .NET installieren und unter IBM MQ -Klassen für XMS .NET installieren.
- V 9.4.0 Ab IBM MQ 9.4.0können Sie die Traceerstellung für die IBM MQ .NET -und XMS .NET -Clientbibliothek aktivieren und inaktivieren, ohne die Anwendung erneut starten zu müssen. Sie können die Datei mqclient.ini verwenden, um Traces für die IBM MQ .NET -und XMS .NET -Clientbibliotheken (.NET Standard, .NET Frameworkund .NET 6) zu aktivieren. Sie können die Traceerstellung auch dynamisch aktivieren und inaktivieren. Wenn die Anwendung ausgeführt wird und die Datei mqclient.ini geändert, erstellt oder gelöscht wird, liest der IBM MQ .NET -und XMS .NET -Client die Eigenschaften des Traceabschnitts erneut und aktiviert bzw. inaktiviert dann den Trace, sodass ein Neustart der Anwendung nicht erforderlich ist. Weitere Informationen finden Sie unter Trace-Zeilengruppe der Clientkonfigurationsdatei, Tracing IBM MQ .NET-Anwendungen mit mqclient.iniund Tracing XMS .NET-Anwendungen mit mqclient.ini.
- $\cdot$   $\sqrt{9.4.0}$  Ab IBM MO 9.4.0stellen die IBM MQ .NET -und XMS .NET -Clients verbesserte und aussagekräftigere Informationen zu SSL-aktivierten Verbindungsfehlern bereit, die Ihnen helfen, ein Problem zu verstehen und diesen Problemtyp schneller zu lösen. Verbesserungen an den IBM MQ .NET -und XMS .NET -Clientbibliotheken (amqmdnetstd.dll) und (amqmxmsstd.dll) stellen einen spezifischeren Ausnahmemechanismus für SSL-bezogene Probleme bereit. Die MQRC-Ursachencodes entsprechen den anderen .NET -Clientbibliotheken, z. B. C. Weitere Informationen finden Sie unter Von IBM MQ .NET-Clientbibliotheken ausgelöste allgemeine SSL-Fehlercodes und Von XMS .NET-Clientbibliotheken ausgelöste allgemeine SSL-Fehlercodes.
- V 9.4.0  $\textcolor{red}{\bullet}$  V 9.4.0  $\textcolor{red}{\bullet}$  Ab IBM MQ 9.4.0unterstützt IBM MQ .NET 8 -Anwendungen, die IBM MQ classes for .NET und IBM MQ classes for XMS .NETverwenden. Wenn Sie eine .NET 6 -Anwendung verwenden, können Sie diese Anwendung ausführen, ohne dass eine erneute Kompilierung

erforderlich ist, indem Sie eine kleine Bearbeitung in der Datei runtimeconfig vornehmen, um targetframeworkversion auf "net8.0"zu setzen. Weitere Informationen finden Sie unter IBM MQ -Klassen für .NET installieren und IBM MQ -Klassen für XMS .NET installieren.

## **Funktionale Erweiterungen für IBM MQ classes for JMS und IBM MQ classes for Jakarta Messaging für die gemeinsame Nutzung von TCP/IP-Verbindungen und die Verwendung modularer Anwendungen**

- Y 9.4.0 Ab IBM MQ 9.4.0können Sie für Anwendungen, die IBM MQ classes for JMS oder IBM MQ classes for Jakarta Messagingverwenden, jetzt eine Strategie für die gemeinsame Nutzung von TCP/IP-Verbindungen zwischen JMS-Objekten auswählen. Sie können eine der folgenden Strategien auswählen:
	- Die globale Strategie. Die GLOBAL-Strategie minimiert die Anzahl offener Sockets auf Kosten einer längeren Verbindungszeit. Diese Strategie ist die Standardstrategie für nicht wiederverbindbare Anwendungen.
	- Die CONNECTION-Strategie. Die CONNECTION-Strategie minimiert die Verbindungszeit auf Kosten einer höheren Socketnutzung. Diese Strategie wird immer für wiederverbindbare Anwendungen verwendet. Sie können diese Strategie für nicht wiederverbindbare Anwendungen auf einer anwendungsweiten Basis aktivieren, indem Sie die Systemeigenschaft com. ibm.mq. jms. channel.sharing auf den Wert CONNECTION setzen.

Weitere Informationen finden Sie unter TCP/IP-Verbindung in IBM MQ classes for JMS gemeinsam nutzen.

• W 9.4.0 Wenn Sie in IBM MQ 9.4.0modulare Anwendungen entwickeln, können Sie Ihre Anwendungen so konfigurieren, dass sie IBM MQ classes for JMS und IBM MQ classes for Jakarta Messagingverwenden. Jede der JAR-Dateien enthält jetzt modulare Namen und die JAR-Dateien werden in Verzeichnissen bereitgestellt, die nur die erforderlichen JAR-Dateien enthalten, ohne dass Pakete zwischen den JAR-Dateien dupliziert werden. Daher können Sie IBM MQ classes for JMS und IBM MQ classes for Jakarta Messaging in Ihre Anwendung auf modulare Weise einschließen, indem Sie das entsprechende Modul in Ihrer Anwendung anfordern und das entsprechende Verzeichnis im Modulpfad einschließen. Diese Unterstützung ist in den JAR-Dateien verfügbar, die mit Ihrer IBM MQ -Installation bereitgestellt werden, und auch in den weiterverteilbaren Client-Images. Weitere Informationen finden Sie unter Modulare Anwendung für die Verwendung von IBM MQ classes for JMS oder IBM MQ classes for Jakarta Messagingkonfigurieren .

**Unterstützung der Neuverteilung von Anwendungen für IBM MQ classes for JMS** Ab IBM MQ 9.4.0wird die Unterstützung für die Neuverteilung von Anwendungen um die Unterstützung für JMS -Anwendungen erweitert. Weitere Informationen finden Sie unter Neuverteilung von Anwendungen in IBM MQ classes for JMS.

# **Remote Messaging mit messaging REST API**

Ab IBM MQ 9.4.0können Sie die messaging REST API verwenden, um eine Verbindung zu fernen Warteschlangenmanagern für Messaging herzustellen. Ferne Warteschlangenmanager können Warteschlangenmanager innerhalb einer anderen Installation oder auf einem anderen System sein. Daher können Sie jetzt eine einzelne Installation verwenden, um den mqweb-Server auszuführen und eine Verbindung zu einem beliebigen Warteschlangenmanager mit messaging REST APIherzustellen. Weitere Informationen zu Remote Messaging mit dem messaging REST APIfinden Sie unter Fernen Warteschlangenmanager für die Verwendung mit dem messaging REST APIeinrichten.

#### $\blacktriangleright$  Linux  $\blacktriangleright$  V 9.4.0 **Container-Nicht-Installations-Image hinzugefügt für Linux ARM64 /Apple**

#### **Silicon**

Wenn Sie über starke Kenntnisse in der Containerentwicklung verfügen, können Sie die im mq-container GitHub -Repository bereitgestellten Makefiles verwenden, um Ihr eigenes Produktionscontainer-Image zu erstellen. Dieses Image funktioniert zusammen mit einer Gruppe nicht installierbarer (dekomprimierbarer) IBM MQ -Images, die Sie bei der Erstellung eines Container-Image unterstützen, das unter der OpenShift anyuid -Sicherheitskontexteinschränkung ausgeführt werden kann. Ab IBM MQ 9.4.0enthält die Gruppe der Nicht-Installations-Images ein Image, das mit den Linux ARM64 -und

<span id="page-41-0"></span>Apple Silicon-Plattformen funktioniert. Weitere Informationen finden Sie im Abschnitt Beispielbasisimage für IBM MQ erstellen.

### **Zugehörige Konzepte**

 $N_S$  4.0 **Multi** MQ Adv. V 9.4.0 Neuerungen in IBM MQ 9.4.0 for Multiplatforms -

#### Nur Advanced-Berechtigung

IBM MQ 9.4.0 enthält eine Reihe neuer Funktionen, die nur mit IBM MQ Advanced for Multiplatforms-Berechtigung verfügbar sind.

#### $V9.4.0 V9.4.0 V9.4.0$ [Neuerungen in IBM MQ for z/OS 9.4.0 - Basis- und Advanced](#page-44-0)

[VUE-Berechtigung](#page-44-0)

In IBM MQ for z/OS 9.4.0 werden eine Reihe neuer Funktionen und Erweiterungen bereitgestellt, die mit der Basisberechtigung und der IBM MQ Advanced for z/OS Value Unit Edition-Berechtigung (VUE) verfügbar sind.

#### $z/0S$  $NQ$  Adv. VUE  $N9.4.0$  V  $9.4.0$  MQ Adv. z/0S Neue IBM MO for z/OS 9.4.0-Funktio-

[nen - Advanced- und Advanced VUE-Berechtigung](#page-49-0)

IBM MQ for z/OS 9.4.0 bietet eine Reihe neuer Funktionen und Erweiterungen, die mit Advanced-oder IBM MQ Advanced for z/OS Value Unit Edition -Berechtigungen verfügbar sind.

# $\sqrt{9.4.0}$  V 9.4.0 [Neuerungen in IBM MQ 9.4.0](#page-50-0)

Bevor Sie ein Upgrade für Ihre Warteschlangenmanager auf die neueste Produktversion durchführen, überprüfen Sie diese Änderungen an Funktionen und Ressourcen seit IBM MQ 9.3.0 und entscheiden, ob Sie Änderungen an vorhandenen Anwendungen, Scripts und Prozeduren vornehmen müssen, bevor Sie mit der Migration Ihrer Systeme beginnen.

# $\blacktriangleright$  V 3.4.0 [Neue, geänderte und entfernte Nachrichten in IBM MQ 9.4.0](#page-59-0)

Einige neue Nachrichten wurden hinzugefügt und einige vorhandene Nachrichten wurden seit IBM MQ 9.3.0geändert oder entfernt.

# $N$  S.4.0 [Neue, geänderte und entfernte Nachrichten seit IBM MQ 9.3.5](#page-72-0)

Für Continuous Delivery -Benutzer eine Zusammenfassung der neuen Nachrichten, die hinzugefügt wurden, und der vorhandenen Nachrichten, die seit IBM MQ 9.3.5geändert oder entfernt wurden.

 $V9.4.0 V9.4.0$ [Veraltete, stabilisierte und entfernte Features in IBM MQ 9.4.0](#page-77-0)

Eine Reihe von Features sind veraltet oder wurden aus dem Produkt in IBM MQ 9.4.0entfernt.

# **NEU A.0** Multi MQ Adv. VS.4.0 Neuerungen in IBM MQ 9.4.0 for Multi-

# **platforms - Nur Advanced-Berechtigung**

IBM MQ 9.4.0 enthält eine Reihe neuer Funktionen, die nur mit IBM MQ Advanced for Multiplatforms-Berechtigung verfügbar sind.

## **Lizenzberechtigung, Installation und Upgrade**

Die folgenden Funktionen sind zum ersten Mal in IBM MQ 9.3.x Continuous Delivery -Releases enthalten und neu in Long Term Support unter IBM MQ 9.4.0:

 $\bullet$   $\blacksquare$   $\blacksquare$ 

#### **Verwaltung**

Die folgenden Funktionen sind zum ersten Mal in IBM MQ 9.3.x Continuous Delivery -Releases enthalten und neu in Long Term Support unter IBM MQ 9.4.0:

- $\cdot$   $\cdot$   $\sqrt{9.4.0}$  . [MO 9.4.0 Juni 2024]Ereignisse aus geschäftskritischen Daten mithilfe von Kafka [Connect entsperren" auf Seite 43](#page-42-0)
- **OpenShift V 9.4.0** J<sub>,</sub>[OpenShift Container Platform][MQ 9.4.0 Juni 2024]Automatische Wie[derherstellung beschädigter Objekte für native HA-Warteschlangenmanager" auf Seite 43](#page-42-0)
- <span id="page-42-0"></span> $\cdot$  <code>V 9.4.0  $\cdot$  ]</code> [MQ 9.4.0 Juni 2024][MQ 9.4.0 Juni 2024]Zeitplanung für Medienimage-Replizierte Protokollierung" auf Seite 43
- $\blacktriangleright$  Y 9.4.0  $\blacksquare$  MQ 9.4.0 Juni 2024]RDQM unter RHEL 9 verfügbar" auf Seite 44
- $\blacktriangleright$   $\blacktriangleright$   $\blacktriangleright$   $\blacktriangleright$   $\blacktriangleleft$   $\blacktriangleleft$   $\blacktriangleleft$   $\blacktriangleright$   $\blacktriangleleft$  and  $\blacktriangleleft$   $\blacktriangleleft$   $\$ [auf Seite 44](#page-43-0)

Die folgenden Funktionen sind neu in Long Term Support und Continuous Delivery unter IBM MQ 9.4.0:

 $\cdot$  V 9.4.0  $\cdot$  V 9.4.0  $\cdot$  MMQ 9.4.0 Juni 2024][MQ 9.4.0 Juni 2024]LZ4 -Komprimierung jetzt für [native Hochverfügbarkeit verfügbar" auf Seite 44](#page-43-0)

# **Lizenzberechtigung, Installation und Upgrade**

# **Native HA-Berechtigung**

Ab IBM MQ 9.4.0kann die native HA-Hochverfügbarkeitslösung in containerbasierten Warteschlangenmanagern in Red Hat OpenShift und ab Kubernetes v1.18 unter der Advanced-Berechtigung (zusätzlich zur IBM Cloud Pak for Integration -Berechtigung) bereitgestellt werden. Eine Einführung in dieses Produktfeature finden Sie unter Native HA.

# **Verwaltung**

# **Ereignisse aus geschäftskritischen Daten mithilfe von Kafka Connect entsperren**

Die weit verbreitete Verwendung von IBM MQ bedeutet, dass es sich um eine großartige Route für den Abruf von Daten in Kafka handelt, indem beispielsweise eine Kopie vorhandener Daten mit Streaming-Warteschlangen erstellt wird. Wenn Ihr Unternehmen ab IBM MQ 9.4.0über eine IBM MQ Advanced for z/OS Value Unit Edition -Berechtigung, IBM MQ Advanced for Multiplatforms -Berechtigung oder IBM MQ Appliance -Berechtigung verfügt, erhalten Sie Zugriff auf die von IBM bereitgestellte und unterstützte Connectors, die Daten aus IBM MQ in Kafkaoder Kafka in IBM MQkopieren können. Bisher konnten Sie die Connectors kostenlos ohne Unterstützung anfordern oder Unterstützung mit IBM Event Streams -Berechtigung anfordern. Weitere Informationen finden Sie unter Kafka Connect-Szenarios.

Die Connectors von IBM MQ Kafka Version 2 bieten eine genau einmalige Nachrichtenübermittlung. Diese signifikante Erweiterung bedeutet, dass Fehler in IBM MQ, den IBM MQ Kafka -Connectors oder Kafka nicht zu doppelten Nachrichten in IBM MQ oder Kafkaführen. Weitere Informationen finden Sie unter Unterstützung für genau einmal.

# **Automatische Wiederherstellung beschädigter Objekte für native HA-War-**

## **teschlangenmanager**

Wenn ein nativer HA-Warteschlangenmanager ab IBM MQ 9.4.0beim Start beschädigte Objekte erkennt, versucht er automatisch, diese Objekte wiederherzustellen.

Weitere Informationen finden Sie unter Beschädigte Objekte wiederherstellen.

# **ZEITER 1988 Zeitplanung für Medienimage-Replizierte Protokollierung**

Ab IBM MQ 9.4.0wurden Änderungen an der Art und Weise vorgenommen, wie die Planung von Medienimages berechnet wird. Wenn die automatische Mediendarstellung aktiviert ist, wird die Häufigkeit, mit der Medienimages erstellt werden, durch die Warteschlangenmanager-Parameter **IMGLOGLN** und **IMGINTVL** gesteuert. Jetzt wird auch dann, wenn **IMGINTVL** angibt, dass es Zeit ist, ein Image zu erstellen, kein neues Image erstellt, wenn seit dem letzten Image keine nennenswerte Menge an Arbeit ausgeführt wurde. Dies verhindert die unnötige Nutzung von Rechenzeit und Netzzeit beim Schreiben in Protokolle, wenn sich wenig oder keine Informationen geändert haben.

Wenn native HA-Warteschlangenmanager erstellt werden, wird der Wert von **IMGLOGLN** jetzt auf 25% des verfügbaren Protokollspeicherbereichs gesetzt. Dies verringert die Wahrscheinlichkeit, dass versucht wird, ein Medienimage zu erstellen, wenn der Protokollspeicherbereich erschöpft ist. Weitere <span id="page-43-0"></span>Informationen finden Sie unter Protokolldateien verwalten und ALTER QMGR (Warteschlangenmanagereinstellungen ändern).

# **RDQM unter RHEL 9 verfügbar**

Ab IBM MQ 9.4.0können Sie RDQM unter RHEL 9 installieren (siehe RDQM installieren). Sie können auch eine vorhandene RDQM-Konfiguration von RHEL 7 oder RHEL 8 auf RHEL 9 migrieren, indem Sie Ihren Cluster erneut erstellen. Weitere Informationen finden Sie unter Warteschlangenmanager für replizierte Daten migrieren.

### **Managed File Transfer -Erweiterungen für Ressourcenüberwachungen und fteRAS**

- IV 9.4.0 IBM MQ 9.4.0 fügt drei zusätzliche Ereignisse für die ausführliche Protokollierung der Managed File Transfer -Ressourcenüberwachung hinzu, die sich auf das Herstellen und Trennen der Verbindung zu einem Warteschlangenmanager beziehen. Weitere Informationen finden Sie unter MFT -Ressourcenmonitore protokollieren.
- Ab IBM MQ 9.4.0können Sie Fehlerbehebungsinformationen (MustGather -Daten) für einen oder mehrere bestimmte Managed File Transfer -Agenten anstelle aller Agenten auf dem System erfassen. Führen Sie dazu den Befehl **fteRAS** mit dem Parameter **-agents** aus. Die Einführung des Parameters **-agents** reduziert den Zeitaufwand für die Erfassung von Fehlerbehebungsinformationen, wenn sich die Daten, die Sie zur Untersuchung eines Problems benötigen, auf einen bestimmten Agenten oder auf bestimmte Agenten beziehen. Vor IBM MQ 9.4.0erfasst **fteRAS** die gesamten Daten für die Installation von Managed File Transfer auf dem System, auch wenn die für die Untersuchung erforderlichen Daten für einen bestimmten Agenten bestimmt sind. Wenn eine große Anzahl von Managed File Transfer -Agenten auf einem System konfiguriert ist, kann die Ausführung des Befehls **fteRAS** lange dauern und das Hochladen der großen ZIP-Dateien, die er ausgibt, kann zusätzliche Zeit in Anspruch nehmen. Weitere Informationen finden Sie im Abschnitt fteRAS ( MFT -Fehlerbehebungsinformationen erfassen).

# **LZ4 -Komprimierung jetzt für native Hochverfügbarkeit verfügbar**

Die LZ4 -Komprimierung kann jetzt angegeben werden, um einen schnellen, verlustfreien Algorithmus zum Komprimieren von Daten zu implementieren, die in einem Netz gesendet werden. Sie können die Geschwindigkeit oder Komprimierung priorisieren, wenn Sie LZ4 -Komprimierung angeben. Siehe ZeilengruppeNativeHALocalInstance in der Datei qm.ini.

#### **Zugehörige Konzepte**

[Neuerungen in IBM MQ 9.4.0 for Multiplatforms - Basisberechti-](#page-32-0)

### [gung und Advanced-Berechtigung](#page-32-0)

Bei Multiplatforms stellt IBM MQ 9.4.0 eine Reihe neuer Features bereit, die mit Basisproduktberechtigung und auch mit erweiterter Berechtigung zur Verfügung stehen.

# $\blacktriangleright$   $\mathbf{z}/0\mathbf{S}$   $\blacktriangleright$  V  $\mathbf{S}.4.0$   $\blacktriangleright$  V  $\mathbf{S}.4.0$  Neuerungen in IBM MQ for  $\mathbf{z}/0\mathbf{S}$  9.4.0 - Basis- und Advanced

# [VUE-Berechtigung](#page-44-0)

In IBM MQ for z/OS 9.4.0 werden eine Reihe neuer Funktionen und Erweiterungen bereitgestellt, die mit der Basisberechtigung und der IBM MQ Advanced for z/OS Value Unit Edition-Berechtigung (VUE) verfügbar sind.

#### NQ Adv. VUE V 9.4.0 V 9.4.0 MQ Adv. z/US [Neue IBM MQ for z/OS 9.4.0-Funktio](#page-49-0) $z/0S$

[nen - Advanced- und Advanced VUE-Berechtigung](#page-49-0)

IBM MQ for z/OS 9.4.0 bietet eine Reihe neuer Funktionen und Erweiterungen, die mit Advanced-oder IBM MQ Advanced for z/OS Value Unit Edition -Berechtigungen verfügbar sind.

# $V$  9.4.0 V 9.4.0 [Neuerungen in IBM MQ 9.4.0](#page-50-0)

Bevor Sie ein Upgrade für Ihre Warteschlangenmanager auf die neueste Produktversion durchführen, überprüfen Sie diese Änderungen an Funktionen und Ressourcen seit IBM MQ 9.3.0 und entscheiden, ob Sie Änderungen an vorhandenen Anwendungen, Scripts und Prozeduren vornehmen müssen, bevor Sie mit der Migration Ihrer Systeme beginnen.

 $\sqrt{8.4.0}$  Neue, geände<u>rte und entfernte Nachrichten in IBM MQ 9.4.0</u>

<span id="page-44-0"></span>Einige neue Nachrichten wurden hinzugefügt und einige vorhandene Nachrichten wurden seit IBM MQ 9.3.0geändert oder entfernt.

# $N<sup>9.4.0</sup>$  [Neue, geänderte und entfernte Nachrichten seit IBM MQ 9.3.5](#page-72-0)

Für Continuous Delivery -Benutzer eine Zusammenfassung der neuen Nachrichten, die hinzugefügt wurden, und der vorhandenen Nachrichten, die seit IBM MQ 9.3.5geändert oder entfernt wurden.

#### $V5.4.0$   $V5.4.0$ [Veraltete, stabilisierte und entfernte Features in IBM MQ 9.4.0](#page-77-0)

Eine Reihe von Features sind veraltet oder wurden aus dem Produkt in IBM MQ 9.4.0entfernt.

### ["IBM MQ - Lizenzinformationen" auf Seite 9](#page-8-0)

Was Sie mit IBM MQ kaufen können und zu welchen Installationen Sie bei jedem einzelnen Kauf berechtigt sind.

#### $z/0S$  $V9.4.0 V9.4.0$ **Neuerungen in IBM MQ for z/OS 9.4.0 - Basis-**

# **und Advanced VUE-Berechtigung**

In IBM MQ for z/OS 9.4.0 werden eine Reihe neuer Funktionen und Erweiterungen bereitgestellt, die mit der Basisberechtigung und der IBM MQ Advanced for z/OS Value Unit Edition-Berechtigung (VUE) verfügbar sind.

### **Sicherheit**

Die folgenden Funktionen sind zum ersten Mal in IBM MQ 9.3.x Continuous Delivery -Releases enthalten und neu in Long Term Support unter IBM MQ 9.4.0:

• N.S.4.0 [Neue Eigenschaft zum Festlegen des Benutzerkontexts, der für die Autorisierung in](#page-45-0) [messaging REST APIverwendet wird](#page-45-0)

Die folgenden Funktionen sind neu in Long Term Support und Continuous Delivery unter IBM MQ 9.4.0:

 $\begin{array}{|l|l|} \hline \text{V} \text{S}.4.0 & \text{V} \text{S}.4.0 & \text{[MO 9.4.0 Juli 2024]} \text{MO 9.4.0 Juli 2024} \hline \end{array}$ [dierungsmodus für IBM MQ JMS -Clientanwendungen unter z/OS" auf Seite 46](#page-45-0)

## **Verwaltung**

Die folgenden Funktionen sind zum ersten Mal in IBM MQ 9.3.x Continuous Delivery -Releases enthalten und neu in Long Term Support unter IBM MQ 9.4.0:

- $\textcolor{red}{\bullet}$   $\textcolor{red}{\bullet}$   $\textcolor{red}{\bullet}$   $\textcolor{red}{\bullet}$  [MO 9.4.0 Juli 2024]Höhere Skalierbarkeit für den Kanalinitiator" auf Seite 46
- $\blacktriangleright$  V 9.4.0  $\blacksquare$ , [MQ 9.4.0 Juli 2024]Erweiterungen für SMF-Warteschlangenstatistikdatensätze und [SMF-Abrechnungsdaten" auf Seite 47](#page-46-0)
- $\cdot$  V  $\texttt{S.4.0}$   $\cdot$  , Funktionale Erweiterungen für IBM MQ Console" auf Seite 47
- V 9.4.0 [Eigenständig IBM MQ Web Server](#page-47-0)

Die folgenden Funktionen sind neu in Long Term Support und Continuous Delivery unter IBM MQ 9.4.0:

- V 9.4.0 V 9.4.0 [Seitengruppen und Pufferpools können in der IBM MQ Console unter](#page-46-0) [z/OSangezeigt werden](#page-46-0)
- $\begin{array}{|c|c|c|c|c|}\hline &\text{V 9.4.0} & \text{W 9.4.0} \end{array}$  [MQ 9.4.0 Juni 2024][MO 9.4.0 Juni 2024]Attribut CAPEXPRY verfügbar [unter IBM MQ for z/OS" auf Seite 48](#page-47-0)
- $\bullet$  V 9.4.0  $\bullet$  V 9.4.0  $\bullet$   $\bullet$  [MQ 9.4.0 Juni 2024][MQ 9.4.0 Juni 2024]Schnellerer Protokolldurch[satz mit zHyperLink" auf Seite 48](#page-47-0)

#### **Anwendungsentwicklung**

Die folgenden Funktionen sind zum ersten Mal in IBM MQ 9.3.x Continuous Delivery -Releases enthalten und neu in Long Term Support unter IBM MQ 9.4.0:

- <span id="page-45-0"></span> $\cdot$  <code>V 9.4.0</code> , Funktionale Erweiterungen für IBM MQ classes for JMS und IBM MQ classes for [Jakarta Messaging für die gemeinsame Nutzung von TCP/IP-Verbindungen unter Verwendung mo](#page-47-0)[dularer Anwendungen und vereinfachter Java -Anwendungstopologien" auf Seite 48](#page-47-0)
- V S.4.0 [Remote Messaging mit messaging REST API](#page-48-0)

# **Sicherheit**

#### $V5.4.0$ **Neue Eigenschaft zum Festlegen des Benutzerkontexts, der für die Berechtigung in messaging REST API verwendet wird**

Ab IBM MQ 9.4.0können Sie Ihre Sicherheitskonfiguration für die messaging REST API vereinfachen, indem Sie konfigurieren, welcher Benutzerkontext für die Autorisierung verwendet wird, wenn Sie die messaging REST API zum Senden, Empfangen, Durchsuchen oder Veröffentlichen einer Nachricht verwenden.

Standardmäßig sind alle Anforderungen für die Verwendung von IBM MQ -Objekten auf der Basis der Benutzer-ID berechtigt, die bei messaging REST APIangemeldet ist. Daher muss jeder Benutzer, der als messaging REST API -Benutzer vorhanden ist, auch als IBM MQ -Benutzer vorhanden sein und für den Zugriff auf die entsprechenden IBM MQ -Objekte berechtigt sein.

Ab IBM MQ 9.4.0können Sie konfigurieren, welcher Benutzerkontext für die Autorisierung verwendet wird, wenn Sie messaging REST APIverwenden. Das heißt, Sie können den messaging REST API so konfigurieren, dass jede Anforderung für den Zugriff auf IBM MQ -Objekte auf der Basis des Benutzers berechtigt ist, der den mqweb-Server gestartet hat, anstatt des Benutzers, der bei messaging REST APIangemeldet ist. Deshalb muss jeder Benutzer, der als messaging REST API -Benutzer existiert, nicht als IBM MQ -Benutzer existieren. Nur der Benutzer, der den mqweb-Server startet, benötigt die Berechtigung für den Zugriff auf die IBM MQ -Objekte. Weitere Informationen finden Sie unter Benutzerkontext, der für die Berechtigung verwendet wird, in messaging REST APIkonfigurieren.

**Neuer TLS-Überspringen-Validierungsmodus für IBM MQ JMS -Clientanwendungen unter z/OS**

Unter z/OSfügt IBM MQ 9.4.0 einen neuen Modus für die TLS-Kommunikation hinzu, der die Validierung des TLS-Serverzertifikats zur Verwendung durch JMS -Clientanwendungen überspringt. Dadurch können Anwendungen eine Verbindung zu einem sicheren TLS-Endpunkt herstellen, ohne dass ein Truststore oder eine vorab ausgetauschte Zertifikatskette erforderlich ist.

In JMSwurden neue Eigenschaften für die Zertifikatsprüfung mit den Optionen ANY und NONEimplementiert. Sie können diese Eigenschaften auf Clients mit CERTVALPO oder mit der Eigenschaft **XMSC\_WMQ\_CERTIFICATE\_VAL\_POLICY** JMS konfigurieren.

# **Verwaltung**

# **Höhere Skalierbarkeit für den Kanalinitiator**

Ab IBM MQ 9.4.0wurde die Skalierbarkeit des Kanalinitiators verbessert, damit eine größere Anzahl von Serververbindungskanälen gleichzeitig ausgeführt werden kann, unabhängig von der Größe der übertragenen Nachrichten. Bisher war bei der Übertragung großer Nachrichten die maximale Anzahl von Serververbindungskanälen, die tatsächlich ausgeführt werden könnten, deutlich kleiner als das konfigurierbare Maximum von 9999 Kanälen.

Der Kanalinitiator ordnet jetzt die Puffer zu, die von Serververbindungskanälen für die Übertragung von Nachrichten im 64-Bit-Speicher anstelle des 31-Bit-Speichers verwendet werden. Wenn genügend 64-Bit-Speicher für den Kanalinitiator verfügbar ist, können viele weitere große Puffer gleichzeitig zugeordnet werden, wodurch die Skalierbarkeit erhöht wird. Von Nachrichtenkanälen verwendete Puffer, z. B. Sender-/Empfängerkanäle, verbleiben im 31-Bit-Speicher.

Bei der Migration auf IBM MQ 9.4.0 müssen Sie den Parameter **MEMLIMIT** in der JCL Ihres Kanalinitiators erhöhen. Weitere Informationen zum Festlegen von **MEMLIMIT**finden Sie unter Speicherkonfiguration.

<span id="page-46-0"></span>

**ten**

**Erweiterungen für SMF-Warteschlangenstatistikdatensätze und SMF-Abrechnungsda-**

• IBM MQ 9.3.0 hat die Erfassung von Warteschlangenstatistiken zu den vorhandenen SMF-Informationen hinzugefügt, die für Ihr Unternehmen verfügbar sind. IBM MQ 9.4.0 fügt weitere Erweiterungen für die SMF-Warteschlangenstatistikdatensätze hinzu.

Die neue SMF-Warteschlangenstatistik enthält alle **DISPLAY QSTATUS** -Informationen im Datensatz, damit Sie die Nutzung und Leistung Ihrer Warteschlange im Laufe der Zeit einfacher als je zuvor überwachen können. Weitere Verbesserungen der Warteschlangenstatistik geben Aufschluss darüber, was mit Ihrer Warteschlange während des letzten SMF-Intervalls passiert ist. Dazu gehören Informationen zu Nachrichtenflüssen, Ablaufdaten, oberen und unteren Grenzwerten und mehr. Weitere Informationen finden Sie unter Warteschlangendatensätze.

• Ab IBM MQ 9.4.0verfolgen SMF-Abrechnungsdaten einen neuen Datenpunkt ( **StreamedN**) im CSQDWQ-Makro, mit dem Sie die Anzahl der Nachrichten verfolgen können, die mit der in IBM MQ 9.3.0hinzugefügten Funktion *Streaming-Warteschlangen* gestreamt werden. Die Headerdatei CSQDSMFC.H wurde ebenfalls aktualisiert, um diesen neuen Datenpunkt aufzunehmen. Weitere Informationen finden Sie unter IBM MQ for z/OS -Abrechnungsdaten interpretieren und Streaming-Warteschlangen.

# **Funktionale Erweiterungen für IBM MQ Console**

 $\blacktriangleright$  <code>V 9.4.0</code>  $\blacksquare$  Ab IBM MQ 9.4.0verfügt IBM MQ Console über ein neues Layout auf der Ebene der Warteschlangenmanageransicht. Weitere Informationen zum neuen Layout und den folgenden Verbesserungen finden Sie unter Schneller Rundgang durch dieIBM MQ Console .

- Y 9.4.0 Auf der Registerkarte 'Übersicht' werden verschiedene Informationen zu einem Warteschlangenmanager und den Ressourcen, die er belegt, angezeigt. Auf dieser Registerkarte können Sie auf einen Blick erkennen, welchen Gesamtstatus der WS-Manager hat und welche Probleme möglicherweise untersucht werden müssen. Einige der Informationen stammen aus Überwachungssystemthemen. Diese Überwachung kann bei Bedarf inaktiviert werden (siehe setmqweb-Eigenschaften).
- V 9.4.0 Mit einer neuen Funktion auf der Registerkarte "Warteschlangen" können die einer Warteschlange zugeordneten IBM MQ -Objekte angezeigt werden. Weitere Informationen finden Sie unter IBM MQ Console: Mit Warteschlangen arbeiten.
- $\cdot$   $\sqrt{9.4.0}$  Auf der Registerkarte 'Anwendungsübersicht' wird eine Reihe von Kacheln angezeigt, die eine schnelle Ansicht der Anwendungen bieten, die mit dem angezeigten Warteschlangenmanager verbunden sind. Sie können dann einen Drilldown durchführen, um weitere Details anzuzeigen. Weitere Informationen finden Sie unter IBM MQ Console: Working with applications.
- $\cdot$   $\sqrt{9.4.0}$  Auf der Registerkarte ' MQ Network Overview' wird eine Reihe von Kacheln angezeigt, die eine schnelle Ansicht der Kommunikation zwischen Warteschlangenmanager und Warteschlangenmanager für den angezeigten Warteschlangenmanager bieten.
- $\bullet$   $\blacksquare$  V  $\blacksquare$ . Die den Warteschlangenmanagern zugeordneten Zeitmarken werden jetzt in der Zeitzone angezeigt, in der der Warteschlangenmanager ausgeführt wird, und nicht in der Zeitzone von IBM MQ Console.
- $\bullet$   $\blacksquare$  Y 5.4.0  $\blacksquare$  Ab IBM MQ 9.4.0 on z/OSkönnen Sie mit IBM MQ Console Speicherklassen auf z/OS -Warteschlangenmanagern hinzufügen, anzeigen, löschen und aktualisieren. Weitere Informationen finden Sie unter IBM MQ Console: Mit Speicherklassen arbeiten.
- V 9.4.0 V 9.4.0 Ab IBM MQ 9.4.0 on z/OSkönnen Sie die IBM MQ Console verwenden, um Seitengruppen und Pufferpools auf z/OS -Warteschlangenmanagern anzuzeigen. Dies erweitert die Verwendung von IBM MQ Console zum Hinzufügen, Anzeigen, Löschen und Aktualisieren von Seitengruppen und Pufferpools auf z/OS Warteschlangenmanagern. Weitere Informationen finden Sie unter IBM MQ Console: Mit Seitengruppen und Pufferpools arbeiten.

<span id="page-47-0"></span>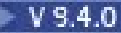

# **Eigenständiger IBM MQ Web Server**

Ab IBM MQ 9.4.0können Sie IBM MQ Console und messaging REST API in einer eigenständigen IBM MQ Web Server -Installation ausführen. Der eigenständige IBM MQ Web Server wird nur unter Linuxunterstützt und kann auf Systemen ausgeführt werden, die von Ihren IBM MQ -Installationen getrennt sind.

Die Installation eines eigenständigen IBM MQ Web Server s bietet eine größere Flexibilität in Bezug auf die Systeme und die Anzahl der Systeme, auf denen IBM MQ Console und messaging REST API ausgeführt werden sollen. Mehrere Instanzen des eigenständigen IBM MQ Web Server s können auf verschiedenen Systemen installiert werden, um die erforderliche Skalierbarkeit und Verfügbarkeit bereitzustellen. Weitere Informationen zu den Installationsoptionen für die IBM MQ -Komponente, die IBM MQ Console und REST APIausführt, finden Sie unter IBM MQ Console und REST API.

# **Attribut CAPEXPRY verfügbar unter IBM MQ for z/OS**

Das Attribut **CAPEXPRY** , das in IBM MQ for Multiplatforms unter IBM MQ 9.3.1 für Continuous Delivery und unter IBM MQ 9.4.0 für Long Term Supporteingeführt wurde, ist auch in IBM MQ for z/OS unter IBM MQ 9.4.0verfügbar. Weitere Informationen finden Sie unter CAPEXPRY im Befehl **ALTER QUEUES** und unter Kürzere Ablaufzeiten erzwingen.

# **Schnellerer Protokolldurchsatz mit zHyperLink**

IBM MQ 9.4.0 fügt Unterstützung für die Verwendung von zHyperLink beim Schreiben in aktive Protokolldateien hinzu. Die zHyperLink-Technologie kann die E/A-Latenz reduzieren, indem sie einen schnellen, zuverlässigen und direkten Kommunikationspfad zwischen der CPU und der E/A-Einheit bereitstellt. zHyper Link kann den Durchsatz aktiver Protokolle verbessern und dieIBM MQ Transaktionszeit um bis zu3.5 mal.

Weitere Informationen finden Sie unter Schnellerer Protokolldurchsatz mitzHyper Verknüpfung .

# **Anwendungsentwicklung**

**Funktionale Erweiterungen für IBM MQ classes for JMS und IBM MQ classes for Jakarta Messaging für die gemeinsame Nutzung von TCP/IP-Verbindungen unter Verwendung modularer Anwendungen und vereinfachter Java -Anwendungstopologien**

- $\cdot$   $\cdot$   $\sqrt{9.4.0}$   $\cdot$  Ab IBM MQ 9.4.0können Sie für Anwendungen, die IBM MQ classes for JMS oder IBM MQ classes for Jakarta Messagingverwenden, jetzt eine Strategie für die gemeinsame Nutzung von TCP/IP-Verbindungen zwischen JMS-Objekten auswählen. Sie können eine der folgenden Strategien auswählen:
	- Die globale Strategie. Die GLOBAL-Strategie minimiert die Anzahl offener Sockets auf Kosten einer längeren Verbindungszeit. Dies ist die Standardstrategie für nicht wiederverbindbare Anwendungen.
	- Die CONNECTION-Strategie. Die CONNECTION-Strategie minimiert die Verbindungszeit auf Kosten einer höheren Socketnutzung. Diese Strategie wird immer für wiederverbindbare Anwendungen verwendet. Sie können diese Strategie für nicht wiederverbindbare Anwendungen auf anwendungsweiter Basis aktivieren, indem Sie die Systemeigenschaft com. ibm.mq. jms. channel.sharing auf den Wert CONNECTION setzen.

Weitere Informationen finden Sie unter TCP/IP-Verbindung in IBM MQ classes for JMS gemeinsam nutzen.

 $\bullet$   $\blacksquare$  Y S.4.0  $\blacksquare$  Wenn Sie in IBM MQ 9.4.0modulare Anwendungen entwickeln, können Sie Ihre Anwendungen so konfigurieren, dass sie IBM MQ classes for JMS und IBM MQ classes for Jakarta Messagingverwenden. Jede der JAR-Dateien enthält jetzt Modulnamen und die JAR-Dateien werden in Verzeichnissen bereitgestellt, die nur die erforderlichen JAR-Dateien enthalten, ohne dass Pakete zwischen den JAR-Dateien dupliziert werden. Daher können Sie IBM MQ classes for JMS und IBM MQ classes for Jakarta Messaging in Ihre Anwendung auf modulare Weise einschließen, indem Sie das entsprechende Modul in Ihrer Anwendung anfordern und das entsprechende Verzeichnis im Modulpfad einschließen. Diese Unterstützung ist in den JAR-Dateien verfügbar, die mit Ihrer IBM

<span id="page-48-0"></span>MQ -Installation bereitgestellt werden, und auch in den weiterverteilbaren Client-Images. Weitere Informationen finden Sie unter Modulare Anwendung für die Verwendung von IBM MQ classes for JMS oder IBM MQ classes for Jakarta Messagingkonfigurieren .

 $\cdot$   $\sqrt{9.4.0}$  IBM MQ 9.4.0, IBM MQ classes for JMS/Jakarta Messaging und IBM MQ classes for Java -Anwendungen, die in einer Stapelumgebung ausgeführt werden, können Clientkonnektivität zu jedem z/OS -Warteschlangenmanager verwenden, unabhängig von der PID, unter der der Warteschlangenmanager ausgeführt wird. Weitere Informationen finden Sie unter JMS/Jakarta Messaging -Clientkonnektivität zu Stapelanwendungen, die unter z/OS ausgeführt werden, und Java -Clientkonnektivität zu Stapelanwendungen, die unter z/OSausgeführt werden.

# **Remote Messaging mit messaging REST API**

Ab IBM MQ 9.4.0können Sie die messaging REST API verwenden, um eine Verbindung zu fernen Warteschlangenmanagern für Messaging herzustellen. Ferne Warteschlangenmanager können Warteschlangenmanager innerhalb einer anderen Installation oder auf einem anderen System sein. Daher können Sie jetzt eine einzelne Installation verwenden, um den mqweb-Server auszuführen und eine Verbindung zu einem beliebigen Warteschlangenmanager mit messaging REST APIherzustellen. Weitere Informationen zu Remote Messaging mit dem messaging REST APIfinden Sie unter Fernen Warteschlangenmanager für die Verwendung mit dem messaging REST APIeinrichten.

## **Zugehörige Konzepte**

 $V5.4.0$  Multi V5.4.0 [Neuerungen in IBM MQ 9.4.0 for Multiplatforms - Basisberechti](#page-32-0)[gung und Advanced-Berechtigung](#page-32-0)

Bei Multiplatforms stellt IBM MQ 9.4.0 eine Reihe neuer Features bereit, die mit Basisproduktberechtigung und auch mit erweiterter Berechtigung zur Verfügung stehen.

 $V5.4.0$ Multi  $MQ$  Adv.  $V$  9.4.0 [Neuerungen in IBM MQ 9.4.0 for Multiplatforms -](#page-41-0)

[Nur Advanced-Berechtigung](#page-41-0) IBM MQ 9.4.0 enthält eine Reihe neuer Funktionen, die nur mit IBM MQ Advanced for Multiplatforms-Berechtigung verfügbar sind.

# z/0S MQ Adv. VUE V 9.4.0 V 9.4.0 MQ Adv. z/0S [Neue IBM MQ for z/OS 9.4.0-Funktio-](#page-49-0)

[nen - Advanced- und Advanced VUE-Berechtigung](#page-49-0)

IBM MQ for z/OS 9.4.0 bietet eine Reihe neuer Funktionen und Erweiterungen, die mit Advanced-oder IBM MQ Advanced for z/OS Value Unit Edition -Berechtigungen verfügbar sind.

# $\sqrt{9.4.0}$  V 9.4.0 [Neuerungen in IBM MQ 9.4.0](#page-50-0)

Bevor Sie ein Upgrade für Ihre Warteschlangenmanager auf die neueste Produktversion durchführen, überprüfen Sie diese Änderungen an Funktionen und Ressourcen seit IBM MQ 9.3.0 und entscheiden, ob Sie Änderungen an vorhandenen Anwendungen, Scripts und Prozeduren vornehmen müssen, bevor Sie mit der Migration Ihrer Systeme beginnen.

[Neue, geänderte und entfernte Nachrichten in IBM MQ 9.4.0](#page-59-0)

Einige neue Nachrichten wurden hinzugefügt und einige vorhandene Nachrichten wurden seit IBM MQ 9.3.0geändert oder entfernt.

 $\sqrt{8.4.0}$  [Neue, geänderte und entfernte Nachrichten seit IBM MQ 9.3.5](#page-72-0)

Für Continuous Delivery -Benutzer eine Zusammenfassung der neuen Nachrichten, die hinzugefügt wurden, und der vorhandenen Nachrichten, die seit IBM MQ 9.3.5geändert oder entfernt wurden.

# V 9.4.0 V 9.4.0 [Veraltete, stabilisierte und entfernte Features in IBM MQ 9.4.0](#page-77-0)

Eine Reihe von Features sind veraltet oder wurden aus dem Produkt in IBM MQ 9.4.0entfernt.

#### ["IBM MQ - Lizenzinformationen" auf Seite 9](#page-8-0)

Was Sie mit IBM MQ kaufen können und zu welchen Installationen Sie bei jedem einzelnen Kauf berechtigt sind.

# <span id="page-49-0"></span>**MQAdv.VUE** V 9.4.0 V 9.4.0 MQAdv.z/0S Neue IBM MQ for z/OS 9.4.0-Funktio-

# **nen - Advanced- und Advanced VUE-Berechtigung**

IBM MQ for z/OS 9.4.0 bietet eine Reihe neuer Funktionen und Erweiterungen, die mit Advanced-oder IBM MQ Advanced for z/OS Value Unit Edition -Berechtigungen verfügbar sind.

### **Verwaltung**

Die folgenden Funktionen sind zum ersten Mal in IBM MQ 9.3.x Continuous Delivery -Releases enthalten und neu in Long Term Support unter IBM MQ 9.4.0:

- V 9.4.0 **Juli**, [MQ 9.4.0 Juli 2024]Zusätzliche Funktionalität für Benutzer mit IBM MQ Advanced for z/OS -Berechtigung" auf Seite 50
- Ereignisse aus geschäftskritischen Daten mit Kafka Connect entsperren
- Managed File Transfer -Erweiterungen für Ressourcenüberwachungen und **fteRAS**

# **Verwaltung**

- **Zusätzliche Funktionalität für Benutzer mit IBM MQ Advanced for z/OS -Berechtigung** Ab IBM MQ 9.4.0erhalten Benutzer mit IBM MQ Advanced for z/OS -Berechtigung Zugriff auf Funktionen, die zuvor nur mit IBM MQ Advanced for z/OS Value Unit Editionverfügbar waren. Hierzu gehören folgende Aufrufe:
	- Die Connector Pack-Komponente, die:
		- Stellt den IBM MQ Kafka -Connector bereit, der den Datenfluss zwischen IBM MQ -und Kafka -Topologien ermöglicht. Weitere Informationen finden Sie unter Kafka Connect-Szenarios .
		- Ermöglicht die Definition einer IBM Aspera faspio Gateway -Verbindung auf Linux oder Windows -Plattformen, wodurch die Übertragungsgeschwindigkeit von IBM MQ -Daten in verlustbehafteten Netzen mit hoher Latenzzeit verbessert werden kann.
	- Einfachere Managed File Transfer -Topologie durch Zulassen der MFT -Agentenkonnektivität zu fernen z/OS Warteschlangenmanagern über eine Clientverbindung.
	- Unterstützung für PKCS #11 -Verschlüsselungshardware in MQIPT.

# **Ereignisse aus geschäftskritischen Daten mithilfe von Kafka Connect entsperren**

Die weit verbreitete Verwendung von IBM MQ bedeutet, dass es sich um eine großartige Route für den Abruf von Daten in Kafka handelt, indem beispielsweise eine Kopie vorhandener Daten mit Streaming-Warteschlangen erstellt wird. Wenn Ihr Unternehmen ab IBM MQ 9.4.0über eine IBM MQ Advanced for z/OS Value Unit Edition -Berechtigung, IBM MQ Advanced for Multiplatforms -Berechtigung oder IBM MQ Appliance -Berechtigung verfügt, erhalten Sie Zugriff auf die von IBM bereitgestellte und unterstützte Connectors, die Daten aus IBM MQ in Kafkaoder Kafka in IBM MQkopieren können. Bisher konnten Sie die Connectors kostenlos ohne Unterstützung anfordern oder Unterstützung mit IBM Event Streams -Berechtigung anfordern. Weitere Informationen finden Sie unter Kafka Connect-Szenarios.

Die Connectors von IBM MQ Kafka Version 2 bieten eine genau einmalige Nachrichtenübermittlung. Diese signifikante Erweiterung bedeutet, dass Fehler in IBM MQ, den IBM MQ Kafka -Connectors oder Kafka nicht zu doppelten Nachrichten in IBM MQ oder Kafkaführen. Weitere Informationen finden Sie unter Unterstützung für genau einmal.

#### **Managed File Transfer -Erweiterungen für Ressourcenüberwachungen und fteRAS**

• V 9.4.0 IBM MQ 9.4.0 fügt drei zusätzliche Ereignisse für die ausführliche Protokollierung der Managed File Transfer -Ressourcenüberwachung hinzu, die sich auf das Herstellen und Trennen der Verbindung zu einem Warteschlangenmanager beziehen. Weitere Informationen finden Sie unter MFT -Ressourcenmonitore protokollieren.

<span id="page-50-0"></span> $\textcolor{red}{\bullet}$  <code>V 9.4.0</code>  $\textcolor{red}{\bullet}$  Ab IBM MQ 9.4.0können Sie Fehlerbehebungsinformationen (MustGather -Daten) für einen oder mehrere bestimmte Managed File Transfer -Agenten anstelle aller Agenten auf dem System erfassen. Führen Sie dazu den Befehl **fteRAS** mit dem Parameter **-agents** aus. Die Einführung des Parameters **-agents** reduziert den Zeitaufwand für die Erfassung von Fehlerbehebungsinformationen, wenn sich die Daten, die Sie zur Untersuchung eines Problems benötigen, auf einen bestimmten Agenten oder auf bestimmte Agenten beziehen. Vor IBM MQ 9.4.0erfasst **fteRAS** die gesamten Daten für die Installation von Managed File Transfer auf dem System, auch wenn die für die Untersuchung erforderlichen Daten für einen bestimmten Agenten bestimmt sind. Wenn eine große Anzahl von Managed File Transfer -Agenten auf einem System konfiguriert ist, kann die Ausführung des Befehls **fteRAS** lange dauern und das Hochladen der großen ZIP-Dateien, die er ausgibt, kann zusätzliche Zeit in Anspruch nehmen. Weitere Informationen finden Sie im Abschnitt fteRAS ( MFT -Fehlerbehebungsinformationen erfassen).

# **Zugehörige Konzepte**

V 9.4.0 Multi V 9.4.0 [Neuerungen in IBM MQ 9.4.0 for Multiplatforms - Basisberechti-](#page-32-0)

## [gung und Advanced-Berechtigung](#page-32-0)

Bei Multiplatforms stellt IBM MQ 9.4.0 eine Reihe neuer Features bereit, die mit Basisproduktberechtigung und auch mit erweiterter Berechtigung zur Verfügung stehen.

# $\begin{array}{|c|c|c|c|c|}\hline \text{Ng. 4.0} & \text{Mutiti} & \text{MQ Adv.} \hline \end{array} \begin{array}{|c|c|c|c|c|}\hline \text{Neuerungen in IBM MQ 9.4.0 for Multiplatforms -} \end{array}$  $\begin{array}{|c|c|c|c|c|}\hline \text{Ng. 4.0} & \text{Mutiti} & \text{MQ Adv.} \hline \end{array} \begin{array}{|c|c|c|c|c|}\hline \text{Neuerungen in IBM MQ 9.4.0 for Multiplatforms -} \end{array}$  $\begin{array}{|c|c|c|c|c|}\hline \text{Ng. 4.0} & \text{Mutiti} & \text{MQ Adv.} \hline \end{array} \begin{array}{|c|c|c|c|c|}\hline \text{Neuerungen in IBM MQ 9.4.0 for Multiplatforms -} \end{array}$

# [Nur Advanced-Berechtigung](#page-41-0)

IBM MQ 9.4.0 enthält eine Reihe neuer Funktionen, die nur mit IBM MQ Advanced for Multiplatforms-Berechtigung verfügbar sind.

#### $z/0S$  $V$  9.4.0  $V$  9.4.0 [Neuerungen in IBM MQ for z/OS 9.4.0 - Basis- und Advanced](#page-44-0)

## [VUE-Berechtigung](#page-44-0)

In IBM MQ for z/OS 9.4.0 werden eine Reihe neuer Funktionen und Erweiterungen bereitgestellt, die mit der Basisberechtigung und der IBM MQ Advanced for z/OS Value Unit Edition-Berechtigung (VUE) verfügbar sind.

# $\begin{array}{|c|c|c|c|c|}\n\hline\n\end{array}$  V 9.4.0 Neuerungen in IBM MQ 9.4.0

Bevor Sie ein Upgrade für Ihre Warteschlangenmanager auf die neueste Produktversion durchführen, überprüfen Sie diese Änderungen an Funktionen und Ressourcen seit IBM MQ 9.3.0 und entscheiden, ob Sie Änderungen an vorhandenen Anwendungen, Scripts und Prozeduren vornehmen müssen, bevor Sie mit der Migration Ihrer Systeme beginnen.

# $\blacktriangleright$  V 9.4.0 [Neue, geänderte und entfernte Nachrichten in IBM MQ 9.4.0](#page-59-0)

Einige neue Nachrichten wurden hinzugefügt und einige vorhandene Nachrichten wurden seit IBM MQ 9.3.0geändert oder entfernt.

# $\sim$  <code>V 9.4.0</code> [Neue, geänderte und entfernte Nachrichten seit IBM MQ 9.3.5](#page-72-0)

Für Continuous Delivery -Benutzer eine Zusammenfassung der neuen Nachrichten, die hinzugefügt wurden, und der vorhandenen Nachrichten, die seit IBM MQ 9.3.5geändert oder entfernt wurden.

#### $V5.4.0 V5.4.0$ [Veraltete, stabilisierte und entfernte Features in IBM MQ 9.4.0](#page-77-0)

Eine Reihe von Features sind veraltet oder wurden aus dem Produkt in IBM MQ 9.4.0entfernt.

["IBM MQ - Lizenzinformationen" auf Seite 9](#page-8-0)

Was Sie mit IBM MQ kaufen können und zu welchen Installationen Sie bei jedem einzelnen Kauf berechtigt sind.

#### $V5.4.0$ **Neuerungen in IBM MQ 9.4.0**

Bevor Sie ein Upgrade für Ihre Warteschlangenmanager auf die neueste Produktversion durchführen, überprüfen Sie diese Änderungen an Funktionen und Ressourcen seit IBM MQ 9.3.0 und entscheiden, ob Sie Änderungen an vorhandenen Anwendungen, Scripts und Prozeduren vornehmen müssen, bevor Sie mit der Migration Ihrer Systeme beginnen.

IBM MQ 9.4.0 enthält Verhaltensänderungen, die zuvor in den CD -Releases von IBM MQ 9.3.0 bis IBM MQ 9.3.5bereitgestellt wurden, sowie einige Änderungen, die in IBM MQ 9.4.0neu sind:

- Änderungen, die neu für Long Term Support -Benutzer (LTS) unter IBM MQ 9.4.0 sind, sind durch ein dunkelblaues Symbol  $\vee$  9.4.0 gekennzeichnet.
- Änderungen, die für Benutzer von Continuous Delivery (CD) unter IBM MQ 9.4.0 neu sind, werden durch ein hellblaues Symbol <sup>v 9.4.0</sup> angezeigt

## **Lizenzberechtigung, Installation und Migration**

Die folgenden Änderungen wurden zuerst in IBM MQ 9.3.x Continuous Delivery -Releases angezeigt und sind neu für Long Term Support unter IBM MQ 9.4.0:

- Multi  $V$  9.4.0 ["\[UNIX, Linux, Windows, IBM i\]\[MQ 9.4.0 Juni 2024\]Änderung der Be](#page-53-0)[rechtigungsoption 'nonprod' des Befehls 'setmqinst'" auf Seite 54](#page-53-0)
- $\bullet$   $\blacksquare$   $\blacksquare$ [bereitgestellt werden" auf Seite 54](#page-53-0)

Die folgenden Änderungen sind neu in Long Term Support und Continuous Delivery unter IBM MQ  $9.4.0 \cdot$ 

- $\bullet$  V 9.4.0  $\bullet$  Linux  $\bullet$  V 9.4.0  $\bullet$  [MQ 9.4.0 Juni 2024][Linux][MQ 9.4.0 Juni 2024]Hinwei[se zur Migration beim Entfernen von IBM MQ Bridge to Salesforce" auf Seite 54](#page-53-0)
- Windows V 9.4.0 Linux V 9.4.0 MQ 9.4.0 Juni 2024][MQ 9.4.0 Juni [2024\]IBM Aspera faspio Gateway-Version aktualisiert" auf Seite 54](#page-53-0)

Die folgenden Änderungen sind nur für Long Term Support in IBM MQ 9.4.0relevant:

 $\bullet$   $\blacksquare$   $\blacksquare$ [Support Cycle 2 \(SC2\) für IBM MQ in Containern" auf Seite 54](#page-53-0)

## **Sicherheit**

Die folgenden Änderungen wurden zuerst in IBM MQ 9.3.x Continuous Delivery -Releases angezeigt und sind neu für Long Term Support unter IBM MQ 9.4.0:

- **Linux** V 9.4.0 AIX J<sub>n</sub>[Linux][MQ 9.4.0 Juni 2024][AIX]Änderungen am Attribut ['Sicherheitsrichtlinie' der Zeilengruppe 'Service' in der Datei qm.ini" auf Seite 55](#page-54-0)
- V 9.4.0 ["\[MQ 9.4.0 Juni 2024\]Änderung der Eigenschaft SSLCIPH für AMQP-Kanäle" auf Seite](#page-54-0) [55](#page-54-0)

Die folgenden Änderungen sind neu in Long Term Support und Continuous Delivery unter IBM MQ 9.4.0:

- $\frac{1}{2}$  M 9.4.0  $\frac{1}{2}$  M 9.4.0 Juni 2024][MQ 9.4.0 Juni 2024]AMQP-Kanal unterstützt kei[ne CMS -Keystores mehr" auf Seite 55](#page-54-0)
- ["\[MQ 9.4.0 Juni 2024\]\[MQ 9.4.0 Juni 2024\]Entfernung der Unterstüt](#page-54-0)[zung für RSA-Schlüsselaustausch im FIPS-Modus" auf Seite 55](#page-54-0)
- $\begin{array}{|c|c|c|c|c|}\n\hline\n\text{V 9.4.0} & \text{V 9.4.0} & \text{ALW} & \text{[MO 9.4.0 Juni 2024]} & \text{[MO 9.4.0 Juni 2024]} & \text{[AIX, Linux, } & \text{[N.0 9.4.0 Juni 2024]} & \text{[M.0 9.4.0 Unit 2024]} & \text{[AIX, Linux, } & \text{[N.0 9.4.0 Unit 2024]} & \text{[AIX, Linux, } & \text{[N.0 9.4.0 Unit 2024]} & \text{[N.0 9.4.$ [Windows\]Änderungen an MQIPT -Zertifikatsmanagementbefehlen" auf Seite 56](#page-55-0)
- ["\[MQ 9.4.0 Juni 2024\]\[MQ 9.4.0 Juni 2024\]\[AIX, Linux,](#page-55-0) [Windows\]Änderungen an IBM MQ -Zertifikatsmanagementbefehlen" auf Seite 56](#page-55-0)
- $\textcolor{blue}{\bullet}$  \versimaged File Transfer -Un-  $\textcolor{blue}{\bullet}$  [MQ 9.4.0 Juni 2024]Managed Pile Transfer -Un[terstützung für sichere Verschlüsselungen erweitert" auf Seite 56](#page-55-0)
- $\cdot$  <code>V 9.4.0</code>  $\cdot$  <code>V 9.4.0</code>  $\cdot$  <code>MQ 9.4.0 Juni 2024][MQ 9.4.0 Juni 2024]MQIPT weist standardmäßig</code> [HTTP-Verbindungen zurück" auf Seite 56](#page-55-0)

### **Verwaltung**

Die folgenden Änderungen wurden zuerst in IBM MQ 9.3.x Continuous Delivery -Releases angezeigt und sind neu für Long Term Support unter IBM MQ 9.4.0:

- $\frac{V}{V}$  5.4.0  $\blacksquare$ , [MQ 9.4.0 Juni 2024]Geänderter Rückkehrcode für endmqm" auf Seite 57
- $\frac{1}{2}$  V 9.4.0  $\frac{1}{2}$  AIX  $\frac{1}{2}$  Juni 2024][AIX]Änderung der Standard[berechtigungen des Tools 'runmqdlq'" auf Seite 57](#page-56-0)
- $\frac{1}{2}$  **V** 9.4.0  $\frac{1}{2}$   $\sqrt{2}$   $\sqrt{2}$ [CFSTRUCT" auf Seite 57](#page-56-0)
- $\bullet$  MQ Adv.  $\bullet$  V 9.4.0  $\bullet$  MQ Adv. VUE  $\vert$ , [IBM MQ Advanced][MQ 9.4.0 Juni 2024][IBM MQ Advan[ced VUE\]Änderungen an der Ausgabe des Befehls MFT fteDisplayVersion" auf Seite 57](#page-56-0)
- Windows  $\blacktriangleright$  Linux  $\blacktriangleright$  V 9.4.0  $\blacktriangleright$  AIX  $\blacksquare$  MO 9.4.0 Juni 2024][AIX, Linux, Wind[ows\]Änderungen an Einträgen im Verbindungsprotokoll für Verbindungen zu MQIPT TLS-Serverrou](#page-56-0)[ten, die geschlossen werden, ohne dass Daten gesendet werden" auf Seite 57](#page-56-0)
- $\frac{1}{2}\sqrt{0}$   $\blacktriangleright$  V 9.4.0  $\blacksquare$ , [z/OS][MQ 9.4.0 Juli 2024]Änderungen an der Art und Weise, wie die [EXTRACT-Funktion CSQ1LOGP Nachrichten mit Nachrichteneigenschaften verarbeitet" auf Seite](#page-56-0) [57](#page-56-0)
- $\frac{1}{108}$   $\rightarrow$  V 9.4.0  $\frac{1}{10}$   $\frac{1}{2}$  (OS][MO 9.4.0 Juli 2024]Änderungen an zHyperWrite" auf Seite 58

Die folgenden Änderungen sind neu in Long Term Support und Continuous Delivery unter IBM MQ 9.4.0:

- $\cdot$  V 9.4.0  $\cdot$  V 9.4.0  $\cdot$  MMQ 9.4.0 Juni 2024][MQ 9.4.0 Juni 2024]RHEL 7 wird für RDQM nicht [mehr unterstützt." auf Seite 58](#page-57-0)
- $\bullet$  V 5.4.0  $\bullet$  V 5.4.0  $\bullet$  ALW  $\bullet$  MU  $\bullet$  MU  $\bullet$  MU  $\bullet$  MU  $\bullet$  2024][MQ 9.4.0 Juni 2024][AIX, Linux, [Windows\]Wechseln Sie zum Start des AMQP-Service" auf Seite 58](#page-57-0)

## **Anwendungsentwicklung**

V 9.4.0 Die folgenden Änderungen wurden zuerst in IBM MQ 9.3.x Continuous Delivery -Releases angezeigt und sind neu für Long Term Support unter IBM MQ 9.4.0:

- $\texttt{V 9.4.0}$   $\blacksquare$ . [MO 9.4.0 Juni 2024]Änderungen an Bouncy Castle-JAR-Dateinamen" auf Seite 58
- $\cdot$  <code>V 9.4.0</code>  $\cdot$  <code>MQ 9.4.0 Juni 2024]com.ibm.mq.cfg.useIBMCipherMappings wird nicht mehr für die</code> [Konfiguration von Zuordnungen benötigt." auf Seite 58](#page-57-0)
- Windows $\blacksquare$  Linux V 9.4.0  $\blacksquare$ , [Windows][Linux][MQ 9.4.0 Juni 2024]Verbesserungen [von Fehlernachrichten für Sicherheitsexitfehler, wenn ein .NET -Client eine Verbindung zu IBM MQ](#page-57-0) [herstellt" auf Seite 58](#page-57-0)

 $V9.4.0 V9.4.0$ Die folgenden Änderungen sind neu in Long Term Support und Continuous Delivery unter IBM MQ 9.4.0:

- $\cdot$  <code>V 9.4.0  $\cdot$  <code>V 9.4.0  $\cdot$   $\cdot$   $\cdot$  [MO 9.4.0 Juni 2024][MO 9.4.0 Juni 2024]Separat herunterladbare IBM</code></code> [Semeru Java -Laufzeit für IBM MQ -Clientanwendungen verwenden" auf Seite 58](#page-57-0)
- Windows V 9.4.0 Linux V 9.4.0 [Windows][MQ 9.4.0 Juni 2024][Linux][MQ [9.4.0 Juni 2024\]IBM MQ .NET Standard -Clientbibliotheken entfernen" auf Seite 59](#page-58-0)
- $\begin{array}{|c|c|c|c|c|c|}\hline & \text{V} & \text{S.4.0} & \text{[MO 9.4.0 Juni 2024} \text{[MO 9.4.0 Juni 2024]}\hline \end{array}$ [lung von C-Beispielprogrammen mit Authentifizierungsfunktionalität" auf Seite 59](#page-58-0)

### <span id="page-53-0"></span>**Container**

 $V9.4.0$ Die folgenden Änderungen wurden zuerst in IBM MQ 9.3.x Continuous Delivery -Releases angezeigt und sind neu für Long Term Support unter IBM MQ 9.4.0:

- V 9.4.0 ["\[Linux\]\[MQ 9.4.0 Juni 2024\]Geänderte Umgebungsvariablen für das IBM MQ Advan](#page-58-0)[ced for Developers -Container-Image" auf Seite 59](#page-58-0)
- V 9.4.0 ["\[OpenShift Container Platform\]\[MQ 9.4.0 Juni 2024\]Für die Verwendung in Contai](#page-59-0)[nern muss ein Zertifikat über einen eindeutigen registrierten Namen verfügen." auf Seite 60](#page-59-0)

# **Lizenzberechtigung, Installation und Migration**

# **Änderung der Berechtigungsoption 'nonprod' des Befehls 'setmqinst'** Ab IBM MQ 9.4.0setzt die Option nonprod des Parameters **-l** des Befehls **setmqinst** die Berechtigung auf IBM MQ (Non-Production) oder IBM MQ Advanced (Non-Production), je nachdem, ob die Installation IBM MQ Advanced ist oder nicht. Weitere Informationen zum Befehl **setmqinst** finden Sie im Abschnitt setmqinst ( IBM MQ -Installation festlegen).

# **Änderungen an den Funktionen, die mit dem mqweb-Server bereitgestellt werden**

Der mqweb-Server ist ein WebSphere Liberty -Server, der zur Unterstützung von IBM MQ Console und REST APIverwendet wird. Ab IBM MQ 9.4.0sind die WebSphere Liberty -Features, die mit dem mqweb-Server bereitgestellt werden, auf diejenigen beschränkt, die zum Ausführen, Sichern und Überwachen von IBM MQ Console und REST APIerforderlich sind. Dadurch wird die Größe der Installationsdateien für den mqweb-Server erheblich reduziert.

# **Hinweise zur Migration beim Entfernen von IBM MQ Bridge to**

## **Salesforce**

DerIBM MQ Bridge to Salesforce wird aus dem Produkt entfernt beiIBM MQ 9.4.0 . SalesforceKonnektivität kann erreicht werden mitIBM App Connect Enterprise . SalesforceEingabe undSalesforce Anforderungsknoten können zur Interaktion mitSalesforce Anwendungen. Weitere Informationen finden Sie im Abschnitt Salesforce mit IBM App Connect Enterprise verwenden.

AnLinux for x86-64 nur, wenn Sie von einer Installation migrieren, bei der dieIBM MQ Bridge to Salesforce vorhanden ist, müssen Sie es entfernen, bevor Sie ein Upgrade aufIBM MQ 9.4.0 oder später.

# **I**V S.4.0 **IBM Aspera faspio Gateway-Version aktualisiert**

IBM MQ Advanced for Multiplatforms 9.4.0, IBM MQ Advanced 9.4.0, IBM MQ Advanced for z/OS Value Unit Edition 9.4.0und IBM MQ Advanced for z/OS 9.4.0 führen ein Upgrade von IBM Aspera faspio Gateway auf [1.3.4](https://www.ibm.com/docs/en/faspio-gateway/1.3?topic=notes-release-aspera-faspio-gateway-134).)durch.

IBM Aspera faspio Gateway 1.3.4 nimmt eine Reihe von unterbrechenden Änderungen aus früheren Versionen vor:

- Wenn Sie vonIBM Aspera faspio Gateway 1.2migrieren, benötigen Sie jetzt eine Lizenzdatei, um das Gateway im Servermodus auszuführen. Weitere Informationen finden Sie in den [Releaseinformatio](https://www.ibm.com/docs/en/faspio-gateway/1.3?topic=notes-release-aspera-faspio-gateway-13)[nen IBM Aspera faspio Gateway 1.3](https://www.ibm.com/docs/en/faspio-gateway/1.3?topic=notes-release-aspera-faspio-gateway-13) . Diese Lizenzdatei wird mit IBM MQbereitgestellt; siehe Aspera gateway -Verbindung auf Linux -oder Windows -Plattformen definieren.
- Wenn Sie von IBM Aspera fasp.io Gateway 1.1 migrieren, gibt es neben der bereits beschriebenen Änderung der Lizenzdatei auch eine geänderte Verzeichnisstruktur und TLS ist standardmäßig aktiviert. Weitere Informationen finden Sie unter [Releaseinformationen: IBM Aspera faspio Gateway](https://www.ibm.com/docs/en/faspio-gateway/1.2?topic=release-notes-aspera-faspio-gateway-12) [1.2](https://www.ibm.com/docs/en/faspio-gateway/1.2?topic=release-notes-aspera-faspio-gateway-12) . Siehe Aspera gateway -Verbindung auf Linux -oder Windows -Plattformen definieren.

# **Namensänderung von Long Term Support (LTS) in Support Cycle 2 (SC2) für IBM MQ in**

## **Containern**

Ab IBM MQ Operator Kanal v3.2wird Long Term Support (LTS) in Support Cycle 2 (SC2) umbenannt. Dies liegt daran, dass der einzige verfügbare LTS -Pfad für IBM MQ in Containern zwei Jahre Unterstützung unter IBM Cloud Pak for Integration -Berechtigung ist und IBM Cloud Pak for Integration den Begriff SC2übernommen hat.

<span id="page-54-0"></span>Hier ist das vollständige Bild der Berechtigung:

- Mit IBM MQ -Berechtigung kann IBM MQ Operator nur die Images von IBM MQ Continuous Delivery (CD) bereitstellen.
- Mit IBM Cloud Pak for Integration -Berechtigung kann IBM MQ Operator CD -oder SC2 (formerly LTS) -Images bereitstellen.

# **Sicherheit**

#### Linux V 9.4.0 AIX **Änderungen am Attribut 'Sicherheitsrichtlinie' der Zeilen-**

### **gruppe 'Service' in der Datei qm.ini**

Ab IBM MQ 9.4.0werden Änderungen am Attribut **SecurityPolicy** der Zeilengruppe 'Service' der Datei qm.ini vorgenommen, wenn der Warteschlangenmanager für das Akzeptieren von Authentifizierungstoken konfiguriert ist. Damit Benutzer, die dem Warteschlangenmanager nicht bekannt sind, zur Authentifizierung und Berechtigung verwendet werden können, wird der Warteschlangenmanager in den Modus UserExternal versetzt, wenn die Zeilengruppe AuthToken zur Datei qm.ini hinzugefügt wird. Dies geschieht nicht automatisch, wenn das Attribut **SecurityPolicy** der Zeilengruppe 'Service' der Datei qm.ini bereits auf groupgesetzt ist. Wenn Sie Authentifizierungstoken verwenden möchten, ändern Sie die Einstellung von group in UserExternal und starten Sie Ihren Warteschlangenmanager erneut. Weitere Informationen finden Sie unter SecurityPolicy und in der Zeilengruppe AuthToken der Datei qm.ini.

# **Änderung der Eigenschaft SSLCIPH für AMQP-Kanäle**

Ab IBM MQ 9.4.0unterstützen AMQP-Kanäle ANY\* generische CipherSpecs. Weitere Informationen finden Sie unter AMQP-Clients mit TLS konfigurieren und CipherSpecs.

# **AMQP-Kanal unterstützt keine CMS -Keystores mehr**

Ab IBM MQ 9.4.0unterstützt der AMQP-Kanal keine CMS -Keystores mehr. Wenn Ihr Warteschlangenmanager derzeit mit einem CMS -Keystore (d. h. einem .kdb -Keystore) konfiguriert ist und Sie einen SSL/TLS-Kanal für AMQP verwenden, kann der Kanal nicht gestartet werden. Zur Verwendung von AMQP-SSL-Kanälen müssen Sie Ihren CMS -Keystore in einen PKCS12 -Keystore konvertieren. Weitere Informationen zur Durchführung dieser Konvertierung finden Sie im Abschnitt SSL/TLS-Support unter AMQP-Clients sichern.

# **Entfernung der Unterstützung für RSA-Schlüsselaustausch im FIPS-Modus**

Ab IBM MQ 9.4.0entfernt die IBM Java 8 JRE die Unterstützung für den RSA-Schlüsselaustausch, wenn sie im FIPS-Modus ausgeführt wird. Diese Entfernung gilt für die folgenden CipherSuites:

- TLS\_RSA\_WITH\_AES\_256\_GCM\_SHA384
- TLS RSA WITH AES 256 CBC SHA256
- TLS\_RSA\_WITH\_AES\_256\_CBC\_SHA
- TLS\_RSA\_WITH\_AES\_128\_GCM\_SHA256
- TLS\_RSA\_WITH\_AES\_128\_CBC\_SHA256
- TLS\_RSA\_WITH\_AES\_128\_CBC\_SHA
- TLS\_RSA\_WITH\_3DES\_EDE\_CBC\_SHA

Um den FIPS-Modus weiterhin zu verwenden, sollten die folgenden IBM MQ -Komponenten so geändert werden, dass sie eine CipherSuite verwenden, die weiterhin unterstützt wird:

- AMQP-Server
- Managed File Transfer (MFT)
- IBM MQ Console
- IBM MQ Explorer
- IBM MQ REST API
- IBM MQ Telemetry-Service

# <span id="page-55-0"></span>**Änderungen an MQIPT -Zertifikatsmanagementbefehlen**

Ab IBM MQ 9.4.0werden die folgenden Befehle zum Verwalten von Zertifikaten in MQIPT -Keystores entfernt:

- **mqiptKeycmd**
- **mqiptKeyman**

Ein neuer Befehl, **mqiptKeytool**, kann anstelle dieser Befehle verwendet werden, um Zertifikate in MQIPT -Keystores zu verwalten.

Der Befehl **mqiptKeytool** führt das Zertifikatsmanagementdienstprogramm von Java **keytool** aus. Die Parameter, die bei der Ausführung des Befehls **mqiptKeytool** angegeben werden müssen, unterscheiden sich von den Parametern, die bei der Ausführung des Befehls **mqiptKeyman** in früheren Versionen von MQIPTangegeben werden müssen.

Weitere Informationen zum Befehl **mqiptKeytool** finden Sie im Abschnitt mqiptKeytool (Zertifikate verwalten). Weitere Informationen zur Verwaltung von MQIPT -Keystores finden Sie unter MQIPT -Keystores verwalten.

# **Änderungen an IBM MQ -Zertifikatsmanagementbefehlen**

Ab IBM MQ 9.4.0wurden die folgenden Befehle zum Verwalten von Zertifikaten in Schlüsselrepositorys, die von IBM MQ verwendet werden, entfernt:

- **runmqckm**
- **strmqikm**

Der Befehl **runmqakm** oder der neue Befehl **runmqktool** kann verwendet werden, um Schlüsselrepositorys und Zertifikate zu verwalten.

Der Befehl **runmqktool** führt das Zertifikatsmanagementdienstprogramm von Java **keytool** aus. Die Parameter, die bei der Ausführung des Befehls **runmqktool** angegeben werden müssen, unterscheiden sich von den Parametern, die bei der Ausführung des Befehls **runmqckm** in früheren Versionen von IBM MQangegeben werden müssen.

Weitere Informationen zu den Schlüsselrepository-und Zertifikatsmanagementbefehlen IBM MQ finden Sie im Abschnitt Befehle**runmqakm** und **runmqktool** unter AIX, Linux, and Windows.

**Managed File Transfer -Unterstützung für sichere Verschlüsselungen er-** WS.4.0 **Managed File Transfer** 

#### **weitert**

Ab IBM MQ 9.4.0hat Managed File Transfer die Anzahl der vom Produkt unterstützten sicheren Verschlüsselungen erhöht.

Darüber hinaus haben sich die Standardwerte für die spezifischen Attribute **cipherList** und SFTP-Server gegenüber dem IBM MQ 9.4.0 -Release geändert. Nach der Migration auf IBM MQ 9.4.0wird wahrscheinlich die Nachricht BFGBR0127E angezeigt.

Weitere Informationen zu den Hinzufügungen zu den Verschlüsselungen finden Sie unter Format der Protokollbrückeneigenschaftendatei . Außerdem finden Sie unter Wichtiger Hinweis Informationen zur Behebung des Fehlers BFGBR0127E .

# **MQIPT weist standardmäßig HTTP-Verbindungen zurück**

Ab IBM MQ 9.4.0akzeptieren MQIPT -Routen standardmäßig nur Verbindungen, die das Protokoll IBM MQ verwenden. Wenn MQIPT verwendet wird, um HTTP-Verbindungen von einer anderen Instanz von MQIPTzu akzeptieren, verwenden Sie die neue Eigenschaft **AllowedProtocols** , um die Route zum Akzeptieren von HTTP-Verbindungen zu konfigurieren, bevor Sie eine Migration auf MQIPT in IBM MQ 9.4.0durchführen.

Weitere Informationen finden Sie unter AllowedProtocols.

# <span id="page-56-0"></span>**Verwaltung**

# **Geänderter Rückkehrcode für endmqm**

Wenn ein **endmqm** -Befehl an einen Warteschlangenmanager ausgegeben wurde, der gerade gestartet wurde, wurde der generische Code 71 'unerwarteter Fehler' zurückgegeben. Ab IBM MQ 9.4.0wird bei dem Versuch, einen Warteschlangenmanager zu beenden, der gerade gestartet wird, der Code 4 ' Der Warteschlangenmanager wird gestartet. Weitere Informationen finden Sie unter endmqm (Warteschlangenmanager beenden).

**Änderung der Standardberechtigungen des Tools 'runmqdlq'** Ab IBM MQ 9.4.0wurden die Standardberechtigungen von **runmqdlq** geändert, um das setuid-Bit zu entfernen. Beim Ausführen von **runmqdlq**wird das Tool jetzt im Kontext des Benutzers ausgeführt, der den Befehl aufruft. Diese Änderung bringt **runmqdlq** in Einklang mit anderen Tools, die die Clientverbindungsfunktionalität unterstützen. Weitere Informationen zu **runmqdlq**finden Sie im Abschnitt runmqdlq (run dead-letter queue handler).

#### **AND SEALO Anderungen am Befehl RECOVER CFSTRUCT**  $z/0S$

Ab IBM MQ 9.4.0wurde die **RECOVER CFSTRUCT** -Verarbeitung geändert, um 64-Bit-Speicher anstelle von 31-Bit-Speicher zu verwenden. Wenn Sie den Befehl wahrscheinlich für Strukturen ausgeben, die mehr als einige Millionen Nachrichten enthalten, sollten Sie den Parameter **MEMLIMIT** in der JCL des relevanten Warteschlangenmanagers um 500MBerhöhen. Weitere Informationen hierzu finden Sie im Abschnitt Speicherkonfiguration des Warteschlangenmanagers.

#### $MQ Adv.$  V 9.4.0 **And Adv. VII: Änderungen an der Ausgabe des Befehls MFT fteDisplayVersi-**

**on**

Vor IBM MQ 9.4.0enthielt die Ausgabe des Befehls **fteDisplayVersion** Komponenten, die Managed File Transfer nicht verwendet. Ab IBM MQ 9.4.0sind diese Komponenten nicht mehr in der Ausgabe enthalten. Weitere Informationen finden Sie unter fteDisplayVersion (installierte Version von MFT anzeigen).

# **Änderungen an Einträgen im Verbindungsprotokoll für Verbindungen zu MQIPT TLS-Serverrouten, die geschlossen werden, ohne dass Daten gesendet werden**

Ab IBM MQ 9.4.0werden Verbindungen zu IBM MQ Internet Pass-Thru -Routen (MQIPT), die geschlossen werden, bevor Daten gesendet werden, nicht als Fehler protokolliert. Diese Änderung betrifft Routen, die mit SSLServer=true und SSLPlainConnections=falsedefiniert sind.

In früheren Versionen von MQIPThaben Verbindungen zu diesen Routen, die geschlossen wurden, ohne Daten zu senden, dazu geführt, dass ein Eintrag mit dem Beendigungscode ERROR und der Fehlernachricht SSLHandshakeException in das Verbindungsprotokoll geschrieben wurde. Ab IBM MQ 9.4.0bewirken dieselben Verbindungen, dass ein Eintrag nodata mit dem Beendigungscode OK in das Verbindungsprotokoll geschrieben wird. Durch diese Änderung werden die Verbindungsprotokolleinträge für Verbindungen, die geschlossen werden, bevor Daten gesendet werden, für alle Typen von MQIPT -Routen konsistent.

# **Änderungen an der Art und Weise, wie die EXTRACT-Funktion CSQ1LOGP Nachrichten mit Nachrichteneigenschaften verarbeitet**

Ab IBM MQ 9.4.0wird die Funktion CSQ1LOGP EXTRACT geändert, sodass eine Nachricht mit Nachrichteneigenschaften die Eigenschaften im Ausgabedatensatz in MQRFH2 konvertiert hat.

# **Achtung:**

- Das Dienstprogramm generiert keine MQPUTPRP-Datensätze mehr.
- Die Funktion CSQ1LOGP EXTRACT erfordert, dass thlqual.SCSQAUTH in STEPLIB eingeschlossen ist.

Weitere Informationen finden Sie unter Das Protokolldruckdienstprogramm (CSQ1LOGP) und Service Facilities Codes (X'F1') für Änderungen an den erzeugten Codes.

#### <span id="page-57-0"></span>**Änderungen an zHyperWrite**  $z/0S$

Ab IBM MQ 9.4.0hat sich das zHyper-Schreibverhalten geändert, sodass beim Festlegen von ZHYWRI-TE (YES) aktive Protokollschreibvorgänge versuchen, zHyperWrite zu verwenden, unabhängig davon, ob die Protokolldateien für zHyperWrite aktiviert sind. Zuvor aktive Protokollschreibvorgänge würden versuchen, zHyperWrite nur zu verwenden, wenn die Protokolldateien für zHyperWrite aktiviert wurden. Weitere Informationen finden Sie unter Using zHyperWrite with IBM MQ active logs.

# **RHEL 7 wird für RDQM nicht mehr unterstützt.**

Ab IBM MQ 9.4.0wird RDQM unter RHEL 7 nicht mehr unterstützt. Sie müssen zu RHEL 8 oder RHEL 9 wechseln, wenn Sie Ihre RDQM-Konfiguration migrieren (siehe Warteschlangenmanager für replizierte Daten migrieren).

# **W. S.4.0 W. S.4.0 ALW Wechseln Sie zum Start des AMQP-Service**

Ab IBM MQ 9.4.0hat sich das Standardverhalten der Einstellung des Attributs **CONTROL** zum Starten des AMQP-Service geändert. Beim Erstellen und Starten eines neuen Warteschlangenmanagers wird der AMQP-Service nicht automatisch als Teil des Startprozesses des Warteschlangenmanagers gestartet. Weitere Informationen finden Sie unter AMQP-Service wird beim Start des Warteschlangenmanagers nicht automatisch gestartet.

# **Anwendungsentwicklung**

# **Änderungen an Bouncy Castle-JAR-Dateinamen**

Ab IBM MQ 9.4.0haben sich die Namen der mit dem Produkt gebündelten JAR-Dateien von Bouncy Castle geändert. Beispiel: bcprov-jdk15to18.jar wurde in bcprov-jdk18on.jargeändert. Weitere Informationen finden Sie unter IBM MQ classes for JMS/Jakarta Messaging verschiebbare JAR-Dateien und IBM MQ classes for Java verschiebbare JAR-Dateien.

# **com.ibm.mq.cfg.useIBMCipherMappings wird nicht mehr für die Konfiguration von Zuordnungen benötigt.**

Ab IBM MQ 9.4.0kann ein Cipher entweder als CipherSpec oder als CipherSuite -Name definiert werden und wird dann von IBM MQordnungsgemäß verarbeitet.

Die Java Systemeigenschaft com.ibm.mq.cfg.useIBMCipherMappings, die zuvor zum Konfigurieren einer Anwendung für die Verwendung der IBM Java -oder Oracle Java - CipherSuite -Zuordnung verwendet wurde, wird nicht mehr benötigt, um zu steuern, welche Zuordnungen verwendet werden, und wird aus dem Produkt entfernt.

# **V** Windows **Einux E** V S.4.0 Verbesserungen von Fehlernachrichten für Sicherheitsexit**fehler, wenn ein .NET -Client eine Verbindung zu IBM MQ herstellt**

Ein Sicherheitsexitprogramm wird verwendet, um sicherzustellen, dass der Partner am anderen Ende eines Kanals echt ist. Dies wird auch als Authentifizierung bezeichnet. Um anzugeben, dass ein Kanal einen Sicherheitsexit verwenden muss, können Sie den Exitnamen im Feld **SCYEXIT** der Kanaldefinition angeben.

Ab IBM MQ 9.4.0wird von der verwalteten IBM MQ classes for .NET -oder IBM MQ classes for XMS .NET Clientanwendung eine neue und verbesserte Diagnosenachricht ausgelöst, wenn der von der Anwendung verwendete Sicherheitsexit zu einer nicht erfolgreichen Verbindung zum IBM MQ -Server führt. Die alte Fehlernachricht 2195 MQRC\_UNEXPECTED\_ERROR wird durch die Fehlernachricht 2406 MQRC\_CLIENT\_EXIT\_LOAD\_ERRORersetzt.

Weitere Informationen zu Sicherheitsexits finden Sie unter Kanalsicherheitsexitprogramme.

#### $V9.4.0$   $V9.4.0$ **Separat herunterladbare IBM Semeru Java -Laufzeit für IBM MQ -Clientanwendungen verwenden**

 $\rightarrow$  V 9.4.0  $\rightarrow$  Ab IBM MQ 9.4.0sollten Sie eine separat herunterladbare IBM Semeru Java -Laufzeit für IBM MQ -Clientanwendungen anstelle der Java -Laufzeit verwenden, die im Lieferumfang von IBM MQenthalten ist. IBM MQ unterstützt die IBM Semeru -Laufzeit über IBM MQ Produktberechtigung, wenn sie für die Ausführung von IBM MQ Java/JMS -Anwendungen verwendet wird. Es wird erwartet,

<span id="page-58-0"></span>dass die mit dem IBM MQ -Produkt gepackte Java -Laufzeit häufiger aktualisiert wird. Dies kann je nach Anwendung zu unterbrechenden Änderungen führen.

Windows V9.4.0 **Linux V9.4.0 IBM MQ .NET Standard -Clientbibliotheken ent-**

#### **fernen**

Die mit .NET Standard 2.0erstellten IBM MQ .NET -Clientbibliotheken, die in IBM MQ 9.3.1veraltet waren, wurden aus dem Produkt aus IBM MQ 9.4.0entfernt. Dies bedeutet, dass der Ordner netstandard2.0 und die darin enthaltenen Bibliotheken, also amqmdnetstd.dll und amqmxmsstd.dll, nicht mehr an den folgenden Positionen angezeigt werden:

• *MQ\_INSTALLATION\_PATH*\bin\netstandard2.0

• *MQ\_INSTALLATION\_PATH*\lib64\netstandard2.0

Es folgen zwei Szenarios, die nach dem Entfernen der netstandard2.0 -Bibliotheken auftreten können:

• Wenn Sie eine IBM MQ classes for .NET Framework -oder IBM MQ classes for XMS .NET Framework -Anwendung verwenden, die unter Verwendung der netstandard2.0 -Bibliotheken wie amqmdnetstd.dllerstellt wurde, müssen Sie Ihre Anwendung mit den Microsoft.NET Framework 4.7.2 -Bibliotheken wie amqmdnet.dllerneut erstellen, damit Ihre Anwendung erfolgreich ausgeführt werden kann. Wenn Sie Ihre Anwendung nicht erneut erstellen, erhalten Sie möglicherweise ein System.IO.Unexceptionable -Nachricht ohne Ausnahme:

Ausnahmebedingung abgefangen: System.IO.FileLoadException: Could not load file or assembly 'amqmdnetstd, Version=9.3.5.0, Culture=neutral, PublicKeyToken=23d6cb914eeaac0e' or one of its dependencies. Die Manifestdefinition der loktierten Baugruppe stimmt nicht mit der Assembly-Referenz überein. (Ausnahme von HRESULT: 0x80131040) Dateiname: 'amqmdnetstd, Version=9.3.5.0, Culture=neutral, PublicKeyToken=23d6cb914eeaac0e' bei SimplePut.SimplePut.PutMessages()

- bei SimplePut.SimplePut.Main (String [] args) in C:\SampleCode\Program.cs:line 132
- Wenn Sie eine .NET 6 -Anwendung verwenden, die mit netstandard2.0 -Bibliotheken erstellt wurde, müssen Sie diese Bibliotheken nur durch dieselben .NET 6 -Bibliotheken im Ordner bin des Anwendungslaufzeitverzeichnisses ersetzen. Es ist keine Neuerstellung erforderlich.

**Anmerkung:** Die .NET 6 -Ersatzbibliothek sollte immer dieselbe oder eine höhere Version als die ersetzte netstandard2.0 -Bibliothek haben.

Weitere Informationen finden Sie unter IBM MQ -Klassen für .NET installieren und IBM MQ -Klassen für XMS .NET installieren.

#### $V5.4.0 V5.4.0$ **Änderungen an der Erstellung von C-Beispielprogrammen mit Authentifi-**

#### **zierungsfunktionalität**

Die C-Beispielprogramme, die es Benutzern ermöglichen, eine Verbindung zu einem Warteschlangenmanager mit Berechtigungsnachweisen herzustellen, wurden geändert, sodass die Authentifizierung nur aktiviert wird, wenn ein neues Kompilierungsflag, **SAMPLE\_AUTH\_ENABLED**, definiert wird. Clients, die die bereitgestellten Quellenbeispieldateien erstellen, müssen dieses Kompilierungsflag definieren, wenn sie die Authentifizierung verwenden möchten. Weitere Informationen zum Erstellen von Beispielen mit und ohne Authentifizierung finden Sie unter Beispielprogramme vorbereiten und ausführen.

## **Container**

Linux  $V$  9.4.0 **Geänderte Umgebungsvariablen für das IBM MQ Advanced for Developers**

#### **-Container-Image**

Drei neue Umgebungsvariablen werden hinzugefügt:

- **MQ\_LOGGING\_CONSOLE\_SOURCE**
- **MQ\_LOGGING\_CONSOLE\_FORMAT** (ersetzt **LOG\_FORMAT**)
- **MQ\_LOGGING\_CONSOLE\_EXCLUDE\_ID**

Weitere Informationen finden Sie unter Container-Image fürIBM MQ Advanced for Developers.

#### <span id="page-59-0"></span>**OpenShift**  $\blacktriangleright$  V 9.4.0 **Für die Verwendung in Containern muss ein Zertifikat über einen eindeuti-**

#### **gen registrierten Namen verfügen.**

Warteschlangenmanagerzertifikate mit demselben registrierten Namen (Distinguished Name, DN) wie das Zertifikat des Ausstellers (CA) werden für die Verwendung mit IBM MQ -Containern nicht unterstützt. Das Produkt prüft jetzt auf diese Bedingung und stoppt das Auftreten dieser Bedingung.

#### **Zugehörige Konzepte**

 $V$  9.4.0 Multi V 9.4.0 [Neuerungen in IBM MQ 9.4.0 for Multiplatforms - Basisberechti-](#page-32-0)

# [gung und Advanced-Berechtigung](#page-32-0)

Bei Multiplatforms stellt IBM MQ 9.4.0 eine Reihe neuer Features bereit, die mit Basisproduktberechtigung und auch mit erweiterter Berechtigung zur Verfügung stehen.

# $\vee$  9.4.0 **Multi** MQ Adv.  $\vee$  9.4.0 [Neuerungen in IBM MQ 9.4.0 for Multiplatforms -](#page-41-0) [Nur Advanced-Berechtigung](#page-41-0)

IBM MQ 9.4.0 enthält eine Reihe neuer Funktionen, die nur mit IBM MQ Advanced for Multiplatforms-Berechtigung verfügbar sind.

 $z/0S$  $V9.4.0$   $V9.4.0$ [Neuerungen in IBM MQ for z/OS 9.4.0 - Basis- und Advanced](#page-44-0)

# [VUE-Berechtigung](#page-44-0)

In IBM MQ for z/OS 9.4.0 werden eine Reihe neuer Funktionen und Erweiterungen bereitgestellt, die mit der Basisberechtigung und der IBM MQ Advanced for z/OS Value Unit Edition-Berechtigung (VUE) verfügbar sind.

# $\blacktriangleright$  z/0S  $\blacktriangleright$  MQ Adv. VUE  $\blacktriangleright$  V S.4.0  $\blacktriangleright$  V S.4.0  $\blacktriangleright$  MQ Adv. z/0S [Neue IBM MQ for z/OS 9.4.0-Funktio-](#page-49-0)

[nen - Advanced- und Advanced VUE-Berechtigung](#page-49-0)

IBM MQ for z/OS 9.4.0 bietet eine Reihe neuer Funktionen und Erweiterungen, die mit Advanced-oder IBM MQ Advanced for z/OS Value Unit Edition -Berechtigungen verfügbar sind.

# $\blacktriangleright$  V 3.4.0 Neue, geänderte und entfernte Nachrichten in IBM MQ 9.4.0

Einige neue Nachrichten wurden hinzugefügt und einige vorhandene Nachrichten wurden seit IBM MQ 9.3.0geändert oder entfernt.

# $N$  S.4.0 [Neue, geänderte und entfernte Nachrichten seit IBM MQ 9.3.5](#page-72-0)

Für Continuous Delivery -Benutzer eine Zusammenfassung der neuen Nachrichten, die hinzugefügt wurden, und der vorhandenen Nachrichten, die seit IBM MQ 9.3.5geändert oder entfernt wurden.

# $V9.4.0$  V  $9.4.0$  V  $9.4.0$  V eraltete, stabilisierte und entfernte Features in IBM MQ 9.4.0

Eine Reihe von Features sind veraltet oder wurden aus dem Produkt in IBM MQ 9.4.0entfernt.

## **Zugehörige Verweise**

Neuerungen und Änderungen in IBM MQ Explorer

## **Zugehörige Informationen**

[Systemvoraussetzungen für IBM MQ](https://www.ibm.com/support/pages/system-requirements-ibm-mq)

[Webseite der Produkt-Readmes für IBM MQ, WebSphere MQ und MQSeries](https://www.ibm.com/support/pages/node/317955)

# **Neue, geänderte und entfernte Nachrichten in IBM MQ 9.4.0**

Einige neue Nachrichten wurden hinzugefügt und einige vorhandene Nachrichten wurden seit IBM MQ 9.3.0geändert oder entfernt.

 $\mathbb{F}$  V 9.4.0  $\blacksquare$ Eine Liste der Nachrichten, die seit IBM MQ 9.3.5 neu hinzugekommen sind, geändert oder entfernt wurden, finden Sie unter ["Neue, geänderte und entfernte Nachrichten seit IBM MQ 9.3.5" auf](#page-72-0) [Seite 73](#page-72-0).

- Multi ["Neue, geänderte und entfernte IBM MQ AMQ-Nachrichten" auf Seite 61](#page-60-0)
	- ALW ...., Neue, geänderte und entfernte AMQP-Kanalnachrichten" auf Seite 64
- • ["Neue, geänderte und entfernte IBM MQ Console-Nachrichten" auf Seite 64](#page-63-0)
- <span id="page-60-0"></span>• MEALW MERRING, Linux, Windows]Neue, geänderte und entfernte IBM MQ Internet Pass-Thru -Nach[richten" auf Seite 64](#page-63-0)
- • ["Neue, geänderte und entfernte JSON-Nachrichten" auf Seite 65](#page-64-0)
- MQ Adv. MQ Adv. VUE MQ Adv.z/OS, Neue, geänderte und entfernte Managed File Transfer-Nach[richten" auf Seite 65](#page-64-0)
- • ["Neue, geänderte und entfernte MQJMS-Nachrichten" auf Seite 67](#page-66-0)
- • ["Neue, geänderte und entfernte REST API-Nachrichten" auf Seite 67](#page-66-0)
- $\blacktriangleright$  MQ Adv.  $\blacktriangleright$  ALW  $\blacksquare$ , Neue, geänderte und entfernte Nachrichten in MQ Telemetry" auf Seite 67
- $\blacksquare$  2/08  $\blacksquare$  Neue, geänderte und entfernte z/OS-Nachrichten" auf Seite 68

# **Neue, geänderte und entfernte IBM MQ AMQ-Nachrichten**

 $\blacktriangleright$  Multi

Die folgenden AMQ-Nachrichten sind für IBM MQ 9.4.0 neu:

# **AMQ3xxx: Dienstprogramme und Tools**

- AMQ3057I
- AMQ3248I
- AMQ3249I
- AMQ3250I
- AMQ3485E
- AMQ3486E
- AMQ3487I
- AMQ3488E
- AMQ3489W AMQ3495I
- AMQ3633E AMQ3634E

## **AMQ4xxx: Nachrichten der Benutzerschnittstelle (Windows und Linux)**

- AMQ4640E
- AMQ4641W
- AMQ4642W

## **AMQ5xxx: Installierbare Services**

- AMQ5544W
- AMQ5782I
- AMQ5783E
- AMQ5784E
- AMQ5785I
- AMQ5786E
- AMQ5787W
- AMQ5788E
- AMQ5789W

# **AMQ6xxx: Common Services**

- AMQ6217E
- AMQ6342E
- AMQ6343E
- AMQ6344I
- AMQ6345E
- AMQ6346E
- AMQ6729W
- AMQ6862W
- AMQ6863I
- AMQ6864I
- AMQ6865I
- AMQ6866E

## **AMQ7xxx: IBM MQ-Produkt**

- AMQ7443E
- AMQ7730E
- AMQ7838W
- AMQ7991I

# **AMQ8xxx: Verwaltung**

- AMQ8D43 (IBM i)
- AMQ8959I
- AMQ8960E

# **AMQ9xxx: Fernzugriff**

- AMQ9855E
- AMQ9856I AMQ9861I
- AMQ9888W
- AMQ9889W
- AMQ9916E
- AMQ9917W
- AMQ9956W

Die folgenden AMQ-Nachrichten werden für IBM MQ 9.4.0 geändert:

## **AMQ3xxx: Dienstprogramme und Tools**

- AMQ3031S (MQ L3 Support geändert zu IBM Support in Response)
- AMQ3043E (MQ L3 Support geändert zu IBM Support in Response)
- AMQ3209E (Antwort erweitert)
- AMQ3221W (neu klassifiziert von AMQ3221E (Fehler) Antwort umgeschrieben)
- AMQ3231E (Typografischer Fehler in Antwort behoben)
- AMQ3235I (Erläuterung vereinfacht)
- AMQ3239W (Umklassifiziert von AMQ3239E (Fehler) Antwort umgeschrieben)
- AMQ3241W (Umklassifiziert ab AMQ3241E (Fehler). Antwort umgeschrieben)
- AMQ3554I (Doppelpunkt zur Nachricht hinzugefügt)
- AMQ3583W (Antwort hinzugefügt)
- AMQ3595W (Erläuterung erweitert)
- AMQ3696E (Systemverzeichnis in Systemdatei oder Verzeichnis in Nachricht und Erläuterung geändert)

### **AMQ4xxx: Benutzerschnittstellennachrichten (Windows- und Linux-Systeme)**

• AMQ4642W (Antwort erweitert)

## **AMQ5xxx: Installierbare Services**

- AMQ5068W (Erläuterung und Antwort umformuliert)
- AMQ5534E (Erweiterte Antwort)
- AMQ5540E (Nachricht, Erläuterung und Antwort umformuliert)
- AMQ5605I
- AMQ5657W UNIX und Linux (Erläuterung erweitert)
- AMQ5708E (Nachricht, Erläuterung und Antwort neu geschrieben)
- AMQ5774E (Schreibfehler korrigiert)
- AMQ5779I (Schalter -check\_only zur Verwendung hinzugefügt)
- AMQ5786E (Erläuterung erweitert)

# **AMQ6xxx: Common Services**

- AMQ6162E (Nachricht und Erläuterung erweitert)
- AMQ6537I (Syntax neu geschrieben)
- AMQ6538I (Syntax neu geschrieben)
- AMQ6620I (**addmqm** und **rmvmqinf** aus der Liste der verfügbaren Befehle entfernt)
- AMQ6624I (**amqqmutil** und **-o** aus der Liste der verfügbaren Befehle entfernt)
- AMQ6648I (Syntaxaktualisierung)
- AMQ6729W (Erläuterung erweitert)

# **AMQ7xxx: IBM MQ-Produkt**

- AMQ7006E (Nachricht umformuliert)
- AMQ7059E (Nachricht und Erläuterung erweitert)
- AMQ7081I (Erweiterte Erläuterung)
- AMQ7062E (Erläuterung erweitert)
- AMQ7081I (Erläuterung erweitert)
- AMQ7205E (Nachricht und Erläuterung neu geschrieben)
- AMQ7443E (Erweiterte Erläuterung)
- AMQ7472W (Antwort erweitert)
- AMQ7486I (Erweiterte Erläuterung)
- AMQ7493W (Nachricht und Erläuterung neu geschrieben)
- AMQ7493W (QSTATUS-Attributname in Antwort geändert)

## **AMQ8xxx: Verwaltung**

- AMQ8043I (Erläuterung erweitert)
- AMQ8350I (zusätzliche Felder zur Verwendung hinzugefügt)
- AMQ8373S (Nachricht und Erläuterung erweitert)
- AMQ8499I (Fehlende eckige Klammer in Syntax hinzugefügt. Beschreibung des erweiterten Switchs -w)
- AMQ8871E (Erweiterte Nachricht und Erläuterung)
- AMQ8960E ("MQCONNX" durch eine Variable in der Antwort ersetzt)

## **AMQ9xxx: Fernzugriff**

• AMQ9209E (Erläuterung und Antwort erweitert)

- <span id="page-63-0"></span>• AMQ9271E (Erläuterung und Antwort neu geschrieben)
- AMQ9296E (Umformuliert)
- AMQ9297E (Erläuterung umformuliert)
- AMQ9407W (CAPEXPRY zur Erläuterung und Antwort hinzugefügt)
- AMQ9504E ("oder Client" in Erläuterung hinzugefügt)
- AMQ9528W (Erweiterte Nachricht)
- AMQ9546E (Erweiterte Erläuterung)
- AMQ9557E (Nachricht, Erläuterung und Antwort aktualisiert)
- AMQ9616E (Erläuterung und Antwort aktualisiert)
- AMQ9673E (Erweiterte Erläuterung)
- AMQ9722W (Erläuterung hinzugefügt)
- AMQ9723I (Erläuterung und Antwort hinzugefügt)
- AMQ9795E (Erläuterung aktualisiert)
- AMQ9839I (Verwendung um drei weitere Switches erweitert)
- AMQ9840I (Syntax erweitert mit einem weiteren Switch)
- AMQ9844I (Nachricht gekürzt)
- AMQ9846W (Nachricht gekürzt)

Die folgenden AMQ-Nachrichten wurden in IBM MQ 9.4.0 entfernt:

## **AMQ3xxx: Dienstprogramme und Tools**

- AMQ3532E
- AMQ3923E
- AMQ3949E AMQ3960E

## **AMQ6xxx: Common Services**

• AMQ6555E

Alle HP Integrity NonStop Server -Versionen von Nachrichten werden für IBM MQ 9.4.0entfernt.

# **Neue, geänderte und entfernte AMQP-Kanalnachrichten**

 $\blacktriangleright$  ALW

Es gibt keine neuen, geänderten oder entfernten AMQP-Kanalnachrichten für IBM MQ 9.4.0.

# **Neue, geänderte und entfernte IBM MQ Console-Nachrichten**

Die folgenden IBM MQ Console-Nachrichten werden für IBM MQ 9.4.0 geändert:

## **MQWB20xx: IBM MQ-Konsolennachrichten**

• MQWB2027E (Schreibfehler in Antwort korrigiert)

Es gibt keine neuen oder entfernten IBM MQ Console-Nachrichten für IBM MQ 9.4.0.

# **Neue, geänderte und entfernte IBM MQ Internet Pass-Thru -Nachrichten**

Die folgenden IBM MQ Internet Pass-Thru-Nachrichten sind für IBM MQ 9.4.0 neu:

# **MQCPxxxx: MQIPT-Nachrichten**

- MQCPE120
- MQCPE121
- MQCPE122

• MQCPI158

<span id="page-64-0"></span>Die folgenden IBM MQ Internet Pass-Thru-Nachrichten werden für IBM MQ 9.4.0 geändert:

# **MQCPxxxx: MQIPT-Nachrichten**

- MQCPE079 (Erläuterung und Benutzeraktion erweitert)
- MQCPE100 (Erläuterung und Benutzeraktion erweitert)
- MQCPE112 (Benutzeraktion erweitert)
- MQCPE113 (Benutzeraktion erweitert)

Es gibt keine entfernten IBM MQ Internet Pass-Thru-Nachrichten für IBM MQ 9.4.0.

# **Neue, geänderte und entfernte JSON-Nachrichten**

Es gibt keine neuen, geänderten oder entfernten Diagnosenachrichten in JSON-Format für IBM MQ 9.4.0.

# **Neue, geänderte und entfernte Managed File Transfer-Nachrichten** MQ Adv. MQ Adv. VUE MQ Adv.z/0S

Die folgenden Managed File Transfer-Nachrichten sind für IBM MQ 9.4.0 neu:

## **BFGAG0001 - BFGAG9999: MFT-Agentennachrichten**

- BFGAG0213W
- BFGAG0215W BFGAG0216W

### **BFGBR0001 - BFGBR9999: MFT -Protokollbrückennachrichten**

• BFGBR0224E - BFGBR0226E

# **BFGCH0001 - BFCHR9999: MFT command handler messages**

• BFGCH0131I

## **BFGCL0001 - BFGCL9999: MFT-Befehlsnachrichten**

- BFGCL0830W BFGCL0834E
- BFGCL0835E

#### **BFGDB0001 - BFGDB9999: MFT database logger messages**

• BFGDB0084I - BFGDB0085I

## **BFGIO0001 - BFGIO9999: MFT filesystem I/O messages**

- BFGIO0416E
- BFGIO0417E
- BFGIO0418E
- BFGIO0419E
- BFGIO0420E

## **BFGUB0001 - BFGUB9999: MFT-Konfigurations-und Eigenschaftsnachrichten**

• BFGUB0088E

## **BFGPR0001 - BFGPR9999: MFT verschiedene Nachrichten**

• BFGPR0156E

## **BFGUB0001 - BFGUB9999: MFT-Konfigurations-und Eigenschaftsnachrichten**

• BFGUB0089W

Die folgenden Managed File Transfer-Nachrichten werden für IBM MQ 9.4.0 geändert:

#### **BFGBR0001 - BFGBR9999: MFT protocol bridge messages**

• BFGBR0046E (In Message, Anführungszeichen um die Variable und einen Punkt am Ende hinzugefügt)

## **BFGUB0001 - BFGUB9999: MFT-Konfigurations-und Eigenschaftsnachrichten**

• BFGUB0072E (Nachricht aktualisiert)

Die folgenden Managed File Transfer-Nachrichten wurden für IBM MQ 9.4.0 entfernt:

## **BFGCL0001 - BFGCL9999: MFT-Befehlsnachrichten**

- BFGCL0484E
- BFGCL0505E

## **BFGCM0001 - BFGCM9999: MFT-Migration von File Transfer Edition-Nachrichten**

- BFGCM0004E BFGCM0005E
- BFGCM0008E BFGCM0017E
- BFGCM0020E BFGCM0023E
- BFGCM0028E BFGCM0031E
- BFGCM0034E BFGCM0037E
- BFGCM0040E BFGCM0043E
- BFGCM0046E BFGCM0049E
- BFGCM0052E BFGCM0055E
- BFGCM0068E BFGCM0069E
- BFGCM0072E BFGCM0073E
- BFGCM0076E
- BFGCM0080E
- BFGCM0084E
- BFGCM0088E
- BFGCM0106E BFGCM0107E
- BFGCM0112E
- BFGCM0114E BFGCM0118E
- BFGCM0120E BFGCM0121E
- BFGCM0124E
- BFGCM0126E BFGCM0127E
- BFGCM0129E BFGCM0130E
- BFGCM0132E BFGCM0133E
- BFGCM0135E BFGCM0136E
- BFGCM0143E
- BFGCM0149E
- BFGCM0151W BFGCM0159W
- BFGCM0203E
- BFGCM0232E BFGCM0233E

## **BFGPR0001 - BFGPR9999: MFT-Verschiedene Nachrichten**

• BFGPR0051E (In Message, Anführungszeichen um die Variable herum)

# <span id="page-66-0"></span>**Neue, geänderte und entfernte MQJMS-Nachrichten**

Jakarta Messaging 3.0 -Ausnahmebedingungsnachrichten werden den Javadoc -Informationen für IBM MQ 9.4.0hinzugefügt.

# **Neue, geänderte und entfernte REST API-Nachrichten**

Die folgenden REST API-Nachrichten sind für IBM MQ 9.4.0 neu:

# **MQWB00xx: REST API-Nachrichten MQWB0000 bis 0099**

• MQWB0088E

# **MQWB03xx: REST API-Nachrichten MQWB0300 bis 0399**

• MQWB0318I - MQWB0328I

# **MQWB11xx: REST API-Nachrichten MQWB1100 bis 1199**

• MQWB1159E - MQWB1160E

Die folgenden REST API-Nachrichten werden für IBM MQ 9.4.0 geändert:

# **MQWB00xx: REST API-Nachrichten MQWB0000 bis 0099**

- MQWB0055E (Erläuterung und Antwort erweitert)
- MQWB0063E (Antwort erweitert)
- MQWB0320E (Erläuterung und Antwort neu geschrieben)

## **MQWB10xx: REST API-Nachrichten MQWB1000 bis 1099**

• MQWB1012I (Verwendung erweitert)

## **MQWB10xx: REST API-Nachrichten MQWB1000 bis 1099**

• MQWB1012I (Verwendung erweitert)

# **MQWB11xx: REST API-Nachrichten MQWB1100 bis 1199**

- MQWB1148E (Antwort erweitert)
- MQWB1156E (Erläuterung und Antwort neu geschrieben)

Es gibt keine entfernten REST API-Nachrichten für IBM MQ 9.4.0.

# **Neue, geänderte und entfernte Nachrichten in MQ Telemetry**  $MQ$  Adv.  $M$  ALW

Die folgenden AMQXR MQ Telemetry -Nachrichten sind neu in IBM MQ 9.4.0:

## **Telemetrienachrichten (AMQXR)**

- AMQXR2119W
- AMQXR2120I
- AMQXR2121W
- AMQXR2122E
- AMQXR2123E

Die folgenden AMQXR MQ Telemetry -Nachrichten wurden für IBM MQ 9.4.0geändert:

## **Telemetrienachrichten (AMQXR)**

- AMQXR0004E (Ein Verb IBM MQ wird zum Verb IBM MQ in Erläuterung)
- AMQXR0008E (und/oder wird oder in Antwort)
- AMQXR0009E (und/oder wird oder in Antwort)
- AMQXR10006E (Nachrichten-ID korrigiert zu AMQXR1006E)
- <span id="page-67-0"></span>• AMQXR2014E (und/oder wird oder in Antwort)
- AMQXR2015E (und/oder wird oder in Antwort)
- AMQXR2071W (Keine. aus Antwort entfernt)
- AMQXR2091E (Fehlender Punkt am Ende der Erläuterung hinzugefügt)
- AMQXR2094E (fehlender Punkt am Ende der Erläuterung hinzugefügt)
- AMQXR2120I (Keine Aktion erforderlich. wird zu "Keine". in Antwort)
- AMQXR2123E (Nachricht und Erläuterung neu geschrieben)

Es gibt keine entfernten AMQXR MQ Telemetry -Nachrichten für IBM MQ 9.4.0.

Es gibt auch keine neuen, geänderten oder entfernten AMQAM-, AMQCO-oder AMQHT MQ Telemetry -Nachrichten für IBM MQ 9.4.0.

# **Neue, geänderte und entfernte z/OS-Nachrichten**

### $\approx$  z/OS

Die folgenden IBM MQ for z/OS-CSQ-Nachrichten sind neu in IBM MQ 9.4.0:

## **Nachrichten des Datenmanagers (CSQI...)**

• CSQI050E

## **Nachrichten des Wiederherstellungsprotokollmanagers (CSQJ...)**

- CSQJ169E
- CSQJ600E
- CSQJ601E
- CSQJ602I
- CSQJ603I
- CSQJ604E
- CSQJ605E

## **Nachrichten des Nachrichtenmanagers (CSQM...)**

- CSQM532I
- CSQM531I
- CSQM533I
- CSQM586E CSQM591I

## **Dienstprogrammnachrichten (CSQU...)**

- CSQU180E
- CSQU181E
- CSQU559I

## **Nachrichten zur verteilten Steuerung von Warteschlangen (CSQX...)**

- CSQX705E
- CSQX888E
- CSQX889E

## **Nachrichten des Db2-Managers (CSQ5...)**

• CSQ5041E

Die folgenden IBM MQ for z/OS CSQ-Nachrichten werden für IBM MQ 9.4.0 geändert:

## **Nachrichten des Coupling-Facility-Managers (CSQE...)**

- CSQE007I (Link zur Systemprogrammiereraktion hinzugefügt)
- CSQE016E (Link zur Systemprogrammiereraktion hinzugefügt)
- CSQE020E CSQE021E (Link zur Systemprogrammiererantwort hinzugefügt)
- CSQE033E CSQE035E (Link zur Systemprogrammiererantwort hinzugefügt)
- CSQE106E (Link zur Systemprogrammiererantwort hinzugefügt)
- CSQE146E (Link zur Systemprogrammiererantwort hinzugefügt)
- CSQE162E (Link zur Systemprogrammiererantwort hinzugefügt)
- CSQE201E (Link in Erläuterung hinzugefügt)
- CSQE222E (Systemprogrammiererantwort erweitert)

# **Nachrichten des Sicherheitsmanagers (CSQH...)**

• CSQH004I (Link in Systemprogrammiereraktion hinzugefügt)

# **Nachrichten des Datenmanagers (CSQI...)**

- CSQI042E CSQI043E (Link zur Antwort des Systemprogrammierers hinzugefügt)
- CSQI048E (Link zur Systemprogrammiererantwort hinzugefügt)

# **Nachrichten des Wiederherstellungsprotokollmanagers (CSQJ...)**

- CSQJ073E (Link in Systemprogrammiereraktion aktualisiert)
- CSQJ077E (Systemprogrammiererantwort erweitert)
- CSQJ103E (Link in Systemprogrammiereraktion aktualisiert)
- CSQJ104E (Typografische Fehler behoben und Link in Erläuterung aktualisiert)
- CSQJ105E (Systemprogrammiererantwort neu geschrieben)
- CSQJ105E (Bindestrich in Erläuterung hinzugefügt)
- CSQJ106E CSQJ108E (Link in Erläuterung aktualisiert)
- CSQJ117E (Link zur Erläuterung hinzugefügt)
- CSQJ166E (Systemprogrammiererantwort erweitert)
- CSQJ167E (Erläuterung und Systemaktion erweitert)
- CSQJ228E (Link in Systemprogrammiererantwort aktualisiert)
- CSQJ302E (Link in Systemprogrammiereraktion aktualisiert)
- CSQJ370I (Erläuterung erweitert)
- CSQJ494E CSQJ495E (Link in Systemprogrammiererantwort aktualisiert)
- CSQJ499I (Systemaktion erweitert und "Wertigkeit 0" aus der Nachricht entfernt)

## **Nachrichten des Nachrichtenmanagers (CSQM...)**

- CSQM056E CSQM057E (Link in Systemprogrammiererantwort aktualisiert)
- CSQM111E (Link in Systemprogrammiereraktion aktualisiert)
- CSQM528E (Linktitel in Systemprogrammiererantwort aktualisiert)
- CSQM586E CSQM587E (Erläuterung und Systemprogrammiererantwort neu geschrieben)

## **Befehlsservernachrichten (CSQN...)**

• CSQN207I bis 2CSQN212E (Systemprogrammiererantwort leicht umformuliert)

## **Puffermanagernachrichten (CSQP ...)**

- CSQP004E (Link zur Systemprogrammiererantwort hinzugefügt)
- CSQP011E CSQP012E (Link zur Systemprogrammiererantwort hinzugefügt)
- CSQP014E (Link in Systemprogrammiererantwort geändert)
- CSQP030E (Link in Systemprogrammiererantwort aktualisiert)
- CSQP037E CSQP039E (Link zur Systemprogrammiererantwort hinzugefügt)
- CSQP048E (Link zur Systemprogrammiererantwort hinzugefügt)

#### **Wiederherstellungsmanagernachrichten (CSQR...)**

• CSQR027I (Typografischer Fehler in Erläuterung behoben)

### **Dienstprogrammnachrichten (CSQU...)**

- CSQU002E CSQU003E (Link in Systemprogrammiereraktion aktualisiert)
- CSQU030E (Nachricht geändert, um Variablennamen "csectname" einzuschließen)
- CSQU090E (Link zur Systemprogrammiererantwort hinzugefügt)
- CSQU093E CSQU094E (Link zur Systemprogrammiereraktion hinzugefügt)
- CSQU156E (Link zur Systemprogrammiererantwort hinzugefügt)
- CSQU504E (Link zur Systemprogrammiererantwort hinzugefügt)
- CSQU514E (Link zur Systemprogrammiererantwort hinzugefügt)
- CSQU518E (Link zur Systemprogrammiererantwort hinzugefügt)
- CSQU525E (Systemprogrammiereraktion erweitert)
- CSQU533E (Link zur Systemprogrammiererantwort hinzugefügt)
- CSQU544E CSQU545E (Link zur Systemprogrammiereraktion hinzugefügt)
- CSQU561E (Link zur Systemprogrammiererantwort hinzugefügt)
- CSQU568E (Systemprogrammiererantwort erweitert und Schreibfehler behoben)

### **Nachrichten des Agentenservice (CSQV...)**

- CSQV453I (Link in Systemprogrammiereraktion aktualisiert)
- CSQV456E (Link in Systemprogrammiereraktion hinzugefügt)
- CSQV457E (Umgeschriebene Systemprogrammiererantwort)
- CSQV459I (Systemprogrammiererantwort neu geschrieben)

### **Instrumentierungseinrichtungsnachrichten (CSQW...)**

- CSQW124E (Erläuterung erweitert)
- CSQW133E (Links zu Erläuterung und Systemprogrammiereraktion hinzugefügt)
- CSQW200E (Link zur Systemprogrammiererantwort hinzugefügt)
- CSQW701E (Link in Systemprogrammiereraktion aktualisiert)

#### **Nachrichten zur verteilten Steuerung von Warteschlangen (CSQX...)**

- CSQX004I (Nachricht und Erläuterung neu geschrieben)
- CSQX004I (Erläuterung erweitert)
- CSQX027E CSQX028E (Link in Systemprogrammiererantwort aktualisiert)
- CSQX031E (geringfügige Änderung der Systemprogrammiererantwort)
- CSQX042E CSQX045E (Links in Systemprogrammiererantwort aktualisiert)
- CSQX049E CSQX052E (Links in der Antwort des Systemprogrammierers aktualisiert)
- CSQX054E CSQX058E (Links zur Systemprogrammiererantwort hinzugefügt)
- CSQX060E CSQX061E (Link zur Systemprogrammiererantwort hinzugefügt)
- CSQX069E (Link zur Systemprogrammiererantwort hinzugefügt)
- CSQX104E (Link zur Systemprogrammiererantwort hinzugefügt)
- CSQX106E (Link zur Systemprogrammiererantwort hinzugefügt)
- CSQX113E (Systemaktion aktualisiert)
- CSQX110E CSQX113E (Link zur Systemprogrammiererantwort hinzugefügt)
- CSQX113E (Systemaktion umformuliert)
- CSQX143E CSQX144E (Link zur Systemprogrammiererantwort hinzugefügt)
- CSQX153E CSQX154E (Link zur Systemprogrammiereraktion hinzugefügt)
- CSQX164E (Link in Systemprogrammiereraktion aktualisiert)
- CSQX201E CSQX206E (Links zur Antwort des Systemprogrammierers hinzugefügt)
- CSQX208E (verkürzte Systemprogrammiererantwort)
- CSQX209E CSQX212E(Link zur Systemprogrammiererantwort hinzugefügt)
- CSQX213E (Systemprogrammiererantwort erweitert)
- CSQX250E (Systemprogrammiererantwort neu geschrieben)
- CSQX469E (Systemprogrammiererantwort neu geschrieben)
- CSQX476E (Schreibfehler in Systemprogrammiererantwort korrigiert)
- CSQX477E (Erläuterung neu geschrieben. Systemprogrammiereraktion erweitert)
- CSQX567E CSQX568E (Link zur Systemprogrammiererantwort hinzugefügt)
- CSQX571E (Link in Systemprogrammiereraktion aktualisiert)
- CSQX620E (Link in Systemprogrammiereraktion aktualisiert)
- CSQX625E (Link zur Systemprogrammiererantwort hinzugefügt)
- CSQX629E (Link in Systemprogrammiererantwort aktualisiert und Linktitel in Erläuterung aktualisiert)
- CSQX631E (Nachricht und Erläuterung aktualisiert. Linktitel in Erläuterung aktualisiert)
- CSQX633E CSQX634E (Link in Systemprogrammiereraktion aktualisiert)
- CSQX635E (Systemprogrammiererantwort und Linktitel aktualisiert in Erläuterung)
- CSQX637E CSQX638E (Link in Systemprogrammiererantwort aktualisiert)
- CSQX641E (Nachricht und Erläuterung aktualisiert)
- CSQX642E (Systemprogrammiererantwort: Standardzertifikat heißt jetzt "ibmMQ ...", nicht "ibm-WebSphereMQ ...")
- CSQX644E (Systemprogrammiereraktion: Standardzertifikat heißt jetzt "ibmMQ ...", nicht "ibmWeb-SphereMQ ...")
- CSQX645E (erweiterte Systemprogrammiereraktion)
- CSQX645E (Systemprogrammiereraktion: Link aktualisiert und Standardzertifikat heißt jetzt "ibmMQ ...", nicht "ibmWebSphereMQ ...")
- CSQX646E (Link in Systemprogrammiereraktion aktualisiert)
- CSQX658E (Link in Systemprogrammiererantwort aktualisiert)
- CSQX663E (Link in Systemprogrammiereraktion aktualisiert)
- CSQX665E CSQX666E (Link in Systemprogrammiereraktion aktualisiert)
- CSQX670I (Systemprogrammiererantwort aktualisiert und erweitert)
- CSQX683E CSQX685E (Link in Systemprogrammiererantwort aktualisiert)
- CSQX686E (Systemprogrammiererantwort: Link aktualisiert und Standardzertifikat heißt jetzt "ibmMQ ...", nicht "ibmWebSphereMQ ...")
- CSQX686E (erweiterte Systemprogrammiereraktion)
- CSQX687E CSQX689E (Link in Systemprogrammiererantwort aktualisiert)
- CSQX694E (als CSQX694Ineu eingegeben)
- CSQX878I (Systemprogrammiererantwort erweitert)

## **Nachrichten zur Initialisierungsprozedur und allgemeine Servicenachrichten (CSQY...)**

- CSQY024I (Referenz auf MQ 9.1.3 -Verhalten aus Erläuterung und Systemprogrammiereraktion entfernt)
- CSQY037I (Link in Erläuterung aktualisiert)
- CSQY038E (redundante Anführungszeichen entfernt; Linktext in Systemprogrammiereraktion aktualisiert)
- CSQY040I (Beispiel IBM MQ -Versionsnummer erhöht auf 9.2.4 in Erläuterung)
- CSQY041D (Beispiel IBM MQ -Versionsnummern erhöht auf 9.2.0 und 9.3.1 in Erläuterung)
- CSQY200E (Link in Systemprogrammiereraktion aktualisiert)
- CSQY210E (Links in Systemprogrammiereraktion aktualisiert)
- CSQY291E (Links in Erläuterung und Systemprogrammiereraktion aktualisiert)

## **Nachrichten für Serviceeinrichtungen (CSQ1...)**

• CSQ0109E (Link in Systemprogrammiereraktion hinzugefügt)

# **IBM MQ-IMS Brückennachrichten (CSQ2...)**

- CSQ2005I (MQFB\_DATA\_LENGTH\_TOO\_SHORT zur Systemprogrammiererantwort hinzugefügt)
- CSQ2007I (Schreibfehler in Systemprogrammiererantwort korrigiert)

# **Nachrichten für Subsystemunterstützung (CSQ3...)**

• CSQ3111I (Erläuterung erweitert)

# **Nachrichten des Db2-Managers (CSQ5...)**

- CSQ5002E (Link zur Systemprogrammiererantwort hinzugefügt)
- CSQ5005E (Systemprogrammiererantwort neu geschrieben)
- CSQ5007E (Systemaktion aktualisiert)
- CSQ5007E (Link zur Systemprogrammiereraktion hinzugefügt)
- CSQ5009E CSQ5013E (Link zur Systemprogrammiereraktion hinzugefügt)
- CSQ5025E (Systemprogrammiererantwort neu geschrieben)
- CSQ5027E (Systemprogrammiererantwort neu geschrieben)
- CSQ5103I (Link in Systemprogrammiereraktion hinzugefügt)
- CSQ5116E (Link zur Systemprogrammiererantwort hinzugefügt)

## **Allgemeine Nachrichten für den Befehlsvorprozessor (CSQ9...)**

• CSQ9014E ("Parameter" wird zu "Parameter" in Nachricht)

In vielen Nachrichten wird die Version von z/OS in den Hyperlinks aktualisiert und "terminate" wurde in "end" geändert. Links werden auf eine neuere Version der Dokumentation zu CICS aktualisiert.

Die folgenden IBM MQ for z/OS-CSQ-Nachrichten wurden für IBM MQ 9.4.0 entfernt:

## **Nachrichten des Datenmanagers (CSQI...)**

- CSQI966I
- CSQI967I

## **Nachrichten des Wiederherstellungsprotokollmanagers (CSQJ...)**

• CSQJ165I

**Dienstprogrammnachrichten (CSQU...)**

- CSQU180E
- CSQU181E
#### <span id="page-72-0"></span>**Zugehörige Konzepte**

#### $V5.4.0$ Multi  $V$  9.4.0 [Neuerungen in IBM MQ 9.4.0 for Multiplatforms - Basisberechti-](#page-32-0)

# [gung und Advanced-Berechtigung](#page-32-0)

Bei Multiplatforms stellt IBM MQ 9.4.0 eine Reihe neuer Features bereit, die mit Basisproduktberechtigung und auch mit erweiterter Berechtigung zur Verfügung stehen.

 $V$  S.4.0 Multi MQAdv. V S.4.0 [Neuerungen in IBM MQ 9.4.0 for Multiplatforms -](#page-41-0)

# [Nur Advanced-Berechtigung](#page-41-0)

IBM MQ 9.4.0 enthält eine Reihe neuer Funktionen, die nur mit IBM MQ Advanced for Multiplatforms-Berechtigung verfügbar sind.

 $z/0S$  $V9.4.0 V9.4.0$ [Neuerungen in IBM MQ for z/OS 9.4.0 - Basis- und Advanced](#page-44-0)

# [VUE-Berechtigung](#page-44-0)

In IBM MQ for z/OS 9.4.0 werden eine Reihe neuer Funktionen und Erweiterungen bereitgestellt, die mit der Basisberechtigung und der IBM MQ Advanced for z/OS Value Unit Edition-Berechtigung (VUE) verfügbar sind.

MQ Adv.z/US Neue IBM MO for z/OS 9.4.0-Funktio $z/0S$ MQAdv.VUE V9.4.0 V9.4.0

# [nen - Advanced- und Advanced VUE-Berechtigung](#page-49-0)

IBM MQ for z/OS 9.4.0 bietet eine Reihe neuer Funktionen und Erweiterungen, die mit Advanced-oder IBM MQ Advanced for z/OS Value Unit Edition -Berechtigungen verfügbar sind.

# $\sqrt{84.0}$  V 9.4.0 [Neuerungen in IBM MQ 9.4.0](#page-50-0)

Bevor Sie ein Upgrade für Ihre Warteschlangenmanager auf die neueste Produktversion durchführen, überprüfen Sie diese Änderungen an Funktionen und Ressourcen seit IBM MQ 9.3.0 und entscheiden, ob Sie Änderungen an vorhandenen Anwendungen, Scripts und Prozeduren vornehmen müssen, bevor Sie mit der Migration Ihrer Systeme beginnen.

# V 9.4.0 Neue, geänderte und entfernte Nachrichten seit IBM MQ 9.3.5

Für Continuous Delivery -Benutzer eine Zusammenfassung der neuen Nachrichten, die hinzugefügt wurden, und der vorhandenen Nachrichten, die seit IBM MQ 9.3.5geändert oder entfernt wurden.

# $\blacktriangleright$  <code>V 9.4.0</code>  $\blacktriangleright$  <code>V 9.4.0</code>  $\blacktriangleright$  <code>V 9.4.0</code>

Eine Reihe von Features sind veraltet oder wurden aus dem Produkt in IBM MQ 9.4.0entfernt.

"Neue, geänderte und entfernte Nachrichten seit IBM MQ 9.3.5" auf Seite 73 Für Continuous Delivery -Benutzer eine Zusammenfassung der neuen Nachrichten, die hinzugefügt wurden, und der vorhandenen Nachrichten, die seit IBM MQ 9.3.5geändert oder entfernt wurden.

# **Zugehörige Verweise**

AMQ-Nachrichten in IBM MQ IBM MQ Console-Nachrichten IBM MQ Internet Pass-Thru-Nachrichten Diagnosenachrichten im JSON-Format Managed File Transfer-Diagnosenachrichten MQJMS-Nachrichten REST API-Nachrichten Telemetry-Nachrichten

 $z/0S$ Nachrichten für IBM MQ for z/OS

# **Neue, geänderte und entfernte Nachrichten seit IBM MQ 9.3.5**

Für Continuous Delivery -Benutzer eine Zusammenfassung der neuen Nachrichten, die hinzugefügt wurden, und der vorhandenen Nachrichten, die seit IBM MQ 9.3.5geändert oder entfernt wurden.

 $\begin{array}{|l|} \hline \texttt{V} \texttt{S.4.0} & \hline \end{array}$ Eine Liste der Nachrichten, die seit IBM MQ 9.3.0 neu hinzugekommen sind, geändert oder entfernt wurden, finden Sie unter ["Neue, geänderte und entfernte Nachrichten in IBM MQ 9.4.0" auf Seite](#page-59-0) [60.](#page-59-0)

- "Neue, geänderte und entfernte IBM MQ AMQ-Nachrichten" auf Seite 74
- • ["Neue, geänderte und entfernte IBM MQ Console-Nachrichten" auf Seite 75](#page-74-0)
- MEAL ALW MERRY, Linux, Windows]Neue, geänderte und entfernte IBM MQ Internet Pass-Thru -Nach[richten" auf Seite 75](#page-74-0)
- • ["Neue, geänderte und entfernte JSON-Nachrichten" auf Seite 75](#page-74-0)
- MQ Adv. MQ Adv. VUE MQ Adv. z/OS, Neue, geänderte und entfernte Managed File Transfer-Nach[richten" auf Seite 75](#page-74-0)
- • ["Neue, geänderte und entfernte MQJMS-Nachrichten" auf Seite 75](#page-74-0)
- • ["Neue, geänderte und entfernte REST API-Nachrichten" auf Seite 76](#page-75-0)
- $\triangleright$  MQ Adv.  $\triangleright$  ALW  $\blacksquare$ , Neue, geänderte und entfernte Nachrichten in MQ Telemetry" auf Seite 76
- **z/08** ["Neue, geänderte und entfernte z/OS-Nachrichten" auf Seite 76](#page-75-0)

# **Neue, geänderte und entfernte IBM MQ AMQ-Nachrichten**

 $\blacktriangleright$  Multi

Die folgenden AMQ-Nachrichten sind neu seit IBM MQ 9.3.5:

# **AMQ3xxx: Dienstprogramme und Tools**

- AMQ3485E
- AMQ3486E

# **AMQ5xxx: Installierbare Services**

- AMQ5788E
- AMQ5789W

# **AMQ7xxx: IBM MQ-Produkt**

- AMQ7838W
- AMQ7991I

# **AMQ9xxx: Fernzugriff**

- AMQ9856I AMQ9861I
- AMQ9956W

Die folgenden AMQ-Nachrichten haben sich seit IBM MQ 9.3.5 geändert:

# **AMQ3xxx: Dienstprogramme und Tools**

- AMQ3221W (neu klassifiziert von AMQ3221E (Fehler) Antwort umgeschrieben)
- AMQ3239W (Umklassifiziert von AMQ3239E (Fehler) Antwort umgeschrieben)
- AMQ3241W (Umklassifiziert ab AMQ3241E (Fehler). Antwort umgeschrieben)

# **AMQ4xxx: Benutzerschnittstellennachrichten (Windows- und Linux-Systeme)**

• AMQ4642W (Antwort erweitert)

# **AMQ5xxx: Installierbare Services**

• AMQ5786E (Erläuterung erweitert)

#### <span id="page-74-0"></span>**AMQ6xxx: Allgemeine Services**

• AMQ6729W (Erläuterung erweitert)

# **AMQ9xxx: Fernzugriff**

- AMQ9654E (Erläuterung erweitert)
- AMQ9795E (Erläuterung aktualisiert)
- AMQ9839I (Verwendung um drei weitere Switches erweitert)
- AMQ9840I (Syntax erweitert mit einem weiteren Switch)
- AMQ9844I (Nachricht gekürzt)
- AMQ9846W (Nachricht gekürzt)

Die folgenden AMQ-Nachrichten wurden seit IBM MQ 9.3.5 entfernt:

# **AMQ3xxx: Dienstprogramme und Tools**

- AMQ3532E
- AMQ3923E
- AMQ3949E AMQ3960E

# **AMQ6xxx: Allgemeine Services**

• AMQ6555E

# **Neue, geänderte und entfernte IBM MQ Console-Nachrichten**

Seit IBM MQ 9.3.5gibt es keine neuen, geänderten oder entfernten IBM MQ Console -Nachrichten mehr.

# **Neue, geänderte und entfernte IBM MQ Internet Pass-Thru -Nachrichten**

Die folgenden IBM MQ Internet Pass-Thru-Nachrichten sind neu seit IBM MQ 9.3.5:

# **MQCPxxxx: MQIPT-Nachrichten**

- MQCPE122
- MQCPI158

Es gibt keine IBM MQ Internet Pass-Thru-Nachrichten, die seit IBM MQ 9.3.5 neu hinzugekommen sind, geändert oder entfernt wurden.

# **Neue, geänderte und entfernte JSON-Nachrichten**

Seit IBM MQ 9.3.5gibt es keine neuen, geänderten oder entfernten Diagnosenachrichten im JSON-Format .

# **Neue, geänderte und entfernte Managed File Transfer-Nachrichten**

MQ Adv. MQ Adv. VUE MQ Adv.z/0S

Die folgenden Managed File Transfer-Nachrichten sind neu seit IBM MQ 9.3.5:

# **BFGBR0001 - BFGBR9999: MFT -Protokollbrückennachrichten**

• BFGBR0224E - BFGBR0226E

Es gibt keine Managed File Transfer-Nachrichten, die seit IBM MQ 9.3.5 neu hinzugekommen sind, geändert oder entfernt wurden.

# **Neue, geänderte und entfernte MQJMS-Nachrichten**

Jakarta Messaging 3.0 -Ausnahmebedingungsnachrichten werden den Javadoc -Informationen seit IBM MQ 9.3.5hinzugefügt.

# <span id="page-75-0"></span>**Neue, geänderte und entfernte REST API-Nachrichten**

Die folgenden REST API-Nachrichten sind neu seit IBM MQ 9.3.5:

# **MQWB04xx: REST API-Nachrichten MQWB0400 bis 0499**

- MQWB0446E
- MQWB0447E
- MQWB0448E

Die folgenden REST API-Nachrichten haben sich seit IBM MQ 9.3.5 geändert:

# **MQWB00xx: REST API-Nachrichten MQWB0000 bis 0099**

• MQWB0320E (Erläuterung und Antwort neu geschrieben)

Es gibt keine REST API-Nachrichten, die seit IBM MQ 9.3.5 entfernt wurden.

# **Neue, geänderte und entfernte Nachrichten in MQ Telemetry**

# MQ Adv. **EXALW**

Die folgenden AMQXR- MQ Telemetry -Nachrichten wurden seit IBM MQ 9.3.5geändert:

# **Telemetrienachrichten (AMQXR)**

• AMQXR2123E (Nachricht und Erläuterung neu geschrieben)

Es gibt keine neuen oder entfernten AMQXR MQ Telemetry -Nachrichten seit IBM MQ 9.3.5.

Es gibt auch keine neuen, geänderten oder entfernten AMQAM-, AMQCO-oder AMQHT- MQ Telemetry -Nachrichten seit IBM MQ 9.3.5.

# **Neue, geänderte und entfernte z/OS-Nachrichten**

 $\approx$   $z/0S$ 

Die folgenden IBM MQ for z/OS-CSQ-Nachrichten sind neu seit IBM MQ 9.3.5:

# **Nachrichten des Wiederherstellungsprotokollmanagers (CSQJ...)**

- CSQJ600E
- CSQJ601E
- CSQJ602I
- CSQJ603I
- CSQJ604E
- CSQJ605E

# **Nachrichten des Nachrichtenmanagers (CSQM...)**

- CSQM531I
- CSQM532I
- CSQM533I

Die folgenden IBM MQ for z/OS-CSQ-Nachrichten haben sich seit IBM MQ 9.3.5 geändert:

# **Nachrichten des Coupling-Facility-Managers (CSQE...)**

• CSQE201E (Link in Erläuterung hinzugefügt)

# **Nachrichten des Sicherheitsmanagers (CSQH...)**

• CSQH004I (Link in Systemprogrammiereraktion hinzugefügt)

# **Nachrichten des Wiederherstellungsprotokollmanagers (CSQJ...)**

• CSQJ077E (Systemprogrammiererantwort erweitert)

- CSQJ167E (Erläuterung erweitert)
- CSQJ499I ("Severity 0" aus der Nachricht entfernt)

# **Nachrichten des Nachrichtenmanagers (CSQM...)**

• CSQM528E (Linktitel in Systemprogrammiererantwort aktualisiert)

# **Dienstprogrammnachrichten (CSQU...)**

• CSQU568E (Schreibfehler in Systemprogrammiererantwort korrigiert)

# **Nachrichten des Agentenservice (CSQV...)**

• CSQV456E (Link in Systemprogrammiereraktion hinzugefügt)

# **Instrumentierungseinrichtungsnachrichten (CSQW...)**

• CSQW124E (Erläuterung erweitert)

# **Nachrichten zur verteilten Steuerung von Warteschlangen (CSQX...)**

- CSQX629E (Linktitel in Erläuterung aktualisiert)
- CSQX631E (Linktitel in Erläuterung aktualisiert)
- CSQX635E (Linktitel in Erläuterung aktualisiert)

# **Nachrichten zur Initialisierungsprozedur und allgemeine Servicenachrichten (CSQY...)**

- CSQY040I (Beispiel IBM MQ -Versionsnummer erhöht auf 9.2.4 in Erläuterung)
- CSQY041D (Beispiel IBM MQ -Versionsnummern erhöht auf 9.2.0 und 9.3.1 in Erläuterung)

# **Nachrichten für Serviceeinrichtungen (CSQ1...)**

• CSQ0109E (Link in Systemprogrammiereraktion hinzugefügt)

# **Nachrichten des Db2-Managers (CSQ5...)**

• CSQ5103I (Link in Systemprogrammiereraktion hinzugefügt)

In vielen Nachrichten werden Links auf eine neuere Version der z/OS -oder CICS -Dokumentation aktualisiert.

Die folgenden IBM MQ for z/OS-CSQ-Nachrichten wurden seit IBM MQ 9.3.5 entfernt:

# **Dienstprogrammnachrichten (CSQU...)**

- CSQU180E
- CSQU181E

# **Zugehörige Konzepte**

 $\sim$  <code>V 9.4.0  $\sim$  Multi  $\sim$  <code>V 9.4.0</code>  $\sim$  <code>Neuerungen</code> in IBM MQ 9.4.0 for Multiplatforms - Basisberechti-</code>

# [gung und Advanced-Berechtigung](#page-32-0)

Bei Multiplatforms stellt IBM MQ 9.4.0 eine Reihe neuer Features bereit, die mit Basisproduktberechtigung und auch mit erweiterter Berechtigung zur Verfügung stehen.

#### $V5.4.0$  $\blacktriangleright$  Multi  $\blacktriangleright$  MQ Adv.  $\blacktriangleright$  V 9.4.0 [Neuerungen in IBM MQ 9.4.0 for Multiplatforms -](#page-41-0)

# [Nur Advanced-Berechtigung](#page-41-0)

IBM MQ 9.4.0 enthält eine Reihe neuer Funktionen, die nur mit IBM MQ Advanced for Multiplatforms-Berechtigung verfügbar sind.

 $z/0S$  $V9.4.0 V9.4.0$ [Neuerungen in IBM MQ for z/OS 9.4.0 - Basis- und Advanced](#page-44-0)

# [VUE-Berechtigung](#page-44-0)

In IBM MQ for z/OS 9.4.0 werden eine Reihe neuer Funktionen und Erweiterungen bereitgestellt, die mit der Basisberechtigung und der IBM MQ Advanced for z/OS Value Unit Edition-Berechtigung (VUE) verfügbar sind.

z/0S MQ Adv. VUE V 9.4.0 V 9.4.0 MQ Adv. z/0S [Neue IBM MQ for z/OS 9.4.0-Funktio-](#page-49-0)

<span id="page-77-0"></span>[nen - Advanced- und Advanced VUE-Berechtigung](#page-49-0)

IBM MQ for z/OS 9.4.0 bietet eine Reihe neuer Funktionen und Erweiterungen, die mit Advanced-oder IBM MQ Advanced for z/OS Value Unit Edition -Berechtigungen verfügbar sind.

# $N$  S.4.0  $N$  S.4.0 [Neuerungen in IBM MQ 9.4.0](#page-50-0)

Bevor Sie ein Upgrade für Ihre Warteschlangenmanager auf die neueste Produktversion durchführen, überprüfen Sie diese Änderungen an Funktionen und Ressourcen seit IBM MQ 9.3.0 und entscheiden, ob Sie Änderungen an vorhandenen Anwendungen, Scripts und Prozeduren vornehmen müssen, bevor Sie mit der Migration Ihrer Systeme beginnen.

[Neue, geänderte und entfernte Nachrichten in IBM MQ 9.4.0](#page-59-0)

Einige neue Nachrichten wurden hinzugefügt und einige vorhandene Nachrichten wurden seit IBM MQ 9.3.0geändert oder entfernt.

 $V$  S.4.0  $V$  S.4.0  $V$  Veraltete, stabilisierte und entfernte Features in IBM MQ 9.4.0 Eine Reihe von Features sind veraltet oder wurden aus dem Produkt in IBM MQ 9.4.0entfernt.

["Neue, geänderte und entfernte Nachrichten in IBM MQ 9.4.0" auf Seite 60](#page-59-0) Einige neue Nachrichten wurden hinzugefügt und einige vorhandene Nachrichten wurden seit IBM MQ 9.3.0geändert oder entfernt.

## **Zugehörige Verweise**

AMQ-Nachrichten in IBM MQ IBM MQ Console-Nachrichten IBM MQ Internet Pass-Thru-Nachrichten Diagnosenachrichten im JSON-Format Managed File Transfer-Diagnosenachrichten MQJMS-Nachrichten REST API-Nachrichten Telemetry-Nachrichten

z/08 Nachrichten für IBM MQ for z/OS

# **Veraltete, stabilisierte und entfernte Features in IBM MQ**

# **9.4.0**

Eine Reihe von Features sind veraltet oder wurden aus dem Produkt in IBM MQ 9.4.0entfernt.

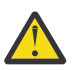

**Achtung:** In diesem Abschnitt werden die Einstellungen der Unterstützung und Entfernungen aufgelistet, die zum ersten Mal in IBM MQ 9.4.0aufgetreten sind. Informationen zu Einstellungen der Unterstützung, Stabilisierungen und Entfernungen, die in IBM MQ -Versionen von IBM WebSphere MQ 7.1 auf die aktuelle Version aufgetreten sind, finden Sie unter [Einstellungen der Unterstützung,](https://www.ibm.com/docs/en/SSFKSJ_latest/overview/mq_deprecations.html) [Stabilisierungen und Entfernungen in IBM MQ](https://www.ibm.com/docs/en/SSFKSJ_latest/overview/mq_deprecations.html).

Einstellung der Unterstützung, Stabilisierung und Entfernung in einer bestimmten Version des Produkts gelten für alle nachfolgenden Versionen.

- "Nicht weiter unterstützte Features" auf Seite 78
- • ["Entfernte Funktionen" auf Seite 80](#page-79-0)

# **Nicht weiter unterstützte Features**

Deprecated

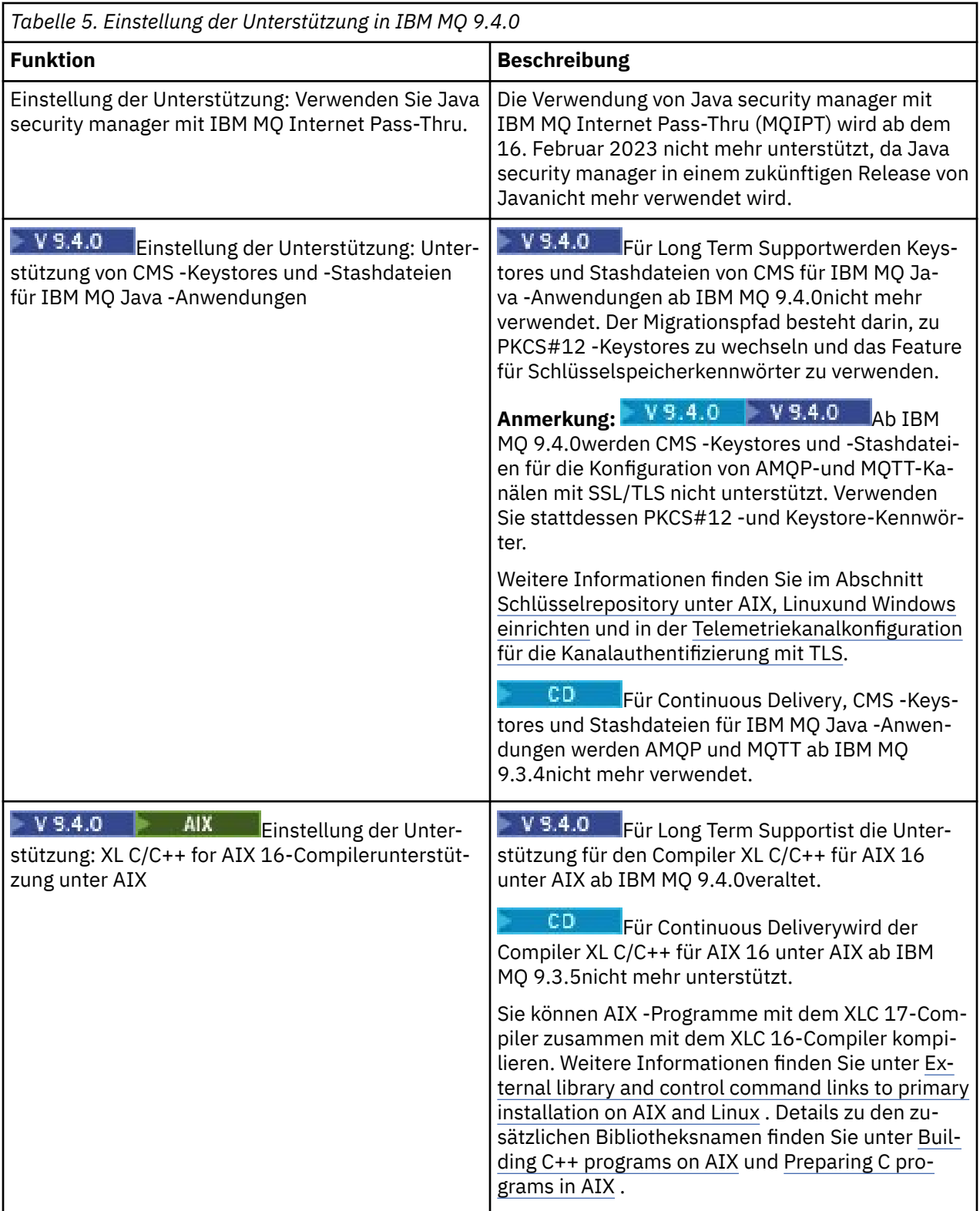

<span id="page-79-0"></span>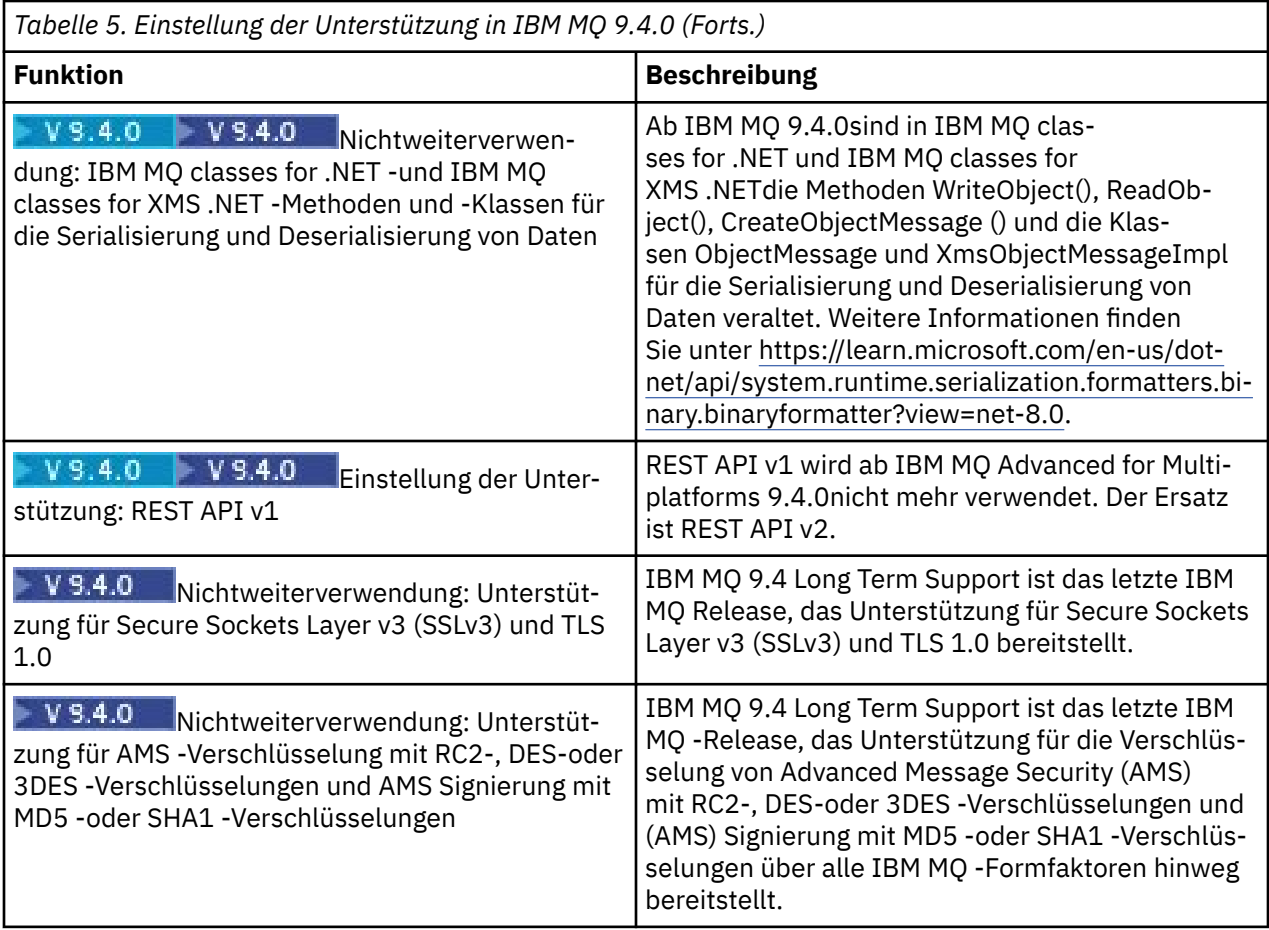

# **Entfernte Funktionen**

F

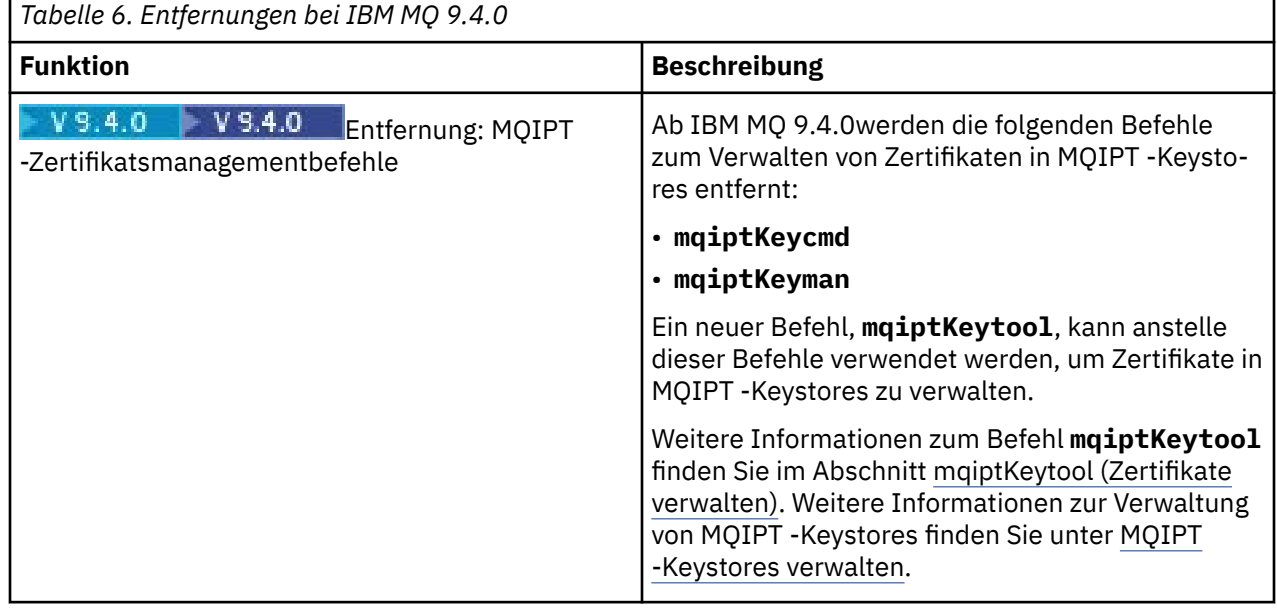

٦

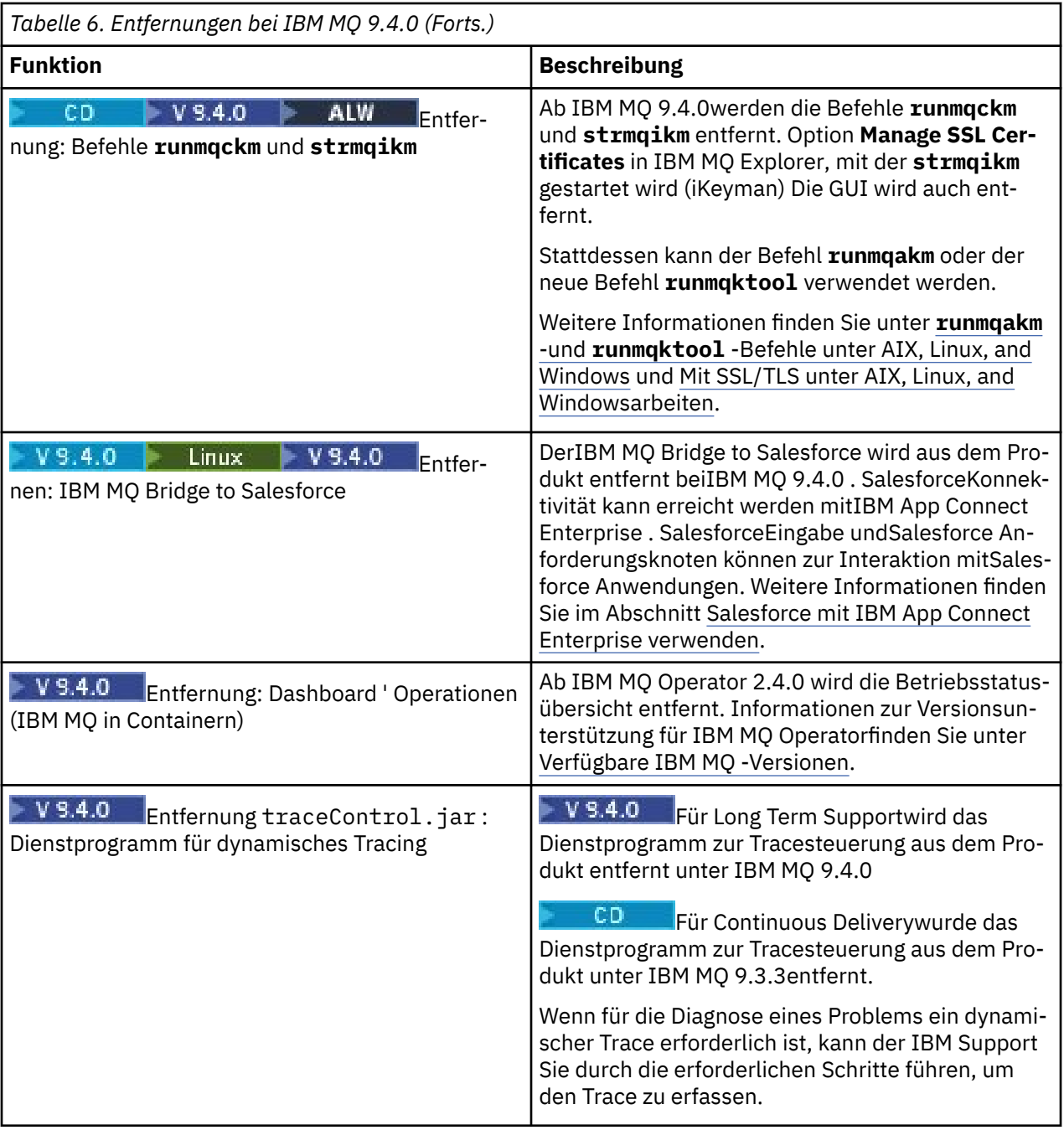

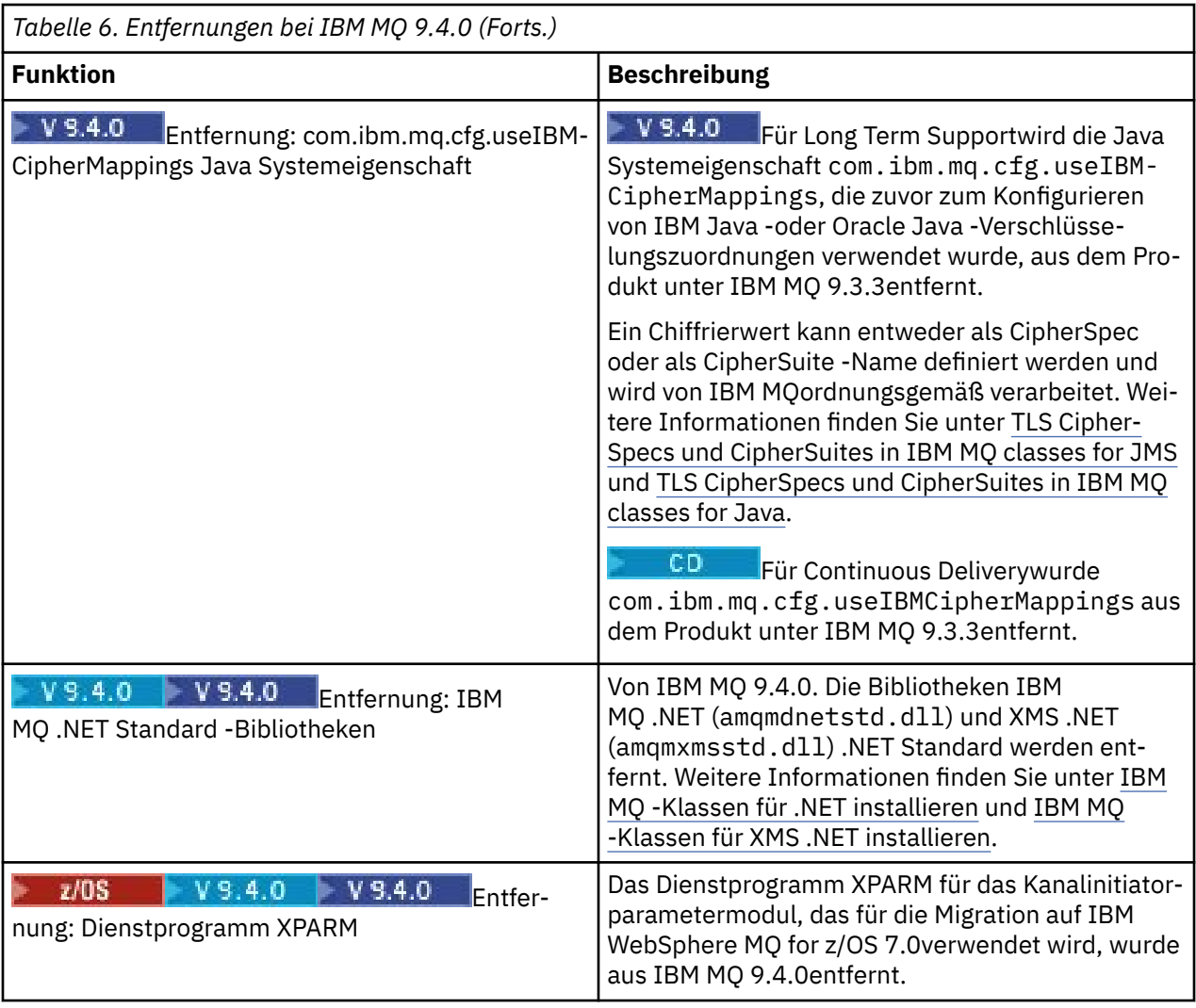

# **Zugehörige Konzepte**

 $V5.4.0$  $\blacktriangleright$  Multi  $\blacktriangleright$  V 9.4.0 [Neuerungen in IBM MQ 9.4.0 for Multiplatforms - Basisberechti](#page-32-0)[gung und Advanced-Berechtigung](#page-32-0)

Bei Multiplatforms stellt IBM MQ 9.4.0 eine Reihe neuer Features bereit, die mit Basisproduktberechtigung und auch mit erweiterter Berechtigung zur Verfügung stehen.

# $V$  9.4.0 **Multi** MQ Adv. V 9.4.0 **[Neuerungen in IBM MQ 9.4.0 for Multiplatforms -](#page-41-0)**

#### [Nur Advanced-Berechtigung](#page-41-0)

IBM MQ 9.4.0 enthält eine Reihe neuer Funktionen, die nur mit IBM MQ Advanced for Multiplatforms-Berechtigung verfügbar sind.

#### $V$  9.4.0  $V$  9.4.0  $z/0S$ [Neuerungen in IBM MQ for z/OS 9.4.0 - Basis- und Advanced](#page-44-0) [VUE-Berechtigung](#page-44-0)

In IBM MQ for z/OS 9.4.0 werden eine Reihe neuer Funktionen und Erweiterungen bereitgestellt, die mit der Basisberechtigung und der IBM MQ Advanced for z/OS Value Unit Edition-Berechtigung (VUE) verfügbar sind.

# z/0S MQ Adv. VUE V 9.4.0 V 9.4.0 MQ Adv. z/0S [Neue IBM MQ for z/OS 9.4.0-Funktio-](#page-49-0)

[nen - Advanced- und Advanced VUE-Berechtigung](#page-49-0) IBM MQ for z/OS 9.4.0 bietet eine Reihe neuer Funktionen und Erweiterungen, die mit Advanced-oder IBM MQ Advanced for z/OS Value Unit Edition -Berechtigungen verfügbar sind.

 $\begin{array}{c} \begin{array}{c} \end{array} \end{array}$ V 9.4.0 [Neuerungen in IBM MQ 9.4.0](#page-50-0) Bevor Sie ein Upgrade für Ihre Warteschlangenmanager auf die neueste Produktversion durchführen, überprüfen Sie diese Änderungen an Funktionen und Ressourcen seit IBM MQ 9.3.0 und entscheiden, ob Sie Änderungen an vorhandenen Anwendungen, Scripts und Prozeduren vornehmen müssen, bevor Sie mit der Migration Ihrer Systeme beginnen.

# $\sim$  V 9.4.0 [Neue, geänderte und entfernte Nachrichten in IBM MQ 9.4.0](#page-59-0)

Einige neue Nachrichten wurden hinzugefügt und einige vorhandene Nachrichten wurden seit IBM MQ 9.3.0geändert oder entfernt.

# $N$  S.4.0 [Neue, geänderte und entfernte Nachrichten seit IBM MQ 9.3.5](#page-72-0)

Für Continuous Delivery -Benutzer eine Zusammenfassung der neuen Nachrichten, die hinzugefügt wurden, und der vorhandenen Nachrichten, die seit IBM MQ 9.3.5geändert oder entfernt wurden.

Nicht weiter unterstützte CipherSpecs

# **Neuerungen und Änderungen in älteren Versionen**

Hier finden Sie Links zu Informationen über neue Features und Änderungen an Funktionen und Ressourcen, die in Produktversionen vor IBM MQ 9.4 vorgenommen wurden. Dies betrifft auch Stabilisierungen, Einstellungen der Unterstützung und Entfernungen.

Informationen zu Neuerungen und Änderungen in einer älteren Version des Produkts finden Sie im betreffenden Abschnitt in der Produktdokumentation für die jeweilige Version.

# **IBM MQ 9.3**

- Neuerungen und Änderungen in IBM MQ 9.3.0
- Neuerungen und Änderungen in IBM MQ 9.3.x Continuous Delivery
- Änderungen in IBM MQ 9.3.0 Long Term Support

# **IBM MQ 9.2**

- Neuerungen und Änderungen in IBM MQ 9.2.0
- Neuerungen und Änderungen in IBM MQ 9.2.x Continuous Delivery
- **LTS** Anderungen in Fixpacks für IBM MQ 9.2.x Long Term Support

# **IBM MQ 9.1**

- Neuerungen und Änderungen in IBM MQ 9.1.0
- Neuerungen und Änderungen in IBM MQ 9.1.x Continuous Delivery
- **ETS** Anderungen in IBM MQ 9.1.0.x Long Term Support

# **IBM MQ 9.0**

- Neuerungen und Änderungen in IBM MQ 9.0.0
- Neuerungen und Änderungen in IBM MQ 9.0.x Continuous Delivery
- **LTS** Anderungen in IBM MO 9.0.0.x Long Term Support

# **IBM MQ 8.0**

- Neuerungen in IBM MQ 8.0
- Änderungen in IBM MQ 8.0
- Neuerungen und Änderungen in IBM MQ 8.0-Fixpacks

# **IBM WebSphere MQ 7.5**

- Neuerungen in IBM WebSphere MQ 7.5
- Änderungen in IBM WebSphere MQ 7.5
- Änderungen in IBM WebSphere MQ 7.5-Fixpacks
- Verhaltensänderungen zwischen IBM WebSphere MQ Advanced Message Security 7.0.1 und IBM Web-Sphere MO<sub>7.5</sub>
- Neuerungen in früheren Versionen von IBM WebSphere MQ File Transfer Edition
- Änderungen zwischen IBM WebSphere MQ File Transfer Edition 7.0.4 oder früher und IBM WebSphere MQ 7.5

# **IBM WebSphere MQ 7.1 und früher**

Ältere Versionen von Produkten, deren Dokumentation außerhalb des IBM Documentation bereitgestellt wird, finden Sie unter Dokumentation für ältere Versionen von IBM MQ.

# **Zugehörige Konzepte**

["Neuerungen und Änderungen in IBM MQ 9.4.0" auf Seite 27](#page-26-0)

IBM MQ 9.4.0 ist das Long Term Support-Nachfolgerelease (LTS) zu IBM MQ 9.3.0. Es ist außerdem das Continuous Delivery (CD)-Folgerelease zu IBM MQ 9.3.5, bei dem es sich um das letzte CD-Release für IBM MQ 9.3 handelt. IBM MQ 9.4.0 schließt die Funktionen und Erweiterungen ein, die zuvor in den CD-Releases von IBM MQ 9.3.1 bis IBM MQ 9.3.5 bereitgestellt wurden, sowie einige neue Funktionen und Erweiterungen in IBM MQ 9.4.0. Die Funktionen, auf die Sie zugreifen können, sind von den Berechtigungen für Ihre Produkte abhängig.

Migrationsmethoden und -konzepte

## **Zugehörige Informationen**

[Systemvoraussetzungen für IBM MQ](https://www.ibm.com/support/pages/system-requirements-ibm-mq) [Webseite der Produkt-Readmes für IBM MQ, WebSphere MQ und MQSeries](https://www.ibm.com/support/pages/node/317955)

# **Readme-Datei für IBM MQ 9.4 und dessen Wartung**

Dieses Dokument enthält die Readme-Informationen für das erste Release von IBM MQ 9.4.0 .

Eine PDF-Kopie dieses Dokuments (in Englisch und in Übersetzung) steht hier zum Download zur Verfügung:<https://public.dhe.ibm.com/software/integration/wmq/docs/V9.4/Readme/>.

Die englische Version dieses Dokuments ist die aktuelle Version.

# **Inhalt**

In den Hauptabschnitten dieses Dokuments werden Produkteinschränkungen und bekannte Probleme beschrieben.

Zusätzlich zu diesem Dokument finden Sie weitere Informationen auf der IBM MQ-Website: [https://](https://www.ibm.com/products/mq) [www.ibm.com/products/mq.](https://www.ibm.com/products/mq)

Die SupportPac-Webseite befindet sich hier: [https://ibm.biz/mqsupportpacs.](https://ibm.biz/mqsupportpacs)

Aktuelle Informationen zu bekannten Problemen und verfügbaren Fixes finden Sie auf der IBM MQ Support-Seite: [https://www.ibm.com/mysupport/s/topic/0TO5000000024cJGAQ/mq?language=en\\_US&pro](https://www.ibm.com/mysupport/s/topic/0TO5000000024cJGAQ/mq?language=en_US&productId=01t0z000006zdYXAAY)[ductId=01t0z000006zdYXAAY.](https://www.ibm.com/mysupport/s/topic/0TO5000000024cJGAQ/mq?language=en_US&productId=01t0z000006zdYXAAY)

Die Produktdokumentation für alle unterstützten Versionen von IBM MQ ist über die IBM Dokumentation verfügbar: [https://www.ibm.com/docs/ibm-mq.](https://www.ibm.com/docs/ibm-mq) Insbesondere sind die Produktinformationen zu IBM MQ 9.4 in der IBM Documentationverfügbar:<https://www.ibm.com/docs/ibm-mq/9.4>.

# Ankündigungsschreiben

Die Ankündigungsschreiben für IBM MQ 9.4 (amerikanisches Englisch) sind an den folgenden Positionen verfügbar: Die Ankündigungsschreiben stellen diese Arten von Informationen bereit:

- Ausführliche Produktbeschreibung einschließlich Erklärung der neuen Funktionen.
- Erklärung zur Produktpositionierung.
- Bestelldetails.
- Hardware- und Softwarevoraussetzungen.
- Preisgestaltung pro Stunde.

Ankündigungsschreiben für IBM MQ 9.4.0

IBMMQ9.4 für Multiplattformen undIBMMQ on Cloud <https://www.ibm.com/docs/en/announcements/AD24-0520> IBMMQ for z/OS9.4 UndIBMMQ Appliance9.4 <https://www.ibm.com/docs/en/announcements/AD24-0535>

# **Updateprotokoll**

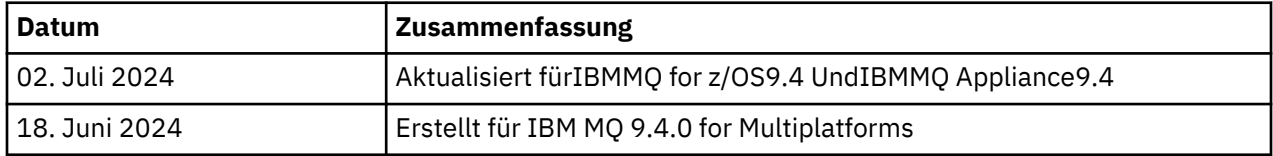

# **Installationsanweisungen**

Installationsanweisungen sind als Teil der IBM MQ 9.4 -Produktinformationen verfügbar, die in der IBM Documentationveröffentlicht werden: [https://www.ibm.com/docs/SSFKSJ\\_9.4.0/install/q008250\\_.html](https://www.ibm.com/docs/SSFKSJ_9.4.0/install/q008250_.html)

# **Einschränkungen und bekannte Probleme für das erste Release von IBM MQ 9.4.0**

# **libcurl fehlt in der Ausgabe von dspmqver -a**

'dspmqver' sollte GSKit laden, wenn dies für 'libcurl' erforderlich ist. libCurl befindet sich jedoch derzeit nicht in der Ausgabe des Befehls dspmqver -a .

Dieses Problem wird in zukünftigen CD-Updates und LTS-Wartungsreleases behoben.

# **Unterstützung für RSA-Schlüsselaustausch im FIPS-Modus wurde entfernt**

IBM Java 8 JRE entfernt die Unterstützung für den RSA-Schlüsselaustausch im FIPS-Modus. Diese Entfernung gilt für die folgenden CipherSuites:

- TLS\_RSA\_WITH\_AES\_256\_GCM\_SHA384
- TLS\_RSA\_WITH\_AES\_256\_CBC\_SHA256
- TLS\_RSA\_WITH\_AES\_256\_CBC\_SHA
- TLS\_RSA\_WITH\_AES\_128\_GCM\_SHA256
- TLS\_RSA\_WITH\_AES\_128\_CBC\_SHA256
- TLS\_RSA\_WITH\_AES\_128\_CBC\_SHA
- TLS\_RSA\_WITH\_3DES\_EDE\_CBC\_SHA

Um den FIPS-Modus weiterhin zu verwenden, sollten die folgenden IBM MQ -Komponenten so geändert werden, dass sie eine CipherSuite verwenden, die weiterhin unterstützt wird:

- AMQP-Server
- Managed File Transfer (MFT)
- IBM MQ-Konsole
- IBM MQ-Explorer
- IBM MQ -REST-API
- IBM MQ Telemetry-Service

Details zu den unterstützten CipherSuitesfinden Sie im Abschnitt [TLS CipherSpecs und CipherSuites in](https://www.ibm.com/docs/SSFKSJ_9.4.0/develop/q113210_.html) [der Produktdokumentation zu IBM MQ Classes for JMS](https://www.ibm.com/docs/SSFKSJ_9.4.0/develop/q113210_.html) in der Veröffentlichung IBM MQ .

# **Copyright, Hinweise und Marken**

#### Copyright und Markeninformationen

Die vorliegenden Informationen wurden für Produkte und Services entwickelt, die auf dem deutschen Markt angeboten werden.

Möglicherweise bietet IBM die in dieser Dokumentation beschriebenen Produkte, Services oder Funktionen in anderen Ländern nicht an. Informationen über die gegenwärtig im jeweiligen Land verfügbaren Produkte und Services sind beim zuständigen IBM Ansprechpartner erhältlich. Hinweise auf IBM Lizenzprogramme oder andere IBM Produkte bedeuten nicht, dass nur Programme, Produkte oder Services von IBM verwendet werden können. Anstelle der IBM Produkte, Programme oder Services können auch andere, ihnen äquivalente Produkte, Programme oder Services verwendet werden, solange diese keine gewerblichen oder anderen Schutzrechte von IBM verletzen. Die Verantwortung für den Betrieb von Fremdprodukten, Fremdprogrammen und Fremdservices liegt beim Kunden.

Für in diesem Handbuch beschriebene Erzeugnisse und Verfahren kann es IBM Patente oder Patentanmeldungen geben. Mit der Auslieferung dieser Veröffentlichung ist keine Lizenzierung dieser Patente verbunden. Lizenzanforderungen sind schriftlich an folgende Adresse zu richten (Anfragen an diese Adresse müssen auf Englisch formuliert werden):

IBM Director of Licensing IBM Europe, Middle East & Africa Tour Descartes 2, avenue Gambetta 92066 Paris La Défense U.S.A.

For license inquiries regarding double-byte character set (DBCS) information, contact the IBM Intellectual Property Department in your country or send inquiries, in writing, to:

Intellectual Property Licensing Legal and Intellectual Property Law IBM Japan, Ltd. 19-21, Nihonbashi-Hakozakicho, Chuo-ku Tokyo 103-8510, Japan

The following paragraph does not apply to the United Kingdom or any other country where such provisions are inconsistent with local law:

#### :NONE.

Trotz sorgfältiger Bearbeitung können technische Ungenauigkeiten oder Druckfehler in dieser Veröffentlichung nicht ausgeschlossen werden. Die Angaben in diesem Handbuch werden in regelmäßigen Zeitabständen aktualisiert. Die Änderungen werden in Überarbeitungen oder in Technical News Letters (TNLs) bekanntgegeben. IBM kann jederzeit Verbesserungen und/oder Änderungen an den in dieser Veröffentlichung beschriebenen Produkten und/oder Programmen vornehmen.

Verweise in diesen Informationen auf Websites anderer Anbieter werden lediglich als Service für den Kunden bereitgestellt und stellen keinerlei Billigung des Inhalts dieser Websites dar. Das über diese Websites verfügbare Material ist nicht Bestandteil des Materials für dieses IBM Produkt. Die Verwendung dieser Websites geschieht auf eigene Verantwortung.

Werden an IBM Informationen eingesandt, können diese beliebig verwendet werden, ohne dass eine Verpflichtung gegenüber dem Einsender entsteht.

Lizenznehmer des Programms, die Informationen zu diesem Produkt wünschen mit der Zielsetzung: (i) den Austausch von Informationen zwischen unabhängigen, erstellten Programmen und anderen Programmen (einschließlich des vorliegenden Programms) sowie (ii) die gemeinsame Nutzung der ausgetauschten Informationen zu ermöglichen, wenden sich an folgende Adresse:

IBM Europe, Middle East & Africa J46A/G4 555 Bailey Avenue San Jose, CA 95141-1003 USA

Die Bereitstellung dieser Informationen kann unter Umständen von bestimmten Bedingungen - in einigen Fällen auch von der Zahlung einer Gebühr - abhängig sein.

Die Lieferung des im Dokument aufgeführten Lizenzprogramms sowie des zugehörigen Lizenzmaterials erfolgt auf der Basis der IBM Rahmenvereinbarung bzw. der Allgemeinen Geschäftsbedingungen von IBM, der IBM Internationalen Nutzungsbedingungen für Programmpakete oder einer äquivalenten Vereinbarung.

Alle Informationen zu Produkten anderer Anbieter stammen von den Anbietern der aufgeführten Produkte, deren veröffentlichten Ankündigungen oder anderen allgemein verfügbaren Quellen. IBM hat diese Produkte nicht getestet und kann daher keine Aussagen zu Leistung, Kompatibilität oder anderen Merkmalen machen. Fragen zu den Leistungsmerkmalen von Produkten anderer Anbieter sind an den jeweiligen Anbieter zu richten. Diese Veröffentlichung enthält Beispiele für Daten und Berichte des alltäglichen Geschäftsablaufes. Sie sollen nur die Funktionen des Lizenzprogramms illustrieren und können Namen von Personen, Firmen, Marken oder Produkten enthalten. Sämtliche dieser Namen sind fiktiv. Ähnlichkeiten mit Namen und Adressen tatsächlicher Unternehmen oder Personen sind zufällig.

## Copyrightlizenz

Diese Veröffentlichung enthält Beispielanwendungsprogramme, die in Quellensprache geschrieben sind und Programmiertechniken in verschiedenen Betriebsumgebungen veranschaulichen. Sie dürfen diese Beispielprogramme kostenlos kopieren, ändern und verteilen, wenn dies zu dem Zweck geschieht, Anwendungsprogramme zu entwickeln, zu verwenden, zu vermarkten oder zu verteilen, die mit der Anwendungsprogrammierschnittstelle für die Betriebsumgebung konform sind , für die diese Beispielprogramme geschrieben werden. Diese Beispiele wurden nicht unter allen denkbaren Bedingungen getestet. Daher kann IBM die Zuverlässigkeit, Wartungsfreundlichkeit oder Funktion dieser Programme weder zusagen noch gewährleisten. Sie dürfen diese Beispielprogramme kostenlos kopieren, ändern und verteilen, wenn dies zu dem Zweck geschieht, Anwendungsprogramme zu entwickeln, zu verwenden, zu vermarkten oder zu verteilen, die mit IBM Anwendungsprogrammierschnittstellen konform sind.

Folgende Namen sind Marken der IBM Corporation in den USA und/oder anderen Ländern: AIX, IBM, WebSphere, z/OS

Windows ist eine Marke der Microsoft Corporation in den USA und/oder anderen Ländern.

Java und alle auf Java basierenden Marken und Logos sind Marken oder eingetragene Marken der Oracle Corporation und/oder ihrer verbundenen Unternehmen.

UNIX ist in gewissen Ländern eine eingetragene Marke von The Open Group.

Linux ist eine Marke von Linus Torvalds in den USA und/oder anderen Ländern.

Andere Namen von Unternehmen, Produkten oder Dienstleistungen können Marken oder Dienstleistungsmarken anderer Unternehmen sein.

Weitere Informationen finden Sie unter [https://www.ibm.com/legal/copytrade.](https://www.ibm.com/legal/copytrade)

# **IBM MQ 9.4 - Leitfaden für den Schnelleinstieg,**

Dieser Leitfaden enthält Informationen für den Einstieg in IBM MQ 9.4.

# **Landessprachliche Version**

Den Leitfaden für den Schnelleinstieg erhalten Sie vom Quick Start Guide-eImage auch in anderen Sprachen.

# **Produktübersicht**

IBM MQ ist eine leistungsfähige Messaging-Middleware, die eine einfachere und schnellere Integration verschiedener Anwendungen und Geschäftsdaten auf einer Vielzahl von Plattformen möglich macht. IBM MQ ermöglicht einen sicheren und zuverlässigen Informationsaustausch zwischen Anwendungen, Systemen, Services und Dateien durch Senden und Empfangen von Nachrichtendaten über Messaging-Warteschlangen und erleichtert so die Erstellung und Wartung von Geschäftsanwendungen. Es bietet Universal Messaging mit einer breiten Palette an Angeboten, die Ihren unternehmensweiten Anforderungen an das Messaging gerecht werden. Das Produkt kann in vielen verschiedenen Umgebungen - beispielsweise direkt vor Ort oder in Cloudumgebungen - bereitgestellt werden. Auch Hybrid Cloud-Bereitstellungen werden unterstützt.

IBM MQ unterstützt eine Reihe verschiedener Anwendungsprogrammierschnittstellen (APIs), einschließlich Message Queue Interface (MQI), Java Message Service (JMS), .NET, AMQP, MQTT und die Messaging-REST-API.

# **Auf die Software und Dokumentation zugreifen**

Für IBM MQ Long Term Support -und Continuous Delivery -Releases auf verteilten Plattformen stellt dieses Produktangebot die folgenden Elemente bereit, die über Passport Advantageverfügbar sind:

- Eine Server- eAssembly für das vollständige Release auf allen unterstützten Plattformen<sup>1</sup>. Die eImages für das vollständige Release können einzeln heruntergeladen werden, wenn nicht das vollständige Release benötigt wird.
- Ein eImage zum Leitfaden für den Schnelleinstieg.

Weitere Informationen zu LTS -und CD -Releases, Fixpacks, Sicherheitsupdates und optionalen Komponenten von IBM MQfinden Sie unter [Downloading IBM MQ 9.4](https://www.ibm.com/support/pages/downloading-ibm-mq-94) [\(https://www.ibm.com/support/pa](https://www.ibm.com/support/pages/downloading-ibm-mq-94)[ges/downloading-ibm-mq-94](https://www.ibm.com/support/pages/downloading-ibm-mq-94)).

Eine PDF-Datei mit dem Leitfaden für den Schnelleinstieg kann von [https://www.ibm.com/sup](https://www.ibm.com/support/pages/downloading-ibm-mq-94)[port/pages/downloading-ibm-mq-94h](https://www.ibm.com/support/pages/downloading-ibm-mq-94)eruntergeladen werden. Alternativ dazu ist der Leitfaden für den Schnelleinstieg im HTML-Format von [IBM Documentation](https://www.ibm.com/docs/ibm-mq/9.4?topic=mq-94-quick-start-guide) ([https://www.ibm.com/docs/ibm-mq/9.4?to](https://www.ibm.com/docs/ibm-mq/9.4?topic=mq-94-quick-start-guide)[pic=mq-94-quick-start-guide](https://www.ibm.com/docs/ibm-mq/9.4?topic=mq-94-quick-start-guide) verfügbar.

# **Anmerkungen:**

- 1. IBM i wird für Long Term Support , aber nicht für Continuous Deliveryunterstützt.
- 2. Die Nicht-Installationspakete werden nur für die Erstellung von Container-Images bereitgestellt und für andere Anwendungsfälle nicht unterstützt. Die Pakete werden unter IBM Fix Central unter [http://](http://ibm.biz/mq94noninstallqmgr) [ibm.biz/mq94noninstallqmgrv](http://ibm.biz/mq94noninstallqmgr)erfügbar gemacht.

Weitere Informationen zum Herunterladen des Produkts von Passport Advantagefinden Sie unter [Down](https://www.ibm.com/support/pages/downloading-ibm-mq-94)[load IBM MQ 9.4](https://www.ibm.com/support/pages/downloading-ibm-mq-94) (<https://www.ibm.com/support/pages/downloading-ibm-mq-94>) und auf der Website [Passport Advantage und Passport Advantage Express](https://www.ibm.com/software/passportadvantage/) ([https://www.ibm.com/software/passportadvanta](https://www.ibm.com/software/passportadvantage/)[ge/\)](https://www.ibm.com/software/passportadvantage/).

Die Onlinedokumentation für alle unterstützten Versionen von IBM MQ ist über [Dokumentation zu IBM](https://www.ibm.com/docs/ibm-mq) [\(https://www.ibm.com/docs/ibm-mq\)](https://www.ibm.com/docs/ibm-mq) verfügbar. Die IBM MQ 9.4-Dokumentation ist in [Dokumentation zu](https://www.ibm.com/docs/ibm-mq/9.4) [IBM \(https://www.ibm.com/docs/ibm-mq/9.4](https://www.ibm.com/docs/ibm-mq/9.4)) verfügbar.

Die IBM MQ 9.4-Dokumentation ist auch als eine Gruppe von PDF-Dateien verfügbar, die von [https://](https://public.dhe.ibm.com/software/integration/wmq/docs/V9.4/PDFs/) [public.dhe.ibm.com/software/integration/wmq/docs/V9.4/PDFs/](https://public.dhe.ibm.com/software/integration/wmq/docs/V9.4/PDFs/) heruntergeladen werden können.

Auf Informationen zur Verwendung von IBM MQ Explorer können Sie entweder über IBM MQ Explorer oder in der IBM MQ 9.4-Produktinformation zugreifen.

# **Hardware- und Systemkonfiguration auswerten**

Details zu den Hardware- und Softwarevoraussetzungen auf allen unterstützten Plattformen finden Sie unter [Systemvoraussetzungen für IBM MQ-Webseite](https://www.ibm.com/support/pages/node/318077) ([https://www.ibm.com/support/pages/node/](https://www.ibm.com/support/pages/node/318077) [318077](https://www.ibm.com/support/pages/node/318077)).

# **Installationsarchitektur überprüfen**

Die Bandbreite bei IBM MQ-Architekturen reicht von einfachen Installationen mit einem einzigen Warteschlangenmanager bis hin zu komplexeren Netzen mit einer Vielzahl an vernetzten Warteschlangenmanagern. Weitere Informationen zur Planung Ihrer IBM MQ-Architektur finden Sie unter dem Abschnitt Planung der IBM MQ 9.4-Dokumentation [\(https://www.ibm.com/docs/ibm-mq/9.4?topic=mq-planning\)](https://www.ibm.com/docs/ibm-mq/9.4?topic=mq-planning).

Links zu weiteren Informationen finden Sie unter IBM MQ-Familienliteraturübersicht ([https://](https://www.ibm.com/docs/SSFKSJ_latest/overview/mq-family-roadmap.html) [www.ibm.com/docs/SSFKSJ\\_latest/overview/mq-family-roadmap.html\)](https://www.ibm.com/docs/SSFKSJ_latest/overview/mq-family-roadmap.html).

# **Produkt auf einem Server installieren**

Installationsanweisungen für IBM MQ auf allen unterstützten Plattformen sowie Details zu den erforderlichen Hardware- und Softwarekonfigurationen finden Sie im Abschnitt Installieren der IBM MQ 9.4-Dokumentation (<https://www.ibm.com/docs/ibm-mq/9.4?topic=mq-installing-uninstalling>).

# **Erste Schritte**

Informationen zu den ersten Schritten mit IBM MQfinden Sie in der Literaturübersicht für dieIBM MQ -Produktfamilie [\(https://www.ibm.com/docs/SSFKSJ\\_latest/overview/mq-family-roadmap.html\)](https://www.ibm.com/docs/SSFKSJ_latest/overview/mq-family-roadmap.html).

# **Weitere Informationen**

Weitere Informationen zu IBM MQ finden Sie in folgenden Ressourcen:

## **IBM - Häufig gestellte Fragen zu Long Term Support- und Continuous Delivery-Releases**

Ab IBM MQ 9.0hat IBM MQ ein Unterstützungsmodell für Continuous Delivery (CD) eingeführt. Ab dem ersten Release einer neuen Version werden neue Funktionen und Erweiterungen über schrittweise Aktualisierungen innerhalb derselben Version und desselben Release zur Verfügung gestellt. Für Implementierungen, für die nur Sicherheits-und Fehlerkorrekturen erforderlich sind, ist auch ein Release von Long Term Support (LTS) verfügbar. Weitere Informationen finden Sie im Abschnitt [IBM MQ FAQ](https://www.ibm.com/support/pages/node/713169) [for Long Term Support and Continuous Delivery releases \(https://www.ibm.com/support/pages/node/](https://www.ibm.com/support/pages/node/713169) [713169](https://www.ibm.com/support/pages/node/713169)).

# **Online zur Verfügung gestellte Produkt-Readme-Datei**

Die neueste Version der Produkt-Readme-Datei ist online auf der [IBM MQ Webseite für Produkt-Read](https://www.ibm.com/support/pages/node/317955)[me-Dateien](https://www.ibm.com/support/pages/node/317955) (<https://www.ibm.com/support/pages/node/317955>) verfügbar.

#### **IBM Unterstützungsinformationen**

Die Unterstützungsinformationen umfassen die folgenden Ressourcen:

- • [IBM Unterstützungssite \(https://www.ibm.com/mysupport\)](https://www.ibm.com/mysupport)
- • [Unterstützungswebseite von IBM MQ for Multiplatforms](https://www.ibm.com/mysupport/s/topic/0TO5000000024cJGAQ/mq) ([http://ibm.biz/mqsupport](https://www.ibm.com/mysupport/s/topic/0TO5000000024cJGAQ/mq))
- • [IBM MQ for z/OS Unterstützungswebseite](https://www.ibm.com/mysupport/s/topic/0TO0z0000006k52GAA/mq-for-zos) ([https://www.ibm.com/mysupport/s/topic/](https://www.ibm.com/mysupport/s/topic/0TO0z0000006k52GAA/mq-for-zos) [0TO0z0000006k52GAA/mq-for-zos](https://www.ibm.com/mysupport/s/topic/0TO0z0000006k52GAA/mq-for-zos))
- • [IBM Cloud Pak for Integration Unterstützungswebseite \(https://www.ibm.com/mysupport/s/to](https://www.ibm.com/mysupport/s/topic/0TO0z000000YsIrGAK/cloud-pak-for-integration)[pic/0TO0z000000YsIrGAK/cloud-pak-for-integration](https://www.ibm.com/mysupport/s/topic/0TO0z000000YsIrGAK/cloud-pak-for-integration))

# **Bemerkungen**

IBM MQ 9.4 Lizenziertes Material-Eigentum der IBM. © Copyright IBM Corp. 2006, 2020. U.S. Government Users Restricted Rights - Use, duplication or disclosure restricted by GSA ADP Schedule Contract with IBM Corp.

IBM, das IBM-Logo, ibm.com, IBM Cloud Pak, Passport Advantage und z/OS sind Marken oder eingetragene Marken der International Business Machines Corporation., in den Vereinigten Staaten und/oder anderen Ländern. Java und alle auf Java basierenden Marken und Logos sind Marken oder eingetragene Marken der Oracle Corporation und/oder ihrer verbundenen Unternehmen. Weitere Produkt- und Servicenamen können Marken von IBM oder anderen Unternehmen sein. Eine aktuelle Liste der IBM Marken finden Sie unter [ibm.com/trademark.](http://ibm.com/trademark)

# **IBM MQ 9.4 PDF-Dateien für Produktdokumentation und Programmverzeichnisse**

Sie können die IBM MQ 9.4 Produktdokumentationund die IBM MQ for z/OS Programmverzeichnisse im PDF-Format herunterladen.

# **IBM MQ 9.4-Produktdokumentation (PDF-Dateien)**

Die PDF-Dateien von IBM MQ 9.4 enthalten dieselben Informationen wie die HTML-Version der Produktdokumentation, die in IBM Documentation veröffentlicht wurde. Sie können diese Dateien durch Klicken auf die Links in der folgenden Tabelle herunterladen.

**Anmerkung:** Sie können die IBM MQ 9.4-Produktdokumentation auch im HTML-Format in eine Offline-Version des IBM Documentation herunterladen, die Sie lokal installieren. Weitere Informationen finden Sie unter ["IBM MQ 9.4 in der App IBM Documentation Offline" auf Seite 91](#page-90-0).

*Tabelle 7. PDF-Dateien für die Produktdokumentation und die Übereinstimmung mit den Abschnitten in IBM Documentation*

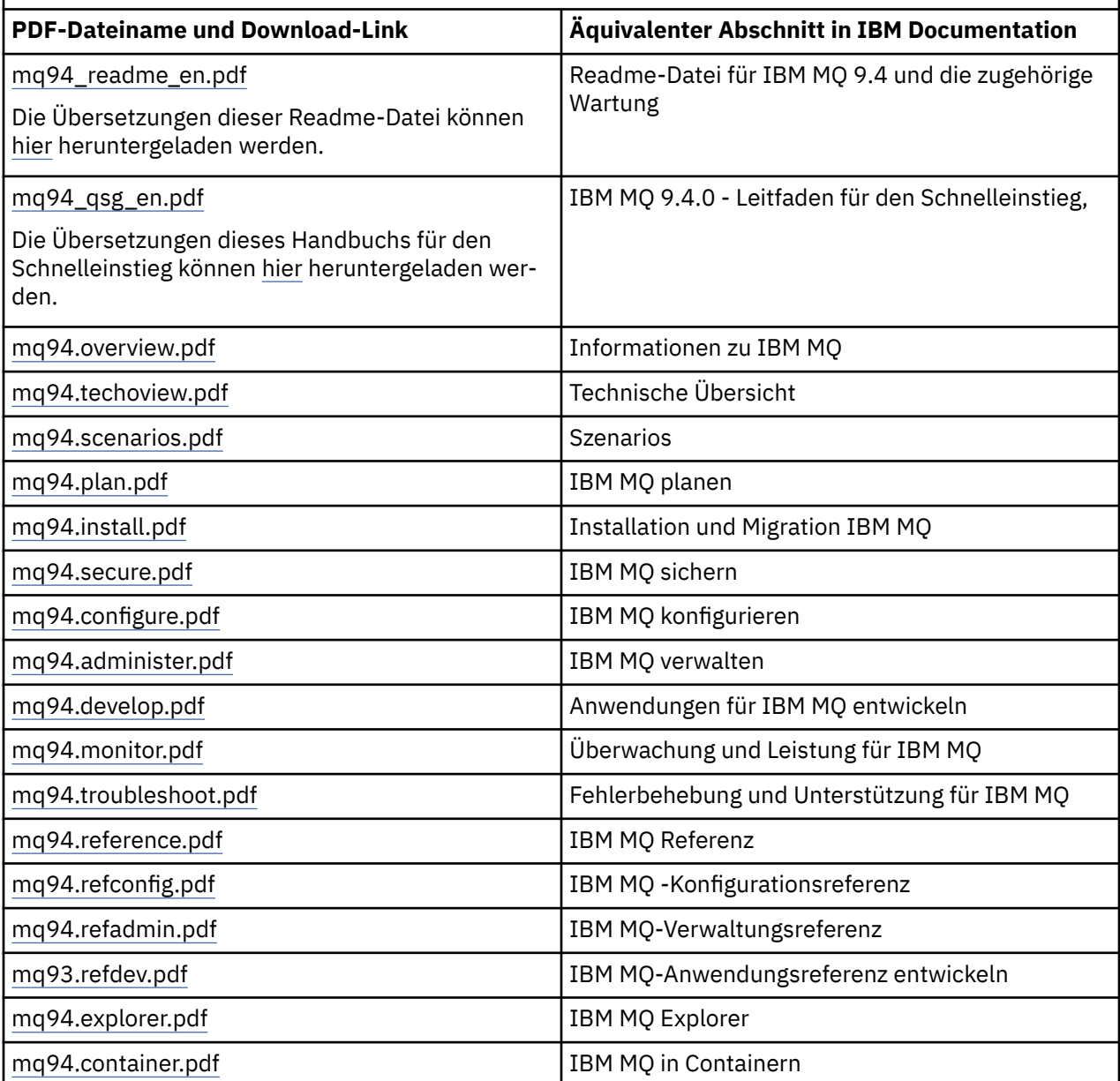

<span id="page-90-0"></span>**Anmerkung:** Damit die Links zwischen den PDF-Dateien funktionieren, müssen sich die PDF-Dateien im gleichen Ordner befinden.

# **IBM MQ for z/OS Program Directory (PDF-Dateien)**

 $z/0S$ 

**LTS** Die folgenden IBM MQ for z/OS 9.4.0 Program Directory-Dokumente für Long Term Support können als PDF-Dateien heruntergeladen werden:

- • [Program directory for IBM MQ for z/OS Long Term Support 9.4.0 \(GI13-4488-00\)](https://publibfp.dhe.ibm.com/epubs/pdf/i1344880.pdf)
- • [Program directory for IBM MQ for z/OS Value Unit Edition Long Term Support 9.4.0 \(GI13-4489-00\)](https://publibfp.dhe.ibm.com/epubs/pdf/i1344890.pdf)
- • [Program directory for IBM MQ Advanced for z/OS Long Term Support 9.4.0 \(GI13-4490-00\)](https://publibfp.dhe.ibm.com/epubs/pdf/i1344900.pdf)
- • [Program directory for IBM MQ Advanced for z/OS Value Unit Edition Long Term Support 9.4.0](https://publibfp.dhe.ibm.com/epubs/pdf/i1344910.pdf) [\(GI13-4491-00\)](https://publibfp.dhe.ibm.com/epubs/pdf/i1344910.pdf)

CD. Die folgenden IBM MQ for z/OS 9.4.x Program Directory-Dokumente für Continuous Delivery können als PDF-Dateien heruntergeladen werden:

- Program directory for IBM MQ for z/OS Continuous Delivery 9.4.x
- – [Program directory for IBM MQ for z/OS Continuous Delivery 9.4.0 \(GI13-4492-00\)](https://publibfp.dhe.ibm.com/epubs/pdf/i1344920.pdf)
- Program directory for IBM MQ for z/OS Value Unit Edition Continuous Delivery 9.4.x
	- – [Program directory for IBM MQ for z/OS Value Unit Edition Continuous Delivery 9.4.0 \(GI13-4493-00\)](https://publibfp.dhe.ibm.com/epubs/pdf/i1344930.pdf)
- Program directory for IBM MQ Advanced for z/OS Continuous Delivery 9.4.x
	- – [Program directory for IBM MQ Advanced for z/OS Continuous Delivery 9.4.0 \(GI13-4494-00\)](https://publibfp.dhe.ibm.com/epubs/pdf/i1344940.pdf)
- Program directory for IBM MQ Advanced for z/OS Value Unit Edition Continuous Delivery 9.4.x
	- – [Program directory for IBM MQ Advanced for z/OS Value Unit Edition Continuous Delivery 9.4.0](https://publibfp.dhe.ibm.com/epubs/pdf/i1344950.pdf) [\(GI13-4495-00\)](https://publibfp.dhe.ibm.com/epubs/pdf/i1344950.pdf)

# **IBM MQ 9.4 in der App IBM Documentation Offline**

Wenn Sie sich in einer Airgap-Umgebung ohne Zugriff auf das Internet befinden, verwenden Sie unsere Dark Shop-App "IBM Documentation Offline", um Downloads der IBM MQ 9.4 -Produktdokumentation anzuzeigen.

IBM Documentation Offline verfügt über zwei Komponenten:

- **Die IBM Documentation Offline -App**. Dies ist eine lokal installierbare Offlineversion des IBM Documentation.
- **Das Dokumentationspaket, das Sie in der App installieren**. Dieses Paket enthält dieselbe Dokumentation, die online in IBM Documentationveröffentlicht wird. Wenn Sie bei IBM Documentation mit Ihrer IBM ID angemeldet sind, erscheint unten im Navigationsfenster ein Link "Offlinedokumente". Klicken Sie auf den Link, um die Dokumentation herunterzuladen.

Ausführlichere Anweisungen zum Download der App und des Dokumentationspakets finden Sie unter [IBM](https://www.ibm.com/docs/en/offline) [Documentation Offline](https://www.ibm.com/docs/en/offline).

#### **Anmerkung:**

Sie können mehrere IBM -Dokumentationsgruppen in einer Kopie der App installieren. Sie können beispielsweise IBM MQ 9.4, IBM MQ 9.3, IBM z/OS 2.4und IBM Cloud Pak for Integration 9.3installieren.

Wenn ab IBM WebSphere MQ 7.5 keine IBM MQ -Version mehr in IBM Documentationverfügbar ist, können Sie die Dokumentationsgruppe weiterhin von der Download-Site für die IBM MQ -Dokumentation herunterladen. Siehe ["Dokumentation zu älteren Versionen von IBM MQ" auf Seite 128.](#page-127-0)

# **Informationen zur IBM MQ -Produktfamilie**

Anleitungen, die Sie beim Navigieren durch allgemeine Informationen zu IBM MQunterstützen.

**Anmerkung:** Dieses Thema und seine untergeordneten Elemente sind nicht IBM MQ -versionsspezifisch, sondern Themen auf Familienebene. Sie werden immer in der neuesten IBM MQ -Version veröffentlicht. Wenn Sie ein Lesezeichen für dieses Thema setzen wollen, setzen Sie ein Lesezeichen für den folgenden Link. Dieser Link funktioniert weiterhin, wenn eine neue IBM MQ -Version freigegeben wird. In: [https://](https://www.ibm.com/docs/en/SSFKSJ_latest/overview/mq-family-roadmap.html) [www.ibm.com/docs/en/SSFKSJ\\_latest/overview/mq-family-roadmap.html](https://www.ibm.com/docs/en/SSFKSJ_latest/overview/mq-family-roadmap.html).

Um zur Hauptzielseite der IBM MQ -Dokumentation zu wechseln, klicken Sie im Navigationspfad oben auf dieser Seite auf **IBM MQ** .

- "Versionsvergleichsinformationen zu IBM MQ" auf Seite 92
- "Detaillierte Dokumentation zu IBM MQ" auf Seite 92
- "IBM MQ: Entwickler" auf Seite 92
- • ["IBM MQ: Architekten und Administratoren" auf Seite 93](#page-92-0)
- • ["Unterstützung finden" auf Seite 93](#page-92-0)

# **Versionsvergleichsinformationen zu IBM MQ**

Version-zu-Version-Feature-Vergleichstabellen und Informationen zu veralteten Features.

- • ["IBM MQ-Funktionen nach Version" auf Seite 94](#page-93-0)
- • ["Nichtweiterverwendungen, Stabilisierungen und Entfernungen in IBM MQ" auf Seite 111](#page-110-0)
- • [Ankündigungen und Vertriebshandbücher](https://www.ibm.com/docs/en/SSFKSJ_9.4.0?announcement=all)

# **Detaillierte Dokumentation zu IBM MQ**

Hier finden Sie die Onlinedokumentation für aktuelle Versionen von IBM MQ, IBM MQ Appliance und IBM MQ on Cloud. Dokumentation für ältere Versionen ist offline verfügbar. Verfügbare Offlineformate sind PDF, IBM Documentation Offlineund Information Center.

# **Zur neuesten Version**

• ["IBM MQ" auf Seite 6](#page-5-0)

# **Offlinekopien für fast jede Version, einschließlich der neuesten, herunterladen**

- "IBM MO 9.4 in der App IBM Documentation Offline" auf Seite 91
- • [Download-Site für IBM MQ-Dokumentation](https://public.dhe.ibm.com/software/integration/wmq/docs/)

# **Offlinekopien für IBM WebSphere MQ 7.5 und früher herunterladen**

• ["Dokumentation zu älteren Versionen von IBM MQ" auf Seite 128](#page-127-0)

# **Dokumentation für andere IBM MQ-Produkte anzeigen**

- Dokumentation zu IBM MQ Appliance
- • [Dokumentation zu IBM MQ on Cloud](https://cloud.ibm.com/docs/services/mqcloud/index.html)

# **IBM MQ: Entwickler**

Informationen zur Entwicklung von Anwendungen für IBM MQ siehe IBM Developer-Website.

- • [IBM MQ Developer Essentials](https://ibm.biz/learn-mq) (Grundlagen lernen, Demo ausführen, App codieren, Lernprogramme für Fortgeschrittene nutzen)
- • [IBM MQ Downloads für Entwickler](https://developer.ibm.com/articles/mq-downloads/) (einschließlich kostenloser Entwicklereditionen und Testversionen)

# <span id="page-92-0"></span>**IBM MQ: Architekten und Administratoren**

Beschreibung der Vorteile einer Verwendung von IBM MQ, Abruf von Downloads und Anzeige weiterer Lernressourcen.

# **Beschreibung der Vorteile einer Verwendung von IBM MQ**

- • ["Einführung in IBM MQ" auf Seite 7](#page-6-0)
- Technische Übersicht
- • [IBM MQ-Webseite \(ibm.com\)](https://www.ibm.com/products/mq)
- • [IBM MQ Redbooks](https://www.redbooks.ibm.com/Redbooks.nsf/searchsite?SearchView=&query=MQ&SearchWV=true)
- • [Leistungsberichte und Whitepapers](https://ibm-messaging.github.io/mqperf/)

# **Downloads abrufen**

• ["IBM MQ-Downloads" auf Seite 126](#page-125-0)

## **Weitere Lernressourcen anzeigen**

- • [IBM MQ on Cloud](https://www.ibm.com/cloud/mq)
- • [MQ-Ausbildungsaktivitäten unter IBM Training](https://www-03.ibm.com/services/learning/ites.wss/zz-en?pageType=search#(cc:)
- **[Eine Sammlung von Lernprogrammen für die Installation und das Upgrade von IBM](https://www.ibm.com/support/pages/node/6992959)** [MQ unter AIX, Linuxund Windows Die Lernprogramme decken Folgendes ab:](https://www.ibm.com/support/pages/node/6992959)
	- Vorbereiten eines Hosts für IBM MQ.
	- IBM MQ -Code herunterladen.
	- IBM MQ -Code installieren und deinstallieren und Fixpacks anwenden
	- Upgrade von einer Version von IBM MQ auf eine andere und Verschieben eines Warteschlangenmanagers von einem Host auf einen anderen.

# **IBM MQ-Zertifizierung**

Folgen Sie diesem Link und suchen Sie dann nach "MQ":

• [IBM Professional Certification-Programm](https://www.ibm.com/certify/certs.html)

# **Unterstützung finden**

Links zu Unterstützungsressourcen für IBM und IBM MQ, einschließlich Benutzerforen, Technotes, Cloudund Social-Media-Unterstützungskanälen und Migrationsleitfäden.

#### **Benutzerforen und Technotes**

- • [IBM Unterstützungsforen](https://www.ibm.com/mysupport/s/forumshome)
- • [IBM Community für MQ](https://ibm.biz/MQCommunity)
- • [Forum MQSeries.net](http://www.mqseries.net/phpBB2/index.php?c=2)
- • [MQ-Technotes unter IBM Support](https://www.ibm.com/support/search.wss?q=mq)

#### **Weitere Unterstützungsressourcen**

- • [Unterstützungswebseite von IBM MQ for Multiplatforms](https://www.ibm.com/mysupport/s/topic/0TO5000000024cJGAQ/mq?language=en_US&productId=01t0z000006zdYXAAY)
- 2/05 [Unterstützungswebseite von IBM MQ for z/OS](https://www.ibm.com/mysupport/s/topic/0TO0z0000006k52GAA/mq-for-zos?language=en_US)
- • [Webseite für IBM Cloud Pak for Integration-Support](https://www.ibm.com/mysupport/s/topic/0TO0z000000YsIrGAK/cloud-pak-for-integration?language=en_US)
- • [Unterstützungswebseite von IBM MQ Appliance](https://www.ibm.com/mysupport/s/topic/0TO0z000000RFPqGAO/mq-appliance1?language=en_US)
- • [IBMSupport @IBMSupport \(Twitter\)](https://twitter.com/IBMSupport)
- • [Social-Media-Kanäle innerhalb des Cloud Technical Support](https://www.ibm.com/support/pages/node/131651)

# **Zugehörige Verweise**

Landing-Page von IBM MQ

# <span id="page-93-0"></span>**IBM MQ-Funktionen nach Version**

Version-zu-Version-Funktion-Vergleichstabellen

**Anmerkung:** Dieses Thema ist nicht IBM MQ -versionsspezifisch, sondern ein Thema auf Familienebene. Sie wird immer in der neuesten IBM MQ -Version veröffentlicht. Wenn Sie ein Lesezeichen für dieses Thema setzen wollen, setzen Sie ein Lesezeichen für den folgenden Link. Dieser Link funktioniert weiterhin, wenn eine neue IBM MQ -Version freigegeben wird. In: [https://www.ibm.com/docs/en/SSFKSJ\\_la](https://www.ibm.com/docs/en/SSFKSJ_latest/overview/mq_features.html)[test/overview/mq\\_features.html](https://www.ibm.com/docs/en/SSFKSJ_latest/overview/mq_features.html).

Um zur Hauptzielseite der IBM MQ -Dokumentation zu wechseln, klicken Sie im Navigationspfad oben auf dieser Seite auf **IBM MQ** .

- Tabelle 1. In IBM MQ 9.4 eingeführte Features
- • [Tabelle 2. In IBM MQ 9.1, IBM MQ 9.2und IBM MQ 9.3 eingeführte Features](#page-96-0)
- • [Tabelle 3. In IBM WebSphere MQ 7.5, IBM MQ 8.0und IBM MQ 9.0 eingeführte Features](#page-107-0)

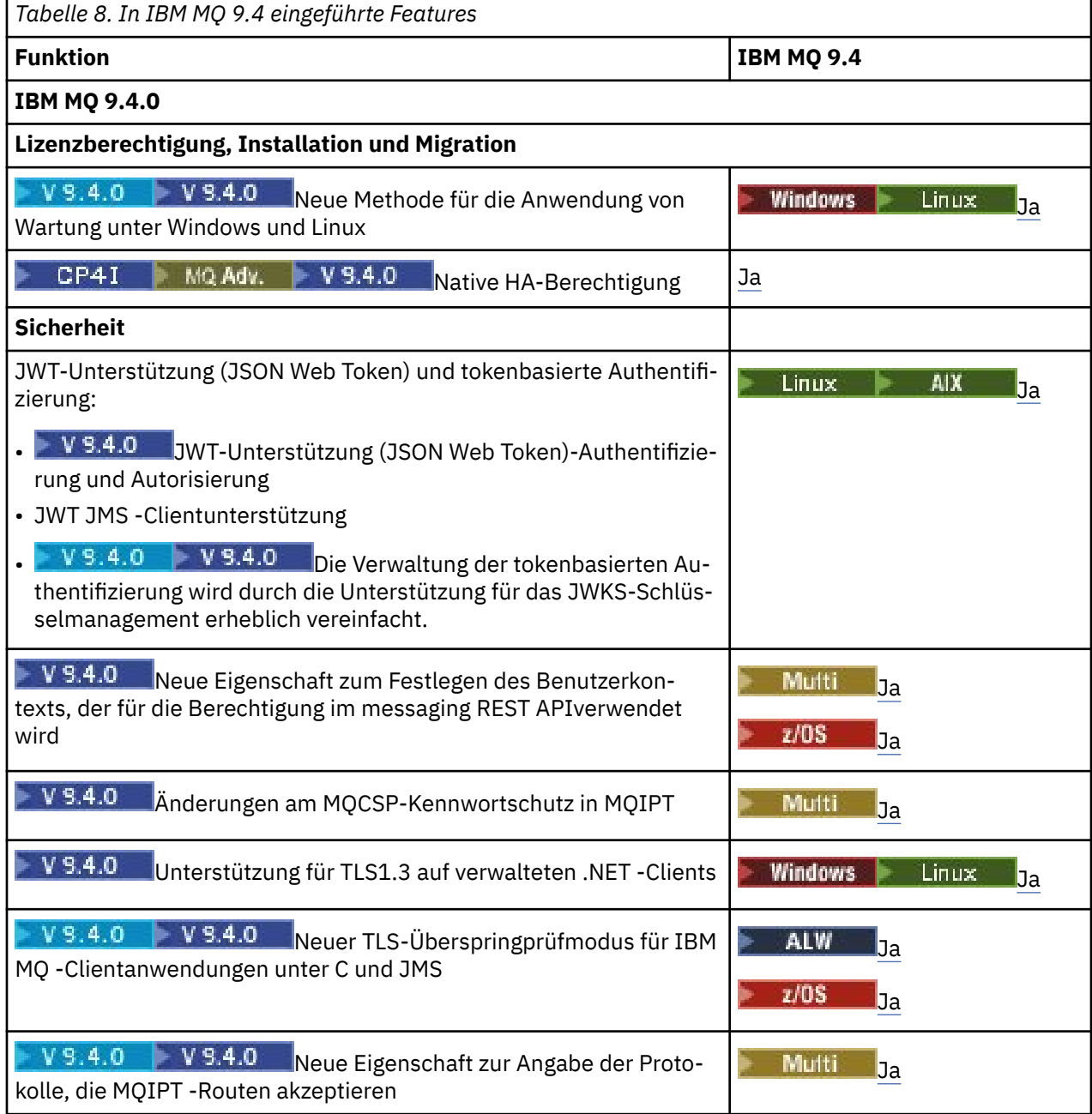

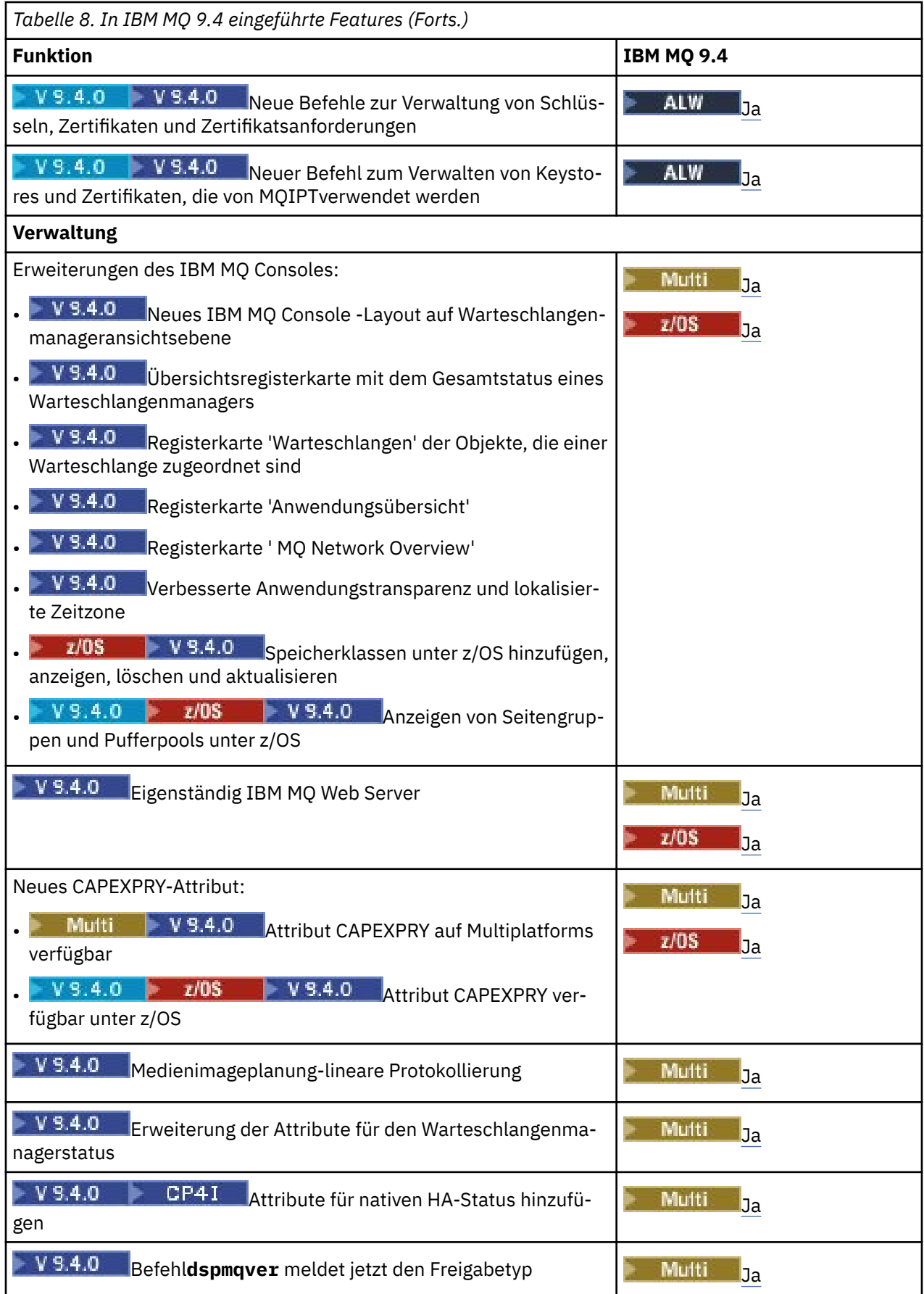

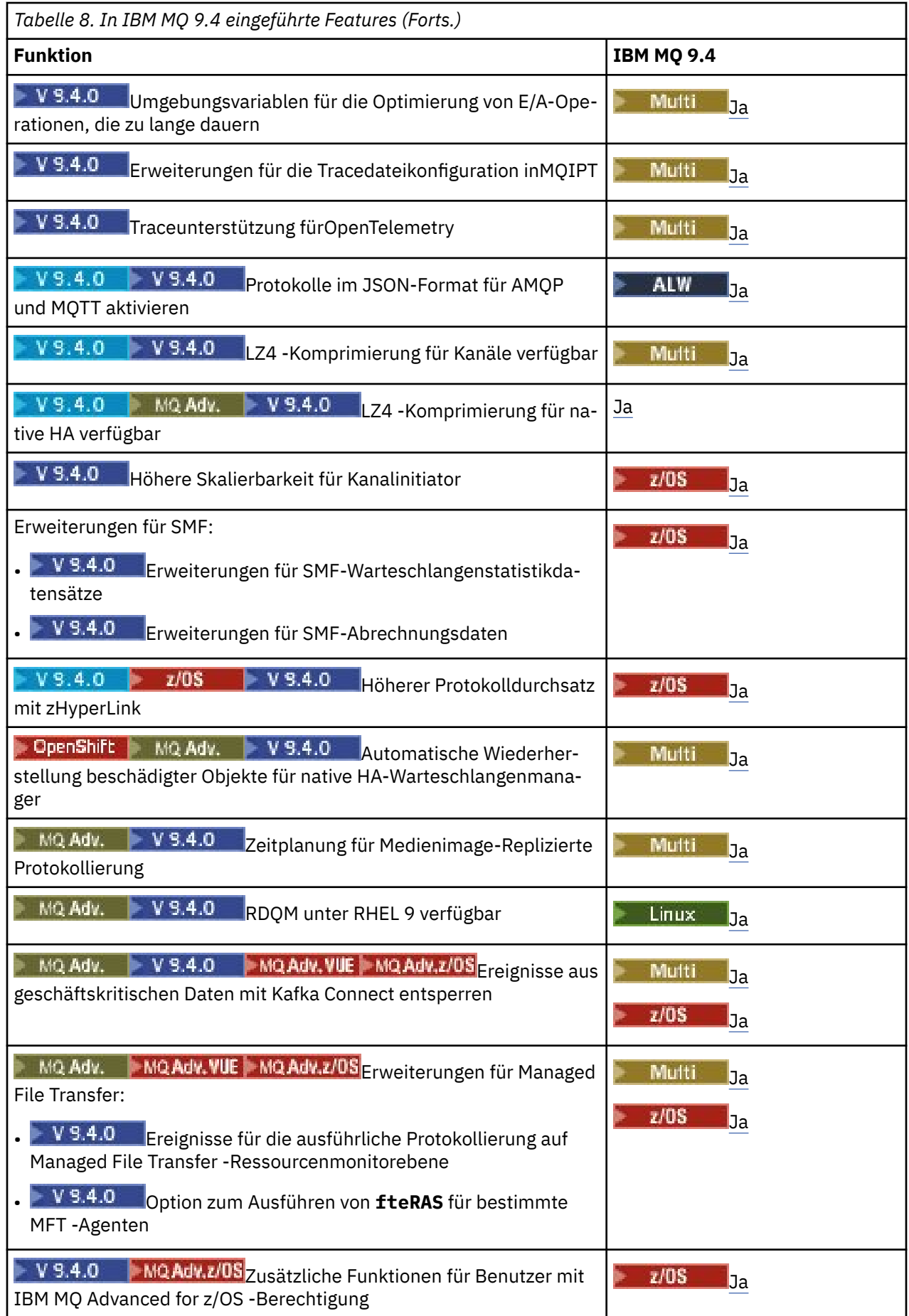

<span id="page-96-0"></span>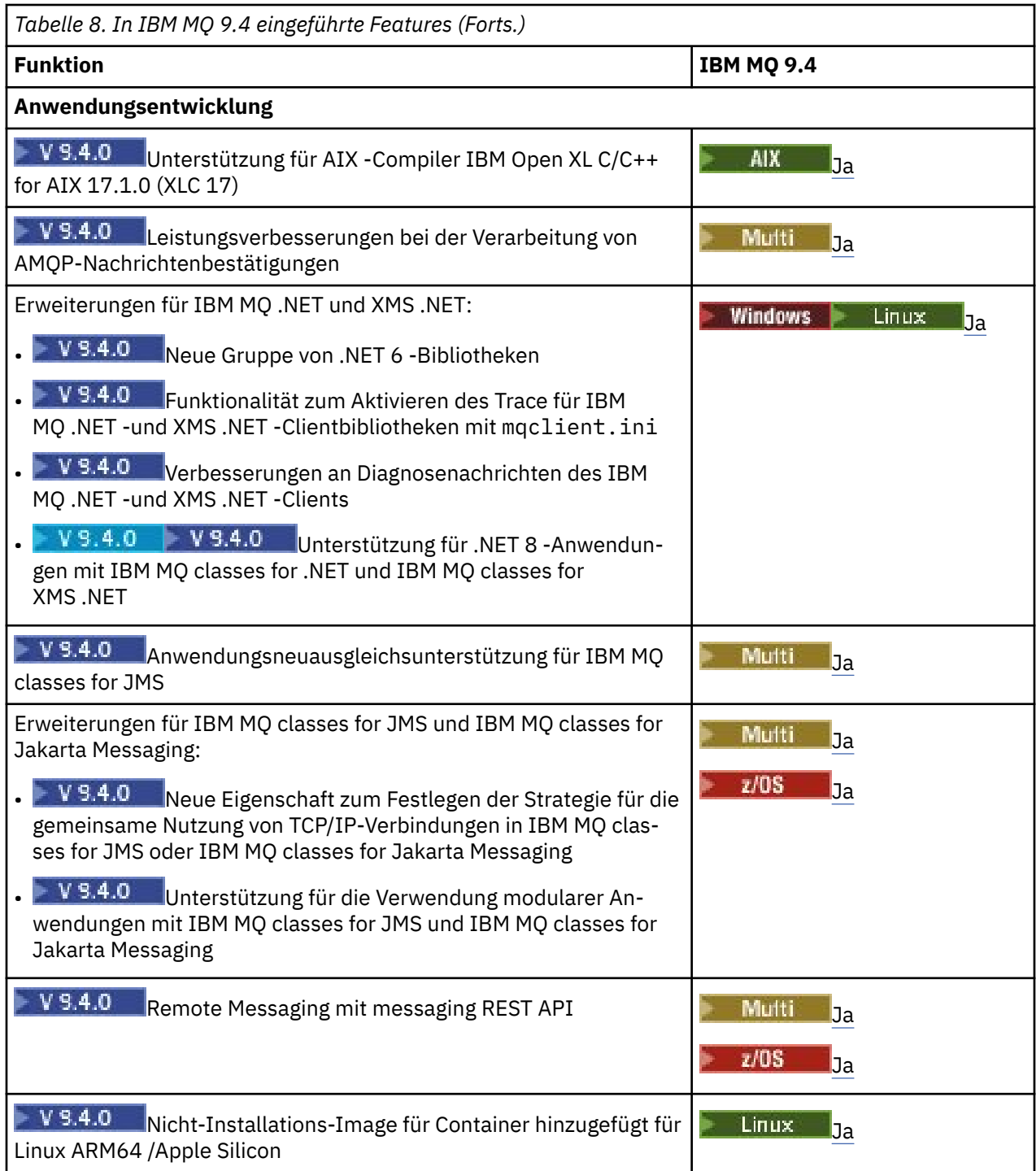

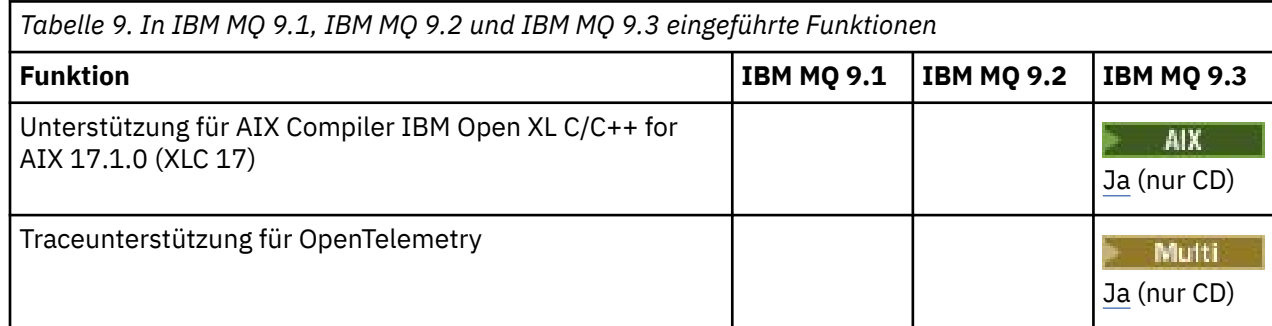

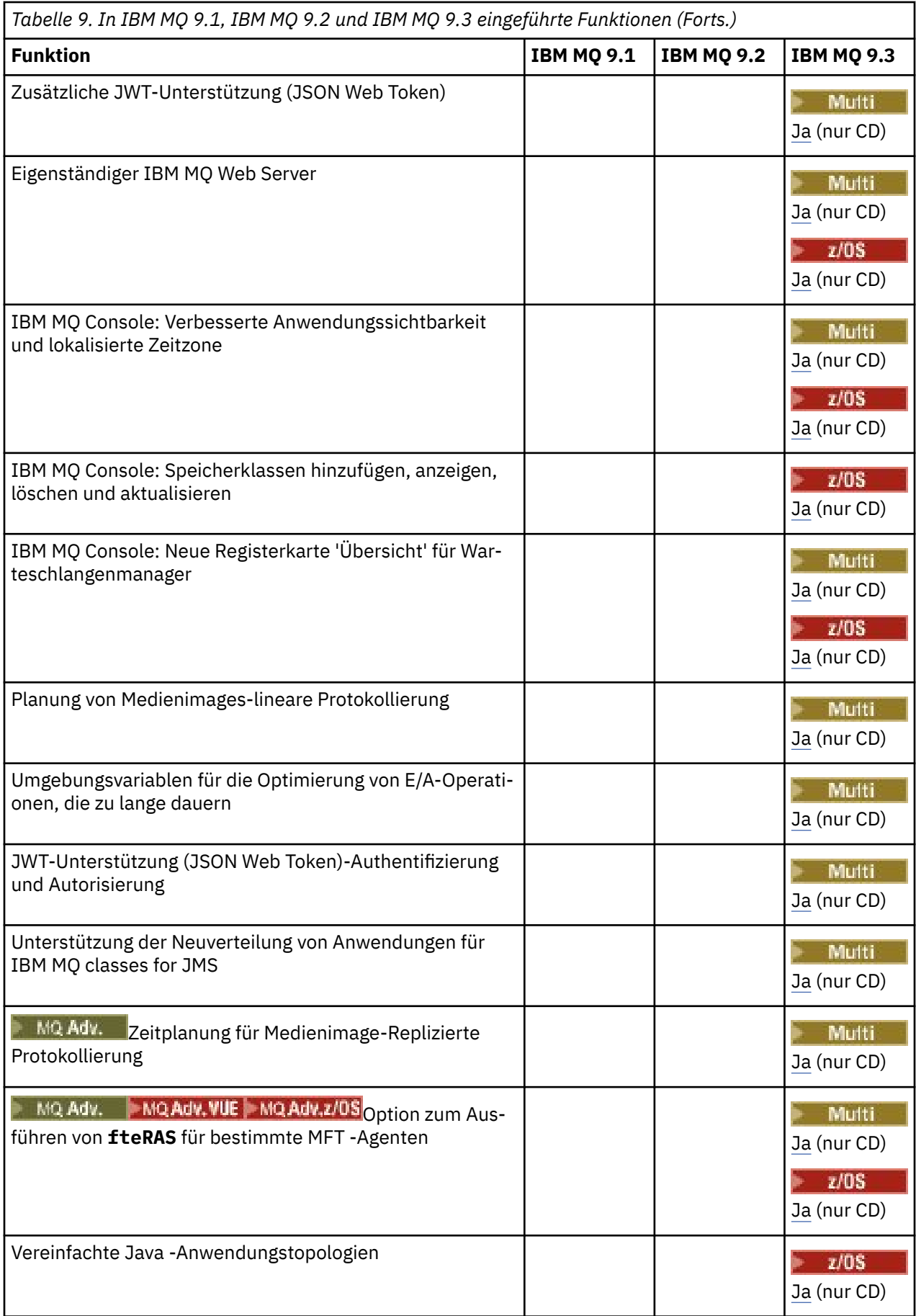

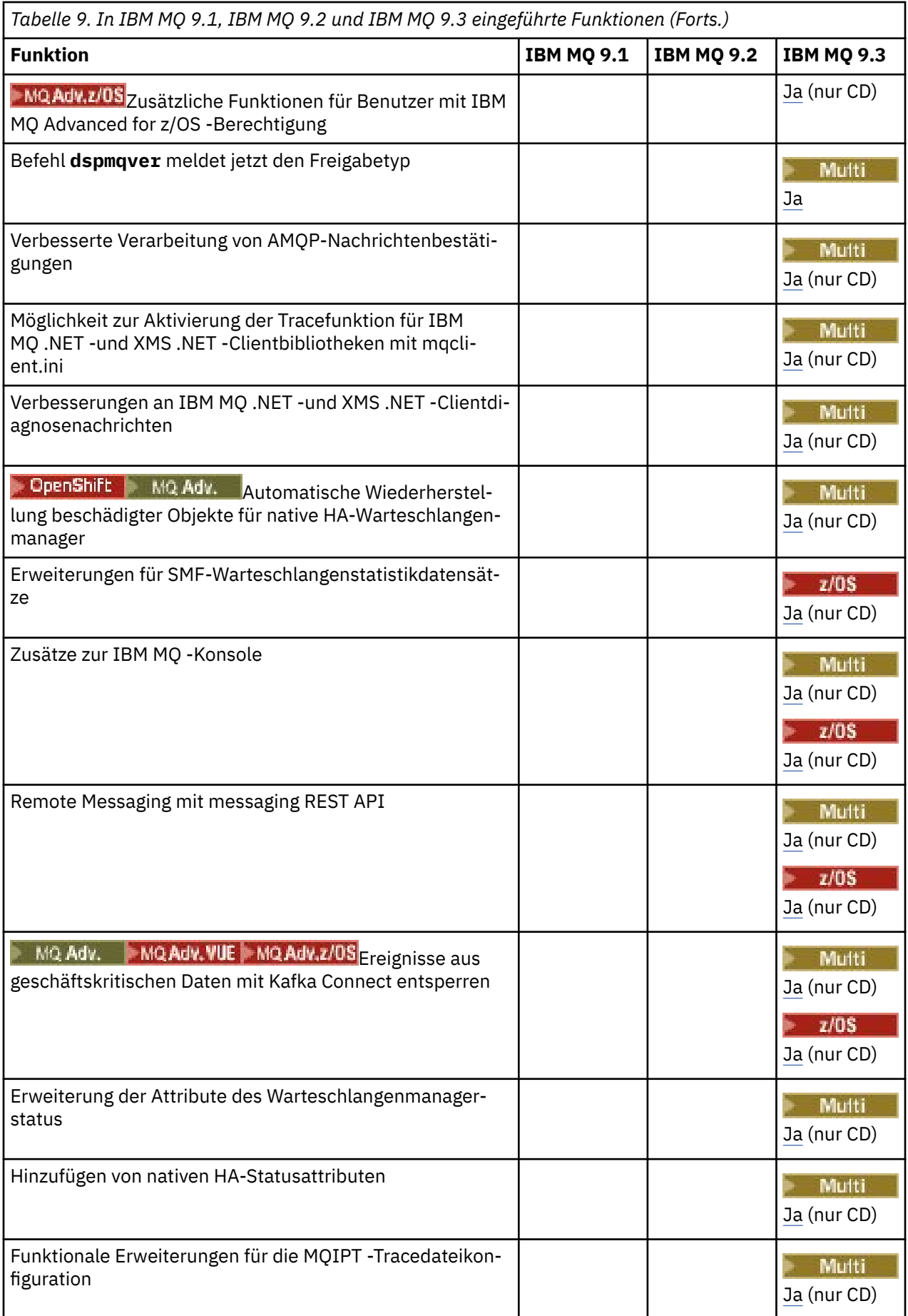

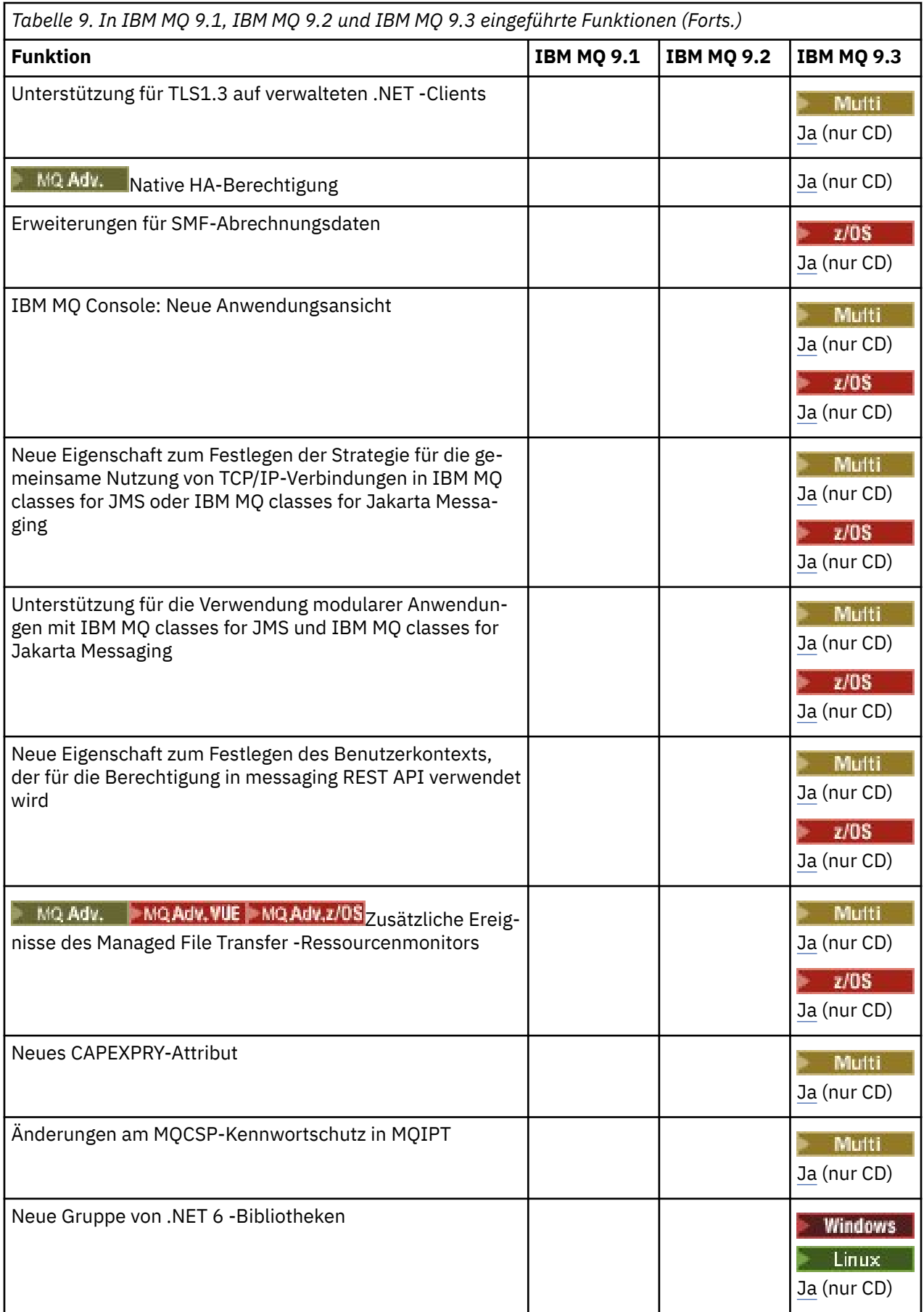

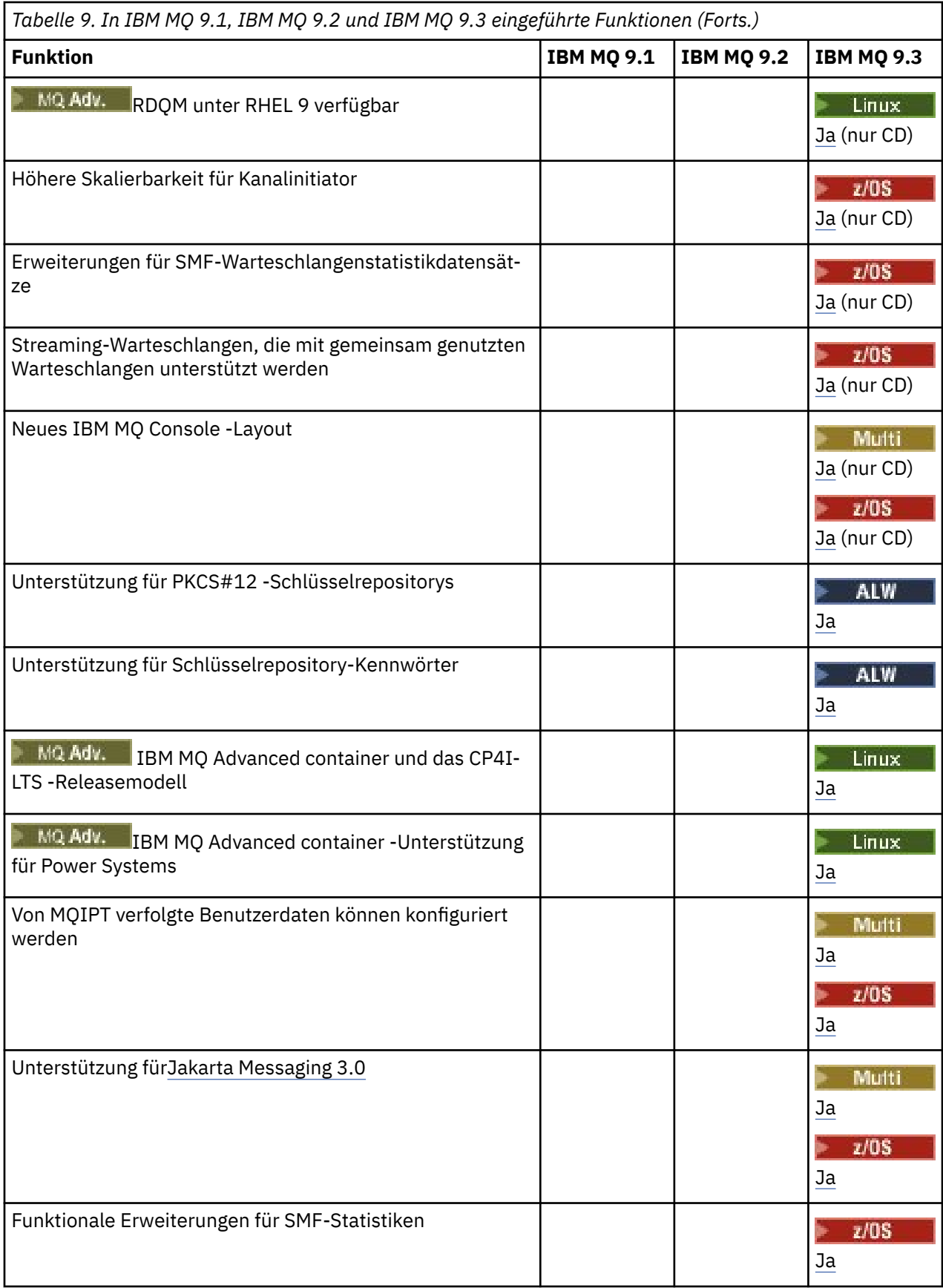

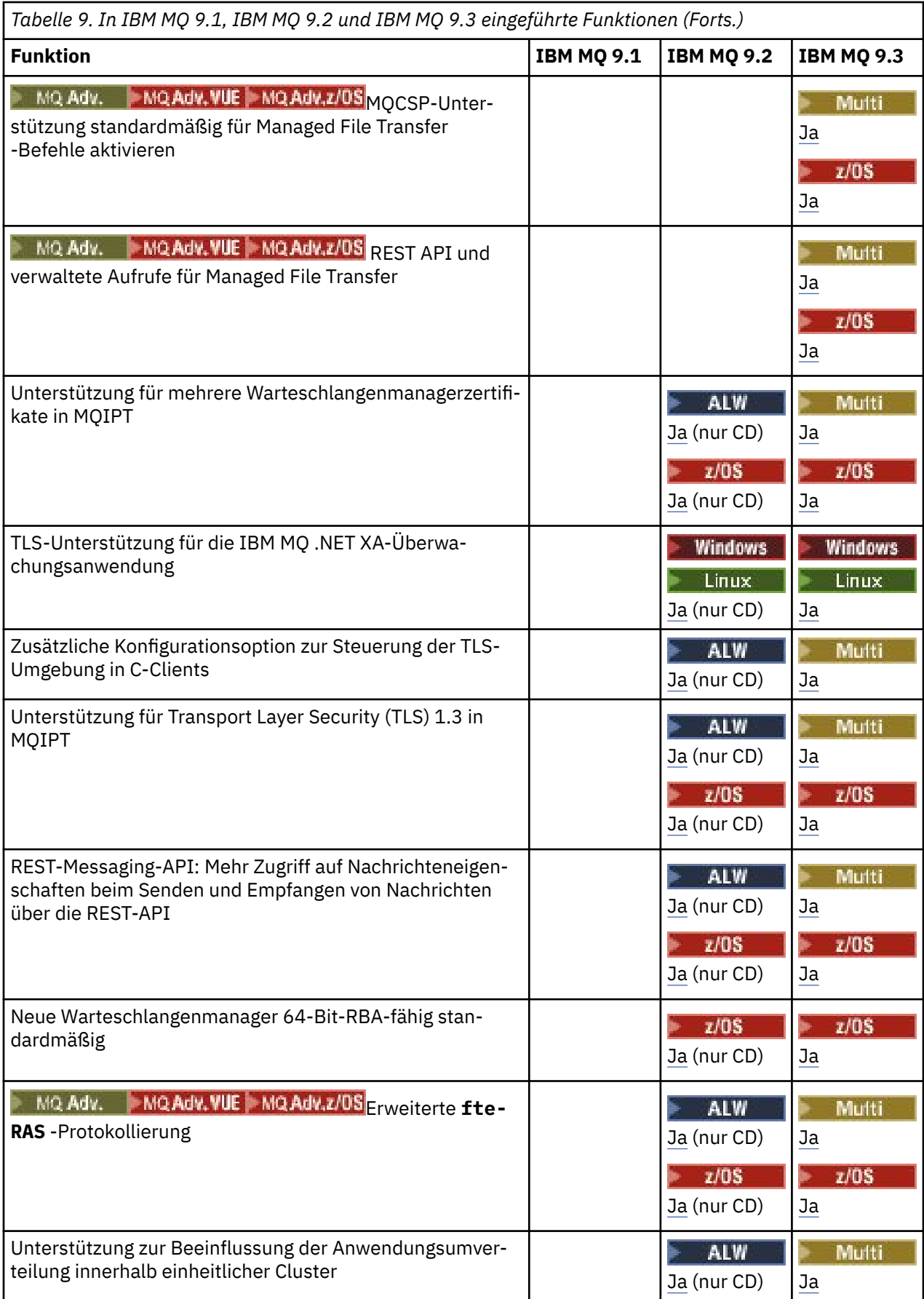

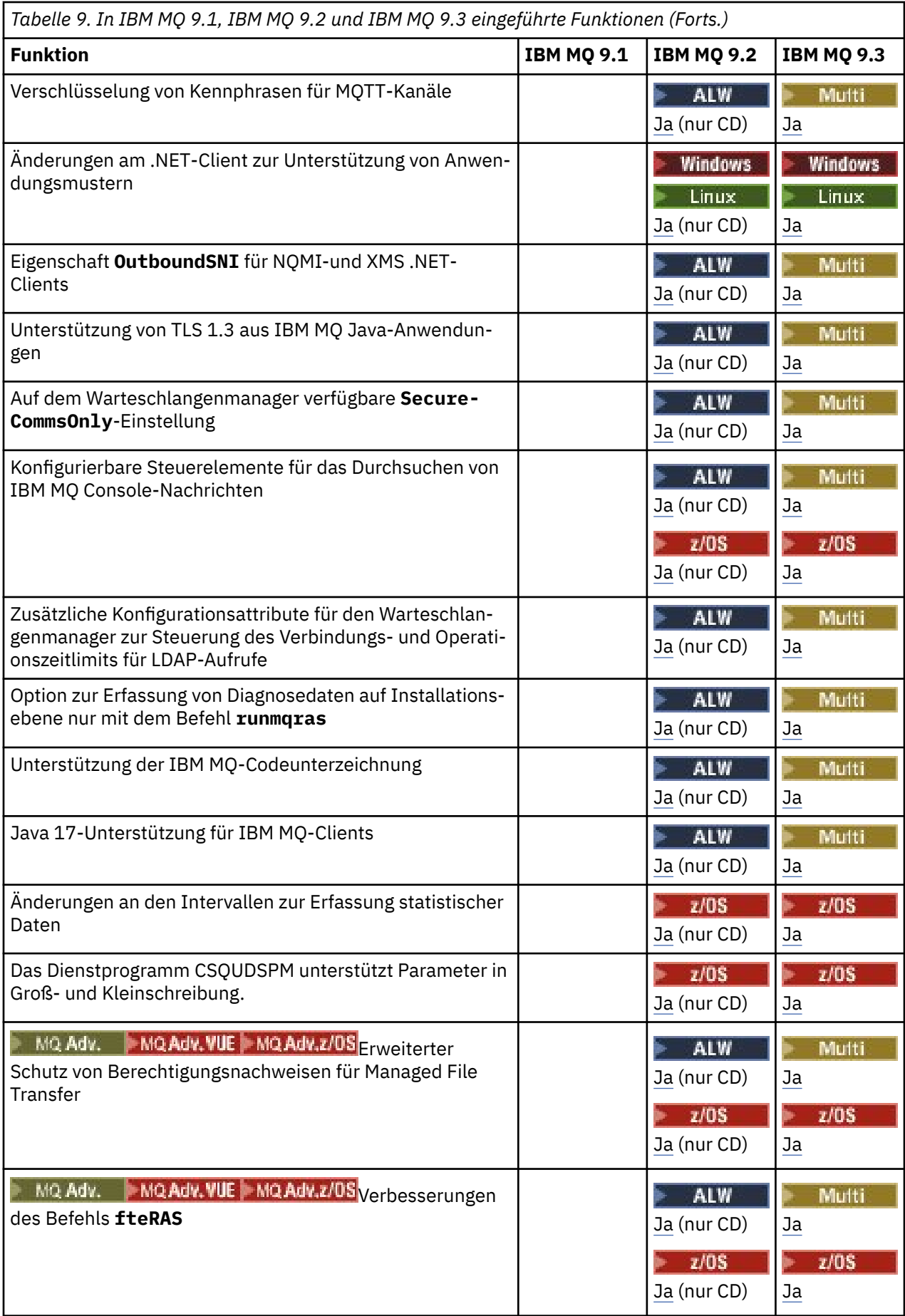

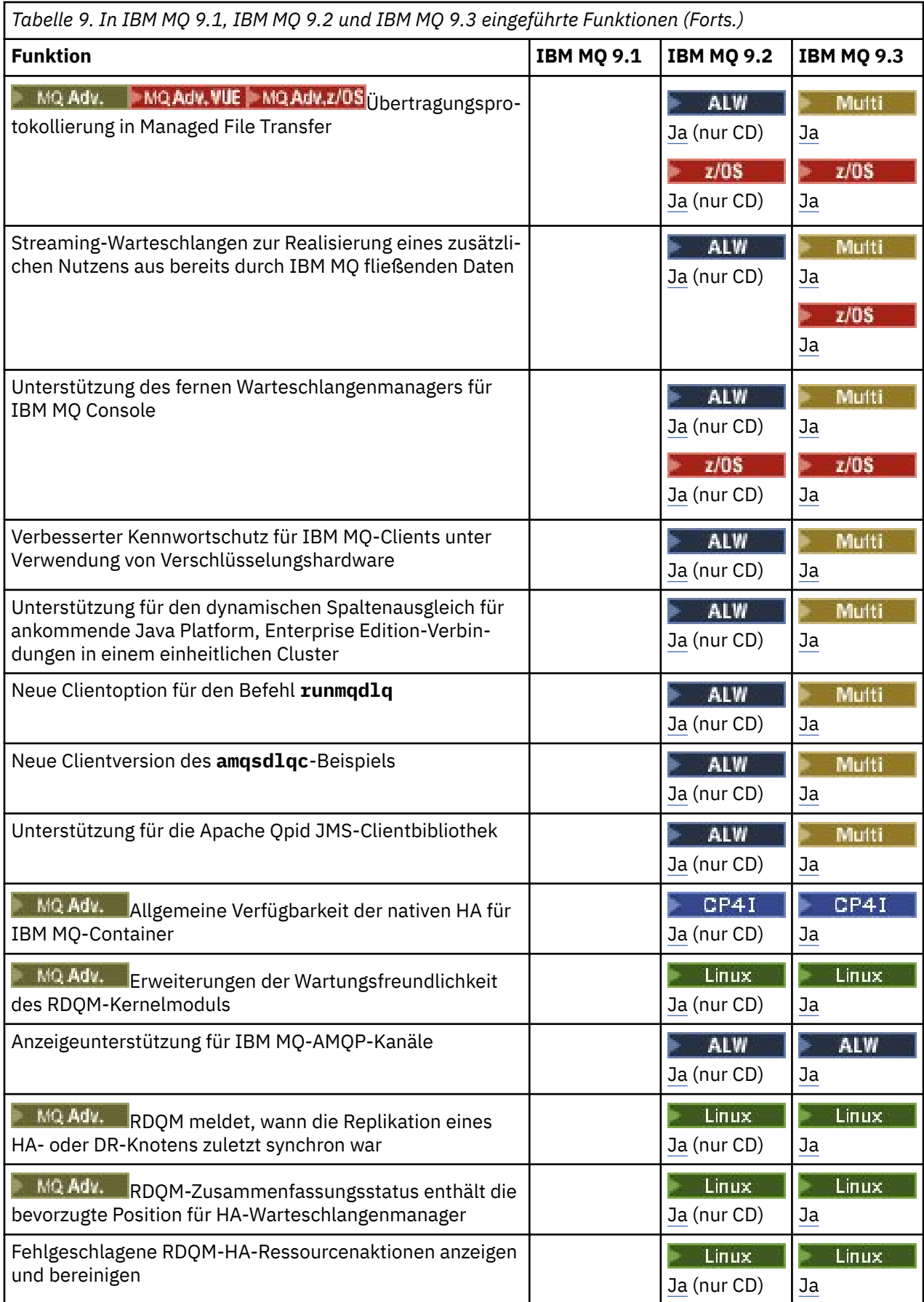

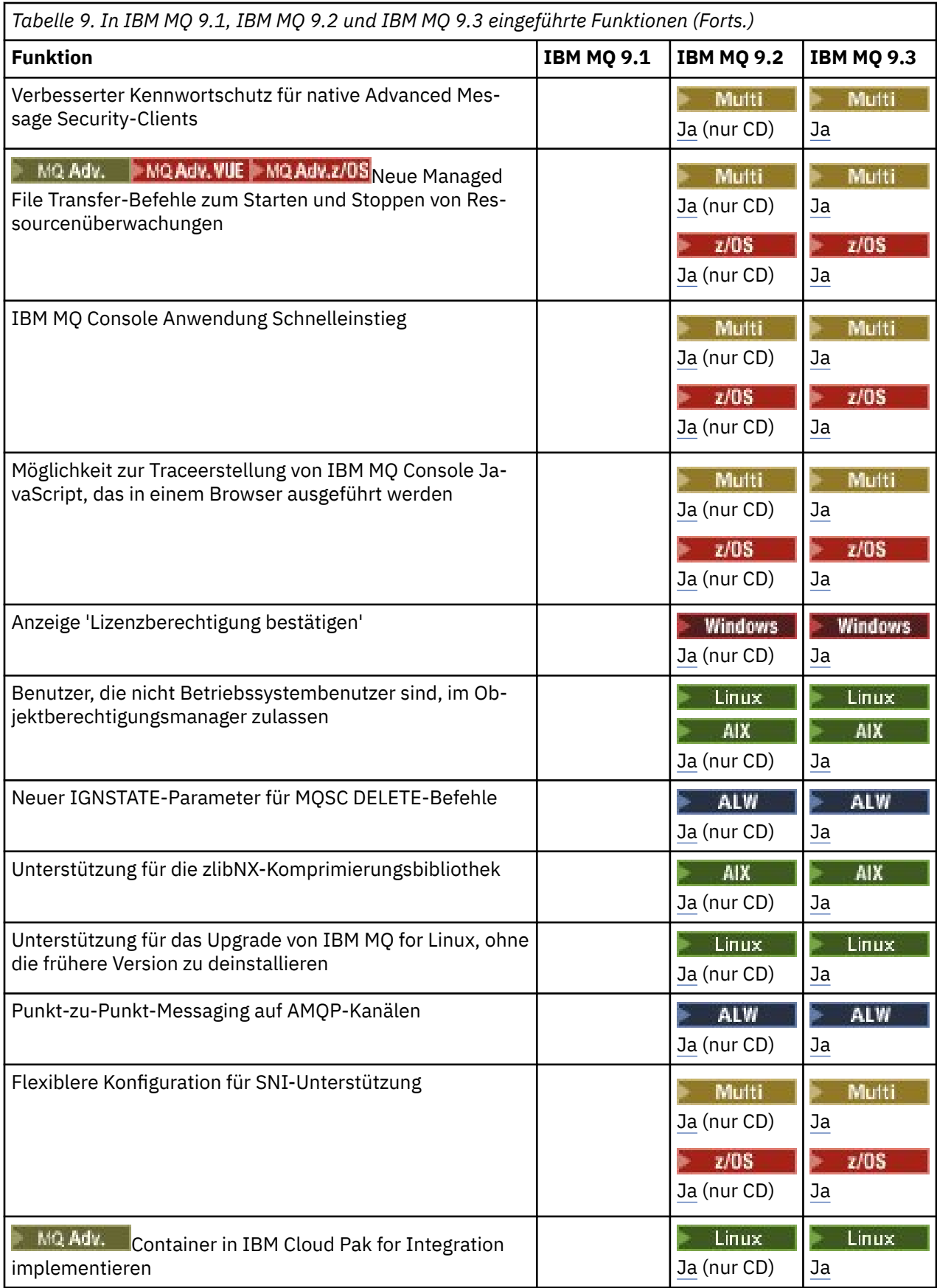

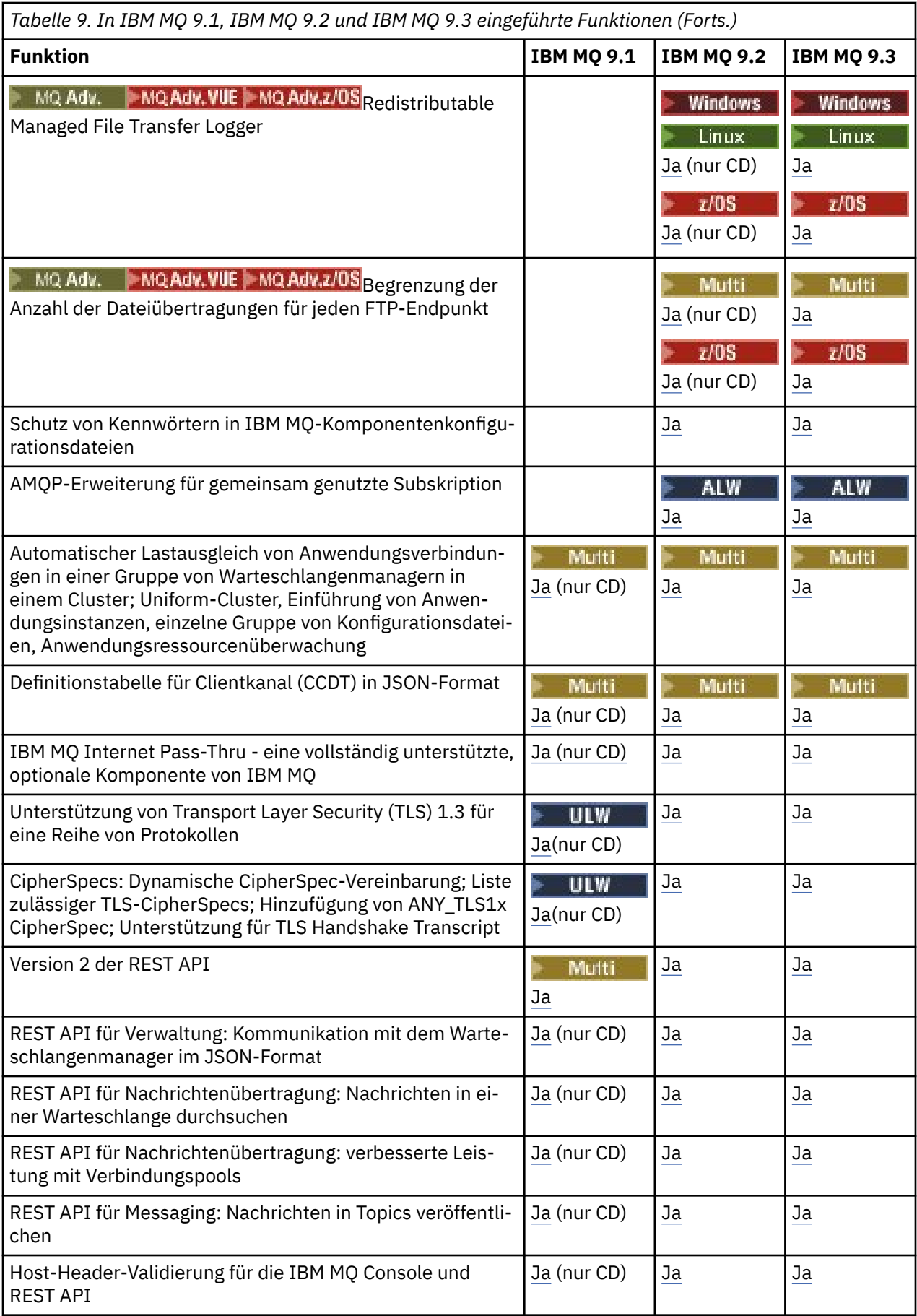

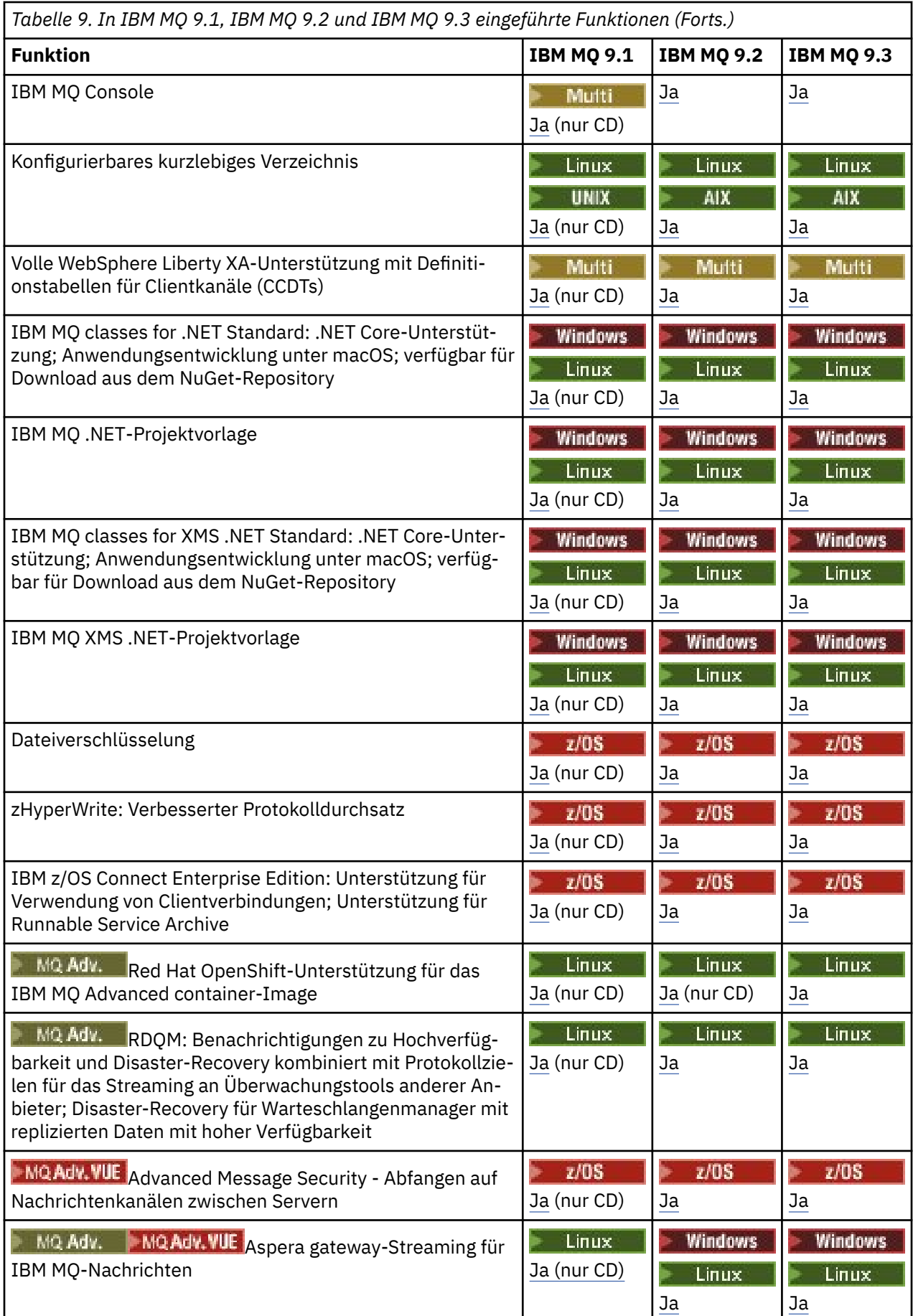

<span id="page-107-0"></span>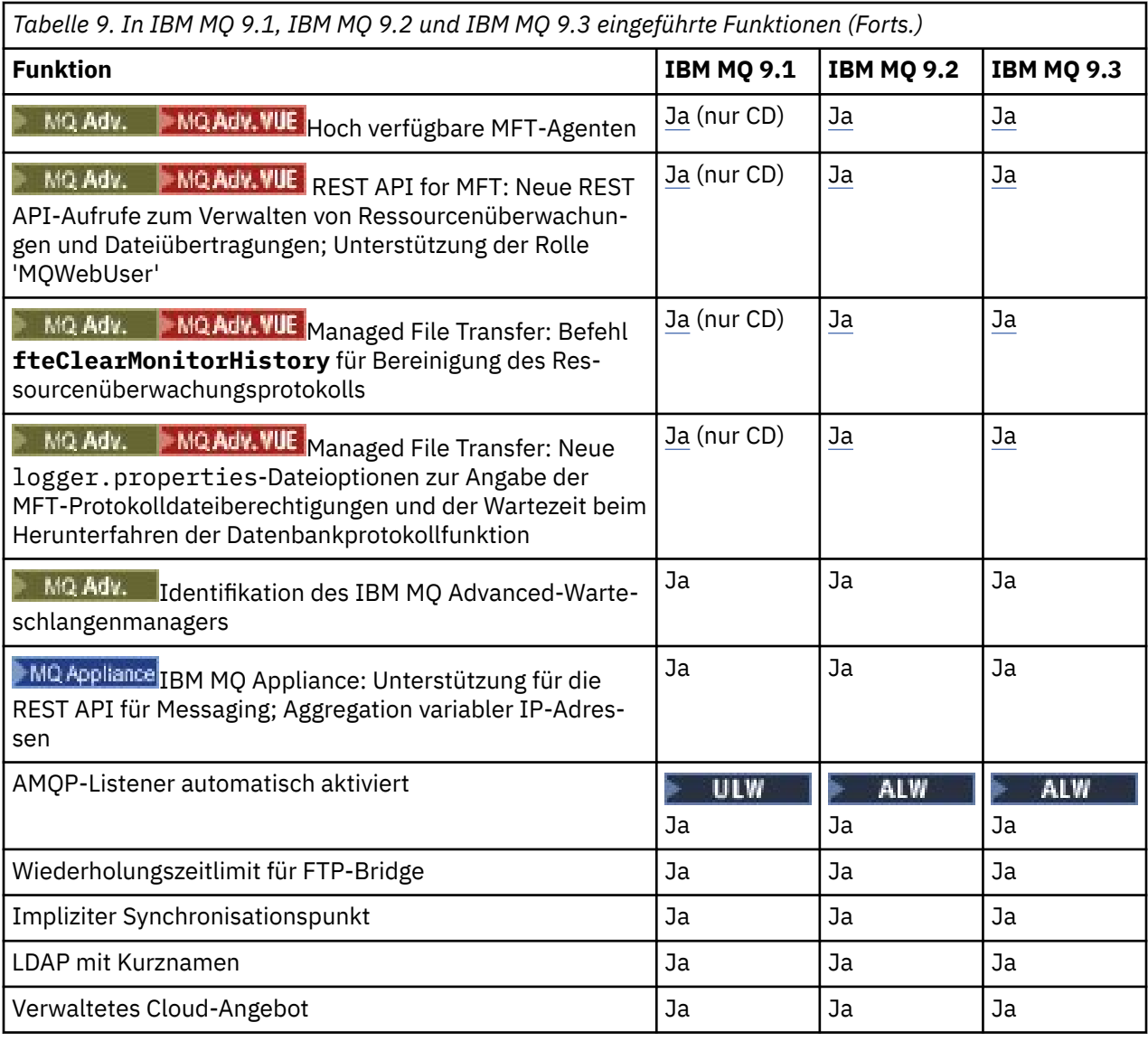

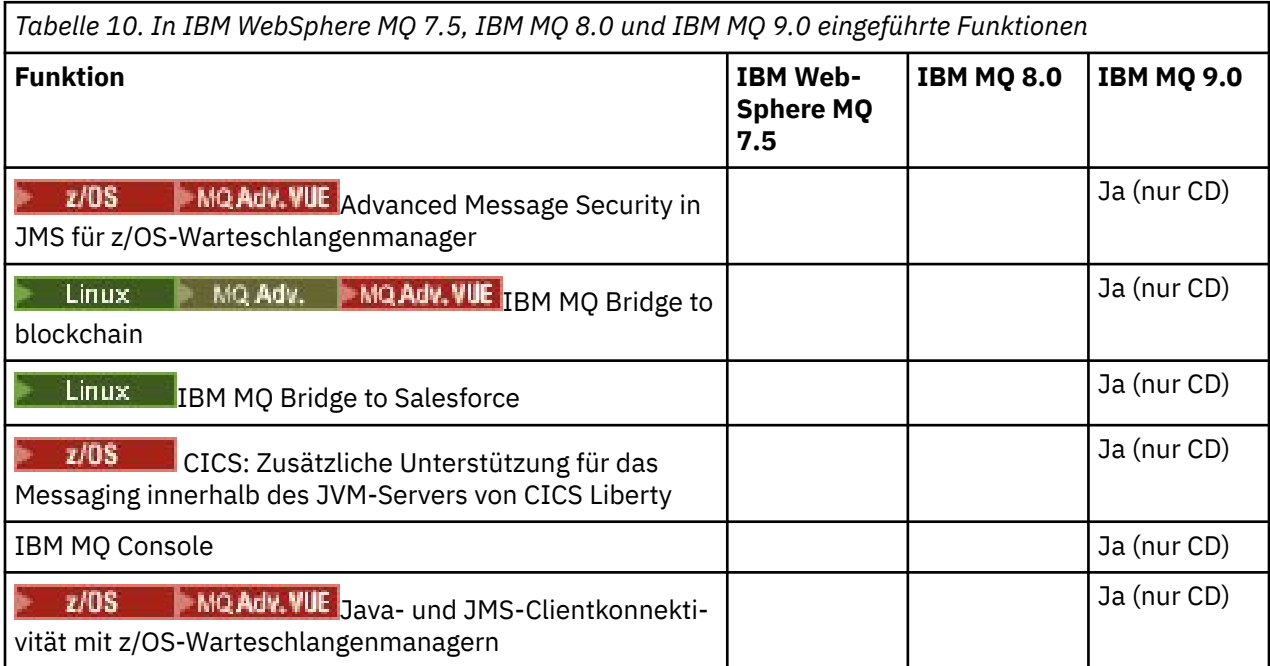
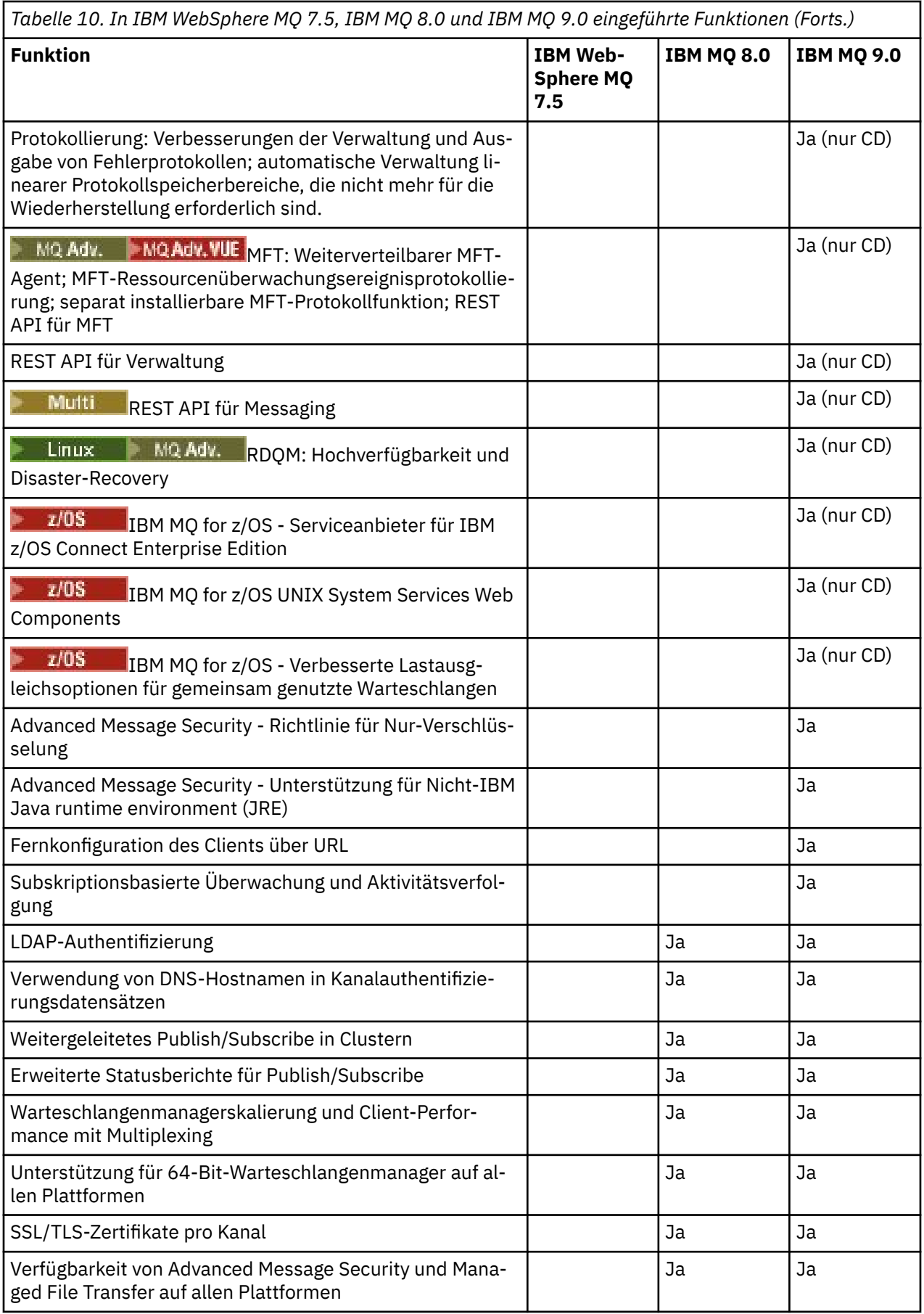

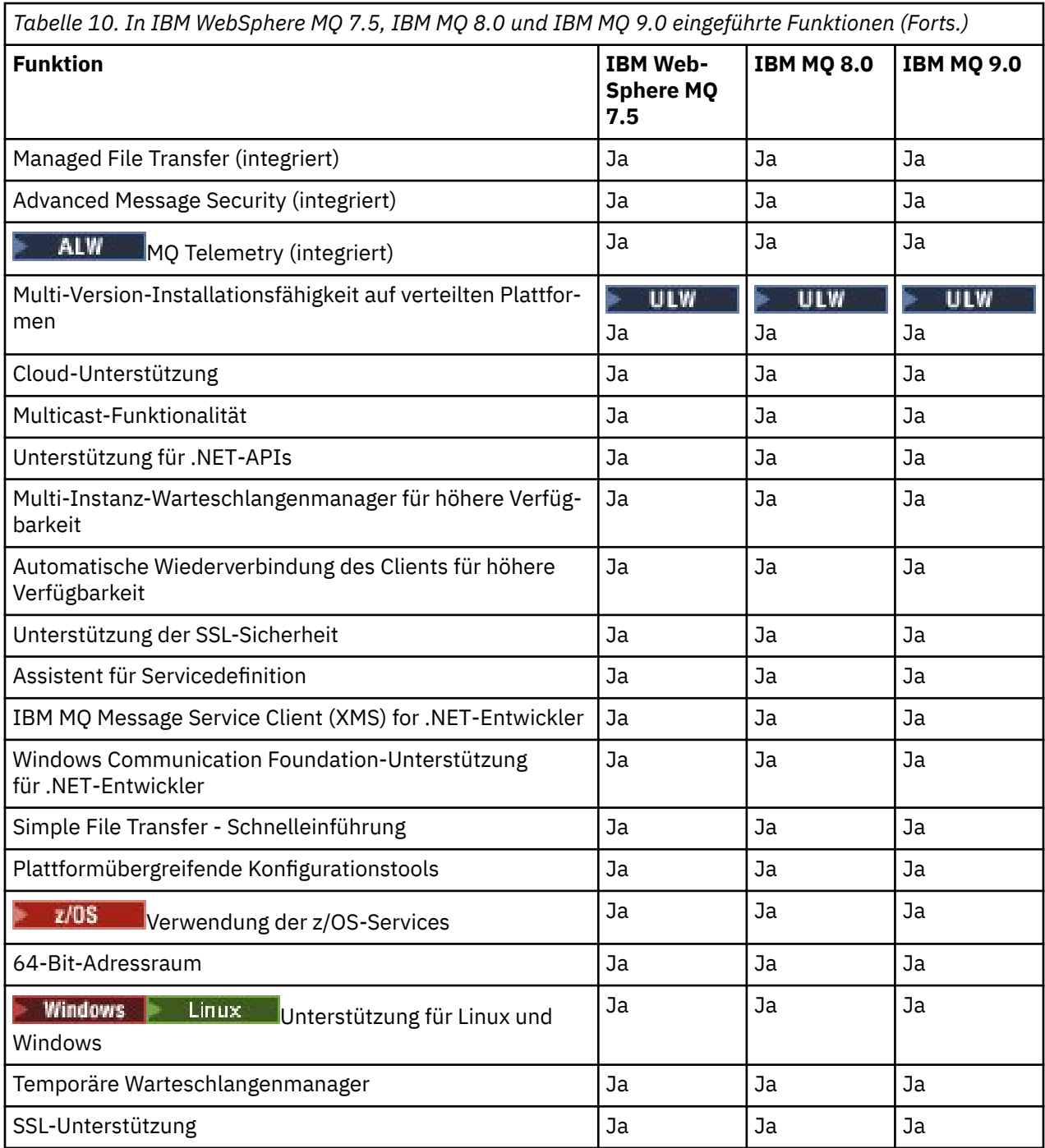

### **Zugehörige Konzepte**

["In der Produktdokumentation verwendete Symbole" auf Seite 131](#page-130-0)

Die Produktdokumentation für alle IBM MQ 9.4 -Releasetypen (LTS, CD, CP4I-LTS), Releaseversionen und Plattformen wird in einem einzigen Informationsset in IBM Documentationbereitgestellt. Wenn Informationen für einen bestimmten Releasetyp, eine bestimmte Version oder eine bestimmte Plattform spezifisch sind, wird dies durch ein rechteckiges Symbol angezeigt. Informationen, die für alle Releasetypen, Versionen und Plattformen gelten, bleiben unmarkiert. Symbole werden auch verwendet, um zwischen JMS-und Jakarta-Messaging zu unterscheiden und um Produktfeatures hervorzuheben, die veraltet, stabilisiert oder entfernt wurden.

#### **Zugehörige Verweise**

Landing-Page von IBM MQ

## **Nichtweiterverwendungen, Stabilisierungen und Entfernungen in IBM MQ**

Einstellungen der Unterstützung, Stabilisierungen und Entfernungen, die in IBM MQ -Versionen von IBM WebSphere MQ 7.1 bis zur aktuellen Version aufgetreten sind

**Anmerkung:** Dieses Thema ist nicht IBM MQ -versionsspezifisch, sondern ein Thema auf Familienebene. Sie wird immer in der neuesten Version der Dokumentation zu IBM MQ veröffentlicht. Wenn Sie ein Lesezeichen für dieses Thema setzen wollen, setzen Sie ein Lesezeichen für den folgenden Link. Dieser Link funktioniert weiterhin, wenn eine neue IBM MQ -Version freigegeben wird. In: [https://www.ibm.com/](https://www.ibm.com/docs/en/SSFKSJ_latest/overview/mq_deprecations.html) [docs/en/SSFKSJ\\_latest/overview/mq\\_deprecations.html.](https://www.ibm.com/docs/en/SSFKSJ_latest/overview/mq_deprecations.html)

Um zur Hauptzielseite der IBM MQ -Dokumentation zu wechseln, klicken Sie im Navigationspfad oben auf dieser Seite auf **IBM MQ** .

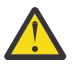

### **Achtung:**

Einstellung der Unterstützung, Stabilisierung und Entfernung in einer bestimmten Version des Produkts gelten für alle nachfolgenden Versionen.

- "IBM MQ 9.4" auf Seite 111
- • ["IBM MQ 9.3" auf Seite 114](#page-113-0)
- • ["IBM MQ 9.2" auf Seite 118](#page-117-0)
- • ["IBM MQ 9.1" auf Seite 120](#page-119-0)
- • ["IBM MQ 9.0" auf Seite 121](#page-120-0)
- • ["IBM MQ 8.0" auf Seite 123](#page-122-0)
- • ["IBM WebSphere MQ 7.5" auf Seite 124](#page-123-0)
- • ["IBM WebSphere MQ 7.1" auf Seite 125](#page-124-0)

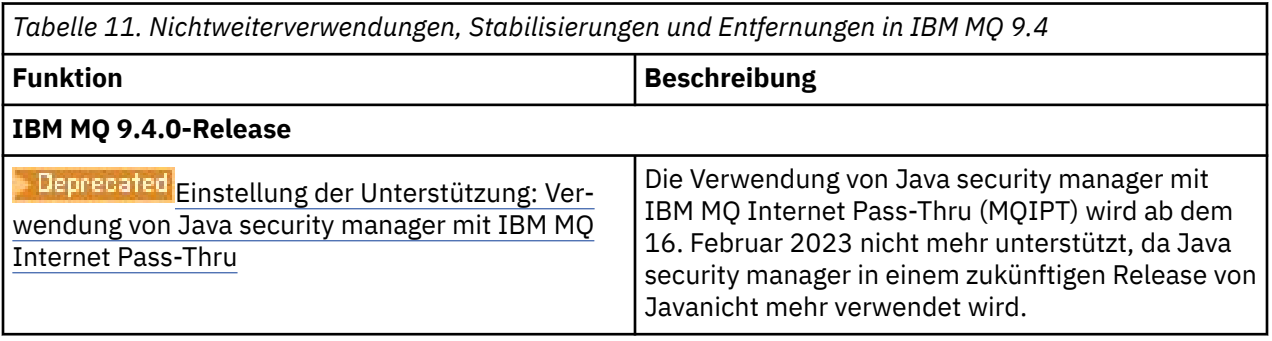

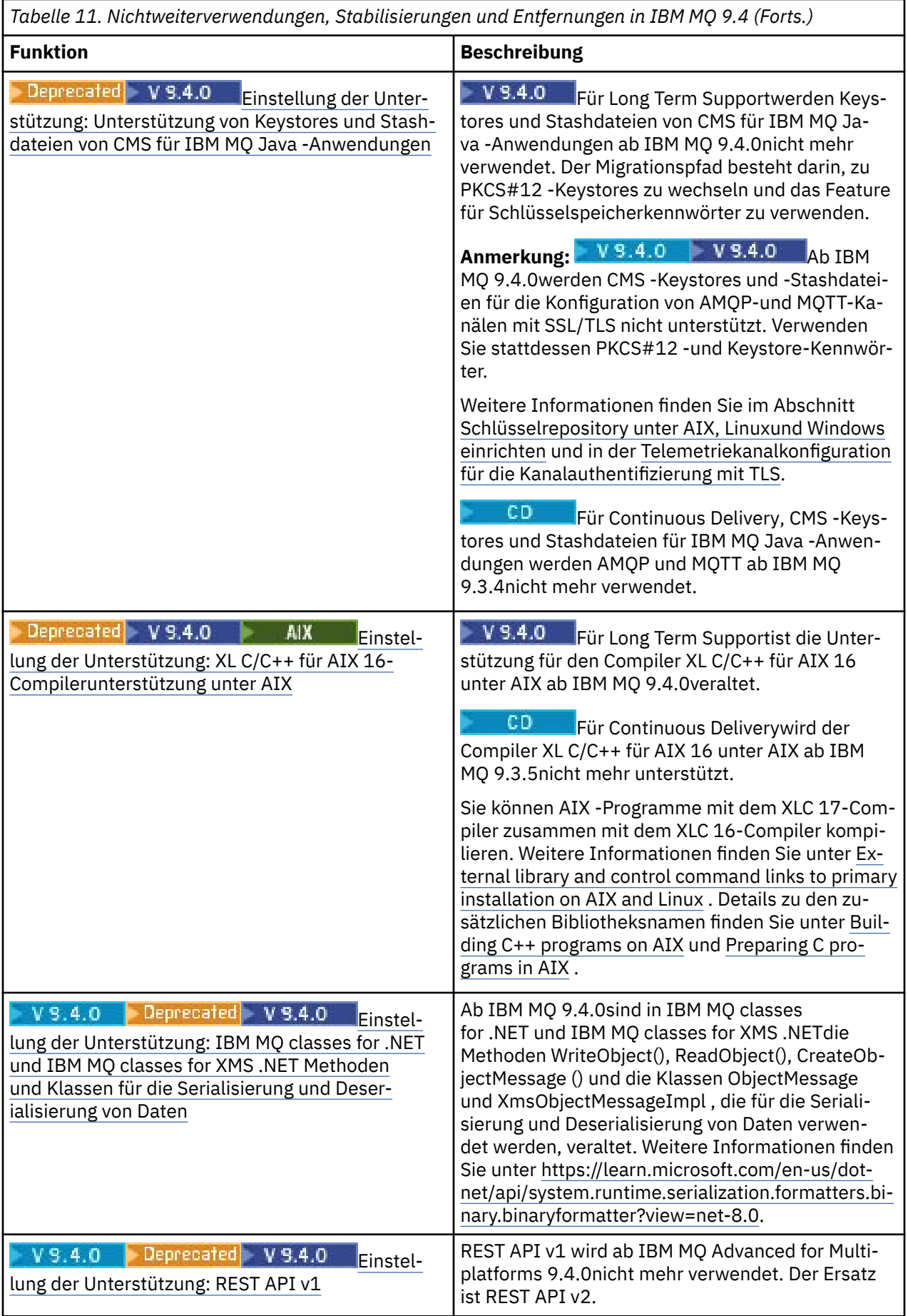

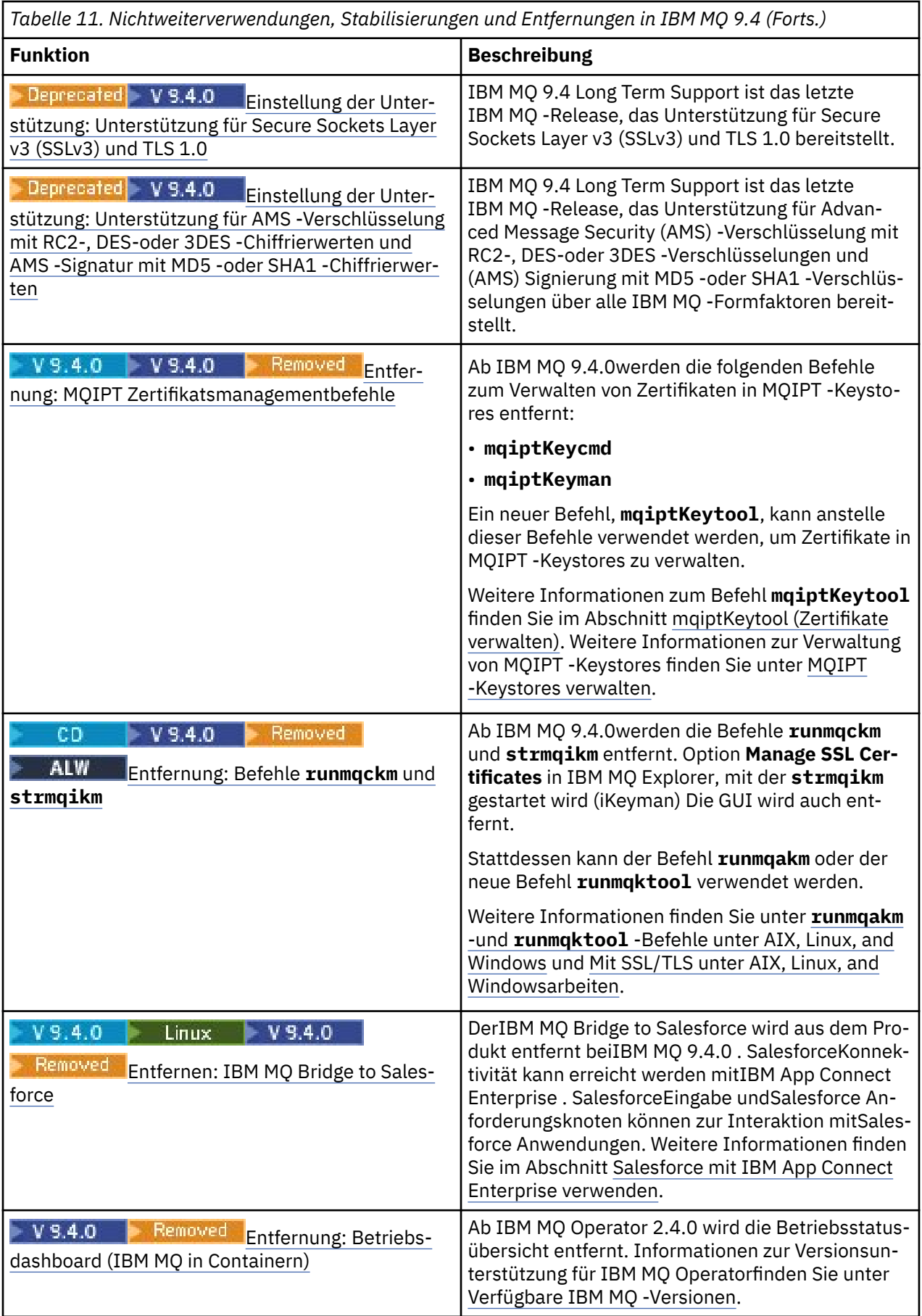

<span id="page-113-0"></span>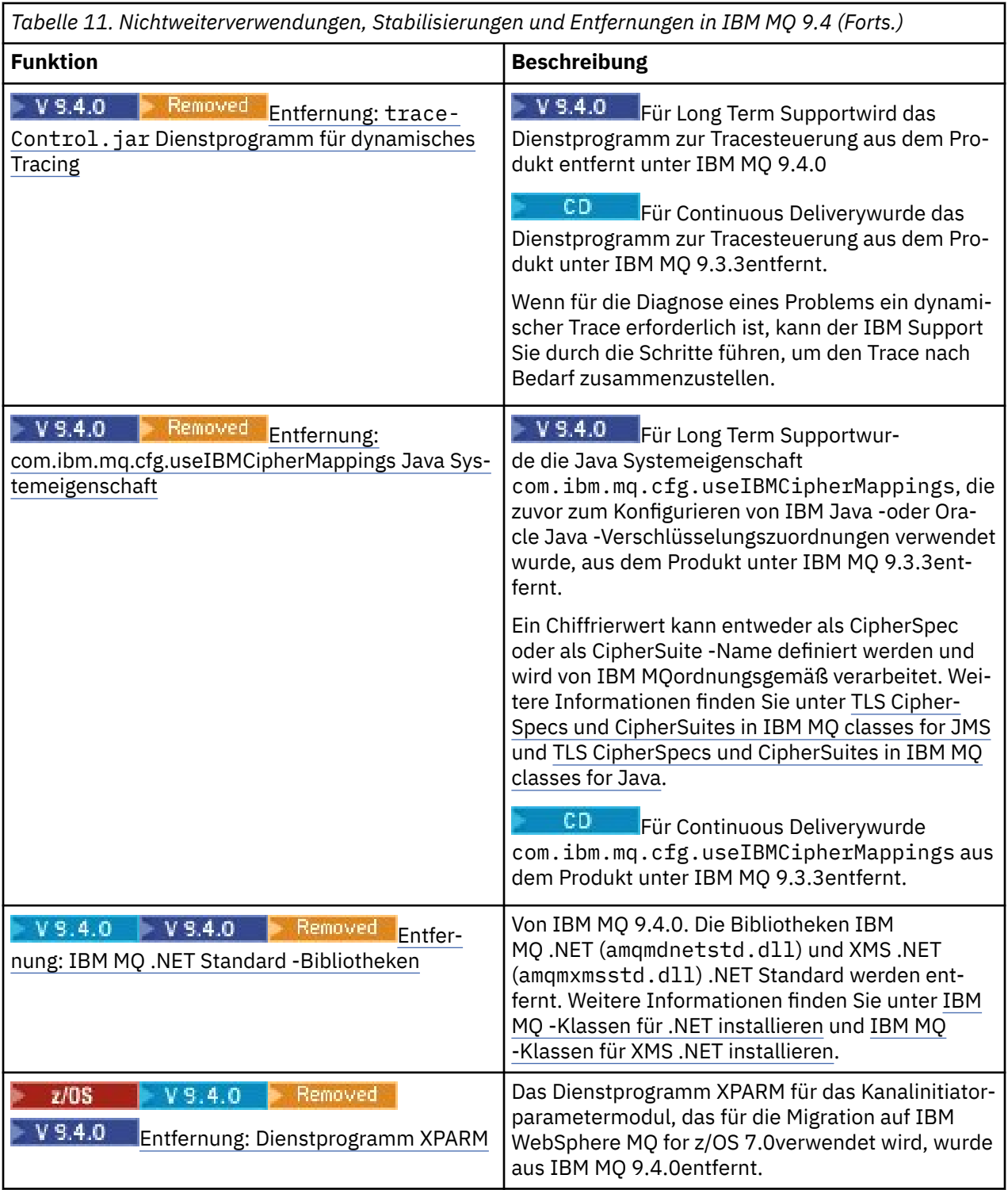

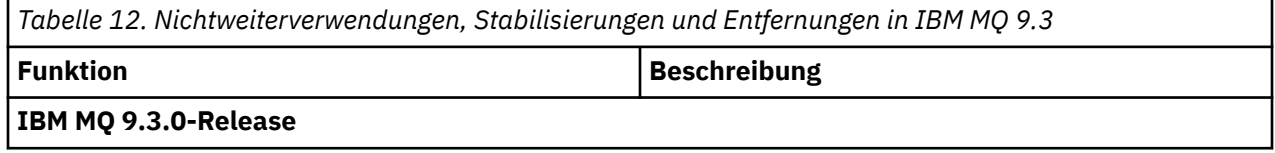

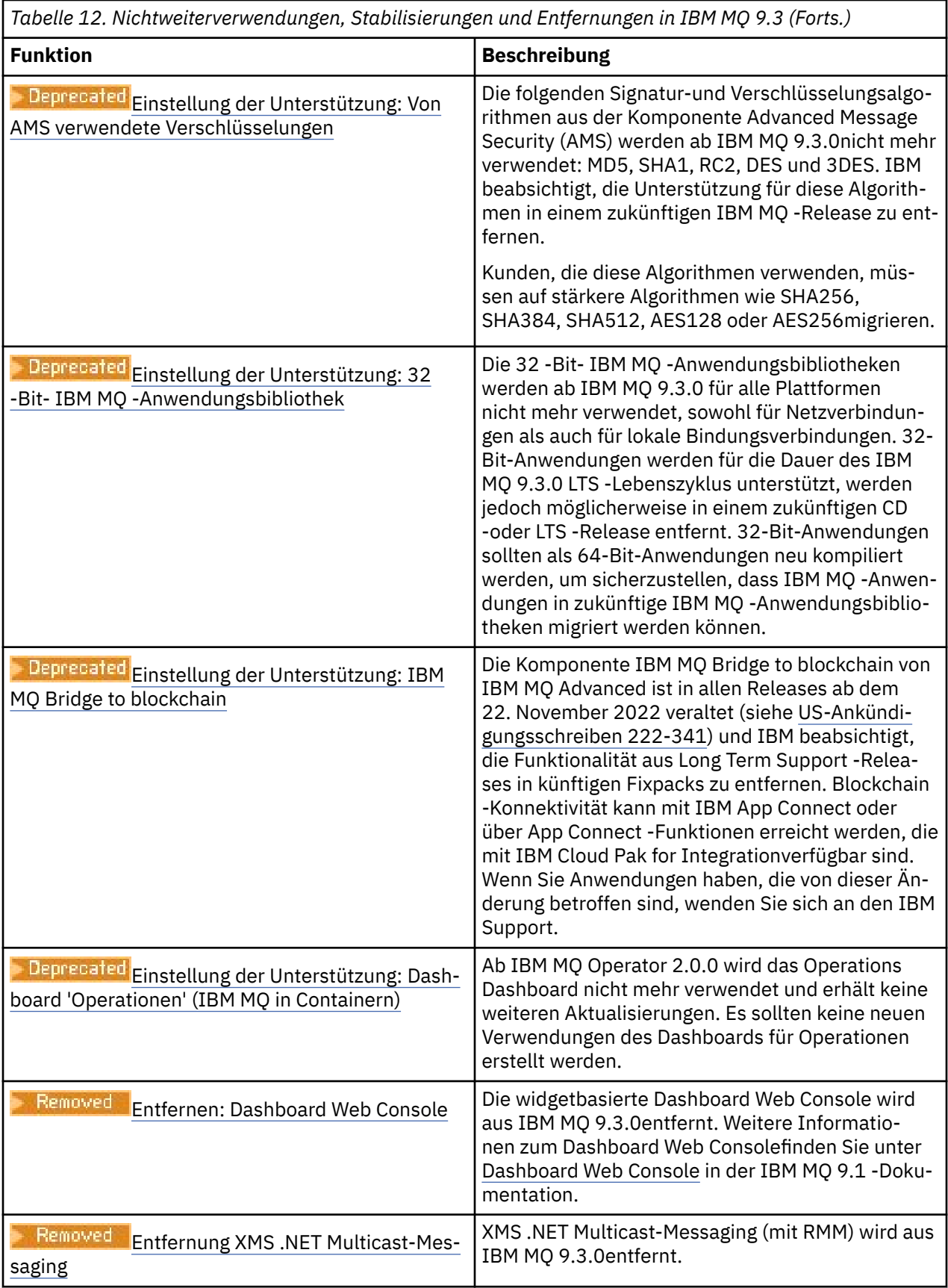

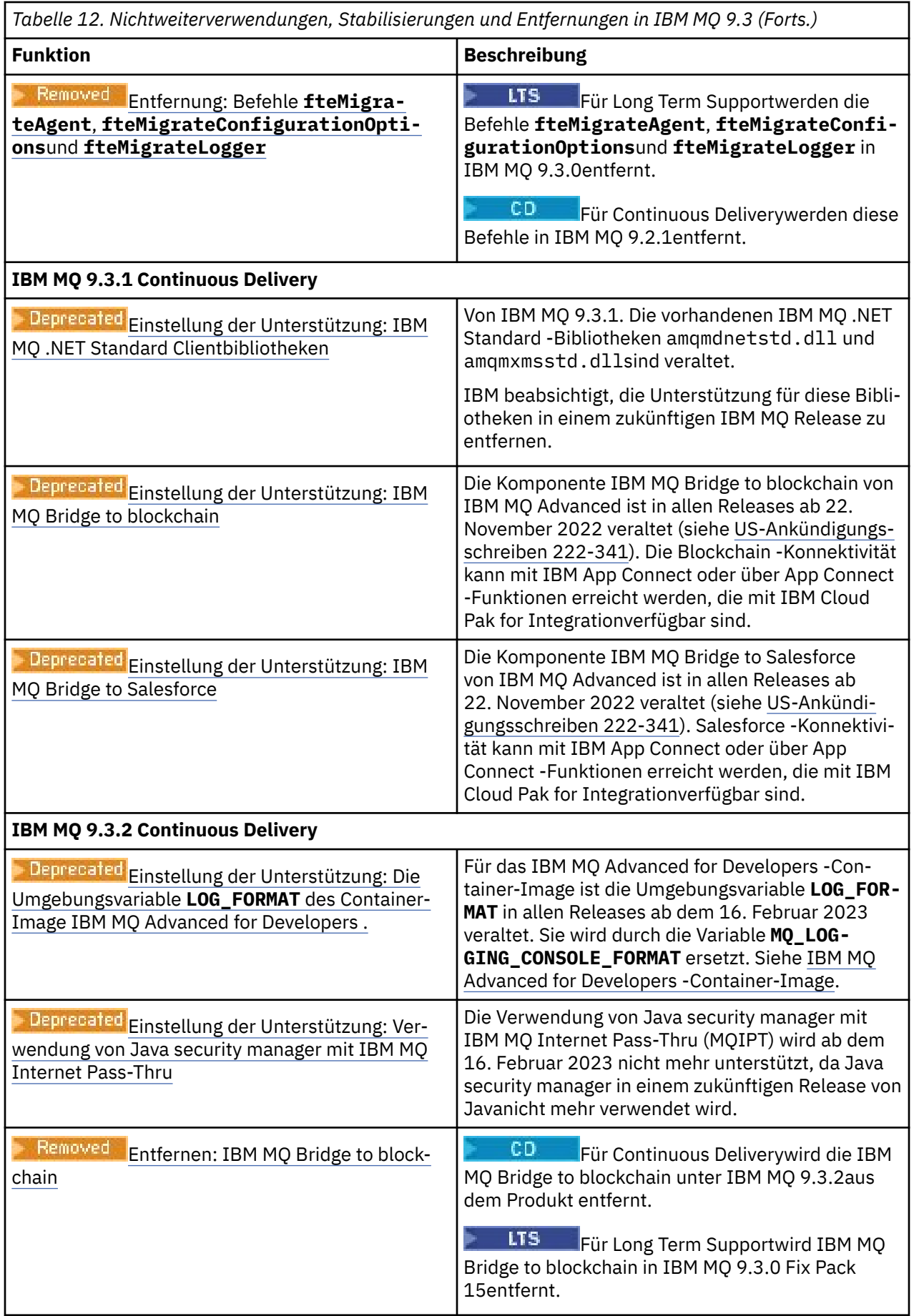

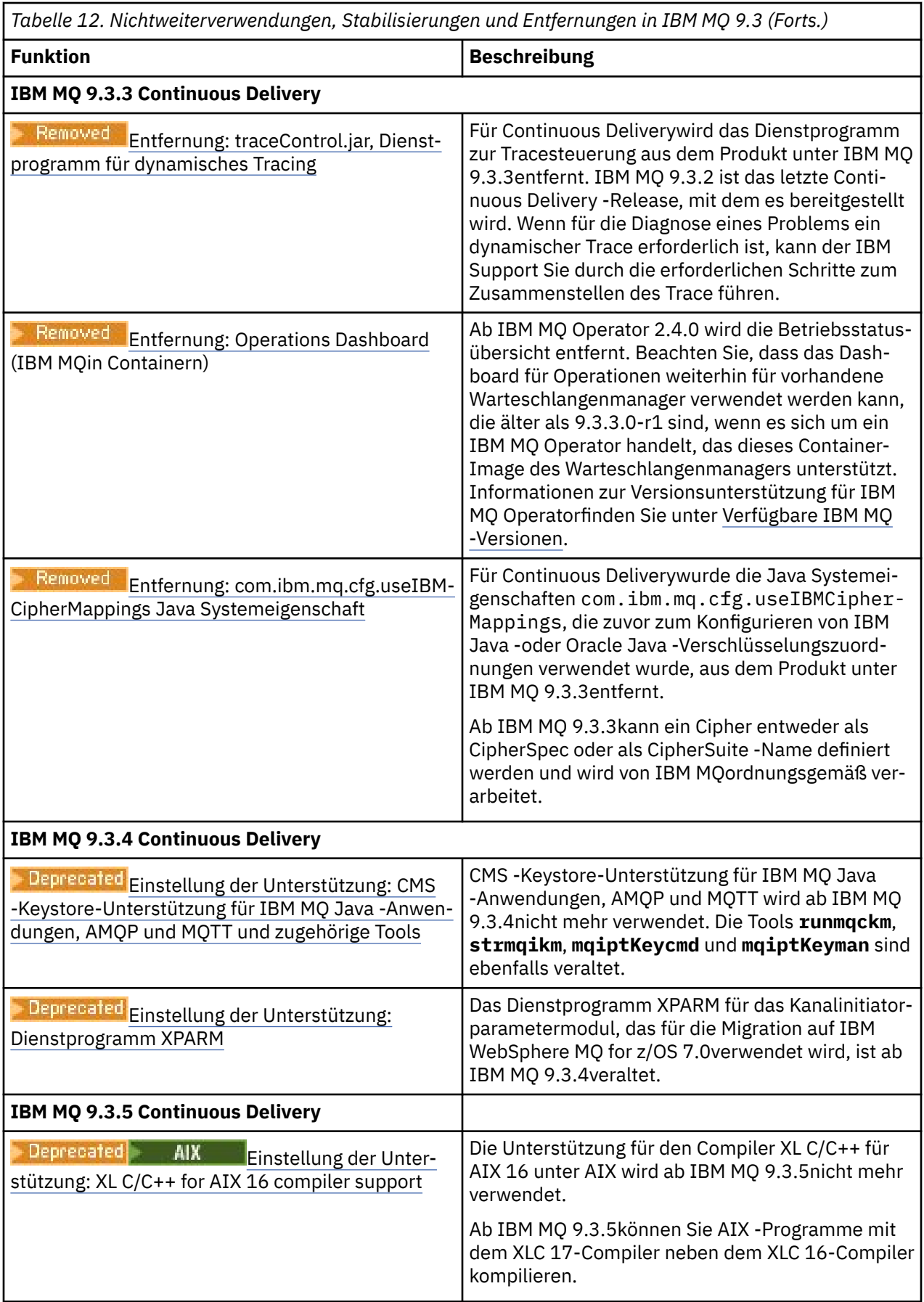

<span id="page-117-0"></span>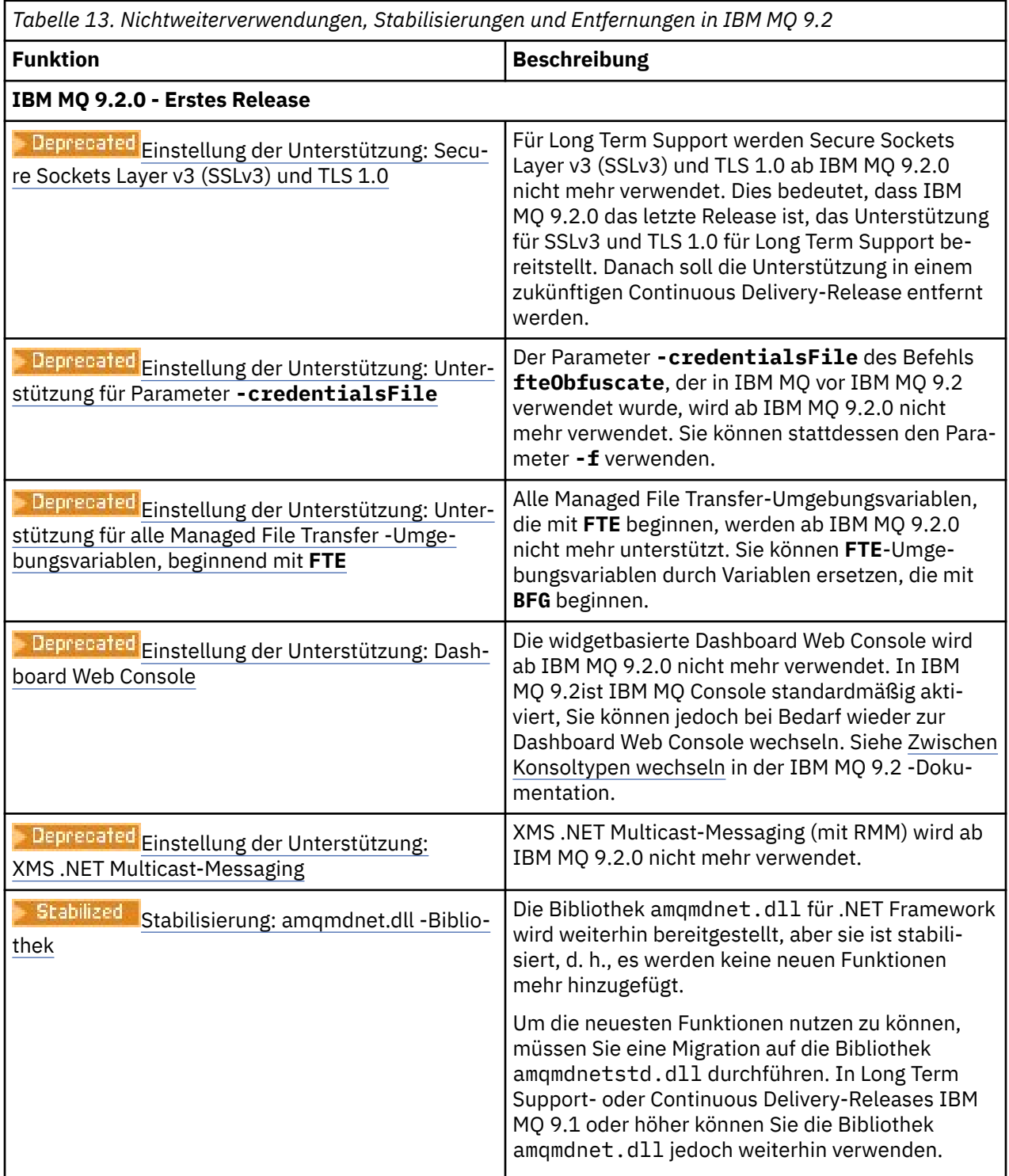

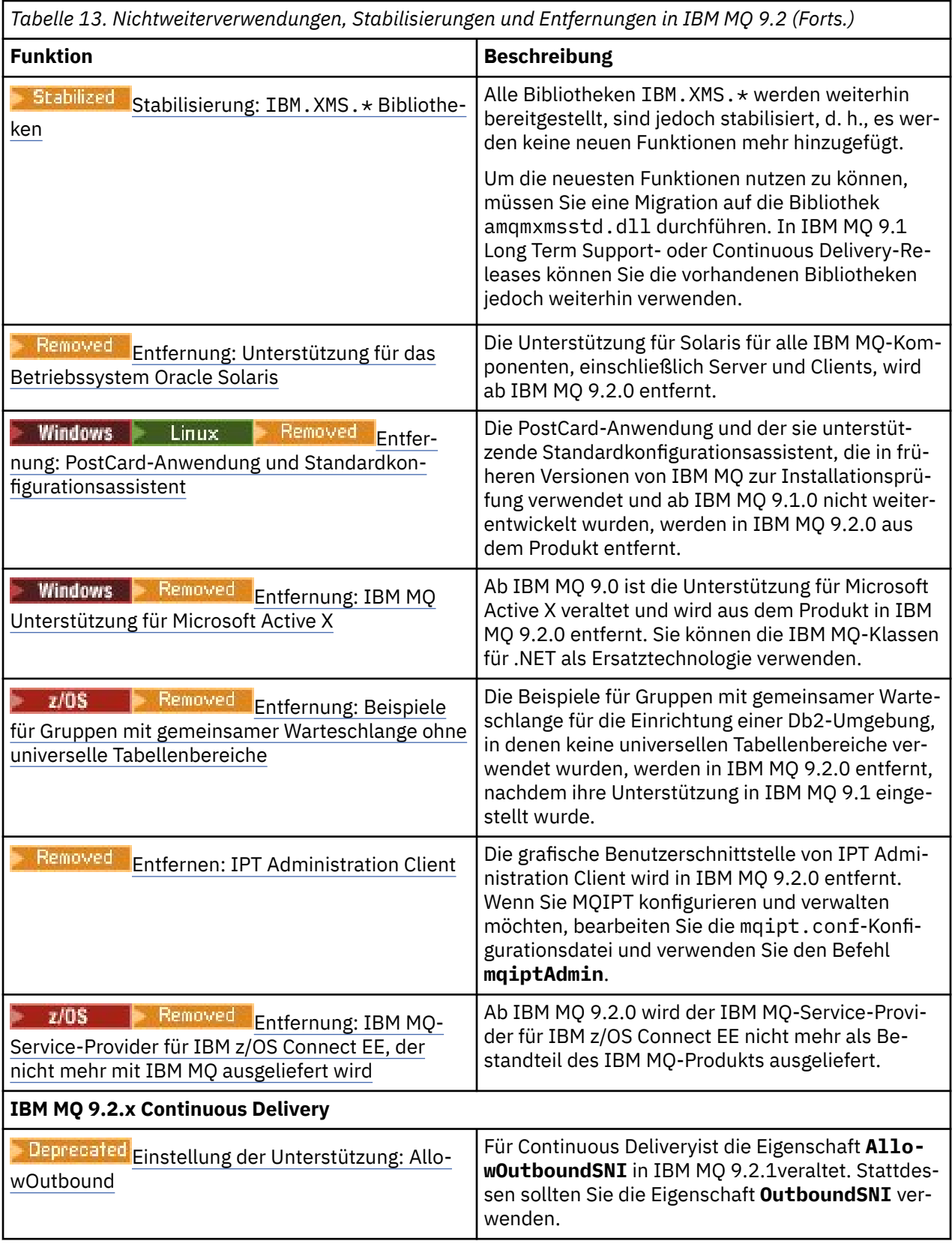

<span id="page-119-0"></span>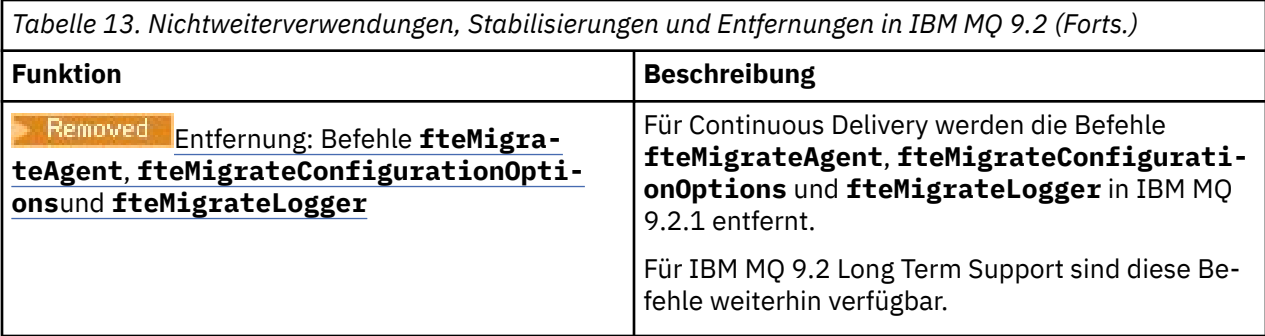

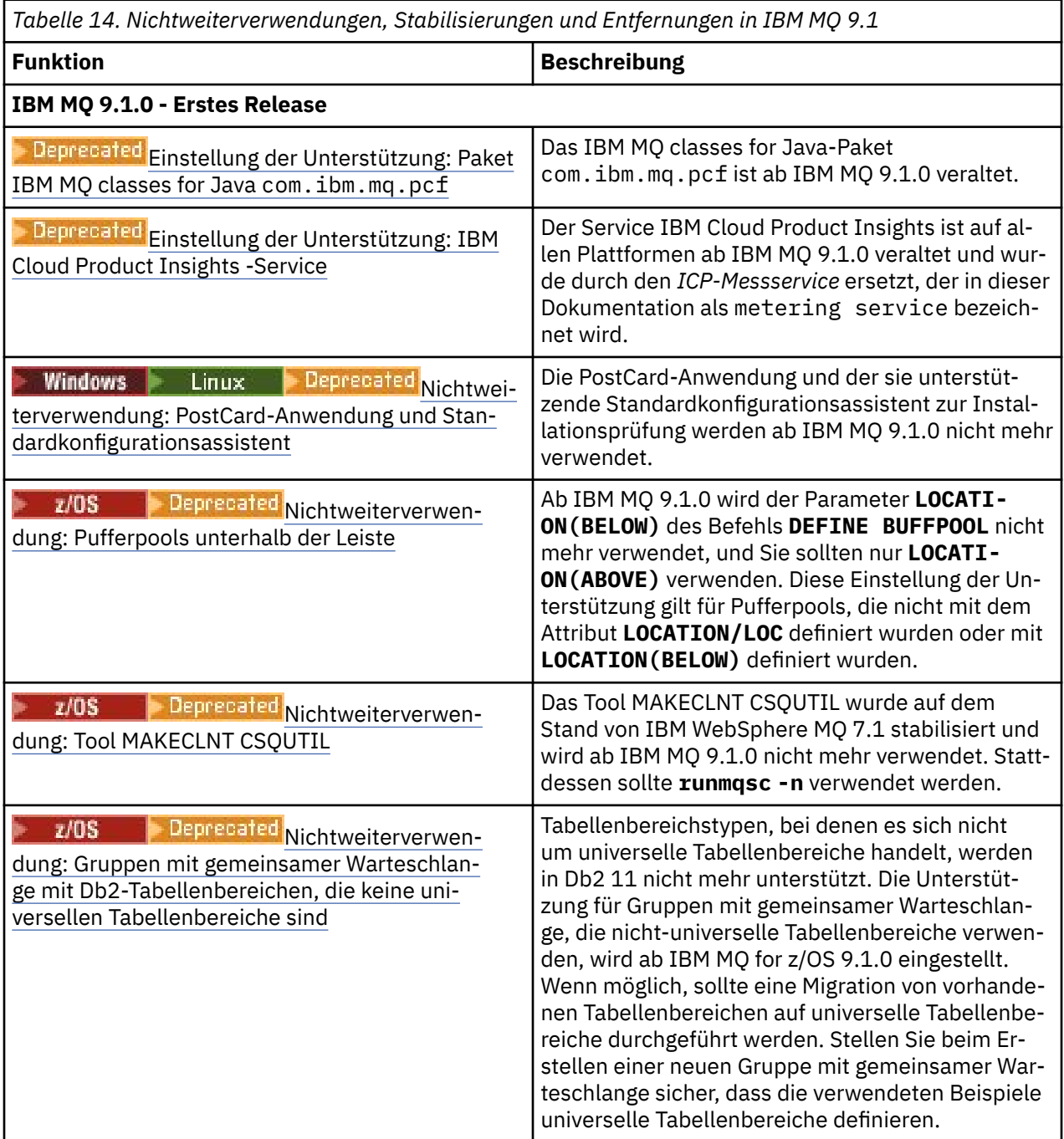

<span id="page-120-0"></span>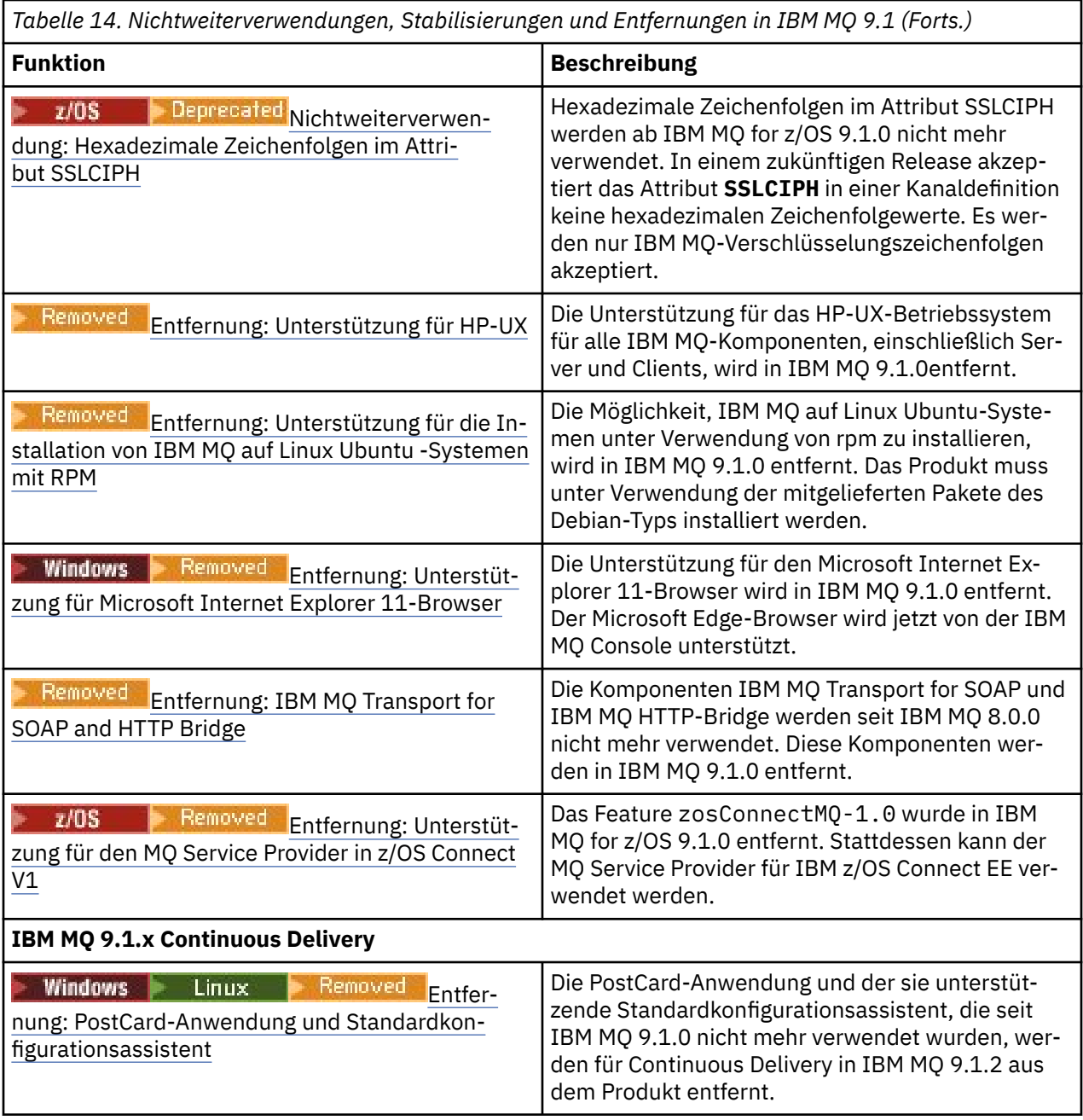

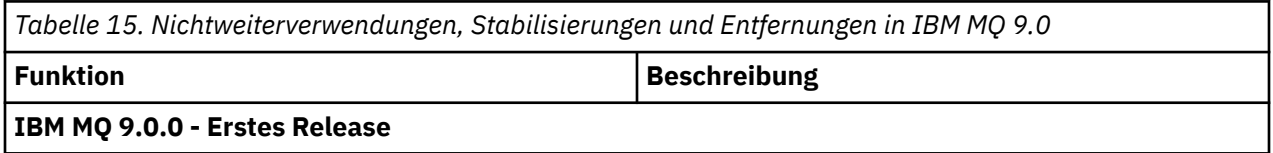

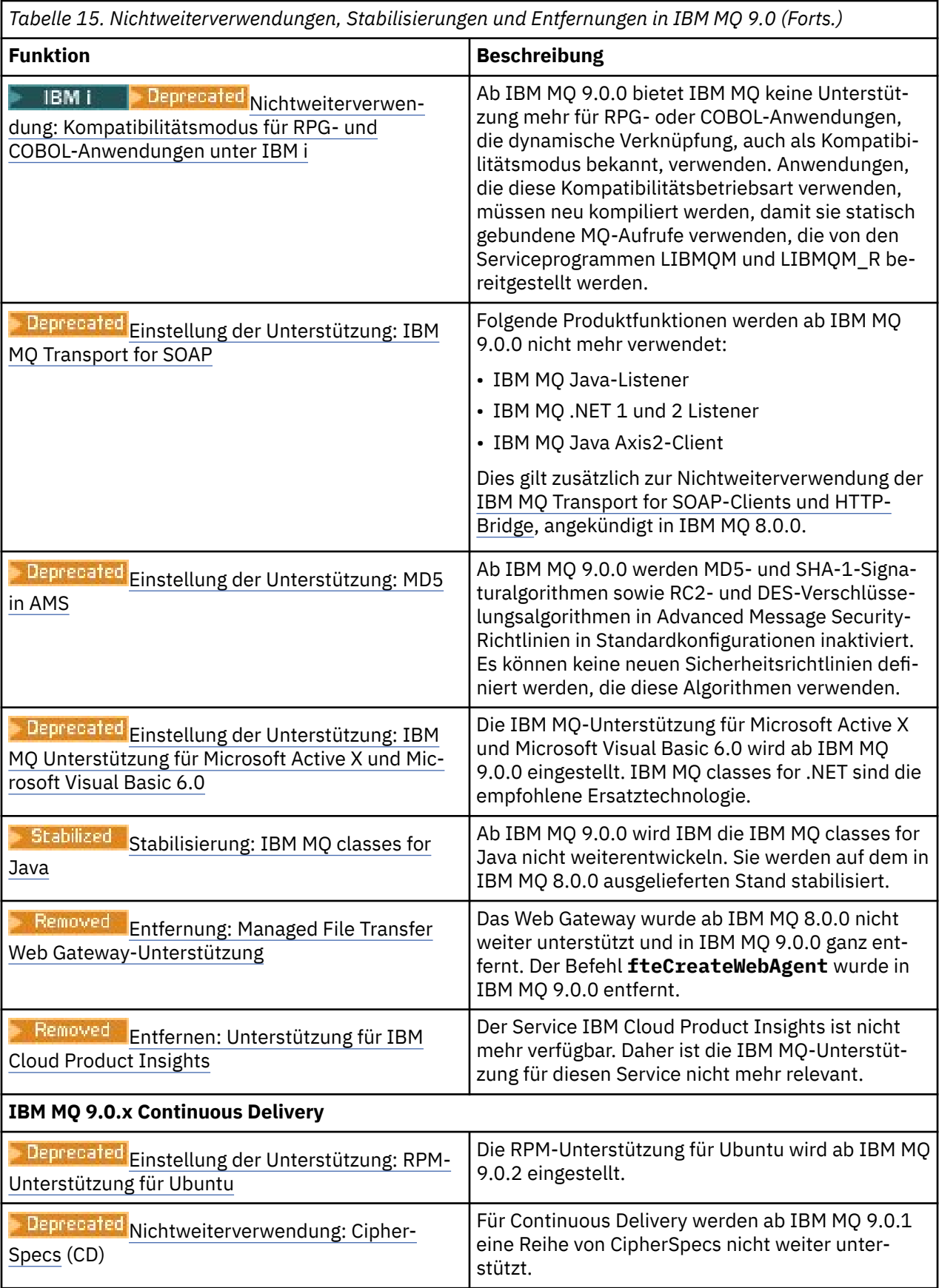

<span id="page-122-0"></span>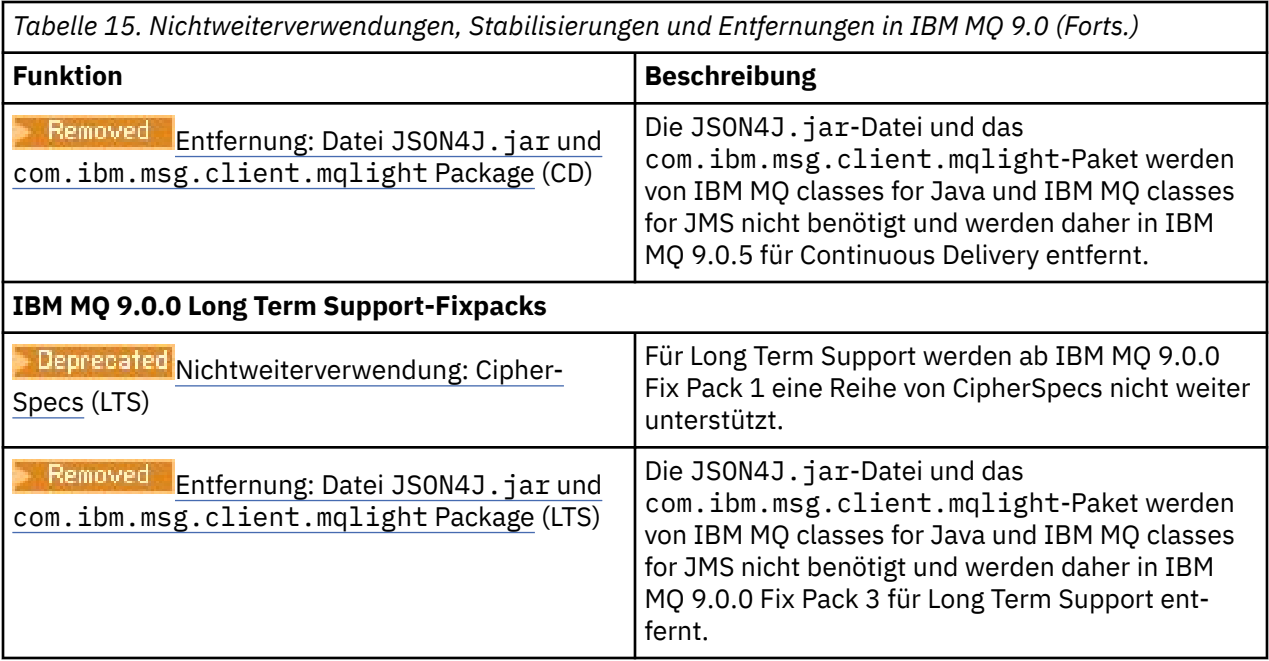

## **IBM MQ 8.0**

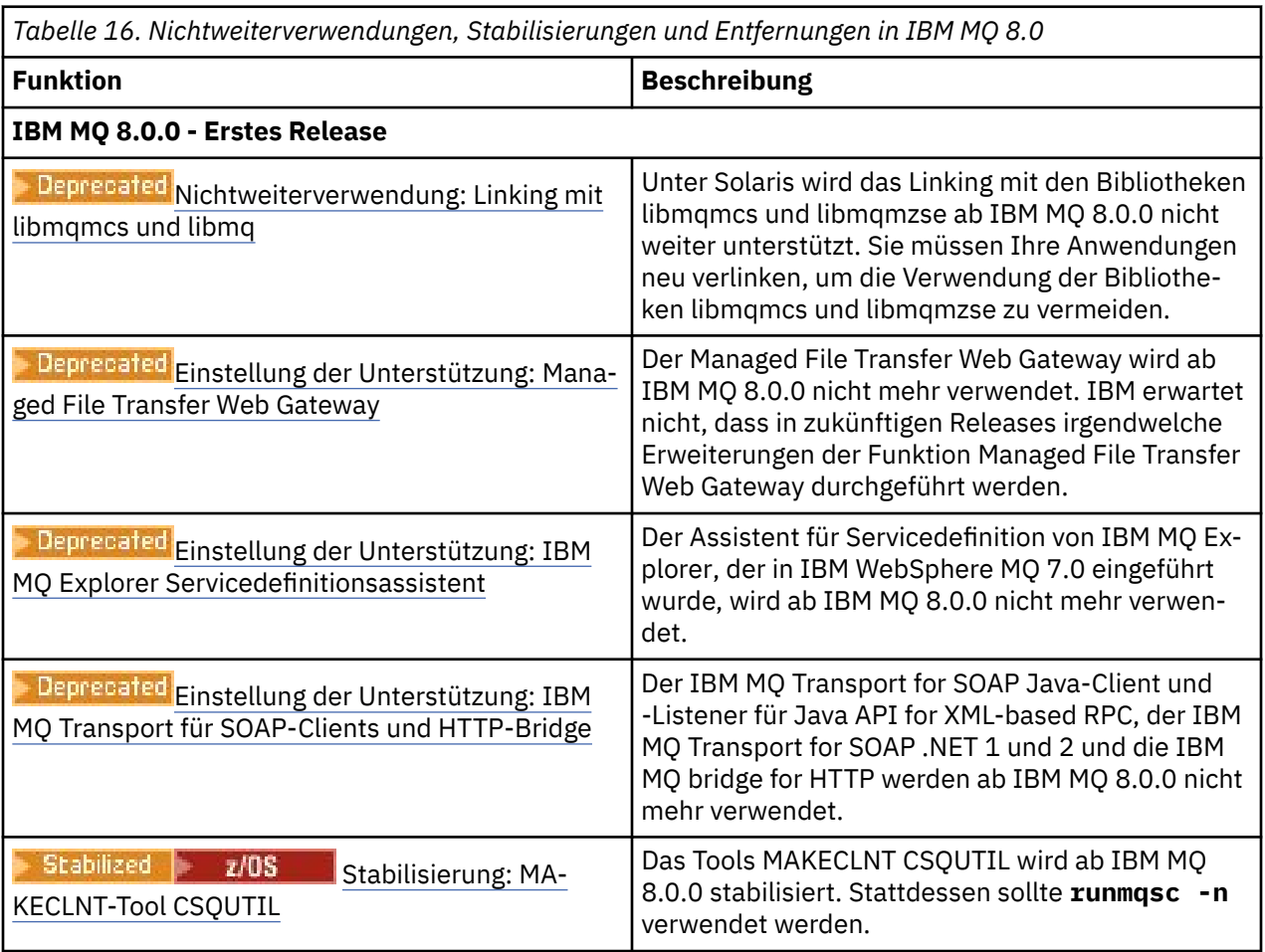

<span id="page-123-0"></span>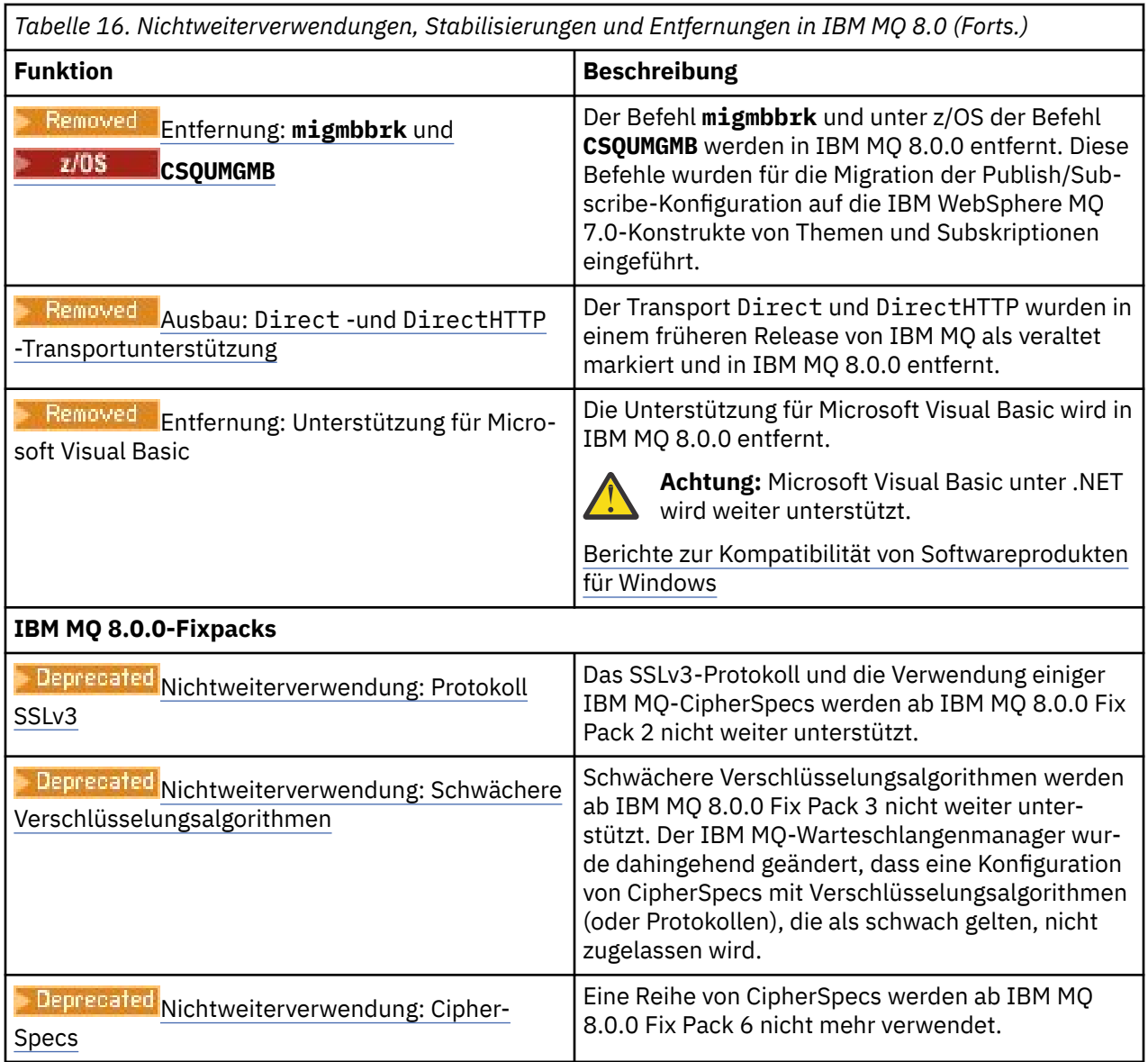

## **IBM WebSphere MQ 7.5**

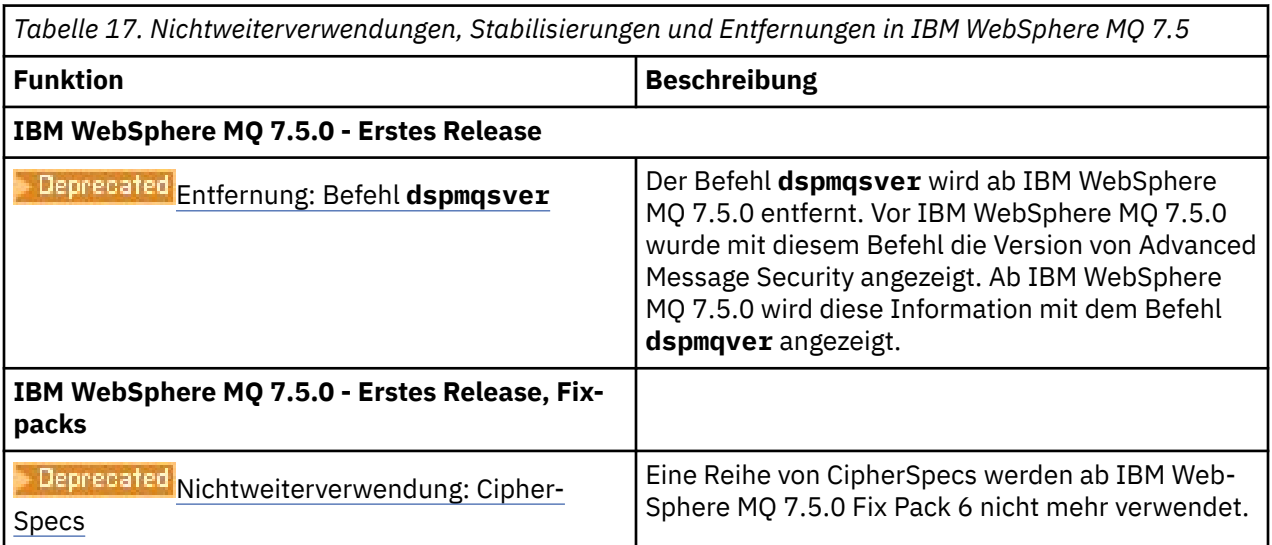

<span id="page-124-0"></span>*Tabelle 17. Nichtweiterverwendungen, Stabilisierungen und Entfernungen in IBM WebSphere MQ 7.5 (Forts.)*

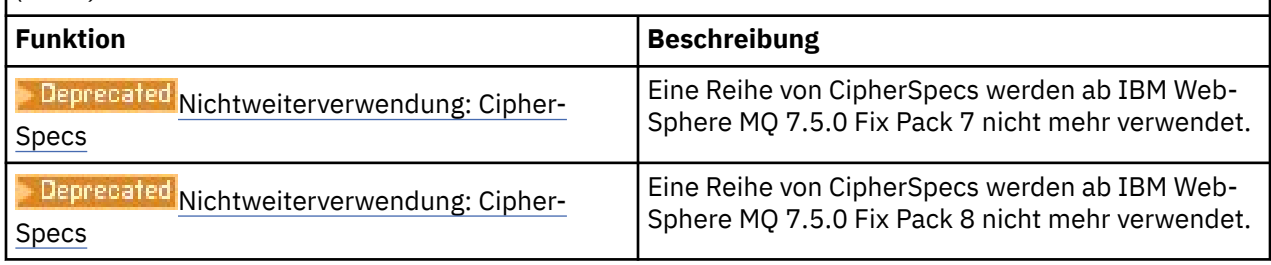

## **IBM WebSphere MQ 7.1**

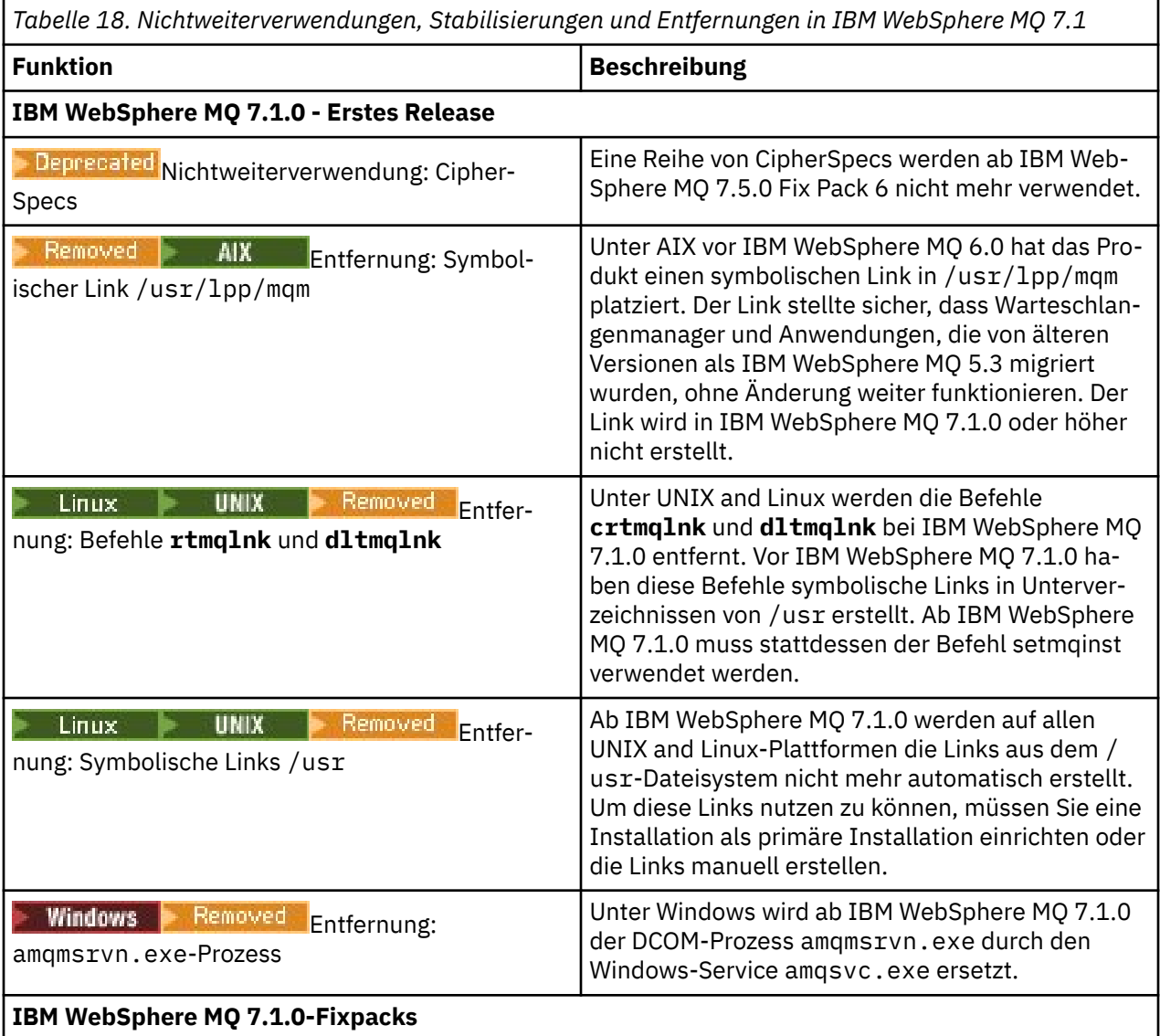

**Anmerkung:** Die Produktdokumentation zu IBM WebSphere MQ 7.1 wird außerhalb des IBM Documentation bereitgestellt. Verfügbare Formate sind PDF-Dateien, vom Kunden installierbares Knowledge Center und Information Center. Weitere Informationen finden Sie unter ["Dokumentation zu älteren Versionen von](#page-127-0) [IBM MQ" auf Seite 128.](#page-127-0)

### **Zugehörige Konzepte**

["IBM MQ-Funktionen nach Version" auf Seite 94](#page-93-0) Version-zu-Version-Funktion-Vergleichstabellen

IBM MQ - Begrüßungsseite

## **IBM MQ-Downloads**

Auf den Downloadseiten von IBM MQ finden Sie Links zum Herunterladen des vollständigen IBM MQ -Produkts, der Fixpacks, CSUsund weiterer IBM MQ -Ressourcen, einschließlich Ressourcenadapter und Clients.

**Anmerkung:** Dieses Thema ist nicht IBM MQ -versionsspezifisch, sondern ein Thema auf Familienebene. Sie wird immer in der neuesten IBM MQ -Version veröffentlicht. Wenn Sie ein Lesezeichen für dieses Thema setzen wollen, setzen Sie ein Lesezeichen für den folgenden Link. Dieser Link funktioniert weiterhin, wenn eine neue IBM MQ -Version freigegeben wird. In: [https://www.ibm.com/docs/en/SSFKSJ\\_la](https://www.ibm.com/docs/en/SSFKSJ_latest/overview/mq_downloads_admins.html)[test/overview/mq\\_downloads\\_admins.html.](https://www.ibm.com/docs/en/SSFKSJ_latest/overview/mq_downloads_admins.html)

Um zur Hauptzielseite der IBM MQ -Dokumentation zu wechseln, klicken Sie im Navigationspfad oben auf dieser Seite auf **IBM MQ** .

## **Alle MQ-Versionen, alle Downloads**

Zum Herunterladen des vollständigen Produkts, des neuesten Continuous Delivery -Release (CD) oder des neuesten Wartungsrelease (Fixpack oder kumulatives Sicherheitsupdate) klicken Sie auf einen der folgenden Links, um das Downloaddokument für Ihre IBM MQ -Version aufzurufen. Klicken Sie dann auf die Registerkarte **CD** für das neueste Continuous Delivery -Release oder Cumulative Security Update (CSU) oder auf die Registerkarte **LTS** für das neueste Long Term Support -Fixpack oder CSU.

[IBM MQ 9.4](https://www.ibm.com/support/pages/downloading-ibm-mq-94) |[IBM MQ 9.3](https://www.ibm.com/support/pages/downloading-ibm-mq-93) | [IBM MQ 9.2](https://www.ibm.com/support/pages/downloading-ibm-mq-92) | [IBM MQ 9.1](https://www.ibm.com/support/pages/downloading-ibm-mq-91) | [IBM MQ 9.0](https://www.ibm.com/support/pages/downloading-ibm-mq-90) | [IBM MQ 8.0](https://www.ibm.com/support/pages/downloading-ibm-mq-80) | [IBM MQ 7.5](https://www.ibm.com/support/pages/downloading-websphere-mq-75-passport-advantage-website)

Jedes Downloaddokument enthält zusätzliche Links zu Clients und anderen Ressourcen, die auf Fix Central und anderswo verfügbar sind. Für die neueste Version von IBM MQfinden Sie diese zusätzlichen Links auch im folgenden Abschnitt: "Ressourcenadapter, Clients und andere Ressourcen" auf Seite 126.

Eine kostenlose 90-Tage-Testversion des LTS-Release für jede der beiden letzten IBM MQ -Hauptversionen steht unter [https://www.ibm.biz/ibmmqtrialz](https://www.ibm.biz/ibmmqtrial)um Download bereit. Dies ist nützlich, wenn Sie IBM MQ testen möchten oder auf den Kaufabschluss der vollständige Version warten. Wenn der Kauf abgeschlossen ist, können Sie Ihre Testinstallation in eine vollständige Produktionskopie umwandeln.

## **Ressourcenadapter, Clients und andere Ressourcen**

Clients:

- • [IBM MQ C- und .NET-Clients](https://ibm.biz/mq94clients)
- • [IBM MQ Java / JMS-Client](https://ibm.biz/mq94javaclient)
- • [IBM MQ Java-Clientkomponenten](https://mvnrepository.com/artifact/com.ibm.mq/com.ibm.mq.allclient) (auf Maven)
- • [Weiterverteilbare IBM MQ-Clients](https://ibm.biz/mq94redistclients)
- • [IBM MQ -Ressourcenadapter](https://ibm.biz/mq94JRA) -Zur Verwendung mit einem beliebigen Java EE 7 -oder Jakarta EE -konformen Anwendungsserver
- • [IBM MQ Redistributable Managed File Transfer \(MFT\) Agenten](https://ibm.biz/mq94redistmftagent)
- • [IBM MQ classes for .NET Standard](https://www.nuget.org/packages/IBMMQDotnetClient) (in NuGet)
- • [IBM MQ classes for XMS .NET Standard](https://www.nuget.org/packages/IBMXMSDotnetClient) (in NuGet)

Komponenten:

- • [IBM MQ Internet Pass-Thru \(MQIPT\)](https://ibm.biz/mq94ipt)
- • [IBM MQ Explorer -Standalone-Installationsimage](https://ibm.biz/mqexplorer) -Nur CD , kann jedoch für die Verwaltung jedes unterstützten Release von IBM MQverwendet werden.
- • [IBM MQ Native HA auf AWS](https://aws.amazon.com/solutions/partners/ibm-mq/)
- • [IBM MQ Kafka -Connectors](https://ibm.biz/mq94kafkaconnectors)

## $\cdot$  V 9.4.0  $\cdot$  [eigenständigesIBM MQ Web Server -Installationsimage](https://ibm.biz/mq94webserver)

# $\bullet$  V S.4.0  $\blacksquare$  [IBM Instana Traceexit für IBM MQ](https://ibm.biz/mqinstanaexit)

Container:

- Vordefiniert: [IBM MQ Advanced container](https://www.ibm.biz/mqcontainer) (abhängig von der Berechtigung)
- Erstellen Sie Ihre eigene: [https://github.com/ibm-messaging/mq-container.](https://github.com/ibm-messaging/mq-container) Dies funktioniert in Verbindung mit den IBM MQ -Images, die nicht installiert (dekomprimierbar) sind, um ein IBM MQ -Container-Image zu erstellen, das unter der Sicherheitskontexteinschränkung (SCC) von Red Hat OpenShift anyuid ausgeführt werden kann.
	- Für Produktionsumgebungen sind die drei Nicht-Installations-Images für Linux (vorbehaltlich der Berechtigung) hier verfügbar:
		- - [IBM MQ Advanced -Images ohne Installation für Linux](http://ibm.biz/mq94noninstallqmgr)

Beachten Sie, dass jede Version dieser Nicht-Installationsimages nur für ein Jahr unterstützt wird, wenn sie als Teil eines IBM MQ CD -Release verwendet wird, oder für zwei Jahre (mit einer optionalen Erweiterung für ein weiteres Jahr), wenn sie als Teil eines Release von IBM Cloud Pak for Integration LTS verwendet wird.

- Für Entwicklungsumgebungen befinden sich die Nicht-Installationspakete an den folgenden Positionen:
	- - [IBM MQ Advanced for Developers -Image ohne Installation für Linux x86-64](https://ibm.biz/mqdevxlinuxnoninstall)
	- - [IBM MQ Advanced for Developers -Image ohne Installation für Linux PPCLE](https://ibm.biz/mqdevlinuxppclenoninstall)
	- - [IBM MQ Advanced for Developers -Image ohne Installation für Linux systemZ](https://ibm.biz/mqdevzlinuxnoninstall)
	- V 9.4.0 [IBM MQ Advanced for Developers -Image ohne Installation für Linux ARM64](https://ibm.biz/mqdevlinuxarm64noninstall)

– Ein Helm-Beispieldiagramm ist hier verfügbar:<https://github.com/ibm-messaging/mq-helm>

Entwicklung:

• IBM MQ Advanced for Developers ist für die Windows -und Linux -Plattformen verfügbar, die unter [IBM MQ 9.4 Systemvoraussetzungen](https://www.ibm.com/support/pages/system-requirements-ibm-mq-94)aufgelistet sind und auf x86-64 -Architekturen ausgeführt werden. Auch verfügbar (siehe [Readme\)](https://ibm.biz/mqdevrpireadme) ist eine 32-Bit-Version für Raspberry Pi. Laden Sie von den folgenden Positionen herunter:

#### [Windows](https://ibm.biz/mqdevwindows) / [Linux](https://ibm.biz/mqdevlinuxrpm) / [Ubuntu](https://ibm.biz/mqdevubuntu) / [Raspberry Pi](https://ibm.biz/mqdevrpi)

- Das [IBM MQ Mac Toolkit für Entwicklung](https://ibm.biz/mqdevmacclient) ermöglicht die Ausführung von IBM MQ -Befehlen (z. B. MQSC-Befehle) auf macOS -Geräten (sowohl ARM64 als auch x86-64). Sie enthält außerdem Clientbibliotheken, die die Entwicklung von macOS -Clientanwendungen vereinfachen, die auf macOS -Geräten ausgeführt werden (sowohl ARM64 als auch x86-64). Der Client wird in den [Lernprogrammen zur](https://developer.ibm.com/components/ibm-mq/gettingstarted/) [Einführung in IBM MQv](https://developer.ibm.com/components/ibm-mq/gettingstarted/)erwendet.
- Ein vorerstelltes IIBM MQ Advanced for Developers -Container-Image ist in der IBM Container Registryverfügbar. Sie wird unter Linux/x86-64ausgeführt. Sie können auch [Ihr eigenes](https://github.com/ibm-messaging/mq-container) -Container-Image für die Ausführung auf ARM64 -und x86-64 -Architekturen erstellen.

### **SupportPacs**

IBM MQ-SupportPacs stellen für den Download verfügbaren Code und Dokumentationen bereit, die die IBM MQ-Produktfamilie ergänzen. Jedes SupportPac bietet eine bestimmte Funktion oder einen bestimmten Service, die bzw. der mit einem oder mehreren der IBM MQ-Produkte verwendet werden kann.

- • [SupportPacs für IBM MQ und andere Projektbereiche](https://www.ibm.com/support/pages/node/318481)
- • [IBM MQ SupportPacs nach Produkt](https://www.ibm.com/support/pages/node/318473)

## **Zugehörige Konzepte**

["IBM MQ 9.4 PDF-Dateien für Produktdokumentation und Programmverzeichnisse" auf Seite 90](#page-89-0)

<span id="page-127-0"></span>Sie können die IBM MQ 9.4 Produktdokumentationund die IBM MQ for z/OS Programmverzeichnisse im PDF-Format herunterladen.

Informationen zu Produktanforderungen und zum Support Adressen von für den Download verfügbaren Installationsimages **Zugehörige Verweise** Landing-Page von IBM MQ **Zugehörige Informationen** [IBM MQ-Downloads für Entwickler](https://developer.ibm.com/articles/mq-downloads/)

## **Dokumentation zu älteren Versionen von IBM MQ**

Für ältere Versionen von IBM MQ-Produkten und für Szenarios, die die Verbindung zwischen IBM MQ und anderen IBM-Produkten beschreiben, wird die Dokumentation außerhalb von IBM Documentation bereitgestellt. Verfügbare Formate sind PDF, IBM Documentation Offline und Information Center.

**Anmerkung:** Dieses Thema ist nicht IBM MQ -versionsspezifisch, sondern ein Thema auf Familienebene. Sie wird immer in der neuesten IBM MQ -Version veröffentlicht. Wenn Sie ein Lesezeichen für dieses Thema setzen wollen, setzen Sie ein Lesezeichen für den folgenden Link. Dieser Link funktioniert weiterhin, wenn eine neue IBM MQ -Version freigegeben wird. In: [https://www.ibm.com/docs/en/SSFKSJ\\_la](https://www.ibm.com/docs/en/SSFKSJ_latest/overview/doc_older_versions.html)[test/overview/doc\\_older\\_versions.html](https://www.ibm.com/docs/en/SSFKSJ_latest/overview/doc_older_versions.html).

Um zur Hauptzielseite der IBM MQ -Dokumentation zu wechseln, klicken Sie im Navigationspfad oben auf dieser Seite auf **IBM MQ** .

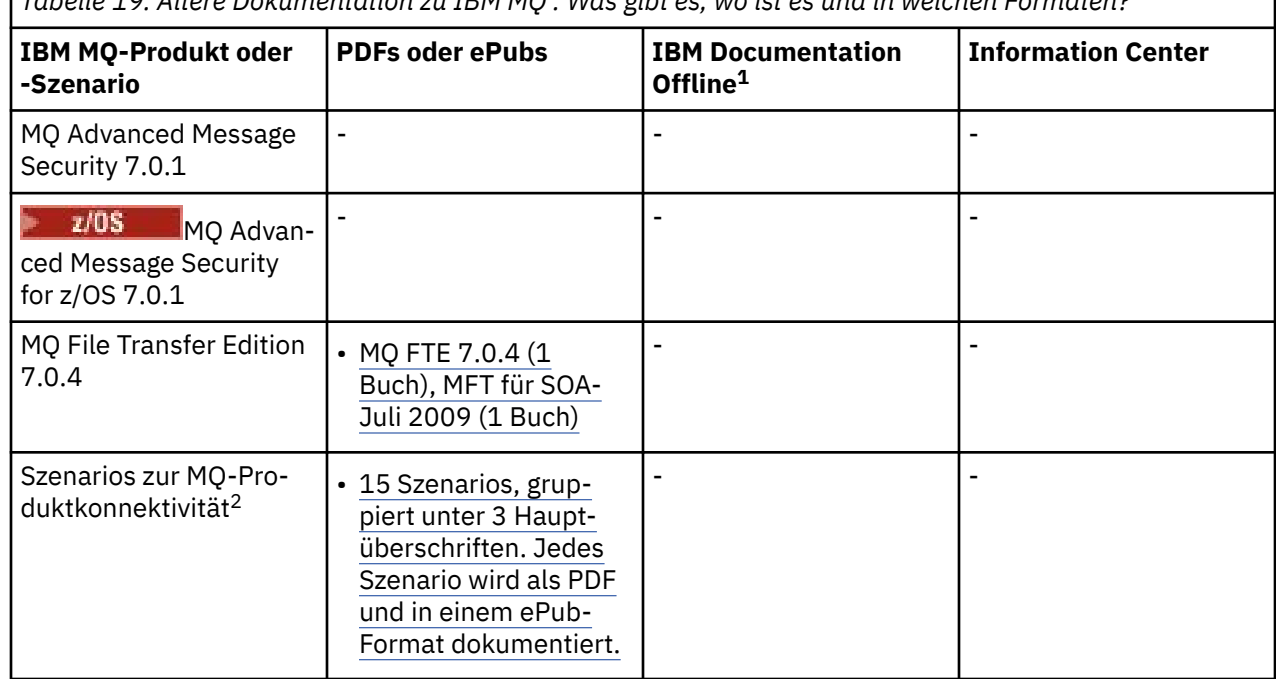

*Tabelle 19. Ältere Dokumentation zu IBM MQ : Was gibt es, wo ist es und in welchen Formaten?*

 $1$  IBM Documentation Offline verfügt über zwei Komponenten:

- **Die IBM Documentation Offline -App**. Dies ist eine lokal installierbare Offlineversion des IBM Documentation.
- **Die Dokumentationspakete, die Sie in der IBM Documentation Offline -App installieren**. Diese Pakete enthalten dieselbe Dokumentation, die auch online im IBM Documentation veröffentlicht ist.

Verwenden Sie für ältere Versionen von IBM MQdie Links in dieser Tabelle, um die Dokumentationspakete herunterzuladen. Informationen zum Download der App finden Sie unter [IBM Documentation Offline](https://www.ibm.com/docs/en/offline).

<sup>2</sup> In den Szenarios zur Produktkonnektivität finden Sie Hinweise zur Verbindung von MQ mit anderen IBM Produkten (klassische Version von WebSphere Application Server, Liberty-Profil, IBM MessageSight und MQTT-Mobile-Apps).

| Tabelle 19. Ältere Dokumentation zu IBM MQ : Was gibt es, wo ist es und in welchen Formaten? (Forts.) |                                                                                           |                                                            |                                                          |
|----------------------------------------------------------------------------------------------------|-------------------------------------------------------------------------------------------|------------------------------------------------------------|----------------------------------------------------------|
| <b>IBM MQ-Produkt oder</b><br>-Szenario                                                               | <b>PDFs oder ePubs</b>                                                                    | <b>IBM Documentation</b><br>Offline <sup>1</sup>           | <b>Information Center</b>                                |
| <b>MQSeries Everyplace</b>                                                                            | • 1.0 1.1, 1.2 (12 Hand-<br>bücher)                                                       |                                                            |                                                          |
| MQTT-Clients                                                                                          | $\overline{\phantom{0}}$                                                                  |                                                            |                                                          |
| MS81 Internet Pass-<br><b>Thru 1.2</b>                                                                | • MS81 IPT 1.2 (1 Buch)                                                                   |                                                            |                                                          |
| MQ 7.5                                                                                                | • MQ 7.5 (20 Handbü-<br>cher)                                                             | WebSphere-MQ-75-Pro-<br>duct-Documentation-<br>Windows.zip | $\blacksquare$                                           |
| MQ 7.1                                                                                                | • MQ 7.1 (5 Handbü-<br>cher)                                                              |                                                            | · MQ 71-Produktdoku-<br>mentation (Windows<br>und Linux) |
| MQ 7.0.1                                                                                              | • MQ 7.0.1 Features<br>und Erweiterungen (1<br>Buch)<br>• MQ 7.0.1.4 (33 Hand-<br>bücher) |                                                            | • MQ 7 Information<br>Center (Windows und<br>Linux)      |
| MQ 7.0                                                                                                | • MQ 7.0 2008 (33<br>Handbücher)<br>• MQ 7.0 2009 (33<br>Handbücher)                      |                                                            | • MQ 7.0.0 Information<br>Centers (Windows und<br>Linux) |
| MQ 6.0                                                                                                | • 10 Handbücher                                                                           | $\overline{\phantom{0}}$                                   | • MQ 6 Information<br>Centers (Windows und<br>Linux)     |
| MQ 5.3                                                                                                | • 31 Handbücher                                                                           |                                                            | • MQ 5.3 Information<br>Center (Windows)                 |
| MQ 5.2                                                                                                | • 18 Handbücher                                                                           |                                                            |                                                          |
| MQ 5.1                                                                                                | • 33 Handbücher                                                                           | $\overline{\phantom{0}}$                                   |                                                          |
| MQ 3.0                                                                                                | • MQ for zVSE System<br>Management (1 Hand-<br>buch)                                      | $\overline{\phantom{0}}$                                   |                                                          |

<sup>1</sup> IBM Documentation Offline verfügt über zwei Komponenten:

Verwenden Sie für ältere Versionen von IBM MQdie Links in dieser Tabelle, um die Dokumentationspakete herunterzuladen. Informationen zum Download der App finden Sie unter [IBM Documentation Offline](https://www.ibm.com/docs/en/offline).

<sup>•</sup> **Die IBM Documentation Offline -App**. Dies ist eine lokal installierbare Offlineversion des IBM Documentation.

<sup>•</sup> **Die Dokumentationspakete, die Sie in der IBM Documentation Offline -App installieren**. Diese Pakete enthalten dieselbe Dokumentation, die auch online im IBM Documentation veröffentlicht ist.

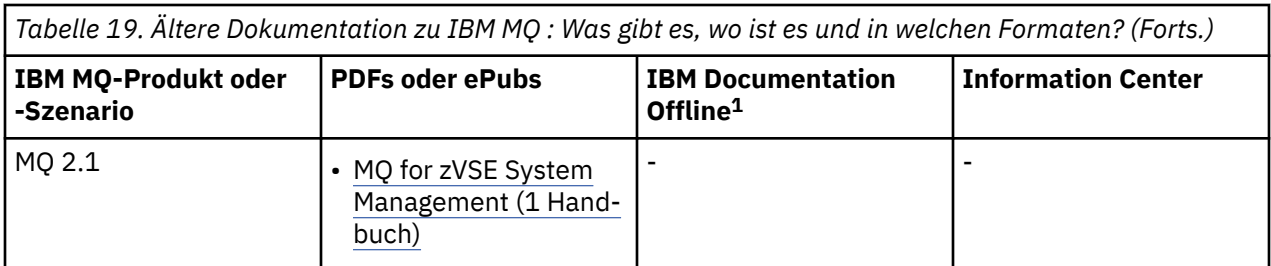

### **Zugehörige Konzepte**

["IBM MQ 9.4 in der App IBM Documentation Offline" auf Seite 91](#page-90-0)

Wenn Sie sich in einer Airgap-Umgebung ohne Zugriff auf das Internet befinden, verwenden Sie unsere Dark Shop-App "IBM Documentation Offline", um Downloads der IBM MQ 9.4 -Produktdokumentation anzuzeigen.

#### **Zugehörige Verweise**

Landing-Page für IBM MQ-Dokumentation

### **Zugehörige Informationen**

[Lebenszyklus von IBM-Support-Software](https://www.ibm.com/support/lifecycle)

## **Eingabehilfefunktionen für IBM MQ**

Funktionen zur behindertengerechten Bedienung (Eingabehilfefunktionen) unterstützen Benutzer mit einer Behinderung, wie eingeschränkter Mobilität oder Sehbehinderung, damit sie Inhalte der Informationstechnologie erfolgreich verwenden können.

## **Funktionen zur behindertengerechten Bedienung**

IBM MQ umfasst die folgenden Funktionen zur behindertengerechten Bedienung:

- Bedienung ausschließlich über die Tastatur
- Operationen mit Sprachausgabeprogramm

IBM MQ verwendet den neuesten W3C-Standard, [WAI-ARIA 1.0](https://www.w3.org/TR/wai-aria/) (<https://www.w3.org/TR/wai-aria/>), um die Einhaltung von [US Section 508 \(https://www.access-board.gov/guidelines-and-standards/communi](https://www.access-board.gov/guidelines-and-standards/communications-and-it/about-the-section-508-standards/section-508-standards)[cations-and-it/about-the-section-508-standards/section-508-standards](https://www.access-board.gov/guidelines-and-standards/communications-and-it/about-the-section-508-standards/section-508-standards)) und den [Web Content Accessi](https://www.w3.org/TR/WCAG20/)[bility Guidelines \(WCAG\) 2.0 \(https://www.w3.org/TR/WCAG20/](https://www.w3.org/TR/WCAG20/)) zu gewährleisten. Um die Vorteile der Funktionen zur behindertengerechten Bedienung nutzen zu können, sollten Sie das neueste Release Ihres Sprachausgabeprogramms in Verbindung mit dem neuesten Web-Browser verwenden, der von diesem Produkt unterstützt wird.

Die Online-Produktdokumentation zu IBM MQ im IBM Documentation unterstützt die behindertengerechte Bedienung. Die Funktionen zur behindertengerechten Bedienung von IBM Documentation werden unter ../../about/releasenotes.html beschrieben.

## **Tastaturnavigation**

Dieses Produkt verwendet Standardnavigationstasten.

- **Die IBM Documentation Offline -App**. Dies ist eine lokal installierbare Offlineversion des IBM Documentation.
- **Die Dokumentationspakete, die Sie in der IBM Documentation Offline -App installieren**. Diese Pakete enthalten dieselbe Dokumentation, die auch online im IBM Documentation veröffentlicht ist.

Verwenden Sie für ältere Versionen von IBM MQdie Links in dieser Tabelle, um die Dokumentationspakete herunterzuladen. Informationen zum Download der App finden Sie unter [IBM Documentation Offline](https://www.ibm.com/docs/en/offline).

 $1$  IBM Documentation Offline verfügt über zwei Komponenten:

## <span id="page-130-0"></span>**Schnittstelleninformationen**

Über die Befehlszeilenschnittstelle bietet IBM MQ das vollständige Spektrum der Eingabehilfen. Weitere Informationen zur Verwendung von Befehlen finden Sie unter IBM MQ for Multiplatforms mit Steuerbefehlen verwalten und IBM MQ mit MQSC-Befehlen verwalten.

Für Windowskann IBM MQ über eine nicht interaktive Installation installiert werden. Weitere Informationen finden Sie im Abschnitt Erweiterte Installation mit msiexec.

Die IBM MQ-Benutzerschnittstellen haben keine Inhalte, die 2-55 Mal pro Sekunde blinken.

Die Webbenutzerschnittstelle von IBM MQ setzt für die korrekte Wiedergabe der Inhalte und für ein ansehnliches Ergebnis keine Cascading Style Sheets voraus. Zur korrekten Anzeige der Produktdokumentation sind hingegen Cascading Style Sheets erforderlich. IBM MQ bietet eine funktional entsprechende Möglichkeit für Benutzer mit eingeschränktem Sehvermögen, um die Systemanzeigeeinstellungen eines Benutzers zu verwenden, einschließlich des Modus für kontraststarke Anzeige. Die Schriftgröße kann mit den Geräte- oder Browsereinstellungen gesteuert werden.

## **Zusätzliche Informationen zur behindertengerechten Bedienung**

Neben dem herkömmlichen IBM Help-Desk und den üblichen Support-Websites hat IBM für seine Kunden mit Hörbeeinträchtigung einen TTY-Telefonservice eingerichtet, über den diese Kunden Vertriebsund Supportleistungen erhalten:

TTY-Service 800-IBM-3383 (800-426-3383) (in Nordamerika)

## **IBM und behindertengerechte Bedienung**

Weitere Informationen über den Einsatz von IBM für behindertengerechte Bedienung finden Sie unter [IBM Accessibility\(www.ibm.com/able\)](https://www.ibm.com/able).

## **In der Produktdokumentation verwendete Symbole**

Die Produktdokumentation für alle IBM MQ 9.4 -Releasetypen (LTS, CD, CP4I-LTS), Releaseversionen und Plattformen wird in einem einzigen Informationsset in IBM Documentationbereitgestellt. Wenn Informationen für einen bestimmten Releasetyp, eine bestimmte Version oder eine bestimmte Plattform spezifisch sind, wird dies durch ein rechteckiges Symbol angezeigt. Informationen, die für alle Releasetypen, Versionen und Plattformen gelten, bleiben unmarkiert. Symbole werden auch verwendet, um zwischen JMS-und Jakarta-Messaging zu unterscheiden und um Produktfeatures hervorzuheben, die veraltet, stabilisiert oder entfernt wurden.

## **Symbole für Releasetypen und Releaseversionen**

Wenn eine Produktfunktion auf ein bestimmtes Release angewendet wird, wird mit Symbolen der Releasetyp angegeben, auf den die Funktion angewendet wird, sowie die Releaseversion, ab der eine Funktion zum ersten Mal verfügbar gemacht wird. Weitere Informationen zu den verschiedenen Releasetypen finden Sie unter ["IBM MQ -Releasetypen und -Versionssteuerung" auf Seite 24.](#page-23-0)

### **Symbole für den Releasetyp**

### **Long Term Support (LTS)**

Informationen, die für das IBM MQ Long Term Support -Release im Allgemeinen gelten, sind durch ein dunkelblaues Symbol mit dem Text LTSgekennzeichnet:

### $\overline{\phantom{1}}$  LTS

### **Continuous Delivery (CD)**

Informationen, die für das Continuous Delivery-Release im Allgemeinen gelten, sind durch ein hellblaues Symbol mit dem Text CD gekennzeichnet:

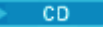

#### **IBM MQ Advanced**

Informationen, die sich auf das IBM MQ Advanced -Produkt im Allgemeinen beziehen, werden durch ein grünes Symbol mit dem Text MQ Adv.:

MQ Adv.

#### **IBM MQ Advanced**

Informationen, die für IBM MQ Advanced Value Unit Edition gelten, sind durch ein rotes Symbol mit dem Text MQ Adv gekennzeichnet. HINWEIS:

MQ Adv, VUE

#### **IBM MQ Advanced Value Unit Edition**

Informationen, die für die Edition von IBM MQ Advanced for z/OS gelten, sind durch ein rotes Symbol mit dem Text MQ Adv gekennzeichnet. z/OS:

MQ Adv.z/0S

#### **IBM Cloud Pak for Integration - Support Cycle 2 (formerly Long Term Support)**

Informationen, die für das IBM Cloud Pak for Integration - Support Cycle 2 (formerly Long Term Support)-Release im Allgemeinen gelten, sind durch ein dunkelblaues Symbol mit dem Text CP4I-SC2 gekennzeichnet:

 $CP4I-SC2$ 

#### **Symbole für die Releaseversion**

#### **Symbole für das erste Release**

Für IBM MQ 9.4ist das erste Release sowohl ein LTS -als auch ein CD -Release.

#### **Erstes Release von LTS**

Produktfunktionen, die für LTS-Kunden in ihrem ersten IBM MQ 9.4-Release neu sind, sind durch ein dunkelblaues Symbol mit der anfänglichen Releasenummer gekennzeichnet. Bei den für LTS-Kunden neuen Funktionen handelt es sich um alle Funktionen, die während der Lebensdauer des vorherigen Produktrelease für CD-Kunden eingeführt wurden.

 $\blacktriangleright$  V 9.4.0

#### **Erstes Release von CD**

Produktfunktionen, die für CD-Kunden in ihrem ersten IBM MQ 9.4-Release neu sind, sind durch ein hellblaues Symbol mit der anfänglichen Releasenummer gekennzeichnet.

 $\vee$  9.4.0

### **Symbole für Plattformen**

Plattformsymbole werden zur Angabe von Informationen verwendet, die nur für eine bestimmte Plattform oder eine Gruppe von Plattformen gelten.

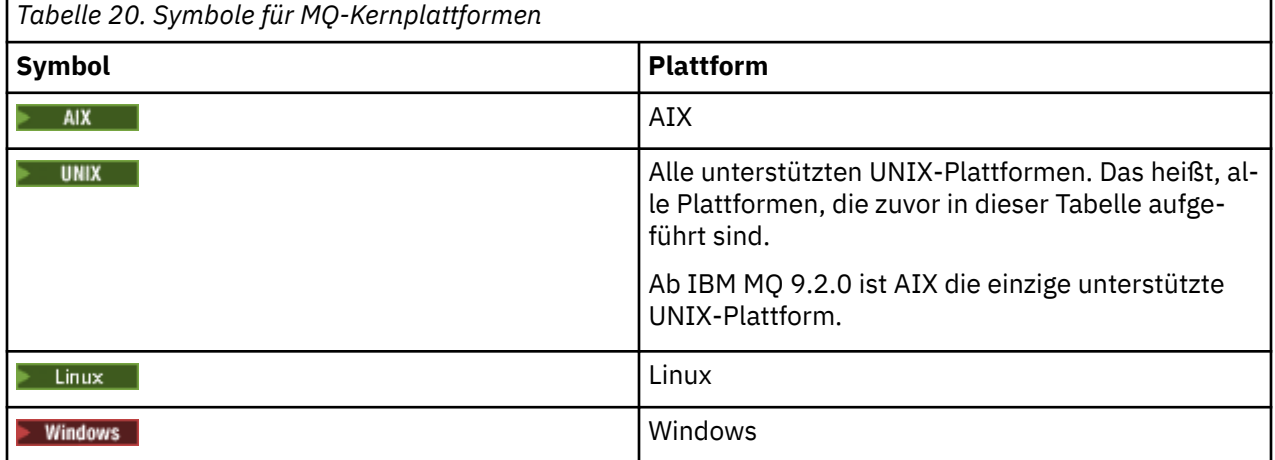

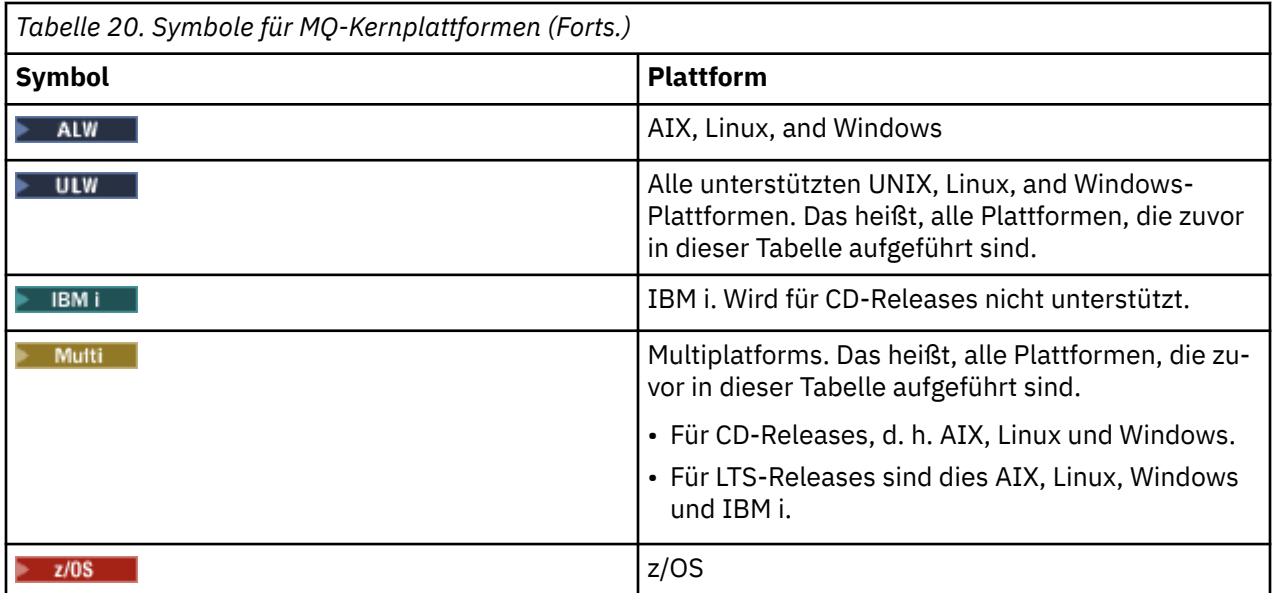

#### **Anmerkung:**

- Die unterstützten Plattformen für CD-Releases sind AIX, Linux, Windows und z/OS.
- Die unterstützten Plattformen für LTS-Releases sind AIX, Linux, Windows, IBM i und z/OS.
- Alle Informationen, die nicht explizit als IBM i oder z/OS gekennzeichnet sind, gelten auch für die IBM MQ Appliance.
- Die Unterstützung für Solaris für alle IBM MQ -Komponenten, einschließlich Server und Clients, wurde aus IBM MQ 9.2entfernt.
- Unterstützung für HP-UX für alle IBM MQ-Komponenten, einschließlich Server und Clients, wird aus IBM MQ 9.1 entfernt.

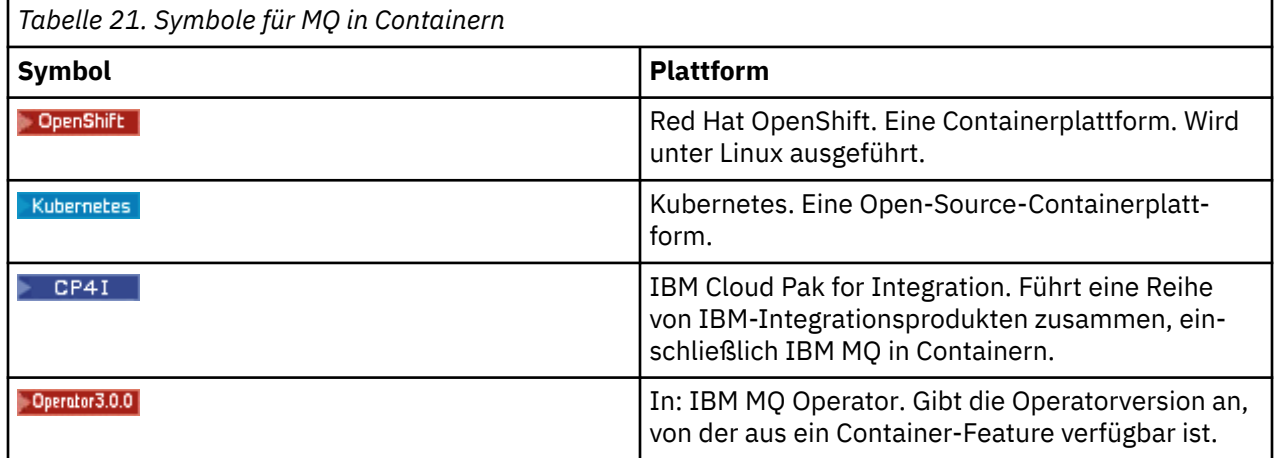

Ab IBM MQ 9.3.0wird Jakarta Messaging 3.0 für die Entwicklung neuer Anwendungen unterstützt. IBM MQ 9.3.0 und höher unterstützen weiterhin JMS 2.0 für vorhandene Anwendungen. Die Verwendung der Jakarta Messaging 3.0 -API und der JMS 2.0 -API in derselben Anwendung wird nicht unterstützt. Weitere Informationen finden Sie unter Using IBM MQ classes for JMS/Jakarta Messaging. Die folgenden Symbole werden verwendet, um Informationen zu identifizieren, die nur für JMS oder Jakarta Messaging gelten.

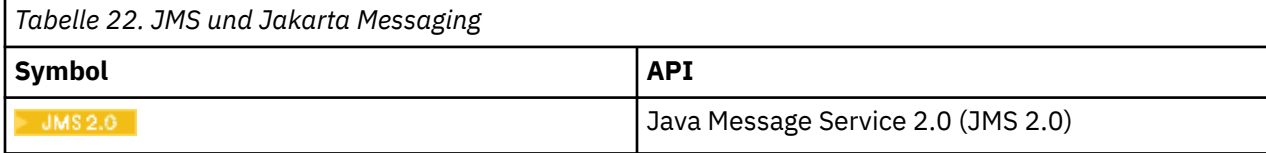

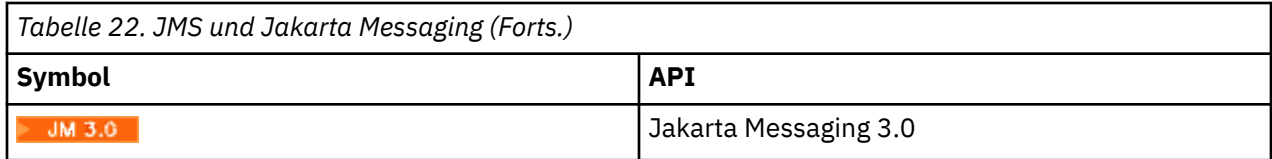

## **Symbole für veraltete, stabilisierte oder entfernte Produktfeatures**

Für IBM WebSphere MQ 7.1 und höhere Versionen stellt Einstellungen der Unterstützung, Stabilisierungen und Entfernungen in IBM MQ eine Liste der Produktfeatures bereit, die veraltet sind, stabilisiert oder entfernt wurden. Informationen zu jedem dieser Features werden mit einem der folgenden Symbole markiert.

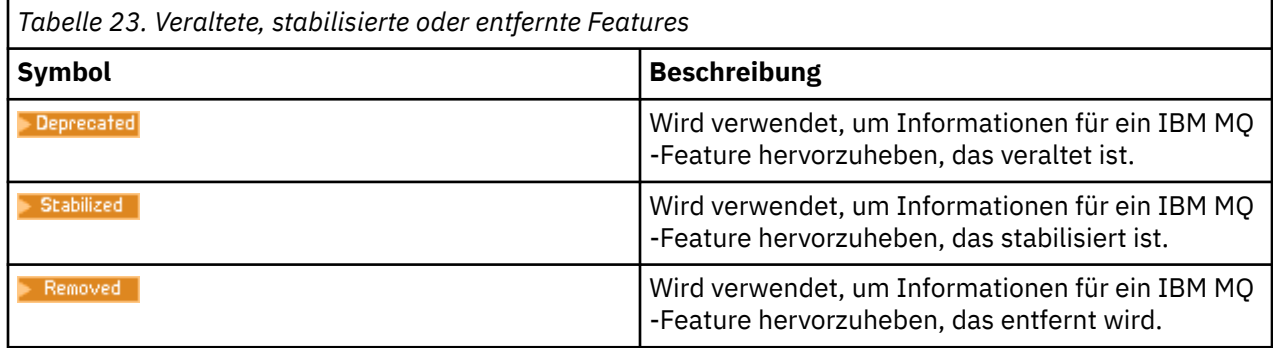

### **Zugehörige Konzepte**

["IBM MQ -Releasetypen und -Versionssteuerung" auf Seite 24](#page-23-0)

Es gibt zwei Haupttypen von Releases für IBM MQ: Long Term Support (LTS) und Continuous Delivery (CD). Einige Versionen von IBM MQ Advanced container sind IBM Cloud Pak for Integration - Support Cycle 2 (formerly Long Term Support) -Releases (CP4I-SC2).

### ["Neuerungen und Änderungen in IBM MQ 9.4.0" auf Seite 27](#page-26-0)

IBM MQ 9.4.0 ist das Long Term Support-Nachfolgerelease (LTS) zu IBM MQ 9.3.0. Es ist außerdem das Continuous Delivery (CD)-Folgerelease zu IBM MQ 9.3.5, bei dem es sich um das letzte CD-Release für IBM MQ 9.3 handelt. IBM MQ 9.4.0 schließt die Funktionen und Erweiterungen ein, die zuvor in den CD-Releases von IBM MQ 9.3.1 bis IBM MQ 9.3.5 bereitgestellt wurden, sowie einige neue Funktionen und Erweiterungen in IBM MQ 9.4.0. Die Funktionen, auf die Sie zugreifen können, sind von den Berechtigungen für Ihre Produkte abhängig.

### ["Neuerungen und Änderungen in älteren Versionen" auf Seite 83](#page-82-0)

Hier finden Sie Links zu Informationen über neue Features und Änderungen an Funktionen und Ressourcen, die in Produktversionen vor IBM MQ 9.4 vorgenommen wurden. Dies betrifft auch Stabilisierungen, Einstellungen der Unterstützung und Entfernungen.

## **Bemerkungen**

Die vorliegenden Informationen wurden für Produkte und Services entwickelt, die auf dem deutschen Markt angeboten werden.

Möglicherweise bietet IBM die in diesem Dokument beschriebenen Produkte, Services oder Funktionen in anderen Ländern nicht an. Informationen über die gegenwärtig im jeweiligen Land verfügbaren Produkte und Services sind beim zuständigen IBM Ansprechpartner erhältlich. Hinweise auf Produkte, Programme oder Services von IBM bedeuten nicht, dass nur Produkte, Programme oder Services von IBM verwendet werden können. Anstelle der IBM Produkte, Programme oder Services können auch andere, ihnen äquivalente Produkte, Programme oder Services verwendet werden, solange diese keine gewerblichen oder andere Schutzrechte der IBM verletzen. Die Verantwortung für den Betrieb von Fremdprodukten, Fremdprogrammen und Fremdservices liegt beim Kunden.

Für in diesem Handbuch beschriebene Erzeugnisse und Verfahren kann es IBM Patente oder Patentanmeldungen geben. Mit der Auslieferung dieses Handbuchs ist keine Lizenzierung dieser Patente verbunden. Lizenzanforderungen sind schriftlich an folgende Adresse zu richten (Anfragen an diese Adresse müssen auf Englisch formuliert werden):

*IBM Director of Licensing IBM Europe, Middle East & Africa Tour Descartes 2, avenue Gambetta 92066 Paris La Défense France*

Dieser Abschnitt trifft auf Sie möglicherweise nicht zu: For license inquiries regarding double-byte character set (DBCS) information, contact the IBM Intellectual Property Department in your country or send inquiries, in writing, to:

*Lizenzierung von geistigem Eigentum Legal and Intellectual Property Law IBM Japan Ltd. 19-21, Nihonbashi-Hakozakicho, Chuo-ku Tokio 103-8510, Japan* 

**Der folgende Absatz gilt nicht für das Vereinigte Königreich oder ein anderes Land, in dem diese Bestimmungen nicht mit dem lokalen Recht vereinbar sind:** DIE INTERNATIONAL BUSINESS MACHI-NES CORPORATION STELLT DIESE VERÖFFENTLICHUNG "WIE IST" ZUR VERFÜGUNG, OHNE JEGLICHE GARANTIE, WEDER AUSDRÜCKLICH NOCH STILLSCHWEIGEND, EINSCHLIESSLICH, ABER NICHT BE-SCHRÄNKT AUF, DIE STILLSCHWEIGENDE GEWÄHRLEISTUNG AUF NICHTVERLETZUNG SOWIE TAUG-LICHKEIT FÜR EINEN BESTIMMTEN ZWECK.

Trotz sorgfältiger Bearbeitung können technische Ungenauigkeiten oder Druckfehler in dieser Veröffentlichung nicht ausgeschlossen werden. Die hier enthaltenen Informationen werden in regelmäßigen Zeitabständen aktualisiert und als Neuausgabe veröffentlicht. IBM kann ohne weitere Mitteilung jederzeit Verbesserungen und/oder Änderungen an den in dieser Veröffentlichung beschriebenen Produkten und/ oder Programmen vornehmen.

Verweise in diesen Informationen auf Websites anderer Anbieter werden lediglich als Service für den Kunden bereitgestellt und stellen keinerlei Billigung des Inhalts dieser Websites dar. Das über diese Websites verfügbare Material ist nicht Bestandteil des Materials für dieses IBM Produkt. Die Verwendung dieser Websites geschieht auf eigene Verantwortung.

Werden an IBM Informationen eingesandt, können diese beliebig verwendet werden, ohne dass eine Verpflichtung gegenüber dem Einsender entsteht.

Lizenznehmer des Programms, die Informationen zu diesem Produkt wünschen mit der Zielsetzung: (i) den Austausch von Informationen zwischen unabhängigen, erstellten Programmen und anderen Programmen (einschließlich des vorliegenden Programms) sowie (ii) die gemeinsame Nutzung der ausgetauschten Informationen zu ermöglichen, wenden sich an folgende Adresse:

*IBM Corporation J46A/G4 555 Bailey Avenue San Jose, CA 95141-1003 :NONE.*

Die Bereitstellung dieser Informationen kann unter Umständen von bestimmten Bedingungen - in einigen Fällen auch von der Zahlung einer Gebühr - abhängig sein.

Die Lieferung des in diesem Dokument beschriebenen Lizenzprogramms sowie des zugehörigen Lizenzmaterials erfolgt auf der Basis der IBM Rahmenvereinbarung bzw. der Allgemeinen Geschäftsbedingungen von IBM, der IBM Internationalen Nutzungsbedingungen für Programmpakete oder einer äquivalenten Vereinbarung.

Alle in diesem Dokument enthaltenen Leistungsdaten stammen aus einer kontrollierten Umgebung. Die Ergebnisse, die in anderen Betriebsumgebungen erzielt werden, können daher erheblich von den hier erzielten Ergebnissen abweichen. Einige Daten stammen möglicherweise von Systemen, deren Entwicklung noch nicht abgeschlossen ist. Eine Gewährleistung, dass diese Daten auch in allgemein verfügbaren Systemen erzielt werden, kann nicht gegeben werden. Darüber hinaus wurden einige Daten unter Umständen durch Extrapolation berechnet. Die tatsächlichen Ergebnisse können davon abweichen. Benutzer dieses Dokuments sollten die entsprechenden Daten in ihrer spezifischen Umgebung prüfen.

Alle Informationen zu Produkten anderer Anbieter stammen von den Anbietern der aufgeführten Produkte, deren veröffentlichten Ankündigungen oder anderen allgemein verfügbaren Quellen. IBM hat diese Produkte nicht getestet und kann daher keine Aussagen zu Leistung, Kompatibilität oder anderen Merkmalen machen. Fragen zu den Leistungsmerkmalen von Produkten anderer Anbieter sind an den jeweiligen Anbieter zu richten.

Aussagen über Pläne und Absichten von IBM unterliegen Änderungen oder können zurückgenommen werden und repräsentieren nur die Ziele von IBM.

Diese Veröffentlichung enthält Beispiele für Daten und Berichte des alltäglichen Geschäftsablaufes. Sie sollen nur die Funktionen des Lizenzprogramms illustrieren und können Namen von Personen, Firmen, Marken oder Produkten enthalten. Sämtliche dieser Namen sind fiktiv. Ähnlichkeiten mit Namen und Adressen tatsächlicher Unternehmen oder Personen sind zufällig.

#### COPYRIGHTLIZENZ:

Diese Veröffentlichung enthält Beispielanwendungsprogramme, die in Quellensprache geschrieben sind und Programmiertechniken in verschiedenen Betriebsumgebungen veranschaulichen. Sie dürfen diese Beispielprogramme kostenlos ohne Zahlung an IBM in jeder Form kopieren, ändern und verteilen, wenn dies zu dem Zweck geschieht, Anwendungsprogramme zu entwickeln, zu verwenden, zu vermarkten oder zu verteilen, die mit der Anwendungsprogrammierschnittstelle für die Betriebsumgebung konform sind, für die diese Beispielprogramme geschrieben sind. Diese Beispiele wurden nicht unter allen denkbaren Bedingungen getestet. Daher kann IBM die Zuverlässigkeit, Wartungsfreundlichkeit oder Funktion dieser Programme weder zusagen noch gewährleisten. Die Beispielprogramme werden ohne Wartung (auf "asis"-Basis) und ohne jegliche Gewährleistung zur Verfügung gestellt. IBM übernimmt keine Haftung für Schäden, die durch die Verwendung der Beispielprogramme entstehen.

Kopien oder Teile der Musterprogramme bzw. daraus abgeleiteter Code müssen folgenden Copyrightvermerk beinhalten:

Teile des vorliegenden Codes wurden aus Beispielprogrammen der IBM Corp. abgeleitet.

© Copyright IBM Corp. 1993, 2024. Alle Rechte vorbehalten.

## **Marken**

IBM, das IBM-Logo, ibm.com, IBM Cloud Pak, Passport Advantage, WebSphere, MQSeries und z/OS sind Marken oder eingetragene Marken der International Business Machines Corporation, in vielen Ländern weltweit registriert. Weitere Produkt- und Servicenamen können Marken von IBM oder anderen Unternehmen sein. Eine aktuelle Liste der IBM Marken finden Sie auf der Website "Copyright and trademark information" unter [www.ibm.com/legal/copytrade.shtml](https://www.ibm.com/legal/us/en/copytrade.shtml).

Microsoft, Windows, Windows NT und das Windows-Logo sind Marken der Microsoft Corporation in den USA und/oder anderen Ländern.

Java und alle auf Java basierenden Marken und Logos sind Marken oder eingetragene Marken der Oracle Corporation und/oder ihrer verbundenen Unternehmen.

Adobe, das Adobe-Logo, PostScript und das PostScript-Logo sind Marken oder eingetragene Marken der Adobe Systems Incorporated in den USA und/oder anderen Ländern.

UNIX ist eine eingetragene Marke von The Open Group in den USA und anderen Ländern.

Die in diesem Produkt enthaltene Oracle Outside In Technology wird mit einer eingeschränkten Lizenz bereitgestellt und kann nur in Verbindung mit dieser Anwendung verwendet werden.

Intel ist eine Marke oder eingetragene Marke der Intel Corporation oder deren Tochtergesellschaften in den USA und/oder anderen Ländern.

Die eingetragene Marke Linux wird gemäß einer Unterlizenz von der Linux Foundation verwendet, dem exklusiven Lizenznehmer von Linus Torvalds, Eigner der Marke auf weltweiter Basis.

Red Hat und OpenShift sind Marken oder eingetragene Marken der Red Hat, Inc. oder ihrer Tochtergesellschaften in den USA und/oder weltweit.

## **Nutzungsbedingungen für Produktdokumentation**

Die Berechtigungen zur Nutzung dieser Veröffentlichungen werden Ihnen auf der Basis der folgenden Bedingungen gewährt.

### **Anwendbarkeit**

Diese Bedingungen gelten zusätzlich zu den Nutzungsbedingungen für die IBM Website.

## **Persönlicher Gebrauch**

Sie dürfen diese Veröffentlichungen für Ihre persönliche, nicht kommerzielle Nutzung unter der Voraussetzung vervielfältigen, dass alle Eigentumsvermerke erhalten bleiben. Sie dürfen diese Veröffentlichungen oder Teile der Veröffentlichungen ohne ausdrückliche Genehmigung von IBM nicht weitergeben, anzeigen oder abgeleitete Werke davon erstellen.

## **Kommerzielle Nutzung**

Sie dürfen diese Veröffentlichungen nur innerhalb Ihres Unternehmens und unter der Voraussetzung, dass alle Eigentumsvermerke erhalten bleiben, vervielfältigen, weitergeben und anzeigen. Sie dürfen diese Veröffentlichungen oder Teile der Veröffentlichungen ohne ausdrückliche Genehmigung von IBM außerhalb Ihres Unternehmens nicht vervielfältigen, weitergeben, anzeigen oder abgeleitete Werke davon erstellen.

### **Rechte**

Abgesehen von den hier gewährten Berechtigungen werden keine weiteren Berechtigungen, Lizenzen oder Rechte (veröffentlicht oder stillschweigend) in Bezug auf die Veröffentlichungen oder darin enthaltene Informationen, Daten, Software oder geistiges Eigentum gewährt.

IBM behält sich das Recht vor, die hierin gewährten Berechtigungen nach eigenem Ermessen zurückzuziehen, wenn sich die Nutzung der Veröffentlichungen für IBM als nachteilig erweist oder wenn die obigen Nutzungsbestimmungen nicht genau befolgt werden.

Sie dürfen diese Informationen nur in Übereinstimmung mit allen anwendbaren Gesetzen und Vorschriften, einschließlich aller US-amerikanischen Exportgesetze und Verordnungen, herunterladen und exportieren.

IBM ÜBERNIMMT KEINE GARANTIE FÜR DEN INHALT DIESER VERÖFFENTLICHUNGEN. Diese Veröffentlichungen werden auf der Grundlage des gegenwärtigen Zustands (auf "as-is"-Basis) und ohne eine ausdrückliche oder stillschweigende Gewährleistung für die Handelsüblichkeit, die Verwendungsfähigkeit für einen bestimmten Zweck oder die Freiheit von Rechten Dritter zur Verfügung gestellt.

## **IBM Online-Datenschutzerklärung**

IBM Softwareprodukte, einschließlich Software as a Service-Lösungen ("Softwareangebote"), können Cookies oder andere Technologien verwenden, um Informationen zur Produktnutzung zu erfassen, die Endbenutzererfahrung zu verbessern und Interaktionen mit dem Endbenutzer anzupassen oder zu anderen Zwecken. In vielen Fällen werden von den Softwareangeboten keine personenbezogenen Daten erfasst. Einige der IBM Softwareangebote können Sie jedoch bei der Erfassung personenbezogener Daten unterstützen. Wenn dieses Softwareangebot Cookies zur Erfassung personenbezogener Daten verwendet, sind nachfolgend nähere Informationen über die Verwendung von Cookies durch dieses Angebot zu finden.

Je nachdem, welche Konfigurationen implementiert wurden, ist es möglich, dass dieses Softwareangebot Sitzungscookies und persistente Cookies zum Erfassen der Sitzungs-ID jedes Benutzers für die Sitzungs<span id="page-137-0"></span>verwaltung sowie für funktionelle Zwecke verwenden kann. Diese Cookies können inaktiviert werden, damit wird aber zugleich die dadurch ermöglichte Funktionalität inaktiviert.

>Wenn es die für dieses Softwareangebot bereitgestellten Konfigurationen Ihnen als Kunde ermöglichen, personenbezogene Daten von Endbenutzern über Cookies und andere Technologien zu erfassen, müssen Sie sich zu allen gesetzlichen Bestimmungen in Bezug auf eine solche Datenerfassung, einschließlich aller Mitteilungspflichten und Zustimmungsanforderungen, rechtlich beraten lassen.

Weitere Informationen zur Nutzung verschiedener Technologien, einschließlich Cookies, für diese Zwecke finden Sie in der IBM Datenschutzrichtlinie unter <https://www.ibm.com/privacy>und in der IBM Online-Datenschutzerklärung unter<https://www.ibm.com/privacy/details> im Abschnitt "Cookies, Web-Beacons und sonstige Technologien" sowie unter "IBM Software Products and Software-as-a-Service Privacy Statement" unter<https://www.ibm.com/software/info/product-privacy>.

## **Glossar**

Dieses Glossar enthält Begriffe und Definitionen für die IBM MQ-Software und die zugehörigen Produkte.

Folgende Querverweise werden in diesem Glossar verwendet:

- *Siehe* verweist Sie von einem wenig verwendeten Begriff zu dem bevorzugten Begriff oder von einer Abkürzung auf die ausgeschriebene Form.
- *Siehe auch* verweist Sie auf einen verwandten oder entgegengesetzten Begriff.

"A" auf Seite 138 ["B" auf Seite 142 "C" auf Seite 142](#page-141-0) ["D" auf Seite 147](#page-146-0) ["E" auf Seite 150](#page-149-0) ["F" auf Seite](#page-150-0) [151](#page-150-0) ["G" auf Seite 153](#page-152-0) ["H" auf Seite 153](#page-152-0) ["I" auf Seite 154](#page-153-0) ["J" auf Seite 157 "K" auf Seite 157](#page-156-0) ["L" auf](#page-157-0) [Seite 158](#page-157-0) ["M" auf Seite 160](#page-159-0) ["N" auf Seite 164](#page-163-0) ["O" auf Seite 165](#page-164-0) ["P" auf Seite 167](#page-166-0) ["Q" auf Seite 170](#page-169-0) ["R"](#page-170-0) [auf Seite 171](#page-170-0) ["S" auf Seite 174](#page-173-0) ["T" auf Seite 179](#page-178-0) ["U" auf Seite 182](#page-181-0) ["V" auf Seite 183 "W" auf Seite 183](#page-182-0) ["X" auf Seite 183](#page-182-0)

### **A**

#### **Ursachencode für abnormale Beendigung**

Ein 4-Byte-Hexadezimalcode zur eindeutigen Identifizierung eines Problems mit einem Programm, das auf dem Betriebssystem z/OS ausgeführt wird.

### **Abstrakte Klasse**

In der objektorientierten Programmierung eine Klasse, die ein Konzept darstellt. Von einer abstrakten Klasse abgeleitete Klassen stellen Implementierungen des Konzepts dar. Ein Objekt kann nicht aus einer abstrakten Klasse erstellt werden, d. h., es kann nicht instanziiert werden. Siehe auch [Überge](#page-166-0)[ordnete Klasse](#page-166-0).

#### **Abstract Syntax Notation One (ASN.1)**

Internationaler Standard für die Definition der Syntax von Informationsdaten. Er definiert einige einfache Datentypen und legt eine Notation (Schreibweise) für die Bezeichnung dieser Typen sowie für die Angabe ihrer Werte fest. Die ASN.1-Notationen können angewandt werden, wenn die abstrakte Syntax von Informationen definiert werden muss, ohne deren Verschlüsselung für die Übertragung in irgendeiner Form zu beschränken.

#### **Zugriffssteuerung**

In der IT-Sicherheit der Prozess, durch den sichergestellt wird, dass Benutzer nur auf solche Ressourcen eines Computersystems zugreifen können, für die sie eine Berechtigung besitzen.

#### **Zugriffssteuerungsliste (ACL)**

In der IT-Sicherheit eine Liste, die einem Objekt zugeordnet ist und in der alle Subjekte, die auf das Objekt zugreifen können, sowie deren Zugriffsberechtigungen festgelegt sind.

#### **ACL (Access Control List)**

Siehe Zugriffssteuerungsliste.

#### **aktives Protokoll**

Eine Datei fester Größe, in der Wiederherstellungsereignisse in dem Moment aufgezeichnet werden, in dem sie stattfinden. Wenn das aktive Protokoll voll ist, wird der Inhalt des aktiven Protokolls in das Archivprotokoll kopiert.

#### <span id="page-138-0"></span>**Aktive Warteschlangenmanager-Instanz**

Die Instanz eines aktiven Multi-Instanz-Warteschlangenmanagers, der Anforderungen verarbeitet. Es gibt nur eine aktive Instanz eines Multi-Instanz-Warteschlangenmanagers.

#### **Adapter**

Eine intermediäre Softwarekomponente, die die Kommunikation zwischen zwei anderen Softwarekomponenten ermöglicht.

#### **Adressraum**

Der Adressenbereich, der einem Computerprogramm oder Prozess zur Verfügung steht. Adressraum kann sich auf eine physische Speichereinheit, einen virtuellen Speicher oder beides beziehen. Siehe auch zugehöriger Adressraum und [Pufferpool.](#page-141-0)

#### **Verwaltungstasche**

In der Verwaltungsschnittstelle von IBM MQ (MQAI) ist dies ein Datenbehälter, der zur Verwaltung von IBM MQ erstellt wird und für den die Optionen zum Ändern der Reihenfolge der Datenelemente, zum Erstellen von Listen und zum Überprüfen der Selektoren in einer Nachricht automatisch aktiviert sind.

#### **Topic-Verwaltungsobjekt**

Ein Objekt, das es ermöglicht, Topics bestimmte, nicht standardmäßige Attribute zuzuweisen.

#### **Administratorbefehl**

Ein Befehl zum Verwalten von IBM MQ-Objekten, wie z. B. Warteschlangen, Prozessen und Namenslisten.

#### **Advanced Message Queuing Protocol (AMQP)**

Ein Open-Source-Verbindungsprotokoll zum Empfangen, Einreihen, Weiterleiten und Zustellen von Nachrichten.

#### **Advanced Program-to-Program Communication (APPC)**

Eine Implementierung des SNA LU 6.2-Protokolls, das die Kommunikation und die gemeinsame Verarbeitung von Programmen in einem Systemverbund ermöglicht.

#### **Affinität**

Eine Zuordnung von Objekten, zwischen denen eine Beziehung oder gegenseitige Abhängigkeit besteht.

#### **Alert**

Eine Nachricht oder eine andere Meldung, die auf ein Ereignis oder ein bevorstehendes Ereignis hinweist, das eine Gruppe angegebener Kriterien erfüllt.

#### **Alertmonitor**

In IBM MQ for z/OS ist dies eine Komponente des CICS-Adapters für die Verarbeitung außerplanmäßiger Ereignisse, die aufgrund einer Verbindungsanforderung an IBM MQ for z/OS auftreten.

#### **Aliaswarteschlange**

Ein IBM MQ-Objekt, bei dessen Namen es sich um den Aliasnamen einer Basiswarteschlange oder eines Themas handelt, die bzw. das im lokalen Warteschlangenmanager definiert ist. Wenn eine Anwendung oder ein Warteschlangenmanager eine Aliaswarteschlange verwendet, wird der Aliasname aufgelöst und die angeforderte Operation für das zugeordnete Basisobjekt ausgeführt. Weitere Informationen finden Sie unter Aliaswarteschlangen.

#### **Aliaswarteschlangenobjekt**

Ein IBM MQ-Objekt, bei dessen Namen es sich um den Aliasnamen einer Basiswarteschlange oder eines Themas handelt, die bzw. das im lokalen Warteschlangenmanager definiert ist. Wenn eine Anwendung oder ein Warteschlangenmanager eine Aliaswarteschlange verwendet, wird der Aliasname aufgelöst und die angeforderte Operation für die zugeordnete Basiswarteschlange ausgeführt.

#### **Zugehöriger Adressraum**

Ein z/OS-Adressraum, der mit IBM MQ for z/OS verbunden ist.

#### **Adressraumverbindung**

Siehe Zugehöriger Adressraum.

#### **Alternative Benutzerberechtigung**

Die Fähigkeit einer Benutzer-ID, eine andere Benutzer-ID für Sicherheitsprüfungen zu übergeben. Wenn eine Anwendung ein IBM MQ-Objekt öffnet, kann sie im MQOPEN-, MQPUT1- bzw. MQSUB-Aufruf, der vom Warteschlangenmanager für Berechtigungsprüfungen verwendet wird, diese Benutzer-ID <span id="page-139-0"></span>angeben (statt der Benutzer-ID, die der Anwendung zugeordnet ist). Weitere Informationen hierzu finden Sie im Abschnitt Alternative Benutzerberechtigung.

#### **Alternative Benutzersicherheit**

Unter z/OS sind dies die Berechtigungsprüfungen, die ausgeführt werden, wenn eine Anwendung beim Öffnen eines IBM MQ-Objekts eine alternative Benutzerberechtigung anfordert.

#### **AMQP**

Siehe [Advanced Message Queuing Protocol](#page-138-0).

#### **AMQP-Kanal**

Ein Kanaltyp, der Unterstützung für AMQP 1.0-konforme Anwendungen bereitstellt. MQ Light-Clients und andere AMQP 1.0-konforme Clients können über einen IBM MQ AMQP-Kanal verbunden sein.

#### **APAR**

Siehe [Authorized Program Analysis Report](#page-140-0).

#### **APF**

Siehe [Authorized Program Facility.](#page-140-0)

#### **API-Steuerübergabeexit**

Ein vom Benutzer geschriebenes Programm, dessen Konzept dem eines API-Exits gleicht. Es wird nur für CICS-Anwendungen unter IBM MQ for z/OS unterstützt.

#### **API-Exit**

Ein vom Benutzer geschriebenes Programm, das die Funktion eines MQI-Aufrufs überwacht oder ändert. Für jeden von einer Anwendung ausgegebenen MQI-Aufruf wird der API-Exit aufgerufen, bevor der Warteschlangenmanager mit der Verarbeitung des Aufrufs beginnt und nachdem er die Verarbeitung des Aufrufs beendet hat. Mit dem API-Exit können alle Parameter im MQI-Aufruf überprüft und geändert werden.

#### **APPC**

Siehe [Advanced Program-to-Program Communication.](#page-138-0)

#### **Anwendungsdefiniertes Format**

Anwendungsdaten in einer Nachricht, deren Bedeutung von der Benutzeranwendung definiert wird. Siehe auch [Integriertes Format](#page-141-0).

#### **Anwendungsumgebung**

Die Umgebung, die die Software und die Server- bzw. Netzinfrastruktur enthält, die diese Software unterstützt.

#### **Sicherheit auf Anwendungsebene**

Die Sicherheitsservices, die gestartet werden, wenn eine Anwendung einen MQI-Aufruf ausgibt.

#### **Anwendungsprotokoll**

Auf Windows-Systemen ein Protokoll, in dem wichtige Anwendungsereignisse aufgezeichnet werden.

#### **Anwendungswarteschlange**

Eine lokale Warteschlange, die von Anwendungen für die Nachrichtenübertragung über die Message Queue Interface (MQI) verwendet wird. Anwendungswarteschlangen werden häufig als ausgelöste Warteschlangen eingerichtet.

#### **Archivprotokoll**

Ein Dataset in einer Speichereinheit, in die IBM MQ den Inhalt jeder aktiven Protokolldatei kopiert, wenn deren Größenbegrenzung erreicht wird. Siehe auch [Wiederherstellungsprotokoll.](#page-170-0)

#### **ARM**

Siehe [Automatic Restart Manager.](#page-140-0)

#### **ASN.1**

Siehe [Abstract Syntax Notation One.](#page-137-0)

#### **Asymmetrische Verschlüsselung**

Ein Verschlüsselungssystem, in dem zwei Schlüssel verwendet werden: ein öffentlicher Schlüssel, der jedem zugänglich ist, und ein privater Schlüssel, der nur dem Empfänger oder Sender der Nachricht bekannt ist. Siehe auch [Symmetrische Verschlüsselung.](#page-177-0) Weitere Informationen hierzu finden Sie im Abschnitt Kryptografie.

#### <span id="page-140-0"></span>**Asynchrone Verarbeitung**

Ein Prozess, bei dem eine Anwendung mithilfe einer Gruppe von MQI-Aufrufen Nachrichten aus einer Gruppe von Warteschlangen verarbeitet. Nachrichten werden der Anwendung zugestellt, indem eine von der Anwendung angegebene Codeeinheit verwendet wird. Dabei wird die Nachricht selbst oder ein Token übergeben, das die Nachricht darstellt.

#### **Asynchrone Nachrichtenübertragung**

Ein Kommunikationsverfahren zwischen Programmen, bei dem ein Programm eine Nachricht in eine Nachrichtenwarteschlange stellt und dann seine Verarbeitungsschritte fortsetzt, ohne auf die Beantwortung der Nachricht zu warten. Siehe auch [Synchrone Nachrichtenübertragung.](#page-178-0)

#### **Asynchronous Put**

Das Einreihen einer Nachricht in eine Warteschlange durch eine Anwendung, ohne dass auf eine Antwort vom Warteschlangenmanager gewartet wird.

#### **Attribut**

- 1. Ein Merkmal oder eine Eigenschaft einer Entität, die diese beschreibt. Die Telefonnummer eines Mitarbeiters ist beispielsweise eines der Mitarbeiterattribute. Siehe auch [Entität.](#page-149-0)
- 2. In Zusammenhang mit objektorientierter Programmierung ist dies ein Merkmal eines Objekts oder einer Klasse, das eindeutig von allen anderen Merkmalen unterschieden werden kann. Attribute beschreiben häufig Statusinformationen.

#### **Authentifizierung**

Ein Sicherheitsservice, der nachweist, dass ein Benutzer eines Computersystems wirklich die Person ist, die er zu sein vorgibt. Typische Mechanismen zum Implementieren dieses Service sind Kennwörter und digitale Signaturen.

#### **Authentifizierungsdatenobjekt**

Ein Objekt, das die Definitionen bereitstellt, die benötigt werden, um zur Unterstützung der SSL-Sicherheit (Secure Sockets Layer) Zertifikatswiderrufslisten mithilfe von LDAP-Servern zu überprüfen.

#### **Berechtigungsprüfung**

Siehe Berechtigungsprüfung.

#### **Berechtigung**

Der Prozess, bei dem einem Benutzer, System oder Prozess entweder uneingeschränkter oder eingeschränkter Zugriff auf ein Objekt, eine Ressource oder eine Funktion erteilt wird.

#### **Berechtigungsprüfung**

Eine Sicherheitsprüfung, die ausgeführt wird, wenn ein Benutzer oder eine Anwendung versucht, auf eine Systemressource zuzugreifen. Beispiele: Ein Administrator versucht einen Befehl zum Verwalten von IBM MQ abzusetzen, oder eine Anwendung versucht, eine Verbindung mit einem Warteschlangenmanager herzustellen.

#### **Berechtigungsdatei**

Eine Datei, die Sicherheitsdefinitionen für ein Objekt, eine Klasse von Objekten oder alle Klassen von Objekten enthält.

#### **Berechtigungsservice**

In IBM MQ auf AIX and Linux-Systemen und IBM MQ für Windows ein Service, der die Berechtigungsprüfung von Befehlen und MQI-Aufrufen auf die mit dem Befehl oder Aufruf verbundene Benutzer-ID ermöglicht.

#### **Authorized Program Analysis Report (APAR)**

Eine Anforderung zur Behebung eines Fehlers in einem unterstützten Release eines von IBM gelieferten Programms.

#### **Authorized Program Facility (APF)**

In z/OS-Umgebungen ein Tool zur Identifizierung von Programmen, die zur Verwendung eingeschränkter Funktionen berechtigt sind.

#### **Automatic Restart Manager (ARM)**

Eine z/OS-Wiederherstellungsfunktion, die Stapeljobs und gestartete Tasks automatisch erneut starten kann, nachdem diese oder das System, auf dem sie ausgeführt werden, unerwartet beendet wurde(n).

#### <span id="page-141-0"></span>**Rücksetzung**

Eine Operation, bei der alle Änderungen an Ressourcen rückgängig gemacht werden, die während der aktuellen Arbeitseinheit vorgenommen wurden. Siehe auch [Commit](#page-145-0).

#### **Behälter**

Siehe [Datenbehälter.](#page-147-0)

#### **Grenze**

Eine z/OS-Speicherbegrenzung, die auf 64-Bit-Systemen auf 2 GB gesetzt ist. Die Grenze trennt den Speicher unterhalb der 2-GB-Adresse vom Speicher oberhalb der 2-GB-Adresse. Der Bereich oberhalb der Grenze ist für Daten bestimmt; dort werden keine Programme ausgeführt.

#### **Basic Mapping Support (BMS)**

Eine Schnittstelle zwischen CICS und Anwendungsprogrammen, die eine Formatierung der Ein- und Ausgabeanzeigedaten vornimmt und mehrseitige Ausgabenachrichten ungeachtet der von den verschiedenen Terminals verwendeten Steuerzeichen weiterleitet.

#### **behavior**

In der objektorientierten Programmierung die in eine Methode integrierte Funktionalität.

#### **BMS**

Siehe Basic Mapping Support.

#### **Booch-Methode**

Eine objektorientierte Methode, die Benutzer bei der Entwicklung von Systemen auf Basis des objektorientierten Konzepts unterstützt.

#### **Bootstrap Data Set (BSDS)**

Eine VSAM-Datei, die einen Bestand aller in IBM MQ for z/OS bekannten aktiven und archivierten Protokolldatensätze enthält sowie einen Umlaufbestand aller kürzlich in IBM MQ for z/OS erfolgten Aktivitäten. Das Bootstrap-Dataset ist für den Neustart des IBM MQ for z/OS-Subsystems erforderlich.

#### **Anzeigen**

Beim Message-Queuing das Kopieren einer Nachricht, ohne sie aus der Warteschlange zu entfernen. Siehe auch [Abrufen](#page-152-0), [Einreihen.](#page-169-0)

#### **Anzeigecursor**

Beim Message-Queuing ein Anzeiger, der beim Durchsuchen einer Warteschlange nach der nächsten Nachricht verwendet wird.

#### **BSDS**

Siehe Bootstrap-Dataset.

#### **Pufferpool**

Ein Speicherbereich, in den Datenseiten gelesen und in dem sie während der Verarbeitung geändert und aufbewahrt werden. Siehe auch [Adressraum.](#page-138-0)

#### **Integriertes Format**

Anwendungsdaten in einer Nachricht, deren Bedeutung vom Warteschlangenmanager definiert wird. Siehe auch [Anwendungsdefiniertes Format](#page-139-0).

## **C**

Siehe [Zertifizierungsstelle](#page-142-0).

#### **CAF**

**CA**

Siehe [Client Attachment Feature](#page-144-0).

#### **Callback (Rückruf)**

Die Routine eines Nachrichtenkonsumenten oder Ereignishandlers.

#### **CCDT (Client Channel Definition Table)**

Siehe [Definitionstabelle für Clientkanal](#page-144-0).

#### <span id="page-142-0"></span>**CCF (Channel Control Funktion)**

Siehe Kanalsteuerfunktion.

#### **CCSID**

Siehe [ID des codierten Zeichensatzes](#page-144-0).

#### **CDF (Channel Definition File)**

Siehe Kanaldefinitionsdatei.

#### **Zertifizierungsstelle (CA)**

Eine vertrauenswürdige Organisation oder ein vertrauenswürdiges Unternehmen eines Dritten, die bzw. das digitale Zertifikate ausstellt. Die Zertifizierungsstelle prüft in der Regel die Identität der Einzelpersonen, denen ein eindeutiges Zertifikat erteilt wird. Siehe auch [Secure Sockets Layer](#page-173-0). Weitere Informationen hierzu finden Sie im Abschnitt Zertifizierungsstellen.

#### **Zertifikatkette**

Eine Hierarchie von Zertifikaten, die durch Ihre Verschlüsselung miteinander verbunden sind. Sie beginnt mit dem persönlichen Zertifikat und endet mit dem Stammelement am Anfang der Kette.

#### **Ablauf des Zertifikats**

Ein digitales Zertifikat enthält einen Datumsbereich für die Gültigkeit des Zertifikats. Außerhalb des gültigen Datumsbereichs gilt das Zertifikat als "abgelaufen".

#### **Zertifikatsanforderung (CR)**

Synonym für Zertifikatssignieranforderung.

#### **Zertifikatswiderrufsliste (CRL)**

Eine Liste mit Zertifikaten, die vor ihrem festgelegten Ablaufdatum widerrufen wurden. Zertifikatswiderrufslisten werden von der Zertifizierungsstelle verwaltet und beim SSL-Handshake verwendet, um sicherzustellen, dass die beteiligten Zertifikate nicht widerrufen wurden. Weitere Informationen hierzu finden Sie im Abschnitt Zertifikatsverwaltung.

#### **Zertifikatssignieranforderung (CSR)**

Eine elektronische Nachricht, die ein Unternehmen an eine Zertifizierungsstelle (Certifcate Authority, CA) sendet, um ein Zertifikat zu erhalten. Die Anforderung enthält einen öffentlichen Schlüssel und ist mit einem privaten Schlüssel signiert. Die Zertifizierungsstelle gibt das Zertifikat zurück, nachdem es mit einem eigenen privaten Schlüssel signiert wurde.

#### **Zertifikatsspeicher**

Die unter Windows übliche Bezeichnung für ein Schlüsselrepository. Weitere Informationen hierzu finden Sie im Abschnitt Persönlicher Zertifikatsspeicher.

#### **CF**

Siehe [Coupling-Facility.](#page-146-0)

#### **CFSTRUCT**

Ein IBM MQ-Objekt, das die Verwendung einer Coupling Facility-Listenstruktur durch den Warteschlangenmanager beschreibt.

#### **Kanal**

Ein IBM MQ-Objekt, das eine Kommunikationsverbindung zwischen zwei Warteschlangenmanagern (Nachrichtenkanal) oder zwischen einem Client und einem Warteschlangenmanager (MQI-Kanal) definiert. Siehe auch [Nachrichtenkanal](#page-159-0), [MQI-Kanal](#page-162-0) und [Warteschlangenmanager](#page-169-0).

#### **Kanalrückruf**

Ein Mechanismus, der sicherstellt, dass die Kanalverbindung zur richtigen Maschine hergestellt wird. Bei einem Kanalrückruf sendet ein Senderkanal mithilfe der Senderdefinition einen Rückruf an den ursprünglichen Requesterkanal.

#### **Kanalsteuerfunktion**

Ein Programm zur Übergabe von Nachrichten aus einer Übertragungswarteschlange an eine Kommunikationsverbindung und von einer Kommunikationsverbindung an eine lokale Warteschlange, einschließlich einer Bedienerkonsolenschnittstelle zur Definition und Steuerung von Kanälen.

#### **Kanaldefinitionsdatei**

Eine Datei mit Kommunikationskanaldefinitionen, die Übertragungswarteschlangen und Kommunikationsverbindungen einander zuordnen.

#### **channel event**

Ein Ereignis, das Bedingungen meldet, die bei Kanaloperationen erkannt werden, z. B. beim Starten oder Stoppen einer Kanalinstanz. Kanalereignisse werden in den Warteschlangenmanagern auf beiden Seiten des Kanals generiert.

#### **Kanalexitprogramm**

Ein vom Benutzer geschriebenes Programm, das an einer der definierten Stellen in der Verarbeitungsreihenfolge eines Nachrichtenkanalagenten aufgerufen wird.

#### **Kanalinitiator**

Eine Komponente der verteilten Steuerung von Warteschlangen in IBM MQ, die die Initialisierungswarteschlange überwacht und bei Erfüllung der Auslösebedingungen den Senderkanal startet.

#### **Kanallistener**

Eine Komponente der verteilten Steuerung von Warteschlangen in IBM MQ, die das Netz auf Startanforderungen überwacht und gegebenenfalls den Empfängerkanal startet.

#### **Prüfpunkt**

Eine Stelle in einem Programm, an der eine Prüfung durchgeführt wird oder an der Daten aufgezeichnet werden, damit das Programm im Falle einer Unterbrechung neu gestartet werden kann.

#### **CI (Control Interval)**

Siehe [Steuerintervall](#page-146-0).

#### **CipherSpec**

Die Kombination aus Verschlüsselungsalgorithmus und Hashfunktion, die nach Abschluss der Authentifizierung auf eine SSL-Nachricht angewendet wird.

#### **Cipher-Suite**

Die Kombination aus Authentifizierung, Schlüsselaustauschalgorithmus und SSL-Verschlüsselungsspezifikation, die für sicheren Datenaustausch verwendet wird.

#### **ciphertext**

Daten, die verschlüsselt sind. Verschlüsselter Text ist nicht lesbar, bis er mithilfe eines Schlüssels in einfachen Text umgewandelt (entschlüsselt) wird. Siehe auch Klartext.

#### **Umlaufprotokollierung**

In IBM MQ auf AIX and Linux Systemen und IBM MQ für Windows, der Prozess der Speicherung aller Neustartdaten in einem Protokolldateiring. Siehe auch [Lineare Protokollierung.](#page-157-0) Weitere Informationen hierzu finden Sie im Abschnitt Protokolltypen.

#### **CL**

Siehe [Command Language.](#page-145-0)

#### **Klasse**

Im objektorientierten Design oder in der objektorientierten Programmierung ein Modell oder eine Schablone, das bzw. die verwendet werden kann, um Objekte mit einer gemeinsamen Definition und gemeinsamen Eigenschaften, Operationen und Verhaltensweisen zu erstellen. Ein Objekt ist eine Instanz einer Klasse.

#### **Klassenhierarchie**

Die Beziehungen zwischen Klassen, die eine Einfachvererbung gemeinsam verwenden.

#### **Klassenbibliothek**

In der objektorientierten Programmierung eine Sammlung vordefinierter Klassen oder codierter Schablonen, die bei der Entwicklung einer Anwendung von einem Programmierer angegeben und verwendet werden können.

#### **Klartext**

Eine Zeichenfolge, die in einem lesbaren Format über ein Netz gesendet wird. Sie wird unter Umständen zur Komprimierung codiert, kann jedoch einfach decodiert werden. Siehe auch Verschlüsselter Text.

#### **Client**

Eine Laufzeitkomponente, die lokalen Benutzeranwendungen Zugriff auf Services zur Steuerung von Warteschlangen auf einem Server ermöglicht. Die von den Anwendungen verwendeten Warteschlangen befinden sich auf dem Server. Siehe auch Vollständig verwalteter [IBM MQ-.NET-Client,](#page-153-0) [IBM MQ](#page-153-0) [Java-Client,](#page-153-0) [IBM MQ MQI-Client.](#page-153-0)
## <span id="page-144-0"></span>**Clientanwendung**

Eine Anwendung, die auf einer Workstation ausgeführt wird und mit einem Client verbunden ist, über den sie Zugriff auf Warteschlangensteuerungsservices erhält, die auf einem Server zur Verfügung stehen.

## **Client Attachment Feature (CAF)**

Eine Option, die den Anschluss von Clients an z/OS unterstützt.

## **Definitionstabelle für Clientkanal (CCDT)**

Eine Datei, die mindestens eine Clientverbindungskanaldefinition enthält. Weitere Informationen hierzu finden Sie im Abschnitt Definitionstabelle für Clientkanal.

#### **Clientverbindungskanaltyp**

Der MQI-Kanaldefinitionstyp, der einem IBM MQ-Client zugeordnet ist. Siehe auch [Serververbin](#page-175-0)[dungskanaltyp.](#page-175-0)

## **CLUSRCVR**

Siehe Clusterempfängerkanal.

## **CLUSSDR**

Siehe Clustersenderkanal.

## **Cluster**

In IBM MQ ist dies eine Gruppe von Warteschlangenmanagern auf einem oder mehreren Computern, die automatisch miteinander verbunden werden und gegenseitig Warteschlangen und Themen zum Zweck des Lastausgleichs und der Redundanz zugänglich machen.

#### **Clusterwarteschlange**

Eine lokale Warteschlange, die von einem Clusterwarteschlangenmanager gehostet wird und als Ziel für Nachrichten definiert ist, die von einer Anwendung eingereiht werden, die mit einem beliebigen Warteschlangenmanager im Cluster verbunden ist. Alle Anwendungen, die Nachrichten abrufen, müssen lokal verbunden sein.

## **Clusterwarteschlangenmanager**

Ein Warteschlangenmanager, der zu einem Cluster gehört. Ein Warteschlangenmanager kann mehreren Clustern angehören.

### **Clusterempfängerkanal (CLUSRCVR)**

Ein Kanal, über den Clusterwarteschlangenmanager Nachrichten von anderen Warteschlangenmanagern im Cluster sowie Clusterinformationen von den Repository-Warteschlangenmanagern empfangen können.

#### **Clustersenderkanal (CLUSSDR)**

Ein Kanal, über den Clusterwarteschlangenmanager Nachrichten an andere Warteschlangenmanager im Cluster sowie Clusterinformationen an die Repository-Warteschlangenmanager senden können.

## **Cluster-Topic**

Ein Verwaltungsthema (Topic), das in einem Clusterwarteschlangenmanager definiert ist und anderen Warteschlangenmanagern im Cluster zur Verfügung gestellt wird.

## **Clusterübertragungswarteschlange**

Eine Übertragungswarteschlange, die alle Nachrichten eines Warteschlangenmanagers enthält, die für einen anderen Warteschlangenmanager in demselben Cluster bestimmt sind. Die Warteschlange heißt SYSTEM.CLUSTER.TRANSMIT.QUEUE.

## **CMS-Schlüsseldatenbank**

Eine CMS-Schlüsseldatenbank ist das Format der Datenbank, die von AIX, Linux, and Windows-Plattformen und den Clients dieser Plattformen unterstützt wird. Dateien mit der Erweiterung ".kdb" entsprechen dem CMS-Format. Die Dateien mit der Erweiterung ".kdb" enthalten die Zertifikate und Schlüssel.

### **ID des codierten Zeichensatzes (CCSID)**

Eine 16-Bit-Zahl, die einen bestimmten Satz an Schemakennungen für Codeumsetzung, Zeichensatzkennungen, Kennungen für Codepages sowie andere Informationen enthält, die die Darstellung der codierten Grafikzeichen eindeutig kennzeichnen.

### <span id="page-145-0"></span>**Koexistenz**

Der Zustand, in dem mindestens zwei unterschiedliche Versionen von IBM MQ auf demselben Computer problemlos ausgeführt werden.

## **Befehl**

Eine Anweisung, mit der eine Aktion eingeleitet oder ein Service gestartet wird. Ein Befehl besteht aus der Abkürzung des Befehlsnamens und ggf. zugehörigen Parametern und Attributen.

#### **Befehlsbehälter**

In der Verwaltungsschnittstelle "WebSphere MQ Administration Interface" (MQAI) ist dies ein Behälter, der für die Verwaltung von IBM MQ-Objekten erstellt wird, jedoch nicht über die Optionen zum Ändern der Reihenfolge der Datenelemente und zum Erstellen von Listen verfügt.

## **command event**

Eine Benachrichtigung über die erfolgreiche Ausführung eines WebSphere MQ-Scriptbefehls oder PCF-Befehls.

## **Command Language (CL)**

In IBM MQ for IBM i ist dies eine Sprache, mit deren Hilfe Befehle entweder über die Befehlszeile oder über die Erstellung eines CL-Programms ausgegeben werden können.

## **Befehlspräfix (CPF, Command Prefix)**

- 1. In IBM MQ for z/OS ist dies eine Zeichenfolge, die den Warteschlangenmanager angibt, an den IBM MQ for z/OS-Befehle abgesetzt und von dem IBM MQ for z/OS-Bedienernachrichten empfangen werden.
- 2. Eine ein- bis achtstellige Befehls-ID. Das Befehlspräfix kennzeichnet den Befehl als Befehl, der nicht von z/OS stammt, sondern zu einer Anwendung oder einem Subsystem gehört.

#### **Befehlsserver**

Die IBM MQ-Komponente, die Befehle aus der Eingabewarteschlange für Systembefehle liest, überprüft und gültige Befehle an den Befehlsprozessor weiterleitet.

## **festschreiben**

Das Anwenden aller Änderungen, die während der aktuellen Arbeitseinheit mit Wiederherstellung (UR) oder aktuellen Arbeitseinheit (UOW) vorgenommen wurden. Nach Abschluss der Operation kann eine neue UR oder UOW beginnen.

#### **Allgemeiner Name (Common Name, CN)**

Die Komponente in einem DN-Attribut (Distinguished Name) eines X.509-Zertifikats, die dem Namen entspricht, der dem Eigner des Zertifikats normalerweise zugewiesen ist. Bei Personen ist der CN üblicherweise deren tatsächlicher Name. Bei Web-Servern ist der CN der vollständig qualifizierte Host- oder Domänenname des Servers. In IBM MQ gelten keine bestimmten Anforderungen für dieses Feld, viele Administratoren verwenden jedoch den Namen des Warteschlangenmanagers. Siehe auch "Registrierter Name".

## **Beendigungscode**

Ein Rückkehrcode, der anzeigt, wie ein MQI-Aufruf beendet wurde.

#### **Vertraulichkeit**

Der Sicherheitsservice, der sensible Informationen vor nicht autorisierter Offenlegung schützt. Ein typischer Mechanismus zum Implementieren dieses Service ist die Verschlüsselung.

## **Konfigurationsereignis**

Benachrichtigungen über die Attribute eines Objekts. Die Benachrichtigungen werden beim Erstellen, Ändern und Löschen eines Objekts und auch auf ausdrückliche Anforderung hin generiert.

#### **Verbindungsaffinität**

Ein Kanalattribut, das die Clientkanaldefinition angibt, die von Clientanwendungen für die Verbindung zum Warteschlangenmanager verwendet wird, falls mehrere Verbindungen verfügbar sind.

## **Verbindungsfactory**

Eine Gruppe von Konfigurationswerten, mit der Verbindungen hergestellt werden, über die eine Java EE-Komponente auf eine Ressource zugreifen kann. Verbindungsfactorys stellen bedarfsgesteuerte Verbindungen zwischen einer Anwendung und einem unternehmensweiten Informationssystem (EIS) <span id="page-146-0"></span>bereit und ermöglichen einem Anwendungsserver, das EIS in einer verteilten Transaktion zu registrieren.

## **Verbindungskennung**

Die Kennung oder das Token, mit der bzw. dem ein Programm auf den Warteschlangenmanager zugreift, mit dem es verbunden ist.

## **Konstruktor**

In der objektorientierten Programmierung eine spezielle Methode zur Initialisierung eines Objekts.

## **Verarbeiten**

Das Entfernen einer Nachricht aus einer Warteschlange und die Rückgabe ihres Inhalts an die aufrufende Anwendung.

## **Nutzer**

Eine Anwendung, die Nachrichten empfängt und verarbeitet. Siehe auch [Nachrichtenkonsument](#page-159-0).

## **Kontextsicherheit**

Unter z/OS sind dies die Berechtigungsprüfungen, die ausgeführt werden, wenn eine Anwendung eine Warteschlange öffnet und angibt, dass sie den Kontext in Nachrichten, die sie in die Warteschlange einreiht, festlegen wird oder dass sie den Kontext aus Nachrichten, die sie empfangen hat, an Nachrichten übergeben wird, die sie in die Warteschlange einreiht.

## **Steuerbefehl**

In IBM MQ auf AIX and Linux-Systemen und in IBM MQ für Windows ein Befehl, der im Dialogbetrieb über die Betriebssystem-Befehlszeile eingegeben werden kann. Einzige Voraussetzung für diese Befehle ist die Installation des IBM MQ-Produkts; darüber hinaus sind keine besonderen Dienstprogramme zur Ausführung dieser Befehle erforderlich.

### **Steuerintervall**

Ein Bereich mit fester Länge des Direktzugriffsspeichers, in dem VSAM Datensätze speichert und verteilten freien Speicherbereich erstellt. Beim Steuerintervall handelt es sich um eine Informationseinheit, die von VSAM an den bzw. aus dem Direktzugriffsspeicher übertragen wird. Ein Steuerintervall enthält immer eine integrale Anzahl physischer Datensätze.

## **Kontrolliertes Beenden**

Siehe [Gesteuerter Abschluss](#page-169-0).

## **Korrelations-ID**

Ein Feld in einer Nachricht, das zur Identifizierung zusammengehöriger Nachrichten dient. Korrelations-IDs werden zum Beispiel verwendet, um Anforderungsnachrichten der entsprechenden Antwortnachricht zuzuordnen.

## **Coupling Facility (CF)**

Eine spezielle logische Partition, die Zwischenspeicherung in Hochgeschwindigkeit, Listenverarbeitung und Sperrfunktionen in einem Sysplex bereitstellt.

## **CPF**

Siehe [Befehlspräfix.](#page-145-0)

## **CRL**

Siehe [Zertifikatswiderrufsliste](#page-142-0).

## **Cross-System Coupling-Facility (XCF)**

Eine Komponente von z/OS mit Funktionen zur Unterstützung der Zusammenarbeit zwischen berechtigten Programmen, die innerhalb eines Sysplex-Systems ausgeführt werden.

## **Kryptografie**

Eine Methode zum Schutz von Informationen durch Umwandlung (Verschlüsselung) in ein nicht lesbares Format ("verschlüsselter Text"). Nur Benutzer, die einen geheimen Schlüssel besitzen, können die Nachricht entschlüsseln (in unverschlüsselten Text umwandeln).

# **D**

**DAE**

Siehe [Dump Analysis and Elimination.](#page-149-0)

#### <span id="page-147-0"></span>**daemon**

Ein automatisch ablaufendes Programm, das fortlaufende oder periodische Funktionen ausführt, z. B. zur Netzsteuerung.

## **Datenbehälter**

Ein Behälter für Objekteigenschaften, die WebSphere MQ Administration Interface (MQAI) zur Verwaltung von Warteschlangenmanagern verwendet. Es gibt drei Typen von Datenbehältern: Benutzer (für Benutzerdaten), Verwaltung (für die Verwaltung mit angenommenen Optionen) und Befehl (für die Verwaltung ohne angenommene Optionen).

## **Datenkonvertierungsschnittstelle**

Die IBM MQ-Schnittstelle, mit der benutzerdefinierte oder kommerzielle Programme, die Anwendungsdaten zwischen verschiedenen Maschinenverschlüsselungen und CCSIDs konvertieren, kompatibel sein müssen.

## **Datenkonvertierungsservice**

Ein Service, der Anwendungsdaten in den Zeichensatz und die Codierung konvertiert, die von Anwendungen auf anderen Plattformen gefordert werden.

### **Datagramm**

Eine Form der asynchronen Nachrichtenübermittlung, bei der eine Anwendung eine Nachricht sendet, jedoch keine Antwort benötigt. Siehe auch [Anforderung/Antwort](#page-171-0).

## **Datenintegrität**

Ein Sicherheitsservice, der erkennt, ob während der Übertragung eine unbefugte Datenänderung oder Manipulation von Daten vorgenommen wurde. Der Service erkennt nur, ob Daten geändert wurde, er stellt die Daten nicht in ihrem ursprünglichen Zustand wieder her, falls sie geändert wurden.

## **Datenelement**

In WebSphere MQ Administration Interface (MQAI) ein Ganzzahl- oder Zeichenfolgeelement, das in einem Datenbehälter enthalten ist. Ein Datenelement kann entweder ein Benutzerelement oder ein Systemelement sein.

#### **DCE**

Siehe [Distributed Computing Environment](#page-148-0).

#### **DCE-Principal**

Eine Benutzer-ID, die die Umgebung für verteilte Datenverarbeitung verwendet.

### **DCI (Data-Conversion Interface)**

Siehe Datenkonvertierungsschnittstelle.

#### **DCM**

Siehe [Digital Certificate Manager.](#page-148-0)

## **Warteschlange für nicht zustellbare Nachrichten**

Eine Warteschlange, an die ein Warteschlangenmanager oder eine Anwendung Nachrichten sendet, die nicht an ihre eigentliche Zieladresse zugestellt werden können.

## **Warteschlange für dead-letter, Steuerroutine**

Ein Dienstprogramm zur Überwachung von Warteschlangen für nicht zustellbare Nachrichten und zur Verarbeitung von Nachrichten in der Warteschlange anhand einer benutzerdefinierten Regeltabelle. IBM MQ stellt eine Beispielsteuerroutine der Warteschlange für nicht zustellbare Nachrichten bereit.

### **Entschlüsselung**

Der Prozess, bei dem Daten, die in ein geheimes Format verschlüsselt wurden, entschlüsselt werden. Für die Entschlüsselung ist ein geheimer Schlüssel oder ein Kennwort erforderlich.

### **Standardobjekt**

Die Definition eines Objekts (z. B. einer Warteschlange), in der alle Attribute angegeben sind. Wenn ein Benutzer ein Objekt definiert, aber nicht alle möglichen Attribute für dieses Objekt angibt, verwendet der Warteschlangenmanager Standardattribute für die nicht angegebenen Attribute.

## **Verzögerte Verbindung**

Ein anstehendes Ereignis, das aktiviert wird, wenn ein CICS-Subsystem versucht, eine Verbindung mit IBM MQ for z/OS herzustellen, bevor dieses gestartet wurde.

## <span id="page-148-0"></span>**Ableitung**

In der objektorientierten Programmierung die Verbesserung oder Erweiterung einer Klasse auf Basis einer anderen Klasse.

## **destination**

- 1. Ein Endpunkt, an den Nachrichten gesendet werden, z. B. eine Warteschlange oder ein Thema.
- 2. In JMS ein Objekt, das angibt, wohin Nachrichten gesendet und wie sie gesendet und empfangen werden sollen.

## **Diffie-Hellman-Schlüsselaustausch**

Ein öffentlicher Schlüsselaustauschalgorithmus, der zur sicheren Erstellung eines geheimen Schlüssels über einen nicht sicheren Kanal verwendet wird.

## **Digitales Zertifikat**

Ein elektronisches Dokument, das zur Identifizierung einer Person, eines Systems, eines Servers, eines Unternehmens oder einer anderen Entität verwendet wird und der Entität einen öffentlichen Schlüssel zuordnet. Ein digitales Zertifikat wird von einer Zertifizierungsstelle ausgestellt und enthält eine digitale Signatur dieser Stelle.

## **Digital Certificate Manager (DCM)**

Auf IBM i-Systemen ist dies die Methode für die Verwaltung digitaler Zertifikate und deren Verwendung in sicheren Anwendungen auf dem IBM i-Server. Digital Certificate Manager fordert digitale Zertifikate von Zertifizierungsstellen oder anderen Parteien an und verarbeitet sie.

## **Digitale Signatur**

Informationen, die mit einem privaten Schlüssel verschlüsselt und an eine Nachricht oder ein Objekt angefügt werden, um gegenüber dem Empfänger die Authentizität und Integrität der Nachricht oder des Objekts zu belegen. Die digitale Signatur belegt, dass die Nachricht oder das Objekt von der Entität signiert wurde, die Eigner des verwendeten privaten oder geheimen symmetrischen Schlüssels ist oder eine Zugriffsberechtigung für diesen Schlüssel besitzt.

## **Direktes Routing (DIRECT-Routing)**

Eine Option für die Weiterleitung von Veröffentlichungen in einem Publish/Subscribe-Cluster. Beim direkten Routing sendet jeder Warteschlangenmanager im Cluster Veröffentlichungen von einem beliebigen veröffentlichenden Warteschlangenmanager direkt an jeden anderen Warteschlangenmanager im Cluster, auf dem eine entsprechende Subskription vorliegt.

#### **Trennen**

Die Trennung der Verbindung zwischen einer Anwendung und einem Warteschlangenmanager.

## **Registrierter Name (Distinguished Name, DN)**

Eine Gruppe von Name/Wert-Paaren, z. B. CN=Name der Person oder C=Land oder Region, die eine Entität in einem digitalen Zertifikat eindeutig identifizieren.

## **Verteilte Anwendung**

Beim Message-Queuing eine Gruppe von Anwendungsprogrammen, die einzeln jeweils mit verschiedenen Warteschlangenmanagern verbunden sein können, zusammen jedoch eine einzige Anwendung umfassen.

## **Distributed Computing Environment (DCE)**

Im Network-Computing eine Gruppe von Services und Tools, die die Erstellung, Verwendung und Wartung verteilter Anwendungen in heterogenen Betriebssystemen und Netzen unterstützen.

## **Verteiltes Publish/Subscribe**

Das Publish/Subscribe-Messaging, das in einer Umgebung mit mehreren Warteschlangenmanagern ausgeführt wird.

## **Verteiltes Warteschlangenmanagement**

Beim Message-Queuing die Einrichtung und Steuerung von Nachrichtenkanälen zwischen verteilten Warteschlangenmanagern.

## **Verteilte Steuerung von Warteschlangen**

Das Senden von Nachrichten von einem Warteschlangenmanager an einen anderen. Der empfangende Warteschlangenmanager kann sich auf demselben System oder einem fernen System befinden.

## <span id="page-149-0"></span>**Distribution List**

Ein Liste mit Warteschlangen, in die eine Nachricht mithilfe einer einzelnen Anweisung eingereiht werden kann.

## **DLQ (Dead-Letter Queue)**

Siehe [Warteschlange für nicht zustellbare Nachrichten.](#page-147-0)

## **DN**

Siehe [Registrierter Name](#page-148-0).

#### **Doppelprotokollierung**

Ein Verfahren zum Aufzeichnen der Aktivität in IBM MQ for z/OS, bei dem jede Änderung in zwei Datensätzen aufgezeichnet wird; ist einer dieser Datensätze bei einem erforderlichen Wiederanlauf nicht lesbar, kann auf den anderen Datensatz zurückgegriffen werden. Siehe auch [Einfache Protokollierung](#page-176-0).

## **Dualmodus**

Siehe Doppelte Protokollierung.

#### **Dump Analysis and Elimination (DAE)**

Ein z/OS-Service, mit dessen Hilfe eine Installation unnötige SVC- und ABEND SYSUDUMP-Speicherauszüge verhindern kann, wenn diese mit bereits ausgegebenen Speicherauszügen identisch sind.

### **Permanente Subskription**

Eine Subskription, die beibehalten wird, wenn die Verbindung einer Subskribentenanwendung zu einem Warteschlangenmanager geschlossen, d. h. getrennt wird. Wenn die Verbindung einer Subskribentenanwendung getrennt wird, bleibt die permanente Subskription erhalten und Veröffentlichungen werden weiterhin zugestellt. Wenn die Verbindung der Anwendung wiederhergestellt wird, kann die Anwendung dieselbe Subskription verwenden, indem sie den eindeutigen Subskriptionsnamen angibt. Siehe auch [Nicht permanente Subskription](#page-163-0).

### **Dynamische Warteschlange**

Eine lokale Warteschlange, die beim Öffnen eines Modellwarteschlangenobjekts durch ein Programm erstellt wird.

## **E**

## **Abhören**

Ein Verstoß gegen die Kommunikationssicherheit, bei dem die Daten zwar unbeschädigt bleiben, aber ihre Vertraulichkeit beeinträchtigt wird. Siehe auch [Vortäuschen der Identität](#page-154-0), [Vortäuschen einer](#page-178-0) [anderen Identität.](#page-178-0)

#### **Eclipse**

Eine Open-Source-Initiative, die unabhängigen Softwareanbietern (ISVs) und anderen Toolentwicklern eine Standardplattform zur Entwicklung kompatibler Plug-in-Tools für die Anwendungsentwicklung ermöglicht.

#### **Kapselung**

In der objektorientierten Programmierung die Technik, mit deren Hilfe die inhärenten Details eines Objekts, einer Funktion oder einer Klasse vor Clientprogrammen verborgen werden.

### **Verschlüsselung**

In der IT-Sicherheit die Umsetzung von Daten in ein nicht lesbares Format, sodass die ursprünglichen Daten gar nicht oder nur durch einen Entschlüsselungsprozess erhalten werden können.

#### **In Warteschlange stellen**

Das Einreihen einer Nachricht oder eines Elements in eine Warteschlange.

## **Entität**

Ein Benutzer, eine Gruppe oder eine Ressource, der bzw. die in einem Sicherheitsservice wie RACF definiert ist.

#### **Umgebungsvariable**

Eine Variable, mit der angegeben wird, wie ein Betriebssystem oder ein anderes Programm ausgeführt wird bzw. welche Einheiten das Betriebssystem erkennt.

## **ESM**

Siehe [Externer Sicherheitsmanager.](#page-150-0)

## <span id="page-150-0"></span>**ESTAE**

Siehe Extended Specify Task Abnormal Exit.

## **Ereignisdaten**

In einer Ereignisnachricht der Teil der Nachrichtendaten, der Informationen zum Ereignis enthält, z. B. den Namen des Warteschlangenmanagers und der Anwendung, die das Ereignis ausgelöst hat. Siehe auch Ereignis-Header.

## **Ereignisheader**

In einer Ereignisnachricht der Teil der Nachrichtendaten, der den Ereignistyp des Ursachencodes für das Ereignis angibt. Siehe auch Ereignisdaten.

## **Ereignisnachricht**

Eine Nachricht, die Informationen (z. B. die Ereigniskategorie, den Namen der Anwendung, von dem das Ereignis ausgelöst wurde, und Statistikdaten für den Warteschlangenmanager) enthält, die Aufschluss über den Ursprung eines Instrumentierungsereignisses in einem Netz aus IBM MQ-Systemen geben.

## **Ereigniswarteschlange**

Die Warteschlange, in die der Warteschlangenmanager beim Erkennen eines Ereignisses eine entsprechende Ereignisnachricht stellt. Für jede Ereigniskategorie (Warteschlangenmanager-, Leistungs-, Konfigurations-, Instrumentierungs- oder Kanalereignis) gibt es eine eigene Ereigniswarteschlange.

## **Ereignisanzeige**

Ein Tool auf Windows-Systemen, mit dem Protokolldateien überprüft und verwaltet werden können.

## **Listener für Ausnahmebedingungen**

Eine Instanz einer Klasse, die von einer Anwendung registriert werden kann und für die die Methode onException()2 aufgerufen wird, um eine JMS-Ausnahme asynchron an die Anwendung zu übergeben.

## **Exklusive Methode**

In der objektorientierten Programmierung eine Methode, die keine Polymorphie unterstützt, d. h. eine Methode mit einem bestimmten Effekt.

## **Extended Specify Task Abnormal Exit (ESTAE)**

Ein z/OS-Makro, das die Fehlerbehebung unterstützt und die Steuerung an die benutzerdefinierte Exitroutine zur Verarbeitung, zur Diagnose einer abnormalen Beendigung oder zur Angabe einer Wiederholungsadresse übergibt.

## **Externem Sicherheitsmanager (ESM)**

Ein Sicherheitsprodukt, das Sicherheitsprüfungen für Benutzer und Ressourcen durchführt. RACF ist ein Beispiel für ein ESM.

# **F**

## **Failover**

Eine automatische Operation, mit der auf ein redundantes oder Bereitschaftssystem oder einen Knoten umgeschaltet werden kann, wenn eine Software-, Hardware- oder Netzunterbrechung eintritt.

## **FAP**

Siehe [Formate und Protokolle.](#page-151-0)

## **Federal Information Processing Standard**

Ein Standard des National Institute of Standards and Technology, der verwendet wird, wenn keine nationalen und internationalen Standards vorhanden sind oder diese den Anforderungen der US-Regierung nicht genügen.

## **FFDC (First-Failure Data Capture)**

Siehe [Erfassung von Fehlerdaten beim ersten Auftreten.](#page-151-0)

## **FFST**

Siehe [First Failure Support Technology](#page-151-0).

## **FFST-Datei**

Siehe [First Failure Support Technology-Datei.](#page-151-0)

## **FIFO**

Siehe [First In/First Out.](#page-151-0)

## <span id="page-151-0"></span>**FIPS**

Siehe [Federal Information Processing Standard](#page-150-0).

## **Erfassung von Fehlerdaten beim ersten Auftreten (FFDC)**

- 1. Die i5/OS-Implementierung der FFST-Architektur, die Problemerkennung, selektive Speicherauszüge von Diagnosedaten, Generierung von Symptomzeichenfolgen und Problemprotokolleinträge bereitstellt.
- 2. Eine Unterstützungsfunktion für die Fehlerdiagnose, die Fehler identifiziert, Informationen zu diesen Fehlern sammelt und protokolliert und die Steuerung an die betroffene Laufzeitsoftware zurückgibt.

## **First Failure Support Technology (FFST)**

Eine IBM Architektur, die einen einheitlichen Ansatz zur Fehlererkennung über defensive Programmiertechniken definiert. Diese Techniken ermöglichen eine proaktive Problemerkennung (passiv, bis Aktion erforderlich) und eine Beschreibung der Diagnosenachrichten, die zur Behebung eines Softwareproblems erforderlich sind.

## **First Failure Support Technology-Datei (FFST-Datei)**

Eine Datei, die Informationen zur Erkennung und Diagnose von Softwareproblemen enthält. In IBM MQ haben FFST-Dateien den Dateityp 'FDC'.

## **First In/First Out (FIFO)**

Ein Warteschlangensteuerungsverfahren, bei dem als nächstes Element das Element abgerufen wird, das am längsten in der Warteschlange steht.

## **Erzwungene Beendigung**

Das Herunterfahren eines CICS-Adapters, bei dem die Verbindung zwischen Adapter und IBM MQ for z/OS sofort und ohne Rücksicht auf den Status der zu diesem Zeitpunkt aktiven Tasks abgebrochen wird. Siehe auch [Gesteuerter Abschluss](#page-169-0).

#### **Format**

Beim Message-Queuing ein Begriff, der die Art von Anwendungsdaten in einer Nachricht angibt.

#### **Formate und Protokolle**

Beim Message-Queuing eine Definition, die festlegt, wie Warteschlangenmanager miteinander kommunizieren und wie Clients mit Warteschlangenmanagern des Servers kommunizieren.

## **Framework**

In IBM MQ ist dies eine Reihe von Programmierschnittstellen, die Kunden bzw. Lieferanten die Erstellung von Programmen ermöglichen, die bestimmte Funktionen in IBM MQ-Produkten erweitern oder ersetzen. Dabei handelt es sich um folgende Schnittstellen: Datenkonvertierungsschnittstelle, Nachrichtenkanalschnittstelle, Namensserviceschnittstelle, Schnittstelle für Sicherheitsaktivierung und Auslösemonitorschnittstelle.

#### **Friend-Klasse**

Eine Klasse, in der allen Elementfunktionen Zugriff auf die privaten und geschützten Elemente einer anderen Klasse erteilt wird. Sie wird in der Deklaration einer anderen Klasse angegeben und verwendet das Schlüsselwort 'friend' als Präfix für die Klasse.

### **FRR (Functional Recovery Routine)**

Siehe Funktionswiederherstellungsroutine.

## **Vollständiges Repository**

Vollständige Informationen zu allen Warteschlangenmanagern in einem Cluster. Diese Informationen werden als Repository oder manchmal auch als vollständiges Repository bezeichnet und werden normalerweise von zwei der Warteschlangenmanager im Cluster verwaltet. Siehe auch [Teilrepository](#page-166-0).

## **function**

Eine benannte Gruppe von Anweisungen, die aufgerufen und ausgewertet werden kann und einen Wert an die aufrufende Anweisung zurückgeben kann.

## **Funktionswiederherstellungsroutine**

Eine z/OS-Verwaltungsfunktion zur Wiederherstellung/Beendigung, die bei einer Programmunterbrechung für die Übergabe der Steuerung an eine Wiederherstellungsroutine sorgt.

### **Gateway-Warteschlangenmanager**

Ein Clusterwarteschlangenmanager, mit dem Nachrichten von einer Anwendung an andere Warteschlangenmanager im Cluster weitergeleitet werden.

### **Allgemeine Tracefunktion**

Ein z/OS-Serviceprogramm, das wichtige Systemereignisse wie E/A-Interrupts, SVC-Interrupts, Programm-Interrupts und externe Interrupts aufzeichnet.

## **Generic Security Services-API**

Siehe Generic Security Services-Anwendungsprogrammierschnittstelle.

## **Generic Security Services-Anwendungsprogrammierschnittstelle (Generic Security Services-API, GSS-API)**

Eine allgemeine Anwendungsprogrammierschnittstelle (API) für den Zugriff auf Sicherheitsservices.

#### **get**

Beim Message-Queuing die Verwendung des MQGET-Aufrufs, um eine Nachricht aus einer Warteschlange zu entfernen und ihren Inhalt an die aufrufende Anwendung zurückzugeben. Siehe auch [Durchsuchen](#page-141-0), [Einreihen.](#page-169-0)

## **Global definiertes Objekt**

Unter z/OS ist dies ein Objekt, dessen Definition im gemeinsamen Repository gespeichert wird. Das Objekt steht allen Warteschlangenmanagern in der Gruppe mit gemeinsamer Warteschlange zur Verfügung. Siehe auch [Lokal definiertes Objekt.](#page-157-0)

## **globaler Trace**

Eine Traceoption in IBM MQ for z/OS, bei der Tracedaten aus dem gesamten IBM MQ for z/OS-Subsystem aufgezeichnet werden.

## **globale Transaktion**

Eine wiederherstellbare Arbeitseinheit, die von mindestens einem Ressourcenmanager in einer verteilten Transaktionsumgebung ausgeführt und von einem externen Transaktionsmanager koordiniert wird.

#### **GSS-API**

Siehe Generic Security Services-Anwendungsprogrammierschnittstelle.

#### **GTF**

Siehe Allgemeine Tracefunktion.

# **H**

## **Handshake**

Der Austausch von Nachrichten beim Start einer SSL-Sitzung (Secure Sockets Layer), der es dem Client ermöglicht, den Server mithilfe öffentlicher Schlüssel zu authentifizieren (und optional auch umgekehrt). Anschließend können Client und Server bei der Erstellung symmetrischer Schlüssel zur Verschlüsselung und Entschlüsselung sowie zur Erkennung von Verfälschungen zusammenarbeiten.

#### **Permanent gespeicherte Nachricht**

Eine Nachricht, die in einen Zusatz(platten)speicher geschrieben wird, damit die Nachricht im Falle eines Systemausfalls nicht verloren geht.

## **Header**

Siehe [Nachrichtenheader](#page-160-0).

## **heartbeat**

Ein Signal, das eine Entität an eine andere sendet, um anzuzeigen, dass sie noch aktiv ist.

#### **Austausch von Überwachungssignalen**

Ein Impuls, der von einem sendenden an einen empfangenden Nachrichtenkanalagenten übertragen wird, wenn keine Nachrichten zum Senden vorhanden sind. Der Impuls gibt den empfangenden Nachrichtenkanalagenten frei, der ansonsten im Wartestatus verbleiben würde, bis eine Nachricht eingeht oder das Intervall für Verbindungstrennung abläuft.

<span id="page-152-0"></span>**G**

## <span id="page-153-0"></span>**Überwachungssignalintervall**

Die Zeit (in Sekunden) zwischen dem Austausch von Überwachungssignalen.

## **Hierarchie**

In der Publish/Subscribe-Messaging-Topologie ein lokaler Warteschlangenmanager, der mit einem übergeordneten Warteschlangenmanager verbunden ist.

## **HTTP**

Siehe Hypertext Transfer Protocol.

## **Hypertext Transfer Protocol (HTTP)**

Ein Internetprotokoll, das zum Übertragen und Anzeigen von Hypertext- und XML-Dokumenten im Web verwendet wird.

# **I**

## **IBM MQ**

Eine Produktfamilie lizenzierter IBM Programme, die Services für die Steuerung von Nachrichtenwarteschlangen zur Verfügung stellen.

## **IBM MQ-Verwaltungsschnittstelle (MQAI)**

Eine Programmierschnittstelle, die unter Verwendung von Datenbehältern Verwaltungstasks auf einem IBM MQ-Warteschlangenmanager ausführt. Datenbehälter ermöglichen dem Benutzer die Handhabung von Eigenschaften (oder Parametern) von IBM MQ-Objekten.

## **IBM MQ-Klassen für .NET**

Eine Gruppe von Klassen, mit denen ein im .NET-Programmierframework geschriebenes Programm eine Verbindung zu IBM MQ als IBM MQ-Client oder eine direkte Verbindung zu einem IBM MQ-Server herstellen kann.

## **IBM MQ-Klassen für C++**

Eine Gruppe von Klassen, mit denen die IBM MQ-Schnittstelle für Nachrichtenwarteschlangen (MQI) in die Programmiersprache C++ eingebunden wird.

## **IBM MQ-Klassen für Java**

Eine Gruppe von Klassen, die die IBM MQ Message Queue Interface (MQI) in der Programmiersprache Java einbinden.

## **Vollständig verwalteter IBM MQ-.NET-Client**

Eine Komponente des IBM MQ-Produkts, die auf einem System installiert werden kann, ohne dass ein vollständiger Warteschlangenmanager installiert sein muss. Der IBM MQ-.NET-Client wird von vollständig verwalteten .NET-Anwendungen verwendet und kommuniziert mit einem Warteschlangenmanager auf einem Serversystem. Eine .NET-Anwendung, die nicht vollständig verwaltet ist, verwendet den IBM MQ-Client. Siehe auch [Client,](#page-143-0) IBM MQ Java Client, IBM MQ MQI-Client.

#### **IBM MQ Java-Client**

Eine Komponente des IBM MQ-Produkts, die auf einem System installiert werden kann, ohne dass ein vollständiger Warteschlangenmanager installiert sein muss. Der IBM MQ Java -Client wird von Java -Anwendungen (sowohl IBM MQ -Klassen für Java als auch IBM MQ -Klassen für JMS) verwendet und kommuniziert mit einem Warteschlangenmanager auf einem Serversystem. Siehe auch [Client](#page-143-0), Vollständig verwalteter IBM MQ-.NET-Client, IBM MQ MQI-Client.

## **IBM MQ MQI-Client**

Eine Komponente des IBM MQ-Produkts, die auf einem System installiert werden kann, ohne dass ein vollständiger Warteschlangenmanager installiert sein muss. Der IBM MQ-Client akzeptiert MQI-Aufrufe von Anwendungen und kommuniziert mit einem Warteschlangenmanager auf einem Serversystem. Siehe auch [Client,](#page-143-0) IBM MQ Vollständig verwalteter .NET-Client, IBM MQ Java -Client.

### **IBM MQ-Scriptbefehle (MQSC)**

Plattformübergreifende benutzerlesbare Befehle, mit deren Hilfe die Bearbeitung von IBM MQ-Objekten möglich ist. Siehe auch [Programmable Command Format](#page-168-0).

## **IBM MQ-Server**

Ein Warteschlangenmanager, der Queuing-Services für einen oder mehrere Clients bereitstellt. Alle IBM MQ-Objekte, z. B. Warteschlangen, sind nur auf dem Warteschlangenmanager-System, d. h.

<span id="page-154-0"></span>auf dem MQI-Serversystem, vorhanden. Ein Server kann auch normale lokale MQI-Anwendungen unterstützen.

## **IBM MQTelemetry**

Unterstützt kleine Clientbibliotheken, die in intelligente Geräte, die auf vielen unterschiedlichen Geräteplattformen ausgeführt werden, integriert werden können. Anwendungen, die mit den Clients erstellt werden, verwenden das Protokoll MQ Telemetry Transport (MQTT) und den IBM MQ Telemetry-Service, um Nachrichten auf zuverlässige Weise über IBM MQ zu veröffentlichen und zu abonnieren.

## **IBM MQ Telemetry-Dämon für Geräte**

Siehe [MQTT-Dämon für Geräte](#page-162-0).

## **Identifikation**

Der Sicherheitsservice, der die eindeutige Identifikation jedes Benutzers eines Computersystems ermöglicht. Ein typisches Verfahren zum Implementieren dieses Service besteht darin, jedem Benutzer eine Benutzer-ID zuzuordnen.

#### **Identitätskontext**

Informationen, die den Benutzer der Anwendung identifizieren, die die Nachricht zuerst in eine Warteschlange einreiht.

## **IFCID**

Siehe [Instrumentation Facility Component Identifier.](#page-155-0)

#### **ILE**

Siehe [Integrated Language Environment.](#page-155-0)

#### **Sofortige Beendigung**

In IBM MQ ist dies der Abschluss eines Warteschlangenmanagers, ohne eine Verbindungsunterbrechung der Anwendungen abzuwarten. Aktuelle MQI-Aufrufe können abgeschlossen werden, neue MQI-Aufrufe hingegen können bei Anforderung eines sofortigen Abschlusses nicht ausgeführt werden. Siehe auch [Präventiver Abschluss](#page-167-0) und [Gesteuerter Abschluss](#page-169-0).

#### **impersonation**

Ein Verstoß gegen die Kommunikationssicherheit, bei dem die Daten an eine Person übergeben werden, die sich als vermeintlicher Empfänger ausgibt, oder Daten von einer Person gesendet werden, die sich als jemand anders ausgibt. Siehe auch [Abhören,](#page-149-0) [Vortäuschen einer anderen Identität](#page-178-0).

### **Eingehender Kanal**

Ein Kanal, der Nachrichten von einem anderen Warteschlangenmanager empfängt.

#### **Eingebundenes Format**

Siehe [Integriertes Format](#page-141-0).

#### **Index**

In der Verwaltungsschnittstelle von IBM MQ (MQAI) ist dies ein Verfahren zum Verweisen auf Datenelemente.

#### **Unbestätigte Arbeitseinheit mit Wiederherstellung**

Der Status einer Arbeitseinheit mit Wiederherstellung, für die ein Synchronisationspunkt angefordert, aber noch nicht bestätigt wurde.

## **Unvollständig**

Der Status einer Ressource oder Arbeitseinheit mit Wiederherstellung, die die Vorbereitungsphase des Commitprozesses noch nicht abgeschlossen hat.

## **Vererbung**

Ein Verfahren in der objektorientierten Programmierung, bei der vorhandene Klassen als Basis für die Erstellung weiterer Klassen verwendet werden. Durch Vererbung übernehmen spezifischere Elemente die Struktur und das Verhalten allgemeinerer Elemente.

#### **Initialisierungseingabedatei**

Eine Datei, die von IBM MQ for z/OS beim Start verwendet wird.

#### **Initialisierungswarteschlange**

Eine lokale Warteschlange, in die der Warteschlangenmanager Auslösenachrichten stellt.

## <span id="page-155-0"></span>**Initiator**

Bei der verteilten Steuerung von Warteschlangen ein Programm, das Netzverbindungen auf einem anderen System anfordert. Siehe auch [Responder](#page-172-0).

## **Eingabeparameter**

Ein Parameter eines MQI-Aufrufs, in dem Informationen bereitgestellt werden.

## **Einfügereihenfolge**

In der Verwaltungsschnittstelle von IBM MQ (MAQI, WebSphere MQ Administration Interface) ist dies die Reihenfolge, in der Datenelemente in einen Datenbehälter eingefügt werden.

## **installierbarer Service**

In IBM MQ auf UNIX -und Linux -Systemen und IBM MQ for Windows wird zusätzliche Funktionalität als unabhängige Komponente bereitgestellt. Die Installation dieser Komponenten ist optional; stattdessen können auch eigene Komponenten oder Komponenten anderer Hersteller verwendet werden.

## **Instanz**

Ein bestimmtes Vorkommen eines Objekts, das zu einer Klasse gehört. Siehe auch [Objekt](#page-164-0).

## **Instanzdaten**

In der objektorientierten Programmierung Statusinformationen, die einem Objekt zugeordnet sind.

## **Zwischenzertifikat**

Ein Unterzeichnerzertifikat, bei dem es sich nicht um das Stammzertifikat handelt. Es wird von der Trusted-Root-Zertifizierungsstelle speziell zum Zweck der Ausstellung von Serverzertifikaten für Endentitäten ausgestellt. Das Ergebnis ist eine Zertifikatskette, die bei der Trusted-Root-Zertifizierungsstelle beginnt, mehrere Zwischenstellen durchläuft und bei dem SSL-Zertifikat endet, das für das Unternehmen ausgestellt wird.

## **Instrumentierungsereig**

Ein Verfahren zur Überwachung der Ressourcendefinitionen von Warteschlangenmanagern, der Leistungsbedingungen und der Kanalbedingungen in einem Netz mit IBM MQ-Systemen.

## **Instrumentation Facility Component Identifier (IFCID)**

In Db2 for z/OS ein Wert, der einen Tracesatz eines Ereignisses benennt und identifiziert. Als Parameter in den Befehlen 'START TRACE' und 'MODIFY TRACE' gibt dieser Wert an, dass für die entsprechenden Ereignisse ein Trace ausgeführt werden soll.

## **Integrated Language Environment (ILE)**

Eine Gruppe von Konstrukten und Schnittstellen, die eine gemeinsame Laufzeitumgebung und bindungsfähige Laufzeit-Anwendungsprogrammierschnittstellen (APIs) für alle ILE-konformen höheren Programmiersprachen zur Verfügung stellt.

## **Interactive Problem Control System (IPCS)**

Eine Komponente in MVS und z/OS, die die Onlinefehlerverwaltung, interaktive Fehlerdiagnose, Onlinefehlerbehebung für plattenresidente Speicherauszüge nach einem Absturz, Fehlerverfolgung und Fehlermeldung ermöglicht.

## **Interactive System Productivity Facility (ISPF)**

Ein IBM Lizenzprogramm, das als Gesamtanzeigeeditor und Dialogmanager eingesetzt wird. Es wird zum Schreiben von Anwendungsprogrammen benutzt und bietet die Möglichkeit zum Generieren von Standardanzeigen und interaktiven Dialogen für die Kommunikation zwischen dem Anwendungsprogrammierer und dem Terminalbenutzer.

## **Interface**

In der objektorientierten Programmierung ein abstraktes Verhaltensmodell; eine Gruppe von Funktionen oder Methoden.

## **Internet Protocol (IP)**

Ein Protokoll, das Daten in einem Netz oder in miteinander verbundenen Netzen weiterleitet. Dieses Protokoll fungiert als Vermittler zwischen den höheren Protokollschichten und dem physischen Netz. Siehe auch [Transmission Control Protocol](#page-180-0).

## **Interprozesskommunikation (IPC)**

Der Prozess, bei dem Programme sich einander Nachrichten senden. Sockets, Semaphoren, Signale und interne Nachrichtenwarteschlangen sind typische Methoden der Interprozesskommunikation. Siehe auch [Client.](#page-143-0)

## <span id="page-156-0"></span>**Intersystem Communication (ISC)**

Eine CICS-Funktion zur Unterstützung von eingehender und abgehender Kommunikation mit anderen Datenverarbeitungssystemen.

## **IP**

Siehe [Internet Protocol](#page-155-0).

### **IPC (Interprocess Commmunication)**

Siehe [Interprozesskommunikation](#page-155-0).

### **IPCS**

Siehe [Interactive Problem Control System.](#page-155-0)

## **ISC**

Siehe Intersystem Communication.

#### **ISPF**

Siehe [Interactive System Productivity Facility](#page-155-0).

# **J**

## **JAAS**

Siehe Java Authentication and Authorization Service.

## **Java Authentication and Authorization Service (JAAS)**

In der Java EE-Technologie eine Standard-API für die Ausführung sicherheitsbasierter Operationen. Mit JAAS können Services Benutzer authentifizieren und berechtigen und es den Anwendungen gleichzeitig ermöglichen, weiterhin unabhängig von zugrunde liegenden Technologien zu sein.

### **Java Message Service (JMS)**

Eine Anwendungsprogrammierschnittstelle, die Java -Sprachfunktionen für die Handhabung von Nachrichten bereitstellt Siehe auch [Message Queue Interface.](#page-161-0)

#### **Java Runtime Environment (JRE)**

Eine Untergruppe eines Java -Entwicklerkits, das die ausführbaren Kernprogramme und -dateien enthält, die die Java -Standardplattform bilden. Die JRE enthält die Java Virtual Machine (JVM), Kernklassen und Unterstützungsdateien.

#### **JMS**

Siehe Java Message Service.

## **JMSAdmin**

Ein Verwaltungstool, mit dem Administratoren die Eigenschaften von JMS-Objekten definieren und in einem JNDI-Namensbereich speichern können.

#### **Journal**

Eine Funktion von OS/400, die von IBM MQ for IBM i zur Steuerung von Aktualisierungen bei lokalen Objekten verwendet wird. Jede Warteschlangenmanagerbibliothek enthält ein Journal für den jeweiligen Warteschlangenmanager.

## **JRE**

Siehe Java Runtime Environment.

# **K**

## **Keepalive-Paket**

Ein TCP/IP-Mechanismus, bei dem ein kleines Paket in vordefinierten Intervallen im Netz versendet wird, um festzustellen, ob das Socket noch ordnungsgemäß funktioniert.

## **Kerberos**

Ein Netzauthentifizierungsprotokoll, das auf symmetrischer Verschlüsselung basiert. Kerberos weist jedem Benutzer, der sich am Netz anmeldet, einen eindeutigen Schlüssel (ein so genanntes Ticket) zu. Das Ticket wird in Nachrichten eingebettet, die über das Netz gesendet werden. Der Empfänger einer Nachricht verwendet das Ticket, um den Sender zu authentifizieren.

#### **Schlüsselauthentifizierung**

Siehe [Authentifizierung](#page-140-0).

## <span id="page-157-0"></span>**Schlüsselrepository**

Ein Speicher für digitale Zertifikate und die ihnen zugeordneten privaten Schlüssel.

### **Schlüsselring**

In der IT-Sicherheit eine Datei, die öffentliche Schlüssel, private Schlüssel, Trusted Roots und Zertifikate enthält.

## **Schlüsselspeicher (Keystore)**

In Bezug auf die Sicherheit eine Datei oder eine Hardwareverschlüsselungskarte, in der Identitäten und private Schlüssel gespeichert werden, die zur Authentifizierung und für die Verschlüsselung benötigt werden. Einige Schlüsselspeicher enthalten auch vertrauenswürdige oder öffentliche Schlüssel. Siehe auch [Truststore](#page-181-0).

## **L**

## **Last Will and Testament**

Ein Objekt, das von einem Client bei einem Monitor registriert und vom Monitor verwendet wird, falls der Client unerwartet beendet wird.

#### **LDAP**

Siehe Lightweight Directory Access Protocol.

## **Lightweight Directory Access Protocol (LDAP)**

Ein offenes Protokoll, das über TCP/IP Zugriff auf Verzeichnisse bereitstellt, die ein X.500-Modell unterstützen, und das nicht den Ressourcenbedarf des komplexeren X.500 Directory Access Protocol (DAP) beansprucht. Über LDAP kann beispielsweise in einem Internet- oder Intranetverzeichnis nach Personen, Organisationen und anderen Ressourcen gesucht werden.

## **Lineare Protokollierung**

In IBM MQ auf UNIX- und Linux -Systemen und in IBM MQ for Windows der Prozess, bei dem Neustartdaten in einer Folge von Dateien aufbewahrt werden. Je nach Bedarf werden neue Dateien erstellt. Der Speicherbereich, in den die Daten geschrieben werden, wird nicht wiederverwendet. Siehe auch [Umlaufprotokollierung.](#page-143-0) Weitere Informationen hierzu finden Sie im Abschnitt Protokolltypen.

### **Sicherheit auf Verbindungsebene**

Die Sicherheitsservices, die von einem Nachrichtenkanalagenten (MCA), vom Kommunikationssubsystem oder von einer Kombination dieser beiden direkt oder indirekt gestartet werden.

## **Empfangsprogramm**

Ein Programm, das eingehende Anforderungen erkennt und die zugeordneten Kanäle startet.

## **Lokale Definition einer fernen Warteschlange**

Ein IBM MQ-Objekt, das einem lokalen Warteschlangenmanager zugeordnet ist und die Attribute einer Warteschlange definiert, die einem anderen Warteschlangenmanager zugeordnet ist. Darüber hinaus wird dieses Objekt zur Aliasnamensumsetzung für Warteschlangenmanager und Warteschlangen für Antwortnachrichten verwendet.

## **Ländereinstellung**

Eine Einstellung, die die Sprache oder Ländergruppe kennzeichnet und Formatierungskonventionen wie Sortierfolge, Wechsel zwischen Groß- und Kleinschreibung, Zeichenklassifikation, Nachrichtensprache, Datums- und Uhrzeitdarstellung und numerische Darstellung bestimmt.

## **Lokal definiertes Objekt**

Unter z/OS ist dies ein Objekt, dessen Definition in der Seitengruppe 0 gespeichert wird. Auf diese Definition kann nur der Warteschlangenmanager zugreifen, der sie erstellt hat. Siehe auch [Global](#page-152-0) [definiertes Objekt](#page-152-0).

## **Lokale Warteschlange**

Eine Warteschlange, die zum lokalen Warteschlangenmanager gehört. Eine lokale Warteschlange kann eine Liste der Nachrichten enthalten, die zur Verarbeitung anstehen. Siehe auch [Ferne Warte](#page-171-0)[schlange](#page-171-0).

## **Lokaler Warteschlangenmanager**

Der Warteschlangenmanager, mit dem das Programm verbunden ist und der Message-Queuing-Services für das Programm bereitstellt. Siehe auch [Ferner Warteschlangenmanager.](#page-171-0)

## **log**

Eine Datei in IBM MQ, in der die Aktivitäten der Warteschlangenmanager beim Empfangen, Übertragen und Zustellen von Nachrichten aufgezeichnet werden. Dies ermöglicht bei Auftreten eines Fehlers die Wiederherstellung.

## **Protokollsteuerdatei**

In IBM MQ auf UNIX- und Linux -Systemen sowie in IBM MQ for Windows die Datei mit Informationen, die zur Überwachung der Verwendung von Protokolldateien benötigt werden (z. B. Größe und Position sowie Name der nächsten verfügbaren Datei).

### **Protokolldatei**

In IBM MQ auf UNIX -und Linux -Systemen sowie in IBM MQ for Windows eine Datei, in der alle wichtigen Änderungen an den von einem Warteschlangenmanager gesteuerten Daten aufgezeichnet werden. Wenn die primären Protokolldateien voll sind, werden von IBM MQ sekundäre Protokolldateien angelegt.

### **Logische Einheit**

Ein Zugriffspunkt, über den ein Benutzer oder Anwendungsprogramm auf das SNA-Netz zugreift, um mit einem anderen Benutzer oder Anwendungsprogramm zu kommunizieren.

### **Logische Einheit 6.2**

Eine logische SNA-Einheit, die die allgemeine Kommunikation zwischen Programmen in einer Umgebung für verteilte Verarbeitung unterstützt.

### **ID der logischen Arbeitseinheit**

Ein Name, der einen Thread in einem Netz eindeutig identifiziert. Dieser Name besteht aus dem vollständig qualifizierten Netznamen einer logischen Einheit, der Instanznummer einer logischen Arbeitseinheit und der Folgenummer einer logische Arbeitseinheit.

### **Protokolleintrag**

Eine Gruppe von Daten, die in einer Protokolldatei als einzelne Einheit behandelt wird.

## **Protokollsatzfolgenummer (LRSN, Log Record Sequence Number)**

Eine eindeutige Kennung für einen Protokolleintrag, der einem Benutzer, der Daten gemeinsam nutzt, zugeordnet ist. Db2 for z/OS verwendet die Protokollsatzfolgenummer für die Wiederherstellung in der Umgebung mit gemeinsamer Datennutzung.

#### **LRSN**

Siehe Protokollsatzfolgenummer.

## **LU (Logical Unit)**

Siehe Logische Einheit.

## **LU 6.2**

Siehe Logische Einheit 6.2.

## **LU 6.2-Dialog**

In SNA eine logische Verbindung zwischen zwei Transaktionsprogrammen über eine LU-6.2-Sitzung, die es ihnen ermöglicht, miteinander zu kommunizieren.

#### **Sicherheit auf LU 6.2-Dialogebene**

In SNA ein Sicherheitsprotokoll auf Dialogebene, das es einem Partnertransaktionsprogramm ermöglicht, das Transaktionsprogramm zu authentifizieren, das den Dialog eingeleitet hat.

## **LU 6.2-Sitzung**

In SNA eine Sitzung zwischen zwei logischen Einheiten (LUs) des Typs 6.2.

## **LU-Name**

Der Name, mit dem VTAM auf einen Netzknoten verweist.

## **LUWID (Logical Unit of Work Identifier)**

Siehe ID der logischen Arbeitseinheit.

## <span id="page-159-0"></span>**Verwaltetes Ziel**

Eine Warteschlange, die vom Warteschlangenmanager für eine Anwendung, die sich für die Verwendung einer verwalteten Subskription entscheidet, als Ziel bereitgestellt wird, an das veröffentlichte Nachrichten gesendet werden sollen. Siehe auch Verwaltete Subskription.

## **Verwaltetes Handle**

Eine Kennung, die vom MQSUB-Aufruf zurückgegeben wird, wenn ein Warteschlangenmanager für die Verwaltung des Speichers für Nachrichten, die an die Subskription gesendet werden, angegeben wird.

#### **Verwaltete Subskription**

Eine Subskription, für die der Warteschlangenmanager eine Subskribentenwarteschlange zum Empfangen von Veröffentlichungen erstellt, weil für die Anwendung keine bestimmte Warteschlange verwendet werden muss. Siehe auch Verwaltetes Ziel.

## **Marshalling**

Siehe [Serielle Verarbeitung](#page-174-0).

#### **Nachrichtenkanalagent**

Siehe Nachrichtenkanalagent.

## **MCI (Message Channel Interface)**

Siehe Nachrichtenkanalschnittstelle.

## **Medienimage**

In IBM MQ auf UNIX -und Linux -Systemen und IBM MQ für Windows die Folge von Protokollsätzen, die ein Image eines Objekts enthalten Das Objekt kann auf der Basis dieses Images erneut erstellt werden.

## **das Kundenstamms**

- 1. Bei der Systemprogrammierung handelt es sich hier um Informationen für den Terminalbediener bzw. Systemadministrator.
- 2. Eine Bytezeichenfolge, die von einer Anwendung an eine andere übergeben wird. Nachrichten bestehen in der Regel aus einem Nachrichtenheader (für das Nachrichtenrouting und zur Identifikation) und aus Nutzdaten (einschließlich der gesendeten Anwendungsdaten). Die Daten weisen ein Format auf, das mit der sendenden und der empfangenden Anwendung kompatibel ist.

## **Nachrichtenaffinität**

Die Beziehung zwischen Dialognachrichten, die zwischen zwei Anwendungen ausgetauscht werden, wobei die Nachrichten von einem bestimmten Warteschlangenmanager oder in einer bestimmten Reihenfolge verarbeitet werden müssen.

## **Nachrichtenkanal**

Bei der Steuerung der Warteschlangen für verteilte Nachrichten ein Mechanismus für das Verschieben von Nachrichten von einem Warteschlangenmanager zu einem anderen. Ein Nachrichtenkanal besteht aus zwei Nachrichtenkanalagenten (einem Sender auf der einen und einem Empfänger auf der anderen Seite) und einer Kommunikationsverbindung. Siehe auch [Kanal](#page-142-0).

### **Nachrichtenkanalagent (MCA)**

Ein Programm, das vorbereitete Nachrichten aus einer Übertragungswarteschlage an eine Kommunikationsverbindung oder von einer Kommunikationsverbindung an eine Zielwarteschlange überträgt. Siehe auch [Message Queue Interface](#page-161-0).

## **Nachrichtenkanalschnittstelle**

Die IBM MQ-Schnittstelle, mit der benutzerdefinierte bzw. kommerzielle Programme kompatibel sein müssen, die Nachrichten zwischen dem IBM MQ-Warteschlangenmanager und anderen Nachrichtenübertragungssystemen übertragen. Siehe auch [Message Queue Interface](#page-161-0).

## **Nachrichtenkonsument**

- 1. In JMS ein Objekt, das innerhalb einer Sitzung erstellt wird, um Nachrichten von einem Ziel zu empfangen.
- 2. Ein Programm, ein Unternehmen oder eine Funktion, das bzw. die Nachrichten abruft und verarbeitet. Siehe auch [Konsument](#page-146-0).

#### <span id="page-160-0"></span>**Nachrichtenkontext**

Informationen zum Sender einer Nachricht, die in Feldern des Nachrichtendeskriptors enthalten sind. Es gibt zwei Kategorien von Kontextinformationen: Identitätskontext und Ursprungskontext.

### **Nachrichtendeskriptor**

Steuerinformationen, die Nachrichtenformat und -darstellung beschreiben und als Teil einer IBM MQ-Nachricht übertragen werden. Das Format des Nachrichtendeskriptors wird durch die MQMD-Struktur definiert.

## **Nachrichtenexit**

Ein Kanalexitprogramm, mit dem der Inhalt einer Nachricht geändert wird. Nachrichtenexits arbeiten in der Regel paarweise, einer auf jeder Seite eines Kanals. Auf der Sendeseite eines Kanals wird ein Nachrichtenexit aufgerufen, nachdem der Nachrichtenkanalagent eine Nachricht aus einer Übertragungswarteschlange abgerufen hat. Auf der Empfangsseite eines Kanals wird ein Nachrichtenexit aufgerufen, bevor der Nachrichtenkanalagent eine Nachricht in seine Zielwarteschlange einreiht.

## **Nachrichtenflusssteuerung**

Eine Task für verteiltes Warteschlangenmanagement zum Konfigurieren und Verwalten von Nachrichtenrouten zwischen Warteschlangenmanagern.

## **Message Format Service (MFS)**

Eine IMS-Bearbeitungsfunktion, die es Anwendungsprogrammen ermöglicht, mit einfachen logischen Nachrichten anstatt mit einheitenabhängigen Daten zu arbeiten. Dies vereinfacht den Anwendungsentwicklungsprozess.

## **Nachrichtengruppe**

Eine logische Gruppe zusammengehöriger Nachrichten. Die Beziehung wird von der Anwendung definiert, die die Nachrichten einreiht, und stellt sicher, dass die Nachrichten in der Reihenfolge abgerufen werden, in der sie eingereiht wurden, sofern sowohl Produzent als auch Konsument die Gruppierung berücksichtigen.

#### **Nachrichtenhandle**

Ein Verweis auf eine Nachricht. Das Handle kann verwendet werden, um den Zugriff auf die Nachrichteneigenschaften der Nachricht zu erhalten.

## **Nachrichtenheader**

Der Teil einer Nachricht, der Steuerinformationen enthält, z. B. eine eindeutige Nachrichten-ID, Sender und Empfänger der Nachricht, Nachrichtenpriorität und Nachrichtentyp.

## **Nachrichteneingabedeskriptor**

Der MFS-Steuerblock (Message Format Service), der das Format der Daten beschreibt, die dem Anwendungsprogramm präsentiert werden. Siehe auch Message Output Descriptor.

### **Nachrichtenlistener**

Ein Objekt, das als asynchroner Nachrichtenkonsument agiert.

#### **Nachrichtenausgabedeskriptor**

Der MFS-Steuerblock (Message Format Service), der das Format der Ausgabedaten beschreibt, die vom Anwendungsprogramm erstellt werden. Siehe auch Nachrichteneingabedeskriptor.

#### **Nachrichtenpriorität**

In IBM MQ ist dies ein Nachrichtenattribut, das die Abrufreihenfolge aus einer Warteschlange festlegt und angibt, ob ein Auslöseereignis generiert wird.

#### **Nachrichtenproduzent**

In JMS ist dies ein Objekt, das von einer Sitzung erstellt wird, um Nachrichten an ein Ziel zu senden. Siehe auch [Produzent](#page-167-0).

#### **Nachrichteneigenschaft**

Daten, die einer Nachricht in Form von Name/Wert-Paaren zugeordnet sind. Nachrichteneigenschaften können als Nachrichtenselektoren zum Filtern von Veröffentlichungen oder zum selektiven Abrufen aus Warteschlangen verwendet werden. Über Nachrichteneigenschaften können Geschäftsdaten oder Statusinformationen zur Verarbeitung eingeschlossen werden, ohne den Nachrichtenhauptteil ändern zu müssen.

## <span id="page-161-0"></span>**Message Queue Interface (MQI)**

Die von den IBM MQ-Warteschlangenmanagern bereitgestellte Programmierschnittstelle. Über die Programmierschnittstelle können Anwendungsprogramme auf Message-Queuing-Services zugreifen. Siehe auch [Java Message Service](#page-156-0), [Nachrichtenkanalagent](#page-159-0), [Nachrichtenkanalschnittstelle.](#page-159-0)

#### **Message-Queuing**

Eine Programmiertechnik, bei der jedes Programm in einer Anwendung mit den anderen Programmen kommuniziert, indem es Nachrichten in Warteschlangen einreiht.

## **Nachrichtenwiederholung**

Eine Option für einen Nachrichtenkanalagenten, der nicht in der Lage ist, eine Nachricht einzureihen. Der Nachrichtenkanalagent kann eine vordefinierte Zeit warten und anschließend versuchen, die Nachricht erneut einzureihen.

## **Nachrichtensegment**

Eines von mehreren Segmenten einer Nachricht, die so lang ist, dass sie entweder von der Anwendung oder vom Warteschlangenmanager nicht verarbeitet werden kann.

## **Nachrichtenselektor**

In der Anwendungsprogrammierung eine Zeichenfolge variabler Länge, die von einer Anwendung verwendet wird, um ihr Interesse an nur denjenigen Nachrichten zu bekunden, deren Eigenschaften der Structured Query Language (SQL)-Abfrage entsprechen, die die Auswahlzeichenfolge darstellt. Die Syntax eines Nachrichtenselektors basiert auf einer Untergruppe der SQL92-Syntax für Bedingungsausdrücke.

## **Nachrichtenfolgenummerierung**

Eine Programmiertechnik, bei der Nachrichten während der Übertragung über eine Kommunikationsverbindung eindeutige Nummern zugeordnet werden. Der empfangende Prozess kann anhand dieser Nummern feststellen, ob alle Nachrichten empfangen wurden, diese in ihrer ursprünglichen Reihenfolge in eine Warteschlange stellen und doppelt vorhandene Nachrichten löschen.

#### **Nachrichten-Token**

Eine eindeutige Kennung einer Nachricht in einem aktiven Warteschlangenmanager.

#### **Methode**

Im objektorientierten Design oder in der objektorientierten Programmierung die Software, die das von einer Operation definierte Verhalten implementiert.

#### **MFS**

Siehe [Message Format Service.](#page-160-0)

## **MGAS**

Siehe [Mostly Global Address Space](#page-162-0).

## **Microsoft Cluster Server (MSCS)**

Eine Technologie, um hohe Verfügbarkeit zu erreichen, indem Windows-Computer zu MSCS-Clustern zusammengefasst werden. Wenn einer der Computer im Cluster auf ein Problem aus einem bestimmten Problembereich stößt, beendet MSCS die fehlerhafte Anwendung auf ordnungsgemäße Art, überträgt ihre Statusdaten an einen anderen Computer im Cluster und startet die Anwendung dort erneut. Weitere Informationen finden Sie im Artikel Microsoft Cluster Service (MSCS) unterstützen.

#### **Microsoft Transaction Server (MTS)**

Eine Funktion, die Windows-Benutzer bei der Ausführung von Geschäftslogikanwendungen in einem Server der Mittelschicht unterstützt. MTS teilt Arbeit in Aktivitäten ein, die kurze unabhängige Teile eines Geschäftsablaufs darstellen.

## **MID (Message Input Descriptor)**

Siehe [Nachrichteneingabedeskriptor.](#page-160-0)

## **MOD (Message Output Descriptor)**

Siehe [Nachrichtenausgabedeskriptor.](#page-160-0)

## **Modellwarteschlangenobjekt**

Eine Gruppe von Warteschlangenattributen, die beim Erstellen einer dynamischen Warteschlange durch ein Programm als Schablone dienen.

## <span id="page-162-0"></span>**Mostly Global Address Space (MGAS)**

Ein flexibles Modell für virtuelle Adressräume, das den größten Teil des Adressraums für gemeinsam genutzte Anwendungen reserviert. Dieses Modell kann die Leistung von Prozessen verbessern, bei denen eine große Menge an Daten gemeinsam genutzt wird. Siehe auch Mostly Private Address Space.

## **Mostly Private Address Space (MPAS)**

Ein flexibles Modell für virtuelle Adressräume, das Prozessen größere Adressraumblöcke zuweisen kann. Dieses Modell kann die Leistung von Prozessen verbessern, die viel Datenspeicherbereich erfordern. Siehe auch Mostly Global Address Space.

## **MPAS**

Siehe Mostly Private Address Space.

## **MQAI**

Siehe [IBM MQ-Verwaltungsschnittstelle](#page-153-0).

## **MQI**

Siehe [Message Queue Interface](#page-161-0).

## **MQI-Kanal**

Eine Verbindung zwischen einem IBM MQ-Client und einem Warteschlangenmanager auf einem Serversystem. Ein MQI-Kanal überträgt nur MQI-Aufrufe und -Antworten in bidirektionaler Weise. Siehe auch [Kanal](#page-142-0).

## **MQSC**

Siehe [IBM MQ-Scriptbefehle](#page-153-0).

## **MQSeries**

Der frühere Name von IBM MQ und IBM WebSphere MQ.

## **MQ Telemetry Transport (MQTT)**

Dies ist ein offenes, einfaches Publish/Subscribe-Messaging-Protokoll, das über TCP/IP übertragen wird und mit dem eine große Anzahl von Einheiten wie Servomechanismen, Aktuatoren, Smart Phones, Fahrzeuge, Home-, Gesundheits- und Fernsensoren sowie Steuereinheiten verbunden werden kann. MQTT wurde für weniger leistungsfähige Geräte und Netze mit geringer Bandbreite und/oder hoher Latenz sowie für störanfällige Netze entwickelt. Das Protokoll minimiert die Netzbandbreite und den Geräteressourcenbedarf, sorgt jedoch für ein gewisses Maß an Zuverlässigkeit und gesicherter Zustellung. Es wird zunehmend bei verbundenen Geräten in der *Machine-to-Machine*-Kommunikation (M2M) oder im *Internet der Dinge* sowie für mobile Anwendungen eingesetzt, bei denen die Bandbreite und Akkuleistung eine wichtige Rolle spielen.

## **MQTT**

Siehe MQ Telemetry Transport.

## **MQTT-Client**

Eine MQTT-Clientanwendung stellt eine Verbindung zu MQTT-fähigen Servern wie beispielsweise IBM MQ-Kanälen her. Sie können eigene Clients schreiben, die das veröffentlichte Protokoll verwenden sollen, oder die kostenlosen Paho-Clients herunterladen. Ein typischer Client ist für die Erfassung von Informationen aus einem Telemetriegerät und die Veröffentlichung der Informationen an den Server verantwortlich. Er kann außerdem Themen abonnieren, Nachrichten empfangen und mit diesen Informationen das Telemetriegerät steuern.

## **MQTT-Dämon für Geräte**

Der MQTT-Dämon für Geräte war ein erweiterter MQTT V3-Client. Dieser MQTT-Server mit sehr geringem Speicherbedarf wurde für eingebettete Systeme entwickelt. Er wurde vorwiegend zum Speichern und Weiterleiten von Nachrichten eingesetzt, die aus Telemetriegeräten und sonstigen MQTT-Clients (auch von anderen MQTT-Dämonen für Geräte) stammen.

## **MQTT-Server**

Ein Messaging-Server, der das MQ Telemetry Transport-Protokoll unterstützt. Er ermöglicht mobilen Apps und Geräten, die von MQTT-Clients unterstützt werden, den Austausch von Nachrichten. Er erlaubt in der Regel vielen MQTT-Clients, gleichzeitig eine Verbindung mit ihm herzustellen, und stellt einen Hub für die Verteilung von Nachrichten für die MQTT-Clients bereit. MQTT-Server sind über IBM und andere Anbieter verfügbar. IBM MQ Telemetry ist ein MQTT-Server von IBM.

## <span id="page-163-0"></span>**MQXR-Service**

Siehe [Telemetrieservice.](#page-179-0)

### **MSCS**

Siehe [Microsoft Cluster Server](#page-161-0). Weitere Informationen finden Sie im Artikel Microsoft Cluster Service (MSCS) unterstützen.

## **MTS**

Siehe [Microsoft Transaction Server.](#page-161-0)

## **Über Multihopping ansteuern**

Die Weiterleitung über einen oder mehrere zwischengeschaltete Warteschlangenmanager, wenn keine direkte Kommunikationsverbindung zwischen dem Quellen-Warteschlangenmanager und dem Ziel-Warteschlangenmanager besteht.

## **Multi-Instanz-Warteschlangenmanager**

Ein Warteschlangenmanager, der so konfiguriert ist, dass die Daten des Warteschlangenmanagers auch von anderen Warteschlangenmanagerinstanzen genutzt werden. Eine Instanz des aktiven Multi-Instanz-Warteschlangenmanagers ist aktiv, während andere Instanzen im Standby-Betrieb bereitgehalten werden, um jederzeit den Betrieb von der aktiven Instanz übernehmen zu können. Siehe auch [Warteschlangenmanager](#page-169-0) und [Einzelinstanz-Warteschlangenmanager](#page-176-0).

## **N**

## **Namensliste**

Ein IBM MQ-Objekt, das eine Liste mit Objektnamen, z. B. Warteschlangennamen, enthält.

## **Namensservice**

In IBM MQ auf UNIX -und Linux -Systemen und IBM MQ for Windows die Funktion, die bestimmt, welcher Warteschlangenmanager Eigner einer angegebenen Warteschlange ist.

## **Namensserviceschnittstelle (NSI)**

Die IBM MQ-Schnittstelle, mit der benutzerdefinierte oder kommerzielle Programme, die das Eigentumsrecht an Warteschlangennamen auflösen, kompatibel sein müssen.

#### **Namensumsetzung**

In IBM MQ auf UNIX- und Linux -Systemen und IBM MQ for Windows ein interner Prozess, der einen Warteschlangenmanagernamen so ändert, dass er eindeutig und für das verwendete System gültig ist. Extern bleibt der Name des Warteschlangenmanagers unverändert.

## **verschachtelter Behälter**

In der Verwaltungsschnittstelle von IBM MQ (MQAI) ist dies ein Systembehälter, der in einen anderen Datenbehälter eingefügt ist.

#### **nesting**

In der Verwaltungsschnittstelle von IBM MQ (MQAI) ist dies ein Verfahren zum Gruppieren von Informationen, die von IBM MQ zurückgegeben wurden.

## **NetBIOS (Network Basic Input/Output System)**

Eine Standardschnittstelle für Netze und Personal Computer, die in lokalen Netzen zur Bereitstellung von Nachrichten-, Druckserver- und Dateiserverfunktionen verwendet wird. Anwendungsprogramme, die NetBIOS verwenden, müssen sich nicht mit den Details von Protokollen für die LAN-Datenübertragungssteuerung beschäftigen.

### **Network Basic Input/Output System**

Siehe NetBIOS.

## **New Technology File System (NTFS)**

Eines der systemeigenen Dateisysteme in Windows-Betriebsumgebungen.

#### **Knoten**

In Microsoft Cluster Server (MSCS) ist jeder Computer im Cluster ein Knoten.

## **Nicht permanente Subskription**

Eine Subskription, die nur vorhanden ist, solange die Verbindung von der abonnierenden Anwendung zum Warteschlangenmanager aufrechterhalten wird. Die Subskription wird entfernt, wenn die abon<span id="page-164-0"></span>nierende Anwendung absichtlich oder durch eine Verbindungsunterbrechung vom Warteschlangenmanager getrennt wird. Siehe auch [Permanente Subskription](#page-149-0).

### **Nicht persistente Nachricht**

Eine Nachricht, die nach dem Neustart eines Warteschlangenmanagers nicht mehr vorhanden ist. Siehe auch [Persistente Nachricht](#page-166-0).

### **NSI (Name Service Interface)**

Siehe [Namensserviceschnittstelle.](#page-163-0)

## **NTFS**

Siehe [New Technology File System](#page-163-0).

## **NUL**

Siehe Nullzeichen.

## **Nullzeichen (NUL)**

Ein Steuerzeichen mit dem Wert X'00', das die Abwesenheit eines angezeigten oder gedruckten Zeichens darstellt.

# **O**

## **OAM**

Siehe Objektberechtigungsmanager.

## **Objekt**

- 1. In IBM MQ ein Warteschlangenmanager, eine Warteschlange, eine Prozessdefinition, ein Kanal, eine Namensliste, ein Authentifizierungsdatenobjekt, ein Topic-Verwaltungsobjekt, ein Empfangsprogramm, ein Serviceobjekt oder (nur unter z/OS) ein CF-Strukturobjekt oder eine Speicherklasse.
- 2. In Zusammenhang mit objektorientierter Programmierung ist dies eine konkrete Realisierung (Instanz) einer Klasse, die aus Daten und den Operationen, die diesen Daten zugeordnet sind, besteht. Ein Objekt enthält die Instanzdaten, die durch die Klasse definiert werden, während die Klasse die Operationen besitzt, die den Daten zugeordnet sind.

## **Objektberechtigungsmanager (OAM)**

In IBM MQ auf UNIX -und Linux -Systemen IBM MQ für IBM i und IBM MQ für Windows der Standardberechtigungsservice für die Befehls-und Objektverwaltung. Der Objektberechtigungsmanager kann durch einen vom Kunden bereitgestellten Sicherheitsservice ersetzt oder in Kombination mit diesem ausgeführt werden.

## **Objektdeskriptor**

Eine Datenstruktur, die ein bestimmtes IBM MQ-Objekt angibt. Der Deskriptor enthält auch den Namen des Objekts und den Objekttyp.

#### **Objektkennung**

Die Kennung oder das Token, über die oder das ein Programm auf das IBM MQ-Objekt zugreift, mit dem es arbeitet.

### **Objektorientierte Programmierung**

Eine Programmiermethode, die auf den Konzepten der Datenabstraktion und Vererbung basiert. Im Gegensatz zu Verfahren der prozeduralen Programmierung liegt der Schwerpunkt der objektorientierten Programmierung nicht darauf, wie etwas erreicht wird, sondern darauf, welche Datenobjekte das Problem umfasst und wie diese bearbeitet werden.

## **OCSP**

Siehe Online Certificate Status Protocol.

#### **Auslagerung**

In IBM MQ for z/OS ist dies ein automatischer Vorgang, bei dem der Inhalt des aktiven Protokolls eines Warteschlangenmanagers in das Archivprotokoll übertragen wird.

#### **Online Certificate Status Protocol**

Eine Methode zur Überprüfung, ob ein Zertifikat widerrufen wurde.

## **Unidirektionale Authentifizierung**

Bei dieser Authentifizierungsmethode legt der Warteschlangenmanager das Zertifikat dem Client vor, aber umgekehrt führt der Warteschlangenmanager keine Authentifizierung des Clients durch.

## **Öffnen**

Erstellen eines Zugriffs auf ein Objekt, beispielsweise auf eine Warteschlange, ein Thema oder einen Hyperlink.

#### **Open Systems Interconnection (OSI)**

Die Verbindung zwischen offenen Systemen gemäß den ISO-Normen (International Organization for Standardization) für den Informationsaustausch.

## **Open Transaction Manager Access (OTMA)**

Eine Komponente von IMS, die ein transaktionsbasiertes, verbindungsloses Client/Server-Protokoll in einer MVS-Sysplex-Umgebung implementiert. Die Domäne des Protokolls ist auf die Domäne der z/OS Cross-System Coupling Facility (XCF) beschränkt. OTMA verbindet Clients mit Servern, sodass der Client ein großes Netz (oder eine große Anzahl von Sitzungen) unterstützt und dabei eine hohe Leistung beibehält.

#### **OPM**

Siehe ursprüngliches Programmmodell.

#### **Original Program Model (OPM)**

Die Gruppe von Funktionen, die vor der Einführung des ILE-Modells (Integrated Language Environment) für die Kompilierung von Quellcode und die Erstellung von Programmen in einer höheren Programmiersprache verwendet wurden.

## **Open Service Gateway-Initiative**

Ein Konsortium von mehr als 20 Unternehmen, einschließlich IBM, das Spezifikationen erstellt, um offene Standards für die Verwaltung von Sprache, Daten und Multimedia in Mobil- und Festnetzen zu definieren.

#### **OSI**

Siehe Open Systems Interconnection.

#### **OSI-Verzeichnisstandard**

Der als X.500 bekannte Standard, der einen umfassenden Verzeichnisservice, einschließlich eines Informationsmodells, Namensbereichs, Funktionsmodells und Authentifizierungs-Frameworks, definiert. X.500 definiert außerdem das Verzeichniszugriffsprotokoll, über das Clients auf das Verzeichnis zugreifen. Lightweight Directory Access Protocol (LDAP) entlastet die Verzeichnisclients teilweise von X.500-Zugriffen, wodurch das Verzeichnis einer größeren Zahl von Maschinen und Anwendungen zur Verfügung steht.

## **OTMA**

Siehe Open Transaction Manager Access.

#### **Kanal für abgehende Nachrichten**

Ein Kanal, der Nachrichten aus einer Übertragungswarteschlange abruft und an einen anderen Warteschlangenmanager sendet.

#### **Ausgabeprotokollpuffer**

In IBM MQ for z/OS ist dies ein Puffer, der die Datensätze von Wiederherstellungsprotokollen enthält, bevor diese in das Archivprotokoll geschrieben werden.

#### **Ausgabeparameter**

Ein Parameter eines MQI-Aufrufs, in dem der Warteschlangenmanager Informationen über die erfolgreiche bzw. nicht erfolgreiche Ausführung des Aufrufs zurückgibt.

#### **Überladung**

In der objektorientierten Programmierung die Fähigkeit eines Operators oder einer Methode, je nach Kontext eine andere Bedeutung anzunehmen. In C++ kann ein Benutzer beispielsweise Funktionen und die meisten Standardoperatoren neu definieren, wenn die Funktionen und Operatoren mit Klassentypen verwendet werden. Der Methodenname bzw. Operator bleibt derselbe, aber die Methodenparameter unterscheiden sich in Typ und/oder Anzahl. Dieser Unterschied wird kollektiv als Signatur der Funktion bzw. des Operators bezeichnet und jede Signatur erfordert eine separate Implementierung.

## <span id="page-166-0"></span>**Seitengruppe**

Eine VSAM-Datei, die in IBM MQ for z/OS beim Verschieben von Daten (z. B. Warteschlangen und Nachrichten) aus Puffern im Hauptspeicher in einen permanenten Sicherungsspeicher (DASD) verwendet wird.

#### **Übergeordnete Klasse**

Eine Klasse, von der eine andere Klasse Instanzmethoden, Attribute und Instanzvariablen übernimmt. Siehe auch [Abstrakte Klasse.](#page-137-0)

#### **Teilrepository**

Eine Teilmenge der Informationen zu Warteschlangenmanagern in einem Cluster. Ein Teilrepository wird von allen Clusterwarteschlangenmanagern verwaltet, die kein vollständiges Repository besitzen. Siehe auch [Vollständiges Repository](#page-151-0).

## **Partner-Warteschlangenmanager**

Siehe [Ferner Warteschlangenmanager](#page-171-0).

### **PassTicket**

Bei der gesicherten RACF-Anmeldung ein dynamisch generierter, wahlfreier Kennwortersatz zur einmaligen Verwendung, mit dem sich eine Workstation oder ein anderer Client beim Host anmelden kann, statt ein RACF-Kennwort über das Netz zu senden.

### **PCF**

Siehe [Programmable Command Format.](#page-168-0)

## **Anstehendes Ereignis**

Ein außerplanmäßiges Ereignis, das bei Verbindungsanforderungen von einem CICS-Adapter auftritt.

### **Unveränderte Weiterleitung**

Bei der Fehlerbehebung der Weg von einer Wiederherstellungsroutine über einen vordefinierten Steuerungspfad zu einer Wiederherstellungsroutine der höheren Ebene.

#### **Leistungsereignis**

Eine Ereigniskategorie, die anzeigt, dass eine Einschränkung festgestellt wurde.

## **Leistungstrace**

Eine IBM MQ-Traceoption, bei der Tracedaten für die Leistungsanalyse und -optimierung herangezogen werden.

## **Permanente dynamische Warteschlange**

Eine dynamische Warteschlange, die beim Schließen nur dann gelöscht wird, wenn das Löschen explizit angefordert wird. Permanente dynamische Warteschlangen werden nach dem Ausfall eines Warteschlangenmanagers wiederhergestellt, sodass sie permanente Nachrichten enthalten können. Siehe auch [Temporäre dynamische Warteschlange.](#page-179-0)

#### **Persistente Nachricht**

Eine Nachricht, die auch nach dem Wiederanlauf eines Warteschlangenmanagers noch vorhanden ist. Siehe auch [Nicht persistente Nachricht](#page-164-0).

#### **Persönlichem Zertifikat**

Ein Zertifikat, für das Sie den zugehörigen privaten Schlüssel besitzen. Ist Warteschlangenmanagern oder Anwendungen zugeordnet.

## **PGM**

Siehe [Pragmatic General Multicast.](#page-167-0)

#### **Prozess-ID**

Siehe [Prozess-ID](#page-167-0).

## **ping**

Der Befehl, mit dem ein ICMP-Echoanforderungspaket (Internet Control Message Protocol) an einen Gateway, Router oder Host gesendet wird mit der Erwartung, dass eine Antwort empfangen wird.

## **PKCS**

Public Key Cryptography Standards. Eine Gruppe von Verschlüsselungsstandards, wobei

 7 für Nachrichten, 11 für Hardwaresicherheitsmodule und 12 für das im Schlüsselrepository verwendete Dateiformat gilt.

#### <span id="page-167-0"></span>**PKI**

Siehe [Public Key Infrastructure](#page-168-0).

#### **Unverschlüsselter Text**

Siehe [Klartext.](#page-143-0)

#### **Wiederherstellungspunkt**

In Zusammenhang mit IBM MQ for z/OS ist dies eine Gruppe von Sicherungskopien von IBM MQ for z/OS-Seitengruppen und die entsprechenden Protokolldatensätze, die zum Wiederherstellen dieser Dateien erforderlich sind. Die Sicherungskopien stellen den potenziellen Wiederanlaufpunkt für den Fall von Seitengruppenverlusten dar (z. B. bei einem E/A-Fehler für die Seitengruppe).

### **Falsch formatierte Nachricht**

In einer Warteschlange eine nicht ordnungsgemäß formatierte Nachricht, die von der empfangenden Anwendung nicht verarbeitet werden kann. Die Nachricht kann mehrfach an die Eingabewarteschlange zugestellt und mehrfach von der Anwendung zurückgesetzt werden.

#### **Polymorphie**

Ein Merkmal der objektorientierten Programmierung, das in Abhängigkeit von der Klasse, von der eine Methode implementiert wird, eine unterschiedliche Ausführung dieser Methode ermöglicht. Durch Polymorphie ist es möglich, dass eine Unterklasse eine übernommene Methode überschreibt, ohne dass dies Auswirkungen auf die Methode der übergeordneten Klasse hat. Darüber hinaus ermöglicht Polymorphie einem Client den Zugriff auf zwei oder mehr Implementierungen eines Objekts über eine einzelne Schnittstelle.

## **Pragmatic General Multicast (PGM)**

Ein zuverlässiges Multicasttransportprotokoll, über das mehreren Empfängern gleichzeitig eine zuverlässige Folge von Paketen zustellt werden kann.

## **Präventiver Abschluss**

In IBM MQ ist dies der Abschluss eines Warteschlangenmanagers, ohne die Unterbrechung der Verbindung mit Anwendungen oder den Abschluss von MQI-Aufrufen abzuwarten. Siehe auch [Sofortige](#page-154-0) [Beendigung](#page-154-0) und [Gesteuerter Abschluss](#page-169-0).

## **Bevorzugter Computer**

Der primäre Computer, der von einer Anwendung verwendet wird, die unter Steuerung von Microsoft Cluster Server aktiv ist. Nach einem Failover auf einen anderen Computer überwacht MSCS den bevorzugten Computer, bis dieser wiederhergestellt ist. Sobald der Computer wieder ordnungsgemäß funktioniert, wird die Anwendung wieder auf diesen Computer verschoben.

#### **Prinzipal**

Eine Entität, die auf sichere Weise mit einer anderen Entität kommunizieren kann. Ein Principal wird durch seinen zugehörigen Sicherheitskontext identifiziert, der seine Zugriffsrechte definiert.

#### **Privat definiertes Objekt**

Siehe [Lokal definiertes Objekt.](#page-157-0)

## **Private Methoden und Instanzdaten**

In der objektorientierten Programmierung Methoden und Instanzdaten, die nur für die Implementierung derselben Klasse zugänglich sind.

### **Prozessdefinitionsobjekt**

Ein IBM MQ-Objekt, das die Definition einer IBM MQ-Anwendung enthält. Ein Warteschlangenmanager verwendet die Definition beispielsweise bei der Arbeit mit Auslösenachrichten.

#### **Prozess-ID (PID)**

Die eindeutige Kennung (ID) für einen Prozess. Eine Prozess-ID ist eine positive Ganzzahl, die erst nach Ende der Prozesslebensdauer wiederverwendet werden kann.

#### **Produzent**

Eine Anwendung, die Nachrichten erstellt und sendet. Siehe auch [Nachrichtenproduzent](#page-160-0) und [Publis](#page-168-0)[her.](#page-168-0)

## <span id="page-168-0"></span>**Programmable Command Format (PCF)**

Ein IBM MQ-Nachrichtentyp, der von folgenden Anwendungen verwendet wird: Benutzerverwaltungsanwendungen verwenden ihn, um PCF-Befehle in die Eingabewarteschlange für Systembefehle eines bestimmten Warteschlangenmanagers einzureihen und um die Ergebnisse eines PCF-Befehls von einem bestimmten Warteschlangenmanager abzurufen; Warteschlangenmanager verwenden ihn als Benachrichtigung darüber, dass ein Ereignis aufgetreten ist. Siehe auch [IBM MQ-Scriptbefehle.](#page-153-0)

## **Vorläufige Programmkorrektur (Program Temporary Fix, PTF)**

Für System i-, System p- und IBM Z-Produkte ein Paket, das eine einzige oder mehrere Programmkorrekturen (Fixes) enthält, die allen lizenzierten Kunden zur Verfügung gestellt werden. Eine vorläufige Programmkorrektur behebt Mängel und kann funktionale Erweiterungen enthalten.

## **Eigenschaft**

Ein Merkmal eines Objekts, das das Objekt beschreibt. Eine Eigenschaft kann geändert werden. Eigenschaften können unter anderem den Namen, Typ, Wert oder das Verhalten eines Objekts beschreiben.

### **Geschützte Methoden und Instanzdaten**

In der objektorientierten Programmierung Methoden und Instanzdaten, die nur für die Implementierungen derselben oder abgeleiteter Klassen und für Friend-Klassen zugänglich sind.

## **Proxy-Subskription**

Eine Proxy-Subskription ist eine Subskription, die von einem Warteschlangenmanager für Themen eingerichtet wird, die auf einem anderen Warteschlangenmanager veröffentlicht werden. Eine Proxy-Subskription fließt zwischen Warteschlangenmanagern für jede einzelne Themenzeichenfolge, für die eine Subskription eingerichtet wurde. Sie müssen Proxy-Subskriptionen nicht explizit erstellen; das macht der Warteschlangenmanager automatisch für Sie.

## **PTF**

Siehe Vorläufige Programmkorrektur.

## **Public-Key-Verschlüsselung**

Ein Verschlüsselungssystem, bei dem zwei Schlüssel verwendet werden: ein öffentlicher Schlüssel, der allen bekannt ist, und ein privater oder geheimer Schlüssel, den nur der Empfänger der Nachricht kennt. Der öffentliche und private Schlüssel sind so miteinander verknüpft, dass nur der öffentliche Schlüssel zum Verschlüsseln von Nachrichten und nur der entsprechende private Schlüssel zum Entschlüsseln dieser Nachrichten verwendet werden kann.

## **Public Key Infrastructure (PKI)**

Ein System aus digitalen Zertifikaten, Zertifizierungsstellen und anderen Registrierungsstellen, die die Gültigkeit jeder an einer Netztransaktion beteiligten Partei überprüfen und authentifizieren.

## **Öffentliche Methoden und Instanzdaten**

In der objektorientierten Programmierung Methoden und Instanzdaten, die für alle Klassen zugänglich sind.

## **Public-Private-Key-Verschlüsselung**

Siehe Public-Key-Verschlüsselung.

## **veröffentlichen**

Die Bereitstellung von Informationen zu einem bestimmten Thema für einen Warteschlangenmanager in einem Publish/Subscribe-System.

## **Publisher**

Eine Anwendung, die Informationen zu einem angegebenen Thema für einen Broker in einem Publish/Subscribe-System bereitstellt. Siehe auch [Produzent](#page-167-0).

#### **Publish/Subscribe**

Ein Typ der Nachrichtenübermittlungsinteraktion, bei dem Informationen, die von Veröffentlichungsanwendungen bereitgestellt werden, von einer Infrastruktur für alle abonnierenden Anwendungen bereitgestellt werden, die für den Empfang dieses Informationstyps registriert sind.

## **Publish/Subscribe-Cluster**

Eine Gruppe von Warteschlangenmanagern, die vollständig miteinander verbunden sind und Teil eines Netzes aus mehreren Warteschlangenmanagern für Publish/Subscribe-Anwendungen bilden.

## <span id="page-169-0"></span>**put**

Beim Message-Queuing die Verwendung von MQPUT- oder MQPUT1-Aufrufen, um Nachrichten in eine Warteschlange zu stellen. Siehe auch [Durchsuchen](#page-141-0) und [Abrufen.](#page-152-0)

# **Q**

## **Warteschlange**

Ein Objekt, das Nachrichten für Message-Queuing-Anwendungen enthält. Eigner und Verwalter von Warteschlangen ist ein Warteschlangenmanager.

## **Warteschlangenindex**

In IBM MQ for z/OS ist dies eine Liste mit Nachrichten-IDs oder eine Liste mit Korrelations-IDs, mit deren Hilfe MQGET-Operationen in der Warteschlange beschleunigt werden können.

## **Warteschlangenmanager**

Eine Komponente eines Message-Queuing-Systems, die Services zur Steuerung von Warteschlangen für Anwendungen bereitstellt. Siehe auch [Kanal](#page-142-0) und [Multi-Instanz-Warteschlangenmanager.](#page-163-0)

## **Warteschlangenmanagerereignis**

Ein Ereignis, das anzeigt, dass eine Fehlerbedingung im Zusammenhang mit den von einem Warteschlangenmanager verwendeten Ressourcen aufgetreten ist (wenn eine Warteschlange beispielsweise nicht verfügbar ist). Es kann auch darauf hinweisen, dass im Warteschlangenmanager eine wichtige Änderung erfolgt ist (wenn ein Warteschlangenmanager beispielsweise gestoppt oder gestartet wurde).

## **Warteschlangenmanagergruppe**

In einer Clientkanaldefinitionstabelle die Gruppe von Warteschlangenmanagern, zu denen ein Client eine Verbindung herzustellen versucht, wenn eine Verbindung zu einem Server aufgebaut wird.

## **Sicherheit auf Warteschlangenmanagerebene**

In IBM MQ for z/OS sind dies die Berechtigungsprüfungen, die mithilfe von den für einen Warteschlangenmanager spezifischen RACF-Profilen ausgeführt werden.

#### **Warteschlangenmanagerset**

Eine Gruppierung von Warteschlangenmanagern in IBM MQ Explorer, die es einem Benutzer ermöglicht, Aktionen für alle Warteschlangenmanager in der Gruppe auszuführen.

## **Gruppe mit gemeinsamer Warteschlange**

In IBM MQ for z/OS ist dies eine Gruppe von Warteschlangenmanagern in demselben Sysplex, die Zugriff auf eine Gruppe von Objektdefinitionen im gemeinsam genutzten Repository sowie auf eine Gruppe gemeinsamer Warteschlangen hat, die in der Coupling Facility gespeichert sind. Siehe auch [Gemeinsam genutzte Warteschlangen](#page-175-0).

## **Sicherheit auf Ebene der Gruppe mit gemeinsamer Warteschlange**

In IBM MQ for z/OS sind dies die Berechtigungsprüfungen, die mithilfe von RACF-Profilen ausgeführt werden, die von allen Warteschlangenmanagern in einer Gruppe mit gemeinsamer Warteschlange verwendet werden.

## **Quiesce**

Das Beenden eines Prozesses oder Herunterfahren eines Systems, nachdem die normale Beendigung der aktiven Operationen ermöglicht wurde.

## **Gesteuerter Abschluss**

- 1. In IBM MQ ist dies der Abschluss eines Warteschlangenmanagers, bei dem die Verbindungen aller aktiven Anwendungen ordnungsgemäß beendet werden. Siehe auch [Sofortiger Abschluss](#page-154-0), [Präventiver Abschluss](#page-167-0).
- 2. Der Abschluss eines CICS-Adapters, bei dem die Verbindung zwischen dem Adapter und IBM MQ erst nach Beendigung aller aktiven Tasks unterbrochen wird. Siehe auch [Erzwungene Beendigung.](#page-151-0)

## **stilllegen**

In IBM MQ ist dies der Status eines Warteschlangenmanagers, bevor er gestoppt wird. In diesem Status können alle Programme ordnungsgemäß beendet, aber keine neuen Programme gestartet werden.

## <span id="page-170-0"></span>**Quorumplatte**

Der Datenträger, auf den Microsoft Cluster Server exklusiv zugreift, um das Clusterwiederherstellungsprotokoll zu speichern und um zu ermitteln, ob ein Server aktiv oder inaktiv ist. Nur ein einziger Server kann Eigner der Quorumplatte sein. Die Server im Cluster können das Eigentumsrecht untereinander aushandeln.

# **R**

## **RACF**

Siehe [Resource Access Control Facility.](#page-172-0)

## **RAID**

Siehe Redundant Array of Independent Disks.

## **RAS**

Zuverlässigkeit, Verfügbarkeit und Wartungsfreundlichkeit.

## **RBA**

Siehe [Relative Byteadresse.](#page-171-0)

## **RC**

Siehe [Rückkehrcode](#page-172-0).

### **Vorauslesen**

Eine Option, mit der Nachrichten an einen Client gesendet werden können, bevor sie von einer Anwendung angefordert werden.

## **Ursachencode**

Ein Rückkehrcode, der die Ursache für das Fehlschlagen oder teilweise Fehlschlagen eines MQI-Aufrufs beschreibt.

## **Empfangsexit**

Ein Kanalexitprogramm, das aufgerufen wird, unmittelbar nachdem der Nachrichtenkanalagent (MCA) eine Dateneinheit über eine Kommunikationsverbindung empfangen und wieder die Steuerung der Übertragung übernommen hat. Siehe auch [Sendeexit](#page-174-0).

#### **Empfängerkanal**

Beim Message-Queuing ein Kanal, der einem Senderkanal antwortet, Nachrichten von einer Kommunikationsverbindung annimmt und diese in eine lokale Warteschlange einreiht.

#### **Wiederherstellungsprotokoll**

In IBM MQ for z/OS sind dies Datensätze, die Informationen für die Wiederherstellung von Nachrichten, Warteschlangen und des IBM MQ-Subsystems enthalten. Siehe auch [Archivprotokoll](#page-139-0).

## **Recovery Termination Manager (RTM)**

Ein Programm, das die normale und abnormale Beendigung von Tasks handhabt, indem es die Steuerung an eine Wiederherstellungsroutine übergibt, die der Beendigungsfunktion zugeordnet ist.

## **Redundant Array of Independent Disks (RAID)**

Eine Gruppe aus zwei oder mehr physischen Plattenlaufwerken, die für den Host ein oder mehrere logische Plattenlaufwerke darstellen. Falls eine physische Einheit ausfällt, können die Daten dank der Datenredundanz von den übrigen Plattenlaufwerken im selben Array gelesen oder neu generiert werden.

## **Referenznachricht**

Eine Nachricht, die auf ein zu übertragendes Datenelement verweist. Die Referenznachricht wird von Nachrichtenexitprogrammen verarbeitet, die die Daten an die Nachricht anhängen und wieder abhängen, sodass die Daten übertragen werden können, ohne dass sie in irgendwelchen Warteschlangen gespeichert werden müssen.

#### **Registry**

Ein Repository, das Zugriffs- und Konfigurationsinformationen für Benutzer, Systeme und Software enthält.

## **Registrierungseditor**

Auf Windows-Systemen das Programm, mit dem der Benutzer die Registrierung bearbeiten kann.

### <span id="page-171-0"></span>**Gruppe von Registrierungsschlüsseln**

Auf Windows-Systemen die Struktur der in der Registrierungsdatenbank gespeicherten Daten.

## **Relative Byteadresse (RBA)**

Die relative Adresse eines Datensatzes oder Steuerintervalls ab dem Beginn des Speicherbereichs, der dem zugehörigen Datensatz bzw. der zugehörigen Datei zugeordnet ist.

## **Reliable Multicast Messaging (RMM)**

Eine durchsatzstarke Transportstruktur mit niedriger Latenzzeit, die für eine Eins-zu-viele-Datenbereitstellung oder einen Viele-zu-viele-Datenaustausch in der Publish/Subscribe-Funktion einer nachrichtenorientierte Middleware entwickelt wurde. RMM verwendet die IP-Multicast-Infrastruktur, um einen skalierbaren Ressourcenschutz und eine zeitgerechte Informationsverteilung sicherzustellen.

#### **Ferne Warteschlange**

Eine Warteschlange, die zu einem fernen Warteschlangenmanager gehört. Programme können Nachrichten in ferne Warteschlangen einreihen, aber keine Nachrichten daraus abrufen. Siehe auch [Lokale](#page-157-0) [Warteschlange.](#page-157-0)

## **Ferner Warteschlangenmanager**

Ein Warteschlangenmanager, mit dem ein Programm nicht verbunden ist, auch wenn er auf demselben System wie das Programm aktiv ist. Siehe auch [Lokaler Warteschlangenmanager](#page-157-0).

## **Fernes Warteschlangenobjekt**

Ein IBM MQ-Objekt, das zu einem lokalen Warteschlangenmanager gehört. Dieses Objekt definiert die Attribute einer Warteschlange, deren Eigner ein anderer Warteschlangenmanager ist. Darüber hinaus wird dieses Objekt zur Aliasnamensumsetzung für Warteschlangenmanager und Warteschlangen für Antwortnachrichten verwendet.

## **Ferne Warteschlangensteuerung**

Beim Message-Queuing die Bereitstellung von Services, die es Anwendungen ermöglichen, Nachrichten in Warteschlangen einzureihen, die zu anderen Warteschlangenmanagern gehören.

### **Antwortnachricht**

Ein Nachrichtentyp, der für Antworten auf Anforderungsnachrichten verwendet wird. Siehe auch Berichtsnachricht, Anforderungsnachricht.

#### **Empfangswarteschlange für Antworten**

Der Name einer Warteschlange, an die auf Anforderung des Programms, das einen MQPUT-Aufruf ausgegeben hat, eine Antwort- oder Berichtsnachricht gesendet werden soll.

### **Berichtsnachricht**

Ein Nachrichtentyp, der Informationen zu einer anderen Nachricht enthält. Eine Berichtsnachricht kann die Information enthalten, dass eine Nachricht zugestellt wurde, ihr Ziel erreicht hat, abgelaufen ist oder aus irgendeinem Grund nicht verarbeitet werden konnte. Siehe auch Antwortnachricht, Anforderungsnachricht.

### **Repository**

Eine Sammlung von Informationen über die Warteschlangenmanager, die zu einem Cluster gehören. Zu diesen Informationen gehören die Namen der Warteschlangenmanager, ihre Standorte, ihre Kanäle und die zugehörigen Warteschlangen.

## **Repository-Warteschlangenmanager**

Ein Warteschlangenmanager, der das vollständige Repository mit Informationen zu einem Cluster verwaltet.

#### **Requesterkanal**

Beim Message-Queuing ein Kanal, der lokal gestartet werden kann, um den Betrieb eines Serverkanals anzustoßen. Siehe auch [Serverkanal.](#page-174-0)

## **Anforderungsnachricht**

Ein Nachrichtentyp, mit dem eine Antwort von einem anderen Programm angefordert wird. Siehe auch Antwortnachricht, Berichtsnachricht.

#### **Anforderung/Antwort**

Ein Typ von Messaging-Anwendung, bei dem mit einer Anforderungsnachricht eine Antwort von einer anderen Anwendung angefordert wird. Siehe auch [Datagramm.](#page-147-0)

## <span id="page-172-0"></span>**RESLEVEL**

Eine Option in IBM MQ for z/OS, mit der die Anzahl von Benutzer-IDs festgelegt wird, die hinsichtlich der Sicherheit der API-Ressourcen überprüft wird.

### **Auflösungspfad**

Die Warteschlangen, die geöffnet werden, wenn eine Anwendung als Eingabe in einem MQOPEN-Aufruf einen Aliasnamen oder eine ferne Warteschlange angibt.

#### **Ressource**

Eine Einrichtung eines Computersystems oder Betriebssystems, die für einen Job, eine Task oder ein aktives Programm erforderlich ist. Zu den Ressourcen gehören Hauptspeicher, Ein-/Ausgabeeinheiten, Verarbeitungseinheit, Datenbestände, Dateien, Bibliotheken, Ordner und Steuer- oder Verarbeitungsprogramme.

## **Resource Access Control Facility (RACF)**

Ein IBM Lizenzprogramm für die Zugriffssteuerung, mit dem Benutzer gegenüber dem System identifiziert, Systembenutzer überprüft, Zugriffsberechtigungen für geschützte Ressourcen erteilt sowie unberechtigte Zugriffsversuche auf das System und Zugriffe auf geschützte Ressourcen protokolliert werden.

### **Ressourcenadapter**

Eine Implementierung von Java Enterprise Edition Connector Architecture, die JMS-Anwendungen und Message-driven Beans, die in einem Anwendungsserver ausgeführt werden, den Zugriff auf die Ressourcen eines IBM MQ -Warteschlangenmanagers ermöglicht.

### **Ressourcenmanager**

Eine Anwendung, ein Programm oder eine Transaktion, die den Zugriff auf gemeinsam genutzte Ressourcen, wie z. B. Speicherpuffer und Dateien, verwalten und steuern. IBM MQ CICS und IMS sind Ressourcenmanager.

## **Resource Recovery Services (RRS)**

Eine z/OS-Komponente, die Änderungen unter den teilnehmenden Ressourcenmanagern mit einem Synchronisationspunktmanager koordiniert.

#### **Responder**

Bei der verteilten Steuerung von Warteschlangen ein Programm, das auf Netzverbindungsanforderungen anderer Systeme antwortet. Siehe auch [Initiator](#page-155-0).

#### **Resynchronisation**

Eine Option in IBM MQ, mit der ein Kanal angewiesen werden kann, zu starten und alle unbestätigten Statusnachrichten aufzulösen, ohne jedoch die Nachrichtenübertragung erneut zu starten.

### **Rückkehrcode (RC)**

Ein Wert, der von einem Programm zurückgegeben wird, um das Ergebnis seiner Verarbeitung anzugeben. Beispiele für Rückkehrcodes sind Beendigungs- und Ursachencodes.

#### **Return-to-Sender**

Eine Option, die einem Nachrichtenkanalagenten zur Verfügung steht, der eine Nachricht nicht zustellen kann. Der Nachrichtenkanalagent kann die Nachricht an den Sender zurückschicken.

## **Rivest-Shamir-Adleman-Algorithmus (RSA)**

Eine Verschlüsselungstechnologie mit öffentlichem Schlüssel, die von RSA Data Security, Inc. entwickelt wurde und in der IBM Implementierung von SSL verwendet wird.

## **RMM**

Siehe [Reliable Multicast Messaging.](#page-171-0)

## **rollback**

Siehe [Backout](#page-141-0).

#### **Stammzertifikat**

Das Zertifikat am Anfang der Zertifikatskette. Wenn es sich dabei um ein selbst signiertes Zertifikat handelt, wird es nur zum Signieren anderer Zertifikate verwendet. Siehe auch [Selbst signiertes Zertifi](#page-174-0)[kat](#page-174-0).

#### **RRS**

Siehe Resource Recovery Services.

<span id="page-173-0"></span>**RSA**

Siehe [Rivest-Shamir-Adleman-Algorithmus](#page-172-0).

## **RTM**

Siehe [Recovery Termination Manager](#page-170-0).

## **Regeltabelle**

Eine Steuerdatei, die eine oder mehrere Regeln enthält, die die Steuerroutine der Warteschlange für nicht zustellbare Nachrichten auf Nachrichten in der Warteschlange für nicht zustellbare Nachrichten anwendet.

# **S**

## **SAF**

Siehe [Store-and-forward-Verfahren.](#page-177-0)

## **Scalable Parallel 2 (SP2)**

Das parallele UNIX-System von IBM: Dabei handelt es sich um parallele AIX-Systeme in einem Hochgeschwindigkeitsnetz.

## **SDK**

Siehe [Software-Development-Kit.](#page-176-0)

## **SDWA**

Siehe [Arbeitsbereich für Systemdiagnose](#page-178-0).

## **SECMEC (Security Mechanism)**

Siehe Sicherheitsmechanismus.

## **Secure Sockets Layer (SSL)**

Ein Sicherheitsprotokoll, das die Vertraulichkeit der Kommunikation gewährleistet. Mit SSL können Client/Server-Anwendungen auf eine Weise kommunizieren, die das Abhören und Manipulieren von Daten sowie das Fälschen von Nachrichten verhindern soll. Siehe auch [Zertifizierungsstelle](#page-142-0).

## **Schnittstelle für Sicherheitsaktivierung**

Die Schnittstelle in IBM MQ, mit der benutzerdefinierte oder kommerzielle Programme kompatibel sein müssen, die Berechtigungen prüfen, Benutzer-IDs zur Verfügung stellen oder Authentifizierungsvorgänge durchführen.

## **Sicherheitsexit**

Ein Kanalexitprogramm, das unmittelbar nach Abschluss der Anfangsdatenvereinbarung während des Kanalstarts aufgerufen wird. Sicherheitsexits arbeiten in der Regel paarweise und können sowohl in Nachrichtenkanälen als auch in MQI-Kanälen aufgerufen werden. Die Hauptfunktion des Sicherheitsexits besteht darin, dem Nachrichtenkanalagenten auf einer Seite eines Kanals die Authentifizierung seines jeweiligen Partners auf der anderen Seite zu ermöglichen.

## **Sicherheits-ID (SID)**

Auf Windows-Systemen eine Ergänzung der Benutzer-ID, die die vollständigen Benutzerkontodetails in der Datenbank des Windows-Sicherheitskontenmanagers, in der der Benutzer definiert ist, identifiziert.

## **Sicherheitsmechanismus**

Ein technisches Tool bzw. eine Technik zum Implementieren eines Sicherheitsservice. Ein Mechanismus kann eigenständig oder in Verbindung mit anderen arbeiten, um einen bestimmten Service bereitzustellen. Beispiele für Sicherheitsmechanismen sind Zugriffssteuerungslisten, Verschlüsselung und digitale Signaturen.

## **Sicherheitsnachricht**

Eine der Nachrichten, die von Sicherheitsexits gesendet werden, die auf beiden Seiten eines Kanals aufgerufen werden, um miteinander zu kommunizieren. Das Format einer Sicherheitsnachricht ist nicht definiert und wird vom Benutzer festgelegt.

## **Sicherheitsservice**

Ein Service in einem Computersystem, der die Ressourcen des Systems schützt. Die Zugriffssteuerung ist ein Beispiel für einen Sicherheitsservice.

## <span id="page-174-0"></span>**Security Support Provider Interface (SSI)**

Die Schnittstelle, über die Netzanwendungen einen von mehreren Sicherheits-Providern (SSP, Security Support Provider) aufrufen, um authentifizierte Verbindungen herzustellen und Daten über diese Verbindungen sicher auszutauschen. Sie ist auf Windows-Systemen verfügbar.

## **Segmentierung**

Die Aufteilung einer Nachricht, die für einen Warteschlangenmanager, eine Warteschlange oder eine Anwendung zu groß ist, in mehrere kleine physische Nachrichten, die dann vom empfangenden Warteschlangenmanager oder von der empfangenden Anwendung wieder zusammengesetzt werden.

## **SEI (Security Enabling Interface)**

Siehe [Schnittstelle für Sicherheitsaktivierung.](#page-173-0)

#### **Selektor**

Eine ID für ein Datenelement. In der Verwaltungsschnittstelle von IBM MQ (MQAI) gibt es zwei Arten von Selektoren: einen Benutzerselektor und einen Systemselektor.

## **Selbst signiertes Zertifikat**

Ein Zertifikat, das wie ein digitales Zertifikat konstruiert ist, jedoch von seinem Subjekt signiert wurde. Im Gegensatz zu digitalen Zertifikaten können selbst signierte Zertifikate nicht auf vertrauenswürdige Weise dazu verwendet werden, einen öffentlichen Schlüssel für andere Parteien zu authentifizieren.

### **Semaphor**

In UNIX- und Linux-Systemen ist dies ein allgemeines Verfahren zur Kommunikation zwischen zwei Prozessen, das die Funktionen von Signalen erweitert.

### **Senderkanal**

Beim Message-Queuing ein Kanal, der Übertragungen einleitet sowie Nachrichten aus Übertragungswarteschlangen abholt und über eine Kommunikationsverbindung in einen Empfänger- oder Requester-Kanal stellt.

### **Sendeexit**

Ein Kanalexitprogramm, das unmittelbar, bevor ein Nachrichtenkanalagent eine Sendeanforderung zum Senden einer Dateneinheit über eine Kommunikationsverbindung absetzt, aufgerufen wird. Siehe auch [Empfangsexit](#page-170-0).

## **Sequenced Packet Exchange protocol (SPX)**

Ein sitzungsorientiertes Netzprotokoll, das verbindungsorientierte Services zwischen zwei Knoten im Netz bereitstellt und in erster Linie von Client/Server-Anwendungen verwendet wird. Das auf Internet Packet Exchange (IPX) basierende Protokoll sorgt für die Ablaufsteuerung und Fehlerbehebung und garantiert die Zuverlässigkeit des physischen Netzes.

#### **Wert für Folgenummernserie**

In IBM MQ ist dies ein Verfahren, mit dem gewährleistet wird, dass die Nachrichtenfolgenummern auf beiden Seiten der Kommunikationsverbindung gleichzeitig zurückgesetzt werden. Durch die Übertragung von Nachrichten mit einer Folgenummer wird sichergestellt, dass der empfangende Kanal die Nachrichtenfolge wiederherstellen kann, wenn er die Nachrichten speichert.

### **Serielle Verarbeitung**

In der objektorientierten Programmierung das sequenzielle Schreiben von Daten aus dem Programmspeicher in ein Kommunikationsmedium.

## **Server**

- 1. Ein Softwareprogramm oder ein Computer, das bzw. der Services für andere Softwareprogramme oder Computer bereitstellt. Siehe auch [Client.](#page-143-0)
- 2. Ein Warteschlangenmanager, der Warteschlangenservices für Clientanwendungen bereitstellt, die auf einer fernen Workstation aktiv sind.

## **Serverkanal**

Beim Message-Queuing ein Kanal, der einem Requesterkanal antwortet, Nachrichten aus einer Übertragungswarteschlange abholt und sie über eine Kommunikationsverbindung an den Requesterkanal übergibt. Siehe auch [Requesterkanal](#page-171-0).

## <span id="page-175-0"></span>**Serververbindungskanaltyp**

Der MQI-Kanaldefinitionstyp, der dem Server zugeordnet ist, auf dem ein Warteschlangenmanager ausgeführt wird. Siehe auch [Clientverbindungskanaltyp.](#page-144-0)

## **Serviceintervall**

Ein Zeitintervall, mit dem die abgelaufene Zeit zwischen einem PUT- bzw. GET-Aufruf und einem anschließenden GET-Aufruf vom Warteschlangenmanager verglichen wird. Anhand dieses Werts entscheidet der Warteschlangenmanager, ob ein Serviceintervallereignis ausgegeben wird oder nicht. Das Serviceintervall für eine Warteschlange wird mit einem Warteschlangenattribut angegeben.

## **Serviceintervallereignis**

Ein Ereignis, das sich auf das Serviceintervall bezieht.

### **Serviceobjekt**

Ein Objekt, mit dessen Hilfe zusätzliche Prozesse beim Start des Warteschlangenmanagers gestartet und beim Stoppen des Warteschlangenmanagers gestoppt werden können.

## **Sitzung**

Eine logische oder virtuelle Verbindung zwischen zwei Stationen, Softwareprogrammen oder Einheiten in einem Netz, die die Kommunikation und den Datenaustausch zwischen diesen beiden Elementen für die Dauer der Sitzung ermöglicht.

## **Sitzungs-ID**

Siehe Sitzungskennung.

## **Sitzungskennung (Sitzungs-ID)**

In IBM MQ for z/OS ist dies die eindeutige CICS-ID, die die Kommunikationsverbindung definiert, die von einem Nachrichtenkanalagenten verwendet werden soll, wenn er Nachrichten aus einer Übertragungswarteschlange an eine Verbindung übergibt.

## **Authentifizierung auf Sitzungsebene**

In der Systemnetzwerkarchitektur (SNA) ein Sicherheitsprotokoll auf Sitzungsebene, über das sich zwei logische Einheiten (LUs) beim Aktivieren einer Sitzung gegenseitig authentifizieren können. Die Authentifizierung auf Sitzungsebene wird auch als LU-LU-Prüfung bezeichnet.

#### **Verschlüsselung auf Sitzungsebene**

In der Systemnetzwerkarchitektur (SNA) ein Verfahren zur Verschlüsselung und Entschlüsselung von Daten, die während einer Sitzung zwischen zwei logischen Einheiten (LUs) ausgetauscht werden.

### **Gemeinsam genutzter eingehender Kanal**

In IBM MQ for z/OS ist dies ein Kanal, der von einem Empfangsprogramm unter Verwendung des Gruppenports gestartet wurde. Die Kanaldefinition eines gemeinsamen Kanals kann entweder in der Seitengruppe 0 (privat) oder im gemeinsamen Repository (global) gespeichert werden.

### **Gemeinsam genutzter ausgehender Kanal**

In IBM MQ for z/OS ist dies ein Kanal, über den Nachrichten aus einer gemeinsam Übertragungswarteschlange verschoben werden. Die Kanaldefinition eines gemeinsamen Kanals kann entweder in der Seitengruppe 0 (privat) oder im gemeinsamen Repository (global) gespeichert werden.

## **Gemeinsam genutzte Warteschlange**

In IBM MQ for z/OS ist dies eine lokale Warteschlange. Die Nachrichten in der Warteschlange werden in der Coupling-Facility gespeichert und sind für einen oder mehrere Warteschlangenmanager in einer Gruppe mit gemeinsamer Warteschlange zugänglich. Die Definition der Warteschlange wird im gemeinsamen Repository gespeichert. Siehe auch [Gruppe mit gemeinsamer Warteschlange.](#page-169-0)

## **Gemeinsames Repository**

In IBM MQ for z/OS ist dies eine gemeinsame Db2-Datenbank, die global definierte Objektdefinitionen enthält.

#### **Gemeinsame Nutzung einer Kanalinstanz**

Die Funktion, die die gemeinsame Nutzung einer Kanalinstanz durch mehrere Dialoge ermöglicht, bzw. die Dialoge, die eine Kanalinstanz gemeinsam nutzen.

#### **shell**

Eine Softwareschnittstelle zwischen Benutzern und einem Betriebssystem. Es gibt grundsätzlich zwei Kategorien von Shells: eine Befehlszeilen-Shell, die eine Befehlszeilenschnittstelle für das Betriebs<span id="page-176-0"></span>system bereitstellt, und eine grafische Shell, die eine grafische Benutzerschnittstelle (GUI) bereitstellt.

## **System-ID**

Siehe [Sicherheits-ID.](#page-173-0)

## **Signal**

Ein Mechanismus, über den ein Prozess über ein Ereignis im System benachrichtigt oder von diesem betroffen sein kann. Beispiele für solche Ereignisse sind Hardwareausnahmebedingungen und bestimmte Aktionen von Prozessen.

## **Signalisierung**

In IBM MQ for z/OS und IBM MQ ist dies eine Funktion, die es dem Betriebssystem ermöglicht, einem Programm die Ankunft einer erwarteten Nachricht in einer Warteschlange zu melden.

## **Signatur**

Die Gruppe von Typen, die einer Methode zugeordnet sind. Die Signatur umfasst den Typ des Rückgabewerts, falls vorhanden, sowie die Nummer, die Reihenfolge und den Typ jedes einzelnen Arguments der Methode.

## **Unterzeichnerzertifikat**

Das digitale Zertifikat, mit dem der Aussteller eines Zertifikats überprüft wird. Für eine Zertifizierungsstelle ist das Unterzeichnerzertifikat das Zertifikat der Rootzertifizierungsstelle. Bei einem Benutzer, der zu Testzwecken ein selbst signiertes Zertifikat erstellt, ist das Unterzeichnerzertifikat das persönliche Zertifikat dieses Benutzers.

## **Einzelinstanz-Warteschlangenmanager**

Ein Warteschlangenmanager, von dem es nur eine einzige Instanz gibt. Siehe auch [Multi-Instanz-War](#page-163-0)[teschlangenmanager](#page-163-0).

## **Einzelprotokollierung**

Ein Verfahren zum Aufzeichnen der Aktivitäten in IBM MQ for z/OS, bei dem jede Änderung in nur einen Datensatz geschrieben wird. Siehe auch [Doppelte Protokollierung](#page-149-0).

## **Einphasige Zurücksetzung**

Ein Verfahren, bei dem ein aktiver Vorgang nicht beendet werden darf, und alle Änderungen, die während des Vorgangs vorgenommen wurden, zurückgesetzt werden müssen.

## **einphasiges Commit**

Ein Verfahren, bei dem ein Programm Aktualisierungen in einer Festschreibungsressource festschreiben kann, ohne dass diese Aktualisierungen mit den Änderungen koordiniert werden, die das Programm an Ressourcen vorgenommen hat, die von einem anderen Ressourcenmanager verwaltet werden.

## **SIT (System Initialization Table)**

Siehe [Systeminitialisierungstabelle.](#page-178-0)

## **SMF**

Siehe [System Management Facilities.](#page-178-0)

## **SNA (Systems Network Architecture)**

Siehe [Systemnetzwerkarchitektur](#page-178-0).

## **Software-Development-Kit (SDK)**

Eine Sammlung von Tools, Anwendungsprogrammierschnittstellen und Dokumentationen zur Unterstützung der Entwicklung von Software in einer bestimmten Maschinensprache oder für eine bestimmte Betriebsumgebung.

## **Quellen-Warteschlangenmanager**

Siehe [Lokaler Warteschlangenmanager.](#page-157-0)

## **SP2**

Siehe [Scalable Parallel 2](#page-173-0).

## **SPX**

Siehe [Sequenced Packet Exchange-Protokoll](#page-174-0).

## **SSI**

Siehe [Security Support Provider Interface.](#page-174-0)

## <span id="page-177-0"></span>**SSL**

Siehe [Secure Sockets Layer](#page-173-0).

## **SSLPeer**

Der Wert im Aussteller entspricht dem registrierten Namen des fernen persönlichen Zertifikats.

## **SSL- oder TLS-Client**

Die Seite einer Verbindung, die die Verbindung einleitet. Ein einziger Kanal für abgehende Nachrichten eines Warteschlangenmanagers ist auch ein SSL- oder TLS-Client.

## **Standby-Warteschlangenmanagerinstanz**

Eine Instanz eines aktiven Multi-Instanz-Warteschlangenmanagers, die bereit ist, den Betrieb von der aktiven Instanz zu übernehmen. Es gibt eine oder mehrere Standby-Instanzen eines Multi-Instanz-Warteschlangenmanagers.

## **Zeilengruppe**

Eine Gruppe von Zeilen in einer Datei, die eine gemeinsame Funktion haben oder einen Teil des Systems definieren. Zeilengruppen sind normalerweise durch Leerzeilen oder Doppelpunkte voneinander getrennt und jede Zeilengruppe hat einen Namen.

## **Sternförmig verbundenes Kommunikationsnetz**

Ein Netz, in dem alle Knoten mit einem zentralen Knoten verbunden sind.

## **Speicherklasse**

In IBM MQ for z/OS ist dies die Datei (Page Set), in der die Nachrichten für eine bestimmte Warteschlange gespeichert sind. Die Speicherklasse wird bei der Definition der Warteschlange angegeben.

## **Store-and-forward-Verfahren (SAF)**

Die temporäre Speicherung von Paketen, Nachrichten oder Rahmen in einem Datennetz, bevor sie erneut an ihr Ziel übertragen werden.

## **Streaming**

In der objektorientierten Programmierung die serielle Verarbeitung von Klassendaten und Objektinstanzdaten.

## **Abonnieren**

Die Anforderung von Informationen zu einem Thema.

## **Subsystem**

In z/OS ist dies ein Serviceprovider, der eine oder viele Funktionen ausführt, aber erst auf Anforderung aktiv wird. Beispielsweise ist jeder Warteschlangenmanager von IBM MQ for z/OS oder jede Instanz des Datenbankmanagementsystems Db2 for z/OS ist ein z/OS-Subsystem.

## **Supervisoraufruf (SVC)**

Eine Anweisung, die ein laufendes Programm unterbricht und die Steuerung an den Supervisor übergibt, damit dieser den in der Anweisung angegebenen Service ausführen kann.

## **SVC**

Siehe Supervisoraufruf.

## **Switchover**

Der Wechsel von der aktiven Instanz eines Multi-Instanz-Warteschlangenmanagers zu einer Standby-Instanz. Das Umschalten findet statt, wenn ein Bediener die aktive Instanz des Multi-Instanz-Warteschlangenmanagers absichtlich stoppt.

## **Schalterprofil**

In IBM MQ for z/OS ist dies ein RACF-Profil, das beim Start von IBM MQ oder bei Eingabe eines Befehls zur Sicherheitsaktualisierung verwendet wird. Jedes von IBM MQ ermittelte Schalterprofil inaktiviert die Überprüfung der angegebenen Ressource.

## **Symmetrische Verschlüsselung**

Ein Verschlüsselungssystem, bei dem der Sender und der Empfänger einer Nachricht einen einzigen, gemeinsamen und geheimen Schlüssel zum Ver- und Entschlüsseln der Nachricht verwenden. Siehe auch [Asymmetrische Verschlüsselung.](#page-139-0)

## **Symptomzeichenfolge**

Diagnoseinformationen, die in einem strukturierten Format angezeigt werden, das für die Suche in der Datenbank der IBM Softwareunterstützung konzipiert wurde.

## <span id="page-178-0"></span>**Synchrone Nachrichtenübertragung**

Eine Methode zur Kommunikation zwischen Programmen, bei der ein Programm eine Nachricht in eine Nachrichtenwarteschlange einreiht und dann auf eine Antwort auf die Nachricht wartet, bevor es die eigene Verarbeitung fortsetzt. Siehe auch [Asynchrone Nachrichtenübertragung.](#page-140-0)

## **Synchronisationspunkt**

Ein Punkt während der Verarbeitung einer Transaktion, an dem geschützte Ressourcen konsistent sind.

#### **Sysplex**

Eine Gruppe von z/OS-Systemen, die über bestimmte Multisystem-Hardwarekomponenten und -Softwareservices miteinander kommunizieren.

#### **Systembehälter**

Ein Typ von Datenbehälter, der von MQAI erstellt wird.

### **Systemsteuerbefehle**

Befehle, die zur Manipulation plattformspezifischer Einheiten wie beispielsweise Pufferpools, Speicherklassen und Seitengruppen verwendet werden.

## **Arbeitsbereich für Systemdiagnose**

In einer z/OS-Umgebung sind dies die Daten, die in einem SYS1.LOGREC-Eintrag zur Beschreibung eines Programm- oder Hardwarefehlers aufgezeichnet werden.

#### **Systeminitialisierungstabelle**

Eine Tabelle mit Parametern, die von CICS beim Start verwendet werden.

## **Systemelement**

Ein Datenelementtyp, der von MQAI erstellt wird.

## **System Management Facilities (SMF)**

Eine z/OS-Komponente, die eine Vielzahl von system- und jobbezogenen Informationen erfasst und aufzeichnet.

### **Systemselektor**

In der Verwaltungsschnittstelle von IBM MQ (MQAI) ist dies eine Systemelement-ID, die beim Erstellen eines Datenbehälters darin eingefügt wird.

## **Systemnetzwerkarchitektur (SNA)**

Die Beschreibung der logischen Struktur, Formate, Protokolle und Verarbeitungsfolgen für die Übertragung von Informationen in Netzen und die Steuerung der Konfiguration und des Betriebs von Netzen.

# **T**

## **Manipulationen**

Ein Verstoß gegen die Kommunikationssicherheit, bei dem in der Übertragung befindliche Informationen geändert oder ausgetauscht und dann an den Empfänger gesendet werden. Siehe auch [Abhören,](#page-149-0) [Vortäuschen der Identität](#page-154-0).

## **Übergeordnetes Qualifikationsmerkmal für Zielbibliothek (thlqual)**

Ein übergeordnetes Qualifikationsmerkmal für Namen von Zieldatensätzen in z/OS.

## **Zielwarteschlangenmanager**

Siehe [Ferner Warteschlangenmanager](#page-171-0).

## **Tasksteuerblock**

Ein z/OS-Steuerblock, der für die Übertragung von Informationen zu Tasks in einem Adressraum verwendet wird, der mit einem Subsystem verbunden ist.

## **Wechsel zwischen Tasks**

Die Überschneidung von E/A- und Verarbeitungsoperationen zwischen mehreren Tasks.

#### **TCB**

Siehe Tasksteuerblock.

#### **TCP**

Siehe [Transmission Control Protocol](#page-180-0).

## <span id="page-179-0"></span>**TCP/IP**

Siehe [Transmission Control Protocol/Internet Protocol.](#page-180-0)

## **Technische Hinweise**

Ein kurzes Dokument zu einem einzelnen Thema.

## **Telemetriekanal**

Eine Kommunikationsverbindung zwischen einem Warteschlangenmanager in IBM MQ und MQTT-Clients. Mit jedem Kanal können ein oder mehrere Telemetriegeräte verbunden sein.

## **Telemetrieservice**

Der Telemetrieservice ist der für die Serverseite des MQTT-Protokolls zuständige IBM MQ-Service (siehe *MQTT-Server*). Der Telemetrieservice hostet Telemetriekanäle. Er wird gelegentlich auch als MQXR-Service ("MQ Extended Reach") bezeichnet.

## **Temporäre dynamische Warteschlange**

Eine dynamische Warteschlange, die beim Schließen gelöscht wird. Temporäre dynamische Warteschlangen werden nach dem Ausfall des Warteschlangenmanagers nicht wiederhergestellt, d. h., sie können nur nicht persistente Nachrichten enthalten. Siehe auch [Permanente dynamische Warte](#page-166-0)[schlange](#page-166-0).

### **Teraspace**

Ein temporärer Speicherbereich mit einer Größe von einem Terabyte, der als privater Speicher für einen Prozess dient.

### **Beendigungsmeldung**

Ein anstehendes Ereignis, das aktiviert wird, wenn ein CICS-Subsystem eine Verbindung zu IBM MQ for z/OS erfolgreich herstellt.

### **thlqual**

Siehe [Übergeordnetes Qualifikationsmerkmal für Zielbibliothek](#page-178-0).

#### **Thread**

Ein Datenstrom aus Maschineninstruktionen, der einen Prozess steuert. In einigen Betriebssystemen ist ein Thread die kleinste Operationseinheit in einem Prozess. Mehrere Threads können gleichzeitig aktiv sein und unterschiedliche Jobs ausführen.

## **TID**

Siehe [Transaktions-ID](#page-180-0).

## **Zeitunabhängige Nachrichtenübertragung**

Siehe [Asynchrone Nachrichtenübertragung](#page-140-0).

#### **TLS**

Siehe [Transport Layer Security.](#page-180-0)

## **TMI (Trigger Monitor Interface)**

Siehe [Auslösemonitorschnittstelle.](#page-180-0)

## **Topic-Host-Routing (TOPICHOST-Routing)**

Eine Option für die Weiterleitung von Veröffentlichungen in einem Publish/Subscribe-Cluster. Beim Topic-Host-Routing hosten nur ausgewählte Clusterwarteschlangenmanager die Themendefinitionen. Veröffentlichungen von Warteschlangenmanagern, die die Themendefinition nicht bereitstellen, werden über den Warteschlangenmanager, der die Themendefinition bereitstellt, an alle Warteschlangenmanager im Cluster weitergeleitet, auf denen eine entsprechende Subskription vorliegt.

#### **TP**

Siehe [Transaktionsprogramm.](#page-180-0)

#### **trace**

Die Aufzeichnung der Verarbeitung eines Computerprogramms oder einer Transaktion. Die in einem Trace erfassten Informationen können zur Beurteilung von Problemen und des Leistungsverhaltens verwendet werden.

## **Transaktionskennung**

Siehe [Transaktions-ID](#page-180-0).
#### <span id="page-180-0"></span>**Transaktions-ID (TID, XID)**

Ein eindeutiger Name, der einer Transaktion zugewiesen wird und die der Transaktion zugeordneten Aktionen identifiziert.

#### **Transaktionsmanager**

Eine Softwareeinheit, die die Aktivitäten von Ressourcenmanagern koordiniert, indem sie globale Transaktionen verwaltet und die Entscheidung über Festschreibung (Commit) oder Zurücksetzung (Rollback) der Transaktionen koordiniert.

#### **Transaktionsprogramm (TP)**

Ein Programm, das Transaktionen in einem SNA-Netz verarbeitet.

#### **Transmission Control Protocol (TCP)**

Ein Kommunikationsprotokoll im Internet und in anderen Netzen, das den IETF-Standards (Internet Engineering Task Force) für Internetprotokolle entspricht. TCP stellt ein zuverlässiges Host-to-Host-Protokoll in DFV-Netzen mit Paketvermittlung und in miteinander verbundenen Systemen in solchen Netzen bereit. Siehe auch [Internet Protocol.](#page-155-0)

#### **Transmission Control Protocol/Internet Protocol (TCP/IP)**

Eine standardisierte, nicht proprietäre Gruppe von Kommunikationsprotokollen, die zuverlässige Endto-End-Verbindungen zwischen Anwendungen über miteinander verbundene Netze unterschiedlichen Typs bereitstellt.

## **Übertragungsprogramm**

Siehe [Nachrichtenkanalagent.](#page-159-0)

#### **Übertragungswarteschlange**

Eine lokale Warteschlange, in der vorbereitete Nachrichten für einen fernen Warteschlangenmanager temporär gespeichert werden.

#### **Übertragungssegment**

Die Daten, die in jedem einzelnen Nachrichtenfluss zwischen einem Paar von Nachrichtenkanalagenten oder einem Paar von MQI-Verbindungsagenten für Client/Server gesendet werden.

#### **Transport Layer Security**

Eine Gruppe von Verschlüsselungsregeln, die mithilfe von überprüften Zertifikaten und Verschlüsselungsschlüsseln die Kommunikation über das Internet schützt. TLS ist eine Aktualisierung des SSL-Protokolls.

#### **Warteschlange mit aktivierten Auslösern**

Eine lokale Warteschlange (in der Regel eine Anwendungswarteschlange), für die eine Auslösefunktion aktiviert ist. Diese führt dazu, dass eine Nachricht geschrieben wird, sobald ein Auslöserereignis auftritt. Die Auslösenachricht wird häufig in eine Initialisierungswarteschlange geschrieben.

#### **Auslöse- ereignis**

Ein Ereignis, z. B. der Eingang einer Nachricht in einer Warteschlange, das einen Warteschlangenmanager veranlasst, eine Auslösenachricht in einer Initialisierungswarteschlange zu erstellen.

#### **Triggering**

In IBM MQ ist dies eine Funktion, die es einem Warteschlangenmanager ermöglicht, eine Anwendung automatisch zu starten, wenn vordefinierte Bedingungen in einer Warteschlange erfüllt sind.

#### **Auslöse- nachricht**

Eine Nachricht mit Informationen zu dem Programm, das von einem Auslösemonitor gestartet werden soll.

## **Auslösemonitor**

Eine ständig aktive Anwendung, die eine oder mehrere Initialisierungswarteschlangen bedient. Sobald eine Auslösenachricht in einer Initialisierungswarteschlange ankommt, wird sie vom Auslösemonitor abgerufen. Er verwendet die Informationen in der Auslösenachricht, um einen Prozess zu starten, der die Warteschlange bedient, in der ein Auslöserereignis stattgefunden hat.

#### **Auslösemonitorschnittstelle (TMI)**

Die IBM MQ-Schnittstelle, mit der benutzerdefinierte oder kommerzielle Auslösemonitorprogramme kompatibel sein müssen.

#### **Truststore**

Im Bereich der Sicherheit ein Speicherobjekt, und zwar entweder eine Datei oder eine Hardwareverschlüsselungskarte, in der öffentliche Schlüssel in Form von vertrauenswürdigen Zertifikaten zu Authentifizierungszwecken gespeichert werden. In einigen Anwendungen werden diese vertrauenswürdigen Zertifikate in den Anwendungsschlüsselspeicher verschoben, damit sie an derselben Position wie die privaten Schlüssel gespeichert werden.

#### **Zweiphasige Festschreibung**

Ein aus zwei Schritten bestehender Prozess, durch den wiederherstellbare Ressourcen und ein externes Subsystem festgeschrieben werden. Im ersten Schritt werden die Subsysteme des Datenbankmanagers abgefragt, um sicherzustellen, dass sie festgeschrieben werden können. Wenn alle Subsysteme positiv antworten, weist der Datenbankmanager ihre Festschreibung an.

#### **Bidirektionale Authentifizierung**

Bei dieser Authentifizierungsmethode legen sich der Warteschlangenmanager und der Client die Zertifikate gegenseitig vor. Wird auch als gegenseitige Authentifizierung bezeichnet.

#### **Typ**

Ein Merkmal, das das interne Format von Daten und deren Verwendungsmöglichkeiten festlegt.

## **U**

#### **UDP**

Siehe User Datagram Protocol.

#### **Unbefugter Zugriff**

Der unberechtigte Zugriff auf Ressourcen in einem Computersystem.

#### **Warteschlange für nicht zustellbare Nachrichten**

Siehe [Warteschlange für nicht zustellbare Nachrichten.](#page-147-0)

## **Undo/Redo-Datensatz**

Ein Protokolleintrag, der für die Wiederherstellung verwendet wird. Der Redo-Teil (Widerruf zurücknehmen) gibt Aufschluss über die Änderung, die an einem IBM MQ-Objekt vorgenommen werden soll. Der Undo-Teil (Widerrufen) beschreibt, wie die Änderung zurückgesetzt werden muss, wenn die Arbeitseinheit nicht festgeschrieben wird.

## **Arbeitseinheit mit Wiederherstellung**

Eine wiederherstellbare Operationsfolge in einem Ressourcenmanager, z. B. einer Instanz von Db2 for z/OS. Siehe auch Arbeitseinheit.

#### **Arbeitseinheit**

Eine wiederherstellbare Operationsfolge, die von einer Anwendung zwischen zwei Konsistenzzuständen ausgeführt wird. Eine Arbeitseinheit beginnt mit dem Start einer Transaktion oder an einem vom Benutzer angeforderten Synchronisationspunkt. Sie endet entweder an einem vom Benutzer angeforderten Synchronisationspunkt oder mit dem Abschluss einer Transaktion.

#### **UOW**

Siehe Arbeitseinheit.

#### **Benutzerbehälter**

In WebSphere MQ Administration Interface (MQAI) ein Typ von Datenbehälter, der vom Benutzer erstellt wird.

#### **User Datagram Protocol (UDP)**

Ein Internetprotokoll, das einen störanfälligen, verbindungsunabhängigen Datagrammservice bereitstellt. Es ermöglicht einem Anwendungsprogramm auf einer Maschine oder in einem Prozess, ein Datagramm an ein Anwendungsprogramm auf einer anderen Maschine oder in einem anderen Prozess zu senden.

#### **Benutzerelement**

In WebSphere MQ Administration Interface (MQAI) ein Typ von Datenelement, das vom Benutzer erstellt wird.

#### **Benutzerselektor**

In der Verwaltungsschnittstelle von IBM MQ (MQAI) ist dies die ID, die zusammen mit einem Datenelement in den Datenbehälter eingefügt wird, um das Datenelement zu identifizieren. IBM MQ bietet vordefinierte Benutzerselektoren für IBM MQ-Objekte.

#### **Benutzertoken (UTOKEN)**

Das RACF-Sicherheitstoken, das die Sicherheitsmerkmale eines Benutzers einbindet oder darstellt. RACF weist jedem Benutzer im System ein Benutzertoken zu.

#### **Dienstprogramm**

In IBM MQ ist dies eine Reihe von Programmen, die dem Systembediener bzw. Systemadministrator Funktionen zur Verfügung stellen, mit denen die Funktionen der IBM MQ-Befehle ergänzt werden.

#### **UTOKEN**

Siehe Benutzertoken.

#### **V**

#### **Wert**

Der Inhalt eines Datenelements. Der Wert kann ein Integer, eine Zeichenfolge oder die Kennung eines anderen Datenbehälters sein.

#### **Virtuelle Methode**

In der objektorientierten Programmierung eine Methode, die Polymorphie unterstützt.

## **W**

#### **Angepasster WCF-Kanal**

Angepasster Microsoft Windows Communication Foundation -Kanal (WCF) für IBM MQ .

#### **IBM WebSphere MQ**

Der frühere Name von IBM MQ.

#### **Anzapfen von Übertragungsleitungen**

Der Zugriff auf Informationen, die über eine verdrahtete Verbindung oder einen anderen für die Datenübertragung verwendeten Leiter übertragen werden. Ziel des Anzapfens von Übertragungsleitungen ist es, sich unentdeckt unbefugten Zugriff auf Informationen zu verschaffen.

## **X**

#### **X509**

ITU-T-Norm für PKI-Infrastruktur. Legt das Format des Public-Key-Zertifikats und die Public-Key-Verschlüsselung fest.

#### **XCF**

Siehe [Cross-System Coupling-Facility.](#page-146-0)

## **XID**

Siehe [Transaktions-ID](#page-180-0).

#### **X/Open XA**

Die X/Open Distributed Transaction Processing XA-Schnittstelle. Ein empfohlener Standard für die Kommunikation bei verteilten Transaktionen. Der Standard spezifiziert eine bidirektionale Schnittstelle zwischen Ressourcenmanagern, die Zugriff auf gemeinsame Ressourcen in Transaktionen bereitstellen, und einem Transaktionsservice, der Transaktionen überwacht und auflöst.

# **Bemerkungen**

Die vorliegenden Informationen wurden für Produkte und Services entwickelt, die auf dem deutschen Markt angeboten werden.

Möglicherweise bietet IBM die in diesem Dokument beschriebenen Produkte, Services oder Funktionen in anderen Ländern nicht an. Informationen über die gegenwärtig im jeweiligen Land verfügbaren Produkte und Services sind beim zuständigen IBM Ansprechpartner erhältlich. Hinweise auf Produkte, Programme oder Services von IBM bedeuten nicht, dass nur Produkte, Programme oder Services von IBM verwendet werden können. Anstelle der IBM Produkte, Programme oder Services können auch andere, ihnen äquivalente Produkte, Programme oder Services verwendet werden, solange diese keine gewerblichen oder andere Schutzrechte der IBM verletzen. Die Verantwortung für den Betrieb von Fremdprodukten, Fremdprogrammen und Fremdservices liegt beim Kunden.

Für in diesem Handbuch beschriebene Erzeugnisse und Verfahren kann es IBM Patente oder Patentanmeldungen geben. Mit der Auslieferung dieses Handbuchs ist keine Lizenzierung dieser Patente verbunden. Lizenzanforderungen sind schriftlich an folgende Adresse zu richten (Anfragen an diese Adresse müssen auf Englisch formuliert werden):

IBM Director of Licensing IBM Europe, Middle East & Africa Tour Descartes 2, avenue Gambetta 92066 Paris La Défense U.S.A.

Bei Lizenzanforderungen zu Double-Byte-Information (DBCS) wenden Sie sich bitte an die IBM Abteilung für geistiges Eigentum in Ihrem Land oder senden Sie Anfragen schriftlich an folgende Adresse:

Intellectual Property Licensing Legal and Intellectual Property Law IBM Japan, Ltd. 19-21, Nihonbashi-Hakozakicho, Chuo-ku Tokyo 103-8510, Japan

**The following paragraph does not apply to the United Kingdom or any other country where such provisions are inconsistent with local law:** INTERNATIONAL BUSINESS MACHINES CORPORATION PROVIDES THIS PUBLICATION "AS IS" WITHOUT WARRANTY OF ANY KIND, EITHER EXPRESS OR IMPLIED, INCLUDING, BUT NOT LIMITED TO, THE IMPLIED WARRANTIES OF NON-INFRINGEMENT, MERCHANTABILITY OR FITNESS FOR A PARTICULAR PURPOSE.

Trotz sorgfältiger Bearbeitung können technische Ungenauigkeiten oder Druckfehler in dieser Veröffentlichung nicht ausgeschlossen werden. Die hier enthaltenen Informationen werden in regelmäßigen Zeitabständen aktualisiert und als Neuausgabe veröffentlicht. IBM kann ohne weitere Mitteilung jederzeit Verbesserungen und/oder Änderungen an den in dieser Veröffentlichung beschriebenen Produkten und/ oder Programmen vornehmen.

Verweise in diesen Informationen auf Websites anderer Anbieter werden lediglich als Service für den Kunden bereitgestellt und stellen keinerlei Billigung des Inhalts dieser Websites dar. Das über diese Websites verfügbare Material ist nicht Bestandteil des Materials für dieses IBM Produkt. Die Verwendung dieser Websites geschieht auf eigene Verantwortung.

Werden an IBM Informationen eingesandt, können diese beliebig verwendet werden, ohne dass eine Verpflichtung gegenüber dem Einsender entsteht.

Lizenznehmer des Programms, die Informationen zu diesem Produkt wünschen mit der Zielsetzung: (i) den Austausch von Informationen zwischen unabhängigen, erstellten Programmen und anderen Programmen (einschließlich des vorliegenden Programms) sowie (ii) die gemeinsame Nutzung der ausgetauschten Informationen zu ermöglichen, wenden sich an folgende Adresse:

IBM Europe, Middle East & Africa Software Interoperability Coordinator, Department 49XA 3605 Highway 52 N Rochester, MN 55901 U.S.A.

Die Bereitstellung dieser Informationen kann unter Umständen von bestimmten Bedingungen - in einigen Fällen auch von der Zahlung einer Gebühr - abhängig sein.

Die Lieferung des in diesen Informationen beschriebenen Lizenzprogramms sowie des zugehörigen Lizenzmaterials erfolgt auf der Basis der IBM Rahmenvereinbarung bzw. der Allgemeinen Geschäftsbedingungen von IBM, der IBM Internationalen Nutzungsbedingungen für Programmpakete oder einer äquivalenten Vereinbarung.

Alle in diesem Dokument enthaltenen Leistungsdaten stammen aus einer kontrollierten Umgebung. Die Ergebnisse, die in anderen Betriebsumgebungen erzielt werden, können daher erheblich von den hier erzielten Ergebnissen abweichen. Einige Daten stammen möglicherweise von Systemen, deren Entwicklung noch nicht abgeschlossen ist. Eine Gewährleistung, dass diese Daten auch in allgemein verfügbaren Systemen erzielt werden, kann nicht gegeben werden. Darüber hinaus wurden einige Daten unter Umständen durch Extrapolation berechnet. Die tatsächlichen Ergebnisse können davon abweichen. Benutzer dieses Dokuments sollten die entsprechenden Daten in ihrer spezifischen Umgebung prüfen.

Alle Informationen zu Produkten anderer Anbieter stammen von den Anbietern der aufgeführten Produkte, deren veröffentlichten Ankündigungen oder anderen allgemein verfügbaren Quellen. IBM hat diese Produkte nicht getestet und kann daher keine Aussagen zu Leistung, Kompatibilität oder anderen Merkmalen machen. Fragen zu den Leistungsmerkmalen von Produkten anderer Anbieter sind an den jeweiligen Anbieter zu richten.

Aussagen über Pläne und Absichten von IBM unterliegen Änderungen oder können zurückgenommen werden und repräsentieren nur die Ziele von IBM.

Diese Veröffentlichung enthält Beispiele für Daten und Berichte des alltäglichen Geschäftsablaufes. Sie sollen nur die Funktionen des Lizenzprogramms illustrieren und können Namen von Personen, Firmen, Marken oder Produkten enthalten. Sämtliche dieser Namen sind fiktiv. Ähnlichkeiten mit Namen und Adressen tatsächlicher Unternehmen oder Personen sind zufällig.

## COPYRIGHTLIZENZ:

Diese Veröffentlichung enthält Beispielanwendungsprogramme, die in Quellensprache geschrieben sind und Programmiertechniken in verschiedenen Betriebsumgebungen veranschaulichen. Sie dürfen diese Beispielprogramme kostenlos ohne Zahlung an IBM in jeder Form kopieren, ändern und verteilen, wenn dies zu dem Zweck geschieht, Anwendungsprogramme zu entwickeln, zu verwenden, zu vermarkten oder zu verteilen, die mit der Anwendungsprogrammierschnittstelle für die Betriebsumgebung konform sind, für die diese Beispielprogramme geschrieben sind. Diese Beispiele wurden nicht unter allen denkbaren Bedingungen getestet. Daher kann IBM die Zuverlässigkeit, Wartungsfreundlichkeit oder Funktion dieser Programme weder zusagen noch gewährleisten.

Wird dieses Buch als Softcopy (Book) angezeigt, erscheinen keine Fotografien oder Farbabbildungen.

## **Informationen zu Programmierschnittstellen**

Die bereitgestellten Informationen zur Programmierschnittstelle sollen Sie bei der Erstellung von Anwendungssoftware für dieses Programm unterstützen.

Dieses Handbuch enthält Informationen zu geplanten Programmierschnittstellen, die es dem Kunden ermöglichen, Programme zum Abrufen der Services von IBM MQzu schreiben.

Diese Informationen können jedoch auch Angaben über Diagnose, Bearbeitung und Optimierung enthalten. Die Informationen zu Diagnose, Bearbeitung und Optimierung sollten Ihnen bei der Fehlerbehebung für die Anwendungssoftware helfen.

**Wichtig:** Verwenden Sie diese Diagnose-, Änderungs-und Optimierungsinformationen nicht als Programmierschnittstelle, da sie Änderungen unterliegen.

## **Marken**

IBM, das IBM Logo, ibm.com, sind Marken der IBM Corporation in den USA und/oder anderen Ländern. Eine aktuelle Liste der IBM Marken finden Sie auf der Webseite "Copyright and trademark information"www.ibm.com/legal/copytrade.shtml. Weitere Produkt- und Servicenamen können Marken von IBM oder anderen Unternehmen sein.

Microsoft und Windows sind eingetragene Marken der Microsoft Corporation in den USA und/oder anderen Ländern.

UNIX ist eine eingetragene Marke von The Open Group in den USA und anderen Ländern.

Linux ist eine eingetragene Marke von Linus Torvalds in den USA und/oder anderen Ländern.

Dieses Produkt enthält Software, die von Eclipse Project (https://www.eclipse.org/) entwickelt wurde.

Java und alle auf Java basierenden Marken und Logos sind Marken oder eingetragene Marken der Oracle Corporation und/oder ihrer verbundenen Unternehmen.

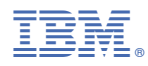

Teilenummer: